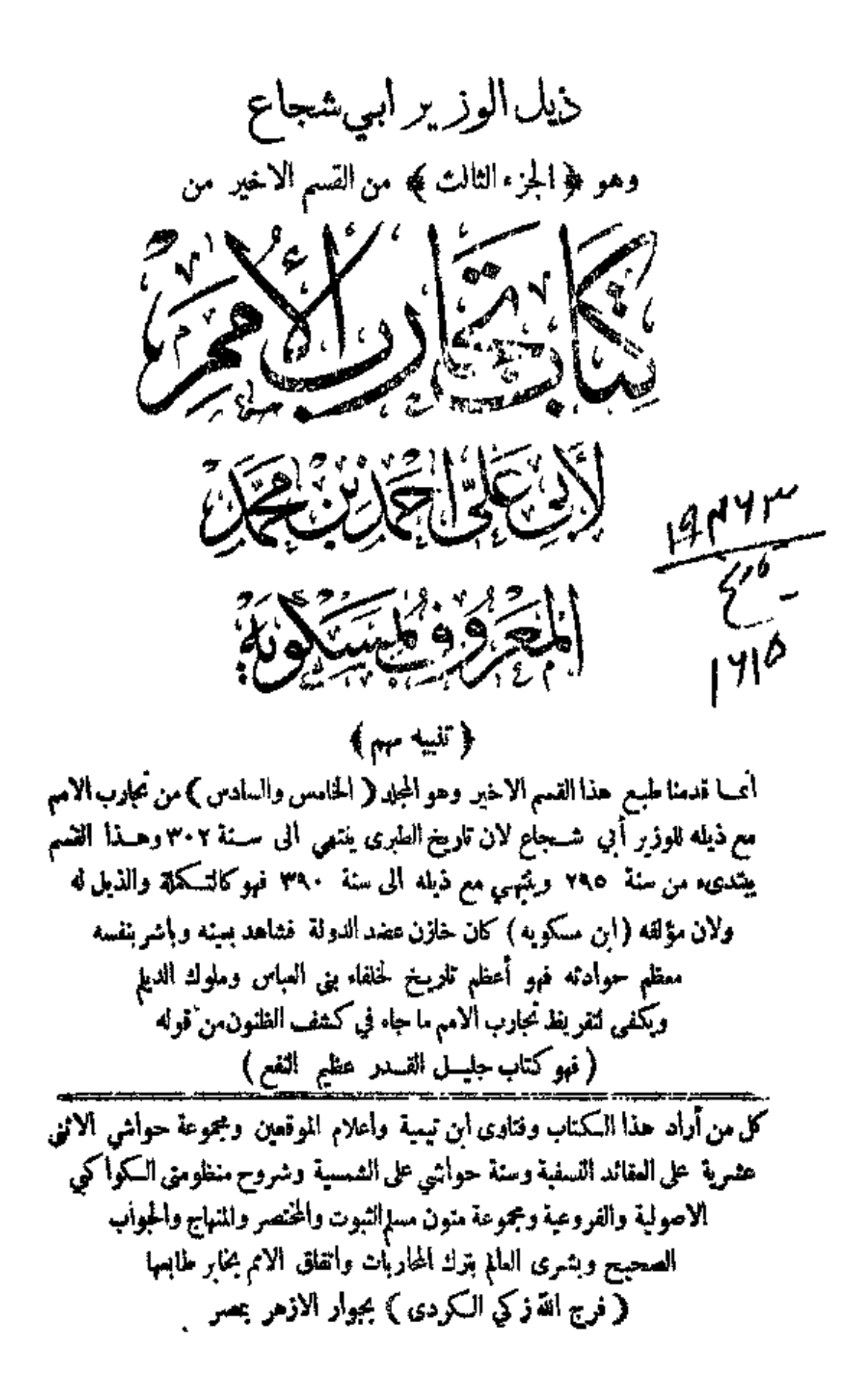

www.marefa.org

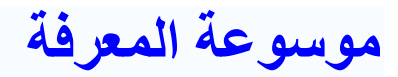

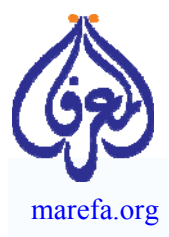

المعرفة مشروع علمي ثقافي يهدف لجمع المحتوى العربي والإضافة إليه، لإنشاء موسوعة دقيقة، متكاملة، متنوعة، مفتوحة، محايدة ومجانية، يستطيع الجميع المساهمة في تحريرها، بالكتابة أو بالاقتباس من مصادر مرخـِصة بالنقل. بدأت المعرفة في 16 فبراير 2007 ويوجد بها الآن 35,501 مقال و 2,409,583 صفحة مخطوط فيها.

خلافاً للغات العالم الكبرى الأخرى، تفتقر الثقافة العربية إلى المحتوى الإلكتروني، ويفاقم من ذلك الوضع قصر عمر المواقع الإلكترونية العربية، مما يجعل محتواها الإلكتروني مملوكاً لكيان اعتباري قد زال من الوجود، ولا يستطيع حتى كاتب المحتوى نشره في مكان آخر.

لذا فندعو المهتمين إلى المساهمة في جمع تراثنا في موسوعة المعرفة الحرة والحصول على تصاريح النقل من مختلف المصادر وتوعية أصحاب تلك المصادر ببدائل علامة حفظ الملكية التي تتيح نشر المعرفة. **ادع أصدقاءك للكتابة في أي موضوع معرفي يهمهم.** 

## **مشروع معرفة المخطوطات**

تشهد الثقافة العربية تراجعاً على كافة الأصعدة. ونتيجة لذلك تخلي العديد من الشعوب عن استخدام الأبجدية العربية، مما أدى إلى سقوط مراكز إشعاع الثقافة العربية في تلك الشعوب في غياهب النسيان. فنرى حواضر حيدر أباد وتنبكتو وزنجبار وسمرقند ملآى بمئات الآلاف من المخطوطات العربية في حالة يرثى لها من الإهمال. ولقد شكلت التقنية الحديثة من الماسحات الضوئية والإنترنت بارقة أمل. إذ أصبح بإمكان المتطوعين، حيثما كانوا، المشاركة في تحويل تلك المخطوطات الممسوحة إلى نصوص رقمية يعم نفعها الجميع.

وتفخر موسوعة "المعرفة" بحصولها على 25,000 مخطوط تحتوي على 2,409,583 صفحة من المخطوطات من حكومة الهند، وهي تمثل 5% من المخطوطات باللغة العربية التي يعملون على مسحها ضوئياً. قائمة بروكلمان لأهم مصادر الكتب والمخطوطات العربية تضم 16 مكتبة بالهند بين أهم 168 موقع بالعالم. أمدتنا الهند كذلك بملايين الصفحات بالفارسية والتركية (بحروف عربية). وبعد أن كانت الهند أكبر مشتر وقارئ للأدب العربي أصبحت اليوم لا تجد بين أبنائها من هو قادر حتى على قراءة عناوين تلك المخطوطات. الفرصة سانحة لإثراء تراثنا ودعم أواصر التعاون الإنساني مع حضارة الهند الصديقة. المشروع ذاته يجري تكراره مع تجمعات Corpora المخطوطات العربية الكبرى في الصين وتنبكتو (مالي).

هذه قائمة جزئية للمخطوطات التي لدينا. أخبرنا (بالضغط هنا) أي منها تريدنا أن نعجل بالنشر.

## **خطوات المشروع:**

- .1 الحصول على صور المسح الضوئي للمخطوطات.
- .2 نشر المخطوط إلكترونياً مقروناً بمقالات من موسوعة المعرفة متعلقة بالمخطوط والكاتب. ويمكن للجميع تحميل المخطوط. قائمة المخطوطات الجاهزة للتحميل.
- .3 تدوين المخطوطات, أي تحويل الصورة الممسوحة ضوئياً إلى نص حرفي يمكن التعامل التحريري معه، وذلك للمخطوطات التي لا يوجد لها نصوص. وهذا عن طريق مشروع شقيق باسم معرفة المخطوطات ليضم برنامح تدوين المخطوطات عن بعد Distributed Proofreading. وتلك الخطوة تتطلب جهداً فائقاً ندعو القراء للمشاركة فيه (بالتسجيل هـنـا).
	- 4. تقديم نص المخطوط إلى مشروع گوتنبرگ Gutenberg Project لنشر كتب التراث العالمي. وقد انضمت موسوعة المعرفة **لمشروع گوتنبرگ** وهي بذلك المشارك العربي الوحيد في هذا المشروع العالمي.

مع تحيات مدير المشروع

د. نايل الشافـعي

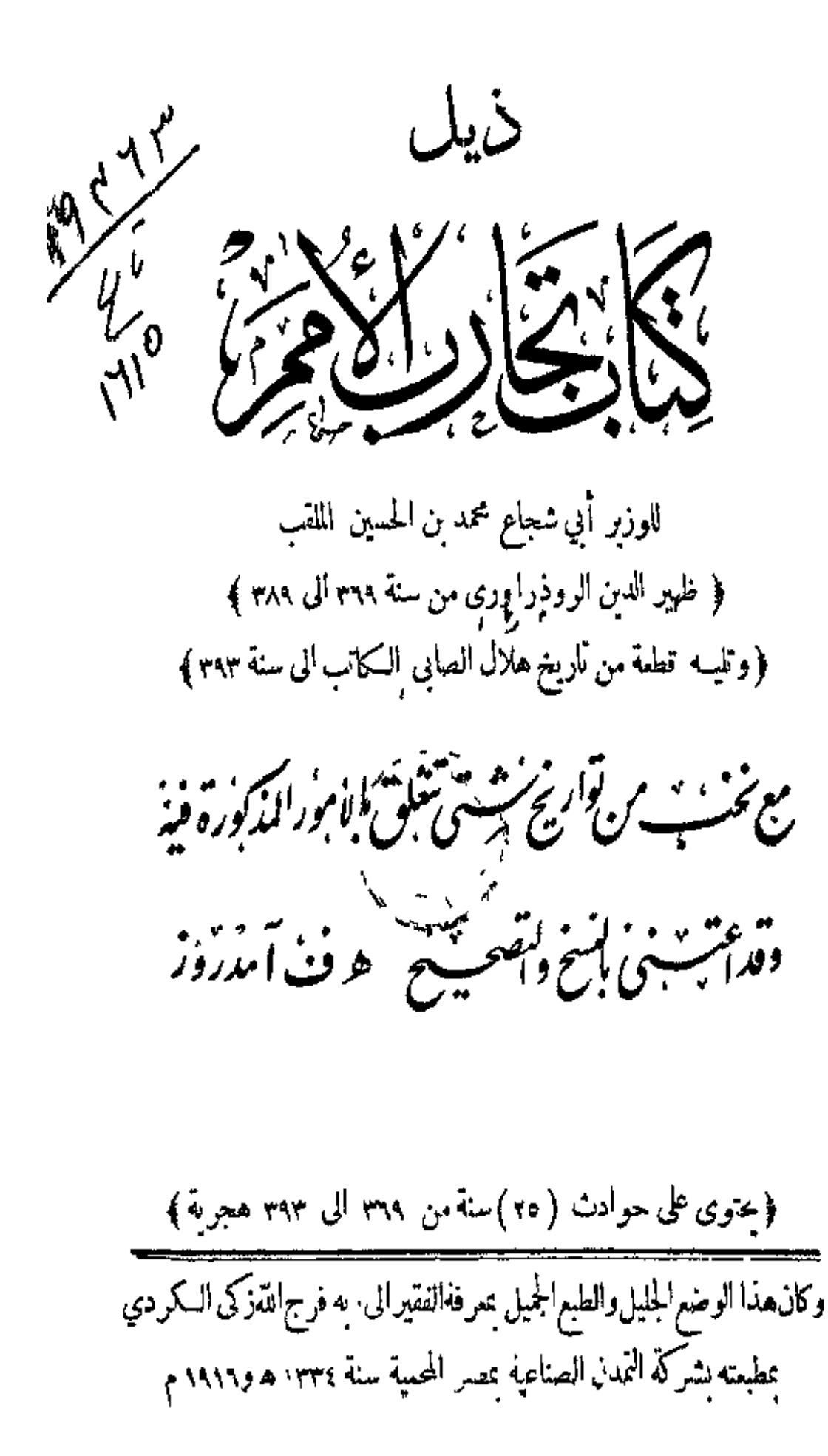

﴿ تَرْجَةَ الْمُؤْلَفَ عَنْ تَارِيَخَ الْاسْلَامُ لِلْحَافَظَ الْذَهْبَى ﴾

قال صاحب تاريخ الاسلام في ترجمة اسنة ٤٨٨ : محمد بن الحسين بن عبد الله بن أبراهيم الوزير لخهبر الدبن أبو شجاع الروذراورى وزر للمفتدى بالله بسند عزل عميند الدولة منصور بن جهير سنة ٧٦ وصَّرف سنة ٨٤ وأعيد أبن جهير ولمـــا عزل قال

تولاها وليس له عدو \_ وفارقها وليس له صديق تم انه حج وجاور بالمدينة الى ان مات بهـــاكهلا وكان دينا عالما من محاسن|لوزراء قال العماد الـكاتب : لم يَكن في الوزراء من يحفظ أمر الدين والشرع مثله وكان عصر ه أحسن العصور رحمسه ألله . وقال صاحب المرآة : ولمب) ولى وزارة المقتدى كان سلما من الطمع في المسال لأنه كان بملك حينئذ سهائة ألف دينار فأعفها في الحيرات والصدقات قال أبو جعفر الخرقي : كنت أنا واحــداً من عشرة تنونى اخراج صــدقانه فحسبت ما خرج على يدى فكان مائة الف دبنار وكان يبيع الخطوط الحمنة ويتصـدق بهــا ويقول : أنا أحب ألاشياء الى الدينار والحط الحسن فالما أنصدق بمحبوبى لله . وحاءنه ةصــة بان امرأة وأربعة أيتام عرايا فبعث من يَكسوهم وقال : والله لا ألبس ثياني حتى ترجع • وتعرى فعاد الغسلام وهو يرعبد من البرد . وكان قد ترك الاحتجاب ويكلم المرأة والصبي وبحضر مجالسة الفقهاء والسوام لا يمنع أحدا . وأسقطت المسكوس فىأيامه وألبس الذمة الغيار ومحاسنه كثيرة وصدقاته غزيرة وتواضعه أمر عجيب فرحمه اللةتعالى ووردت ترجمة أبي شجاع الروذراوري في وفيات الاعيان لابن خلسكان ٢ : ٩٩ وفيها أنه عمل ذيلا على كتابٍ نجارب الاميم

مقدمته الموءلف

﴿ بسم الله الرحمن الرحيم `` ﴾ (وبه تمتی)

أما بعد حمد الله سبحاله والثناء عليه أهل الحمد والثناء . المفرد بالوحسدانية والبقاء الذي لا يحيط به مكان . ۖ ولا يشـيره زمان . لا أله الا هو مبدع المـكان ۖ وموجــده . ومحسدت الزمان ومنفده . خانق الحلق أطواراً . وحاعل الظلمة والضياء ليلاونهاراً . كتب على الحلائق قتلب الاحوال لآنه لا بحول . وقضي على الازمنة حكم الزوال لاء

www.marefa.org

لا يزول . والصلاة على رسوله محمد الذي بعثه بالرسالة . وهدى به من الضلالة . وأنقذ يحرقنه من الحجالة . ودل على نبوله بافضــل الدلاله" . واختاره من أشرف البلاد وطنا وداراً . واصطفاه من أكرم العباد حسبا ونحاراً . حيث للشعر الحرام والمعشر الكرام . وحسله آخر الانبياء بعثا في الدنيا الى العباد . وأولهم بعثا الى المعاد . وحعلنا من أمنة الذين حِعلهم أمة وسطاء وأبان لهم من الاسلام مُسمحا حدداً . ووفقهم فى الدين فتحروا رشــدا . فقولهم ســديد . وفعلهم رشــيد . وهم شهداء على الناس والرسول عليهم شهيد . وعلى آله الذن سبقوا الى مصاحبته وسـدوا بمرافقته 3⁄3⁄ وشرفوا بمتابعتــه في هجرته . وكرموا بابوائه ونصرته · فهم معالم الهمدي · ومصابيح الدجا . كدرارى النجوم نهدي السارى بنورها . وتقى الغاوي من فننة الدنيا وغرورها .

والدعاء لحليقته الامام المقندى بامر الله أمير المؤمنين حاحب العصر المؤيد بالنصمر المختار من شجرة طببة الشرف والعلاء . أصلها ثابت وفرعها في السهاء . شربت من ماء النبوة الطاهرة عبدلَها . وَعْرَعت بالحلافة الظاهرة أفناما . كما قال جـده العباس لبعض أصحابه رضوان الله عليهم أجمعين :كان رسول الله دوحسة نحن أغصابها . ۖ وأنَّم جيرانها . وهو المنصب العظيم . من المحتد الصميم . والبيت الكريم . الذى أول درجانه النبوة والكرامة . وتانبهما الحلافة والامامة . ولانانث لهميا بعبد ذلك الى القيامة . توارس امام عن امام . وقام بها أمير المؤمنين المفتدى بامر الله خير قيام ٠

ان الذى رفع السها. بنى لهم – يبتا دعائمه أعز وأطول<sup>(١)</sup> شد الله عضده بذخر الدين . وولى عهده في المسلمين · وباخونَه الغر المبامين . وحِعلها كلمة بإقبةفي عقبه الى نوم الدين . <sup>(4)</sup> وأيد دولته بجلالها الذاب عن حماها. المناضل عن علاها , حجال الملة مفيث الامة معز الدنيا والدين بمين أمير المؤمنين الملك العادل المحبب الى القسلوب . والركن الشسديد المعد لدفع الخطوب . ودبر ملكه بنظامه المبارك · في أياسه · قوام الدين رضي أمير المؤمنين الوَّزبرالظهير · الموفق بحسن النديير · وبعد أداء الفروض المفدمة الواحية . والسنن المؤكدة الرانبة . وقضاء حقوقها المستثبتة ألازلية وسلوك طرقها للمنقيمة اللاحبة . فان أولى ماصفه فلفيد . وعنى بقراءته المستفيد . جمع أخبار الامم الحالية . وحفظ نواريخ الازمان الماضــية . لألها أوفي المصنفات فاثدة وأكثرها عائدة . وأحسَّها أثراً , وأطيبها تمراً . اذكان أنفع العلوم ما أدت مقاصده الى (١) يبت الفرزدق ولبراجع كتاب الاغانه ٧ : ٥٦

التوحيد . ووقفت موارده على تثبيت قدرةالحالق في نفوس العبيد. وفي تدبر اختلاف الليل والنهار . وتأمل مجارى الاقدار وتقلب الادوار . في توالى الامم وتعاقبها . وتداول الدول وتناوبها . قال!لله تعالى : وتلك الايام نداولها بين الناس . اكبردليل،على وحدانية من بنبتهم ثم يحصدهم <sup>(٥)</sup> ويشقيهم ويسعدهم ·وينشئهم وببيدهم. ويعيدهم· ويحييهم ويميتهم وهو على حجمهم أذا يشاء قدبر , وارك استمعه وحسل ثناؤه . وعظمت قدرته وكثرت آ لاؤه . مرجع الحملق والامر اليه وميده ملكوت كل شيء وهو بحير ولا يجار عليــه له الحمد كله وبتوفيفه ينضح في الرشاد سبله نلا عبادة اذاً أرقى من التوحيد فموقعه من العبادات موقع الرأس.من الجسد به اعتداله وبفاؤه • ومحله من'الاعتقادات محمل الروح من الحسم بها حيَّانه وُعادِّ. . ولولم يكن علم الفصص عظيما لمـــا من الله تعالى به على نبيه عليه السبلام فقال : نحن نقص عليك أحسُسن القصص بمب أوحينا البك هبلما الفرآن وان كنت من قبله لمن التنافلين وقال سبحانه طسم الك آيات السكتاب المبين - تنلو عليك من نبأ موسى وفرعون بالحق لقوم يو منون وقال تعالي : كذلك تقص عليك من أنباه ماقد سَبق وقدآ تيناك من لدنا ذكراً ) ۖ ولو لم يَكن في ذلك الا ما ينتفع به المعتبر من قلة أثقة بالدنيا الفانية . وكثرة الرغبة فى الآخرة الباقيسة . لكنيءا تنتجه هسذه البصبيرة من حجيل الافعال . وتحث عليه هذه النتيجة من صالح 79 الاعمال . فكيف وأولى مايعتمده أولو الامر وأصحاب الزمان . ومن بايديهم مقاليد الملك والسلطان ·وأوجب ما يتشاغل به ءن ألبهم أزمة الامور . ۖ وعليهم سياسة الجمهور · ادمان اذظر في كتب الناربنخ واحسان التتبع الاخبار ·والآثار والتفكر فيءال من مضي من الاخيار والاشرار ·ليعدوا مابقى للمحسن. من الصيت الحُميد الذي صار له حياة مخلدة وبالاحور <sup>(١٧</sup>الذي اكتسبه -وللمسي. من الذكر القبيح الذي جعل صحيفته مسودة بالوزر الذي احتقبه . ويتصفحوا حال الحازم فى حزمه وعفله . والمضيع فىتفريطه وجهله . فيسلـكوا من الطرائق أوضحها وأمثلها. ويتقبلوا من الحلائق أشرفها وأنضلها • وبردوا من الشارب أصفاها وأعذبها ٪ ويرعوا من المراتع امرأها وأخصها٬ ويأخذوا من الامور بأحزمها . ومن التجارب بأحكمه. فمهما يكن من حسنة اقتبسوا منها . ومهما يكن من سيئة ارتدعوا عنهــا . فالسعيد من انتفع بالادب فبما دأب غيرهفيه منlانتجارب . والرابيح من حظى بالراحة فبهاتس به سواء من المطالب .لان العفل غرىزة في الانسان . والتجارب.كمتسبة في الزمان . والرأى <sup>(٢)</sup> لقاح العقل والنجرية تناحيه . والخير مقصد الحمجي والاحتماد منهاجه . ومن أبن للانسلن

(١) لعله ومن الاجر

www.marefa.org

من العمر الطويل . ما بحصل فيه على نجر بة الدقيق والحِدِيل . وقيل : العمر قصير والعلم کتیر <sup>(۱)</sup> فخذوا من کل شی. أحسنه

فاذا تأمل المر. سيرة الماضين من الاقوام . حبني مع تقارب الشهور والايام . تمرة ما نموسوه على تطاول الدهور والاعوام . ودلم علل الاحوال وفوائدها . وحيل الرجال ومكايدها ـ وعرف مبادىء الامور ومصائرها ـ وقاى عليها أشباهها ونظائرها ـ وعمل بأقفع ما حبي به من الفهم والعلم . وأنتفع بأصوب ما عمل به في الحرب والسبلم . وأقدم على المواطن التي يرتجى فى أمناها الظفر . واحجم عن الاماكن التى يتوقي فى أشكالها الحمذر . وتسلى بمن تدريم الحجلد عند حدرت النوائب . وتأسى بمن توقع الفرج حسين طهور المجائب ـ وذكر مصير العاقبة اذ ارخت يد النفلة عنان أشره . ونظر بالبصبيرة الثاقبة اذ نحطى غرور الدنبا على بصره .

فيذان الغسيان بمجمعان الدين والدنياء ويبادان بصاحبهما الدرحة العلياء فاما مافي ذلك من حسن المفاوضة وللذا كرة . وأنس المحادثة والمسامرة . فند <sup>(٨)</sup> خففت القول قيه لانه يصغر في جنب ماقدمت ذكره من الفسمين العظيمين . والامرين الجسيمين ـ كما قال النبي صابم : كل الصيد في جرف الفرأه <sup>(\*)</sup>

تَوَانَنِي تَأْمَلَتْ كَتَابٌ تَجَارَبُ الآيمَ . وعو قب اله.م الذي صنفه ﴿ أَبُو عَلَى أَحْمَدُ مِنْ محمدين بعقوب مسكوبه ) نو جدب فوائده غزيره . ومنافعه كذيرة . وعلمه جما . وبحره خفها . فراقني تأليفه -وأعجبني نتمايفه . فرحم الله مصنفه وأحزل في الآخرة أحرم. كما طيب في الدنيا ذكره . فاقد اختار فاحسن الاختيار . ومخض فأتي بزيد الاخار . وسلك سبيلا وسطا بين التطويل والاختصار . ثم لم يفنع بذلك حتى قرب مسائك الطرق البعيدة . وبرز من أثناء الاختيار ذكر الاراء السديدة . ونبه فيها على مقامات حميدة . وبين ما جرى في كل وقت من خدعة ومكيد: . لئلا يبعد من يد المتناول قعاف الثمرة ألبانسمــة . ولا يطول على فــَكر للنتأمل وحود الر دة الناخمة . وأحر به ذلك فان فض له وأن لم يدرك زمانه باقي النفع باءى الاثر ". وازوض ينبيء عن فضميلة الغيث وان ولى أوان للطر . فدعاني وقوف همتي علسه الى اقتفاء أثر، . <sup>(١)</sup> وسلوك ما سنه فى ورده وصدره . وصلا للسلك الذي إنا <sup>(٣)</sup> شغاسه - وشابة عنه في تشييد ما شاه إمسد أقلعنا. أيامه . وسنة لمن بسبدنا يستمر الآتي منها على سبورة الغابر . ويتصل بحببل الاول فيها حيل الآخر ". لا تعاطيا منا للمساحلة . ولا تَاديا في المماثلة . لا مجاراة في المضمار . ولا (١) هذا الرأى منسوب الى بقراط اليونانى(٢) لبراحع كتاب الميدانى (٣) لعله بدا

مساواة في الاختيار . ولا ماقاله زهير <sup>(5)</sup> هو الجواد فان يلحق بشأوها على تكاليفه فمثدله لحقا فهِمات كيف الطمع في اللحاق . وقسد شأي المنقدم في السباق . لا ســها وطرف الفصاحة محتىكاب , وحد البلاغة في يدى ناب , فأ ين!لصلي. من المجلي . وأين!الكمام. من الحسام . وأبن السنبح من المعلى. وأبن العاطل من المحلي . أربها السها وتريني القمر ولكني أقول ما قاله مي البيت الثاني

أو يسبقاه على ما كان من مهل ﴿ فَمَثَلَ مَا قَدْمَا مَنْ صَالِحَ سَبْقًا ۖ هذا لصري أقرب الى الصواب . وأليق بهمنذا الباب . فأحسنت القياس وسلمت قصبة السباق وأعطيت الفوس بارسا. وأنشدت الضالة بالخيها , <‹››

فلو قيل مبكاها كبيتُ صبابة ﴿ أَذَآ لَـتَمۡيتَ ٱلنَّفْسَ قِسَلَ ٱلتَّنۡدُمُ ولكن بكت قبلي فهيج لي[ليكا = بكاها فكان الفضل للمتقدم<sup>(٢)</sup>

ثم ان\لتصنيف رحالا عنوا بامرء وعاموا في مجره. وأنسوا بحبم شارده . وتفردوا بنظم فراثده . وصاروا بصادده .واستولوا على أمده. فهم لقسيه براة • والى غرضه رماة . وفيَّ طرقه هداة . وقد ربيت في غير هذا الوكر . وسقيت من غبر هذا الدر . وتحليت بشبير حذه الصناعة فان قسرت عن بلوغ معانيه . فاحذوا العذر في العجز وان وقع-مهمي دون مراميه. فاعذر فالنزع<sup>(٢)</sup> في الفوس لين فلس سبقنا فضيلة الجم والاس<sup>ب</sup> لمآر . ولنا من يعدهم وسيلة ألاختيار والاحتصار . وكل مجمهد مصيب . وله من حسن الذكر لصيب

فسلمت الى من "تقدمنا الفضل في زمانهم لمحاسن ثلك العلوم المشهورة. ولو انهسم أدركوا زماننا لسلموا ألفضل الينا بمحاسن حذه الدولة المنصورة . دولة الامام المفتددي بامر الله أمير المؤمنين ذي الكرم والفخار . والحلم والوقار . والاخلاق الطاهرة . والانعال الباهرة . والكرامات العجيبة فى المتشأ والمولد - والدلالات الصحيحــة في المغيب والمشهد - به أنفذ الله الرحاء -من أسر اليأس النَّ وألقى عليسه محبة قلوب من الناس . بعد ان فجموا بذخيرة الدىن ( وليس للفائم وضوان الله عليهما عقيب سواء . ولا نابيت أحد بصلح للعهد فيولاه ) فتقطعت النفوس حسرات . ولرجعت الانفاس زفرات . وَبَكت الملَّةِ وَاسْتُولَتْ الوحَّقَ وَالشَّهَ ءَأَنِي الْحَمْلِ المَيْمُونَ بِهِ اتِّهَامٍ خوبدا وجهه المنيز فجلاكل ظلام . وسارت < أأشري » بذكره في سائر ألآفاق · وزهت أعواد حْرَاكِ الْمِرَاحِيْمُ قَصِيدَتْهُ التي أَوْلَهَـــا بَان الحَمْلِيط أَحِيدُ البينُ فَالْفَرِقَا (٢) البيئان لعدى بن الرقاع ( ٣ ) لعله فاعذروا لَعزع

المابر باسمه حتى كادن تعود الايراق . ثم كلاه في الفتنة الحادثة أحسن كلاءة بين أعاديه • والحفه جناحا مرالحباطة ستره بين قوادمه وخواميه • فكانت قصنه كمقصة موسى عليه السلام حين القي صدرا في البم . ونجا كبيرا ً من النم . وأعاد القائم بأمر الله رضوان التَّمْطيه اليءةرساطاله. ونسح فرحدته وبارك في زمانه ـلاءًام عهده ـواعباز وعده حتى يسلم الامر مىه على حين السن المستحقة للسلم أسبابه وتتمص جلبابه .فمكان ذخيرة الدين خلفا لنجله . وكان الفائم بإمر الله عاد في ثلك اننوبة لاحله . فاســاحـق بنفســه وارثه شرف الخلافة العظيمة , وحوى فى شرخ الشبيبة جميع محاسن ألاخلاق الكريمة وارتتى من المجدد ما لاتبلغ الاوهام ذروته . <sup>(١٢)</sup> واجتني من الحسلم ما لا تحسل الاي*ام* حبوته . وساس الامور بهمة علية .وسيرة رضية. وخلافة جامت كانصر من السهاء . ولم كمِن مثل ذلك لامثاله من الحلفاء وكاتمـــا عناء أبو العناهية بقوله

أتنه الحلافة منقادة اليه مجرر أذبالها فلر تك تصلح ألا له - ولم يك يصلح ألا لها وأو رامها أحسد غبره – لزلزلت الارض زلزالها

فمـــا خلا متقلد للخلافة في عصر ممن بناز ع فى ردائمها ويجاذب على عنائها , ويترشح لمحلها ويتطاول لمكانها - الى أن يستقر الرأي في قراره • ويجتمع الامر من أقطاره • الا امام عصرنا المقندي بأمر الله أمير المؤمنين فاله تفرد فى عصره م. فما الاستحقاق · واحتممت الكلمة عليه لوقتها بالاصطلاح والاتفاق - فلم بخطر منازعته بخلد ولالل. ولو كان!ازمان ذا لسان لفال «حذا صاحى ٧. مراء ولاجدال » لاجرم أن سعادته محصوصة بأوفى كمال - محروسة باذن الله تعالى عن تتصان وزوال - ودولته محوطة بأكرم ظهير وموال -

وأنى كيمون للدول الاولى مثل جلال الدولة بن عضد الدولة الهمام ابن الهمام الملك <sup>(١٣)</sup> عضـد الدولة المعظم من الاخوال والاعمام · الحامى حوزة الاسلام· الملبي لدعوة الامام · الذي كرم طرفاه · وعظم شرفاه · ودانت لصولتهالامبم · وانكشفت بدولته الظلم - وحرت بنصرته الاقدار · وانقتحت على يديه الفتوح الكبار · أطول الملوك باءاً • وأحسسهم في الدين ذيا ودفاعاً • فهو تاج على جبين الايام الزاهرة المعندية يزيد فى أنوارها • وركن الدولة الفاهرة العباسـية يدفع عن أقطارها • زاد على أنوشروان بقضله وبمعدلته • وأوفي على بهرام ببأسه ونحدته • وفضل أردشير بتدبيره وسياسته • وساوي الاسكندر بمالك ويسطنه · فالشرق والمفرب مذعنان لطاعنه – واليدو والححاضم

منفادان لنباعته ٢٠ كل ذلك ببركات مخالصته لامامه ٢ وحسن بينه في محبة أيامه ٠ وأين كان لندير الاقاليم وزم أمورها – وحفظ المعاث وصلمه تخورها - مثل فظام الملك قوام الدين الذى أعسد للخطوب أقرام! • حبن عجم بالنجرية عيسدام! • وحجع وباسة السيف والقلم • لماكفل بسياسة العرب والعجم • بنقيبة في الدولة مبمولة • وسويرة في النصيحة مأ.ونة · وحزم لا يشان بهفوة · وعزم لا بخان،بمبوة · وخلق لا تعبد فيه عنفا· ورأى لا <sup>(١٤)</sup> ترى فيه ضفا · وهيبة مع طامة بشر · وتواضع مع **رضة قدر · فاذا** قيـــل له أنق الله سمع وأطاع • واذا خوفَ بالله خاف وارتاع • فافعاله أفعال العباد • وأخلاقه أخلاق الزهاد • مع انقياد الدنبا له في الاصــدار وآلايراد • وغاذ أمرء على الرعايا والاجناد • وحممه في مَنْهل العدل بين الغاباء والآساد •

فاى دولة تباهى هـــذهالدولة القاهرة في مناقبها اوماً ترها • وأي أيام نضاهى هـــذه الايام الزاهرة في معاسنها و.فاخرها - وأي قول بنتهي الى-د وصفهاوان امتدوطال. وأي بليغ يبلغ أمد فضــلها وان أسهب وقال -

فأعود آلان الى ذكر ما أنا فاصـده من\لاختيار • منـــ. تمّا من عهده ما أورده من الاخبار . لأبي أُنبع في كناب التاريخ مسطورها . فاختار بحسب المعرفــة عقودها وميسورها • • وما عساء يندر من خبر شاذ ثلقف من أمواه الرجال • وخــلا التارينغ من ذكره اما بخفاء أو نسبان أواغفال. فانه يثبت في واطنه • وينظم مع قرائنه • واذا انهبت الشاء الله سبحانه الى أخبار زمانها انسمع المجال • وأمكن المقال • وعمدت حينئذ الى ما شاهدناه وحسبرناه فاخسبرت له على و حهه ولاكرته معتهدا في التحرى وبحسب الامكان الذي لا أنمدر على مواه مثلث ا وصدر العرسع الذين لا كلف الله غسا الا أياه -وأول ما ابدأ به الان في كناني هو آخر ما خُنْم أبو علم مسكوبه رحمه الله به كنابه في سنة ٣٦٩ وأنة تهالي ولي حسس ألنوميذ - وألهادي في حجبع المقاصدالي سواء الطريق . وبه أعوذ من الحطل وانتصم من الزلل - وايا. أســــال خاءة جميلة - بالغفرة كفيلة -آء غفور رحيم

 $(9)$ 

﴿ ذَكَرَ مَا جَرَى عَلَيْهِ أَمَرَ عَضَدَ الدُّولَةِ عَنْدَ تَوْجِهَهُ الى الْجَبْلِ ﴾

رحل بالعسكر من المصلي في يوم السبت لثلاث خلون من دى الحجة وقد استصحب أبا عبد الله الحسين بن سمدان ينفذ الامور بين يدي عضــد <u>.</u> الدولة واليه عرض المسكر . فلما حصل بين حلوان وقرميسين عاده المرض الذي كان عرض له من قبـــل وحجب الناس عنـــه حجابا وقم به الارجاف والاضطراب ثم أفاق وظهر وركب الي ترميسين . ووافاه بنو حسنويه وقدكانوا راسلوا وبذلوا الطاعة بوساطة أيي نصر خواشاذه الا أنه لم يقدر أنهم يأنسون الى الحضور بأجمعهم لتسا

﴿ ذَكَرَ الْقَبِضَ عَلَى بَعْضَ أَوْلَادٌ حَسَنُوبِهِ وَاصْطَنَاعَ نِفْضُهُمْ ﴾

حضروا الممسكر فاقعسدو في خركاء من وراءالسرادق ووكل بهسم خواص الديلم وغلمات الحيول ورتب الاعراب والاكراد والرجالة ( و ) الفرس من حوالي المصكر ً وبظاهر البلد لثلا يفلت منهم أحد أو من أصحابهم وقبض منهم على عبد الرازق وأبى العلاء وأبي عدنان وختيار وعلى كتابهم وأسبابههم ووجوه الاكتراد الذين معهدم . واستندمي بدر عاصم ً وعبد الملك ووصلوا الى حضره عضد الدولة وخاطبهم بمـارآه من واصطناعهم وحملوا انى الخزانة فخلع على بدر القباء والسيف والمنطقة الذهب وحمل على فرس بمركب ذهب وتلد زعامة الاكراد البرزيكاني ومن يجرى مجراهم وخلع على كل واحد من عاصم وعبد الملك "..راعة الديباج والسيف بالحائل وحملا على دابتين بمركبين مذهبين ووضم علىكل منكان مع للقبوض طيهم س الأكراد السيف ويهبت حللهم بمبا فيها . وتفذ أ بو الوفاء

(سنة ٣٧٠هجرية) ( ١٧) مرة الأصل  $(\lambda)$ طاهر بن محمد الى قلمة اسرماج فافتتحها <sup>(١٧)</sup> وأخذ ما كان فيهما من ذخائر  $\mathfrak{m}$  . هستونه ﴿ وَدَخَلَتْ سَنَّةٌ سَبِّمِينَ وَتَلْمَأَنَّهُ ﴾ وسارعضد الدولة الي لهاولد وأقام بها ورتب العال في النواحي وجدّ في تناول الموجود الانه كان من رأيه أن بجمل همذان ولهاوند لمؤيد الدولة \* ويستضيف الدينور وقرميدين ومايجرى مجراهما الى أعمال العراق . ثم انتقل في صفر من نهاوند الى همذان ونزل دار فخر الدولة بها . ﴿ ذَكَرٍ ورودالصاحب أَبِى القاسم العباعيل بن عباد ''' ﴾ في هذا الثهر ورد الصاحب ابن عبادالخمسهة عن مؤيد الدولة وعن نفسه فنلقاه عضد الدولة على بعد من البلد وبالغ في اكرامه ورسم لاكابر كتابه وأصحابه تعظيمه ففعلوا ذلك حتى أنهسم كانوا يغشونه مدة مقامه مواصلة ولم يركب هو الي أحد منهم وكان غرض عضد الدولة بذلك استمالة (١) قال سبط ابن الجوزي في مرآة الزمان : وفي طغر سنه ٣٧٢ قبض عضد الدولة على أبي الوقاء وحمل الى قلعة الماهكي تم قتل بدن وقاة عضد الدولة - وقال أبو الفرج ابن الجوزي في كنابه عجائب البدائع (كتبخانة باريس ١٥٦٧ ) ومن عجائب الاتفاقات السجيبة في المفادير وهو ماذكره هلال بن المحسن بن أبي اسحاق الصابي في تاريخه أن أبا عبدالله الحسين بن أحمد بن سعدان لهه لما وزر اصلحام الدولة كان أبوالوفاء طاهر بن محمد متقلا في بعض الفلاع وكان أبو عبد الله ابن سعدان يعاديه فالفذ حاجبا القتله وحمل رأسه فلما قتله أحفس رأسه اليه فشاهده وأمر بدفنه نحت درجة داره يمسا يبلي دجلة – ثم قتل أبو عبد الله ابن سعدان بعد ذلك ورمي رأسه وحبتنه الي دحلة ولم يزل للله بقدو برأسه وحننه حتى انتصى به الى مشرعة دار أبي الوفاء طاهر بن محمَّدُ فأخذه الملاحون ودفنوه نحمته درجة أبي الوقاء والحزاء من جنس العمل سمن (٢) وردت ترجته في ارشاد الاريب ٢ : ٢٧٣

www.marefa.org

 $\left(\frac{1}{2}\right)$ (١٩/و١٩) تمرة الاصل (سنة ٣٧٠هجرية) a<del>na an</del>a<br>Ny INSEE مؤيد الدولة وتأنيس <sup>(^')</sup> الصاحب . ووردت كتب . ؤيد الدولة يستطيل مقام الصاحب ويذكر اضطراب أموره ببعدده فوقع الشروع في تقرير ارتفاع همذان ونهاوند ممهما عليبه وتولى أبو عبد الله محمد بن الهيثم عمـــل العمل بالارتفاع . ﴿ ذَكَرَ عَمَلَ رَتَّبٍ فِي تَسْكَثِيرِ اعْتِدَادَ بَارْتَفَاعَ ﴾ صدر العمل بأن قال : مبلغ ارتفاع النواحي الفلانية . وتمم الحسكاية غن كـذا وكـذا ورقا صحاحا . من الورق ينفه الخرج كذا وكذا وأضاف اليه الربع اعتمادا للتكثير . وأنفذ العمل مع أبي القاسم عبد العزيز بن يوسف وأبى الوفاء طاهر بن محمد وأبى عبد الله ابن سمدان الى الصاحب أبي القاسم ورسم لابي عبد الله الحضور معهم عنده وموافقته على أبوابه ففمل واستوفي مناظرته وكمل الارتفاع بزيادة علىءوجوده . ﴿ ذَكَرٍ عَوْدَ عَذِيدِ الدُّولَةِ الى مَدِّينَةِ السَّلَامِ \* \* ﴾ برز عضد الدولة الى ظاهر همسدان في شهر ربيع الآخر للمود الي مدينة السلام وخلع على الصاحب الخلع الجليلة وحمله على فرس بمركب ذهب ونصب له دستاكاملا في خركاء يتصــل بمضاربه وأجلسه فيه وأقطنه طباعا جليـــلة من نواحى فارس وحمـــل الي .ؤيد الـ.ولة في صحبته ألطافا كــثيرة وضم اليه من العسكر المستأمن عن فخر الدولة عددا كَيْݣُونُوا بْرِسْمْ خْدْمَةْ مؤيدالدولة

﴿ ذَكَرٍ مَا جَرَي عَلَيْهِ أَحْوَالُ أَوْلَادٌ حَسَنُونَهُ بَعْدَ وَمَا جِرٌّ هُ ﴾ ( الحسد من القاء من نجا منهُم بيده الى النَّهلكة ) " " فسلما تمدم بدر وفضل بالسيف والمنطقة احفظ ذلك عاصها ترأوعشمسه

( ١٢) ( سنة ٣٧٠هجرية) ( ٣١٤/٢٠) تمرة الأصل وأقام قليلا ثم انحاز الي الاكراد المخالفين خالعاً للطاعة منابذا لبدر . فاخرج اليــه أبو الفضل المظفر بن محمود في عدة من الاولياء حــتي أوقع بمحمود وأخذه أسيرا وأدخله همذان راكب جمل بدراعة ديباج ولم يعرف له خسبر بسد ذلك وتفردبدر بالخسدمة والانتساب '''' الى الحجبة . وتتمـل حجيع أولادحشوه .

وفي هـــذه السنة ورد الــكتاب بار\_\_ أبا على الحسن بن محمان أخـــذ المعروف بالصيداوي وقتله

﴿ ذَكَرِ حِيلَةٌ تَمَتْ عَلَى الصَّيدَاوِي حَتَّى أَخَذُ وَقَتْلَ ﴾ كان هذا الرجل أحد قطاع الطريق في أعمال ستى الفرات فاحتال أبو على ابن محمان في أخــذه بأن دسّ عليــه جماعة مر\_\_ الصعاليــك أظهروا الانحياز اليه فلما خالطوه تبضوا عليه وحملوه أسيرا الى السكوفة فقتله وأنفسذ رأسه الىءدىنة السلام فشهره بها وفي هـــذه السنة وردَّكـتاب أبى على الحسن بن على التميمي بالقبض

على ورد الر و مى <sup>(ا</sup>

## ﴿ذَكَرِ السَّسَـٰ فِي ذَلِكَ ﴾

لمسا توفى أرمانوس ملك الروم اتفق أن نقفور الدمستق وهو رجسل ذو -ياسة وصراءةكان تدخرج الي بعض بلاد الاسلام ونكمأ فيها ثم عاد فَعَرَفَ خَسْبَرَ وَفَاةِ أَرْمَانُوسَ حَيْنَ قَرْبَ مِنَ ٱلْقَسْطَنْطِيَنِيَّةَ ۚ ``` فَاجْتَمَعَ البيبة وجوه ألجند وقالوا له : ان الملك قد مضي وخلف ولدين لا نفاء عندهما مع صغر سنهما وما يصلح للنبابة عنهما فى تدبير الملك نحليرك ونحن نرى ذلك - (١) - هو السفلاروس قد تقدم ذكره

**Pays IR** من المصلحـة للناس والمملـكة . فامتنع فراجعوه حتى أجامهم ودخــل الي الملسكين وخسدمهما وأظهرالحجبسة لهما والنيابة عنهماتم لبس التاج وتزوج بوالدُّسماً ثم وقع منه جفاء لها استوحشت به منه ﴿ ذَكَرَ تَدْبَيْرَ دَبَرْنَهُ الرَّأَةِ حَتَّيْ تُمْ لَهَا قَتْلَ نَقْفُورُ لَقَلَّةً حَزْمَهُ ﴾ راسلت ابن الشمشقيق وأطمعته في قتل نقفور واقامته مقامه فىالتدبير واستقر الامر بينهما على ان صار هو وعنبرة لفر من خواصبه سرآ الى البلاط التي تنرلها هيء لهفور فادخلنه ليبلا وكان نقفور مجلس أكثر الليل للنظر في الامور وقراءة السبر ويببت على باب الببت الذي يأوى الي فراشه فيه خادمان فلما حصـــل ابن الشمشقبق داخل البـــالاط هجموا على الموضع وقتلوا الخادمين وأفضوا الى نقلور وتتلوه ووتعت الصيحة وظهرت القصبة واستولى ابن الشمشقيق على ``` 'لامر وقبض على لاون أخى نقفور وعلى ورد بن لاون `` فاما لاون فانه كمله وأما ورد فانه حمله الي قلعــة في البحر

واعتقله . وسار الى أعمال الشام . ممل فيهما الافاعبل وانتهى الى طرابلس فامتنع عليه أهابا فنزل عليهم ونازلهم حثقتنا فكمان لام الملسكين أخ خصيٌّ واليُّسه وزارة الملك منسدًابلم الملك أرمانوس واســـمه وكوس `` فقبــل آنه دس علي ابن الشمشقيق سما في طعام او فى شراب فأحس به ابن الشمشفيق في بدله فسار عائداً الي تسطنطينية وتوفى في

طريقه واستولى تركموس على الامر . وكان ورد بن منهر <sup>(٤)</sup> كي<sub>د</sub>ا من كبراء أصحاب الجيوش ومقي<sub>اً</sub> في بعض (١) هو العفاس ( ورديس ) (٢) البراجع نيه تاريخ ابن الفلانسي ص ١٤ -- ١٢ (٣) حو باسيل أخ لجدة الملكين (٤) حو السقلاروس ( ۵۵ – ذیل تجارب (س) )

(٩) (٢) (سنة ٣٧٠هجرية) ( ٢٢و٢٤) بموتالاصل

الاعال فطمع فى الامر وجمع الجموع واستجاش بالمسلمين من(ائنفور وكاتب ابانظب ابن حمدان وواصله وصاهره. واخرج الملكان اليه عسكر ابعد عسكر فكسرهم واستظهر وسار الي القسطنطينيية ودهم المسكين ما ضاقا يه ذرعا فاطلقاورديس بن لاون واصطنعاه واستحلفاه على المناصحة وأنفذاه للقاء ورد فيالجيوش الكثيرة وجرت يننهما وقائم ابلي كل واحد.نهما بلاء ظاهرا حتى بارزا وتضاربا باللتموت الى ان وقعت خُوذُ هُمَّا عن رؤوسهما .

ثم آنهزم ورد ودخـــل الى بلاد <sup>(٢٣)</sup> الاسلام مفلولا وحصــل بظاهر ميافارتين على نحو فرسخ منهـا (وأبو على الحسن بن على التميمي الحاجب اذ ذاك بهـا ) ۖ وراسل عضد الدولة ۖ وأَ عَدْ أَخَاه اليه فأحسن تقيَّله ووثق اليه نخطه وأعاده عليه نوعد جميل في انجاده .

وتلاء رسول ملك الروم يلاطف عضد الدولة فى أمـَّى. `` فقوي في غســه ترجيح جانب ملك الروم على ورد وبدا له رأى في تدبير القبض عليه فسكانب أباعلى التميمي بالتوصل الى تحصليله . فخرج أبو على اليه بعلمه مراسلة لرددت يبهما في الاجتماع وتبض عليه وعلى ولده وأخيه وجماعة من أصحابه وحملهم الى مرافارتين ثم أنفذهم الى مدينة السلام. ﴿ رأى صواب رآه أصحاب ورد وأشاروا عليه فأهمله واسنبد برأيه ﴾ كان وجوه أصحاب ورد اجتمعوا اليه قبل القبض عليه وقالوا : لسنا نرى أمرنا مع عضد الدولة مستقرآ عن نصرة ومعونة وقد تردد بينه وبين ملكى الروم في معناً اوانًا لا نأمن أن يرنم!ه فتنا في المحسلمنا والوجه الاستظهار وترك الانحترار وان نفارق موضـمنا عائدين آلى بلادآاروم على صـلح .<br>- (١) فد ذكر صاحب نجارب الامم هذه الرسالة في<sub>ا</sub> تفدم

(٢٤و٢) نمرة الاصل (سنة ٣٧١ هجرية) (16) ا ان أمكننا أوحرب لبذل فيه جهدنا فاما ظفرنا أو مضينا أعزاء كراما . فقال: ما هذا رأى ولا رأينا من عضـد الدولة الا الجميل ولا مجور أن نقصـده تم لنصرف عنه من قبل أنــــ لبلو ما عنده . فلما خالفهم ۖ وَتَركهم تَرَكَهُ كَشَيْرٍ منهم وفارقوم .

فاقلم ورد وأخوه وولده وتحصــلوا في الاعتقال الي ان افرج عنهــم صمصام الدولة في آخر أيامه على ما يأتى ذكره فيها بعد ان شاء الله . ﴿ ذَكَرَ مَا جَرَي عَلَيْهِ أَمَرَ لِخَرِّ الدُّولَةِ ﴾

لما صار الى تروين بعد هزعته من هســذان تفـــل عــُما الى بلاد الديلم وحصل بهوسم وأقام بها مدَّء , وتردَّدت بينه وبين قانوس بن وشمكير<sup>د،}</sup> مراســلات وأيمان وعهود سببها الاجتماع على عداوة عضد الدولة ومؤيدها ثم سار الى خراسان لاستنجاد صلحبها.

﴿ وَدَخَلَتْ سَنَةً أَحَدَى ۚ وَسَبِعَيْنَ وَثَلْمَانَهُ ۚ ۚ ﴾

كان عضد الدولة أُلَّفَدْ أَبا نَصر خرشيد يزديار لكنَّ الى قابوس برسالة يستصلحه فيها فعاد نجواب ظاهره الغالظة وباطنهالمبائنة لكنا فسال عضدالدونة الطائع لله أن يعقد لمؤبد الدولة أبى منصور على أعال جرجان وطبرســـتان وينفذ اليه العهد واللواء والخلع السلطانيسة فاجابه الى ذلك . وجلس فى محرم هذه السنة وجرَّد أباحرب زيار بن شهرًا كويه الي مؤيدالدولة مع عددكميمو وضم البه أبو نصرخواشاذه وأصحاب خزائن المال والنياب والسلاح فوصلا اني مؤيد الدولة وهو ً مسكر بظاهر الري وأوصلا اليه الخلع السلطانيــة

(٢) وردت ترجمته في ارشاد الاريب ١٤٣٠٦ (٢) وفيالاصل، من رياده والصوابُ فيها تنفدم ﴿ (٣) العله الملاينة وايراجع التاريح اليميني ١٠١٦ / ص ١٢٨٩

(سنة ٣٧١ هجرية) ( ٣٧و٢٧ ) نمرة الاصل  $(14)$ فلبسها وركب فى العسكر وسار . فلما آنتهوا الى اسبراباذ ويينها ويين طبرستان عثىرة فراسخ وقابوس مقيم بها حفر بظاهرها خندقاأجري فيمه المياه و بني عليه أبراجا رتب فبه الرماة وعمل على المظاولة ً ولم يهمل مع ذلك الاستمداد للمواقعة أن دعته ضرورة اليها ونزل مؤيد الدولة على دراسة من السلد في موضع ماء وجده وأثفذالى طبرستان من دخلها وملكمها لانب قابوس اخلاها وجم العساكر عنده واحتشد بناية جهده .

وطلعت طلائع العسكرين وتمسلن قابوس بموضعه وتوقف للثماءؤيد الدونة عن مقاربته اشفاقا من تعذَّر المـاء واقام الفريقان على هذه الحال اياما

﴿ ذَكَرَ حَرَبَ جَرَّتَ عَلَى غَيْرَ \* نِهَتَ آلَ مَقْبَاهَا إِلَى لَنَذِيرٌ وَالاَتَّفَاقَ ﴾

لم يزل مؤيد الدولة يجيل الرأي ويسل التدبير الى ان عرف خبر واد بظاهر البلد بجتمع اليه مياء الامطار في ابام الشتاء وآنه متى سدَّت أرجاء تقاربه وأسيح ماؤها اليه أمكن النزول علبه فركب هو وجماعة من خواصه في عدد قليل من الغلمان لمشاهدة الموضع وتقدم الى من كان خرج للمناوشةبالتوقف في ذلك اليوم وأقام على الجبل من يمنع وبرد . فما هو ال بعد عن!لعسكر حتى زحف الديلم منازعين الي لقاءالقوم وقابلهم عسكر فانوس بمثل حالهم واشتد القتال وبلغ مؤيد الدولة ذلك ففاءت عليه القياءة وأنفذ جماعة من الحجاب والنقباء فوجدوا الامر قدفات ءن حداثتهول فا كمتأ حينئذ الي موضع المعسكرُ . ولم تُرْل الله " الحرب فائمه على ساق ابي أن صوَّبت الشسمس للغروب. ﴿ ذَكَرَ غَلَطٌ جَرَى مَنْ قَابِوسَ فِي رَدِّ أَصْحَابُهِ بِمَدَّانٍ ﴾ ﴿ لَاحٍ لَهُ الصَّعْفِ مِن مؤيدِ الدُّولَةِ ﴾ وردٌ قابوس أصحابه وعاد .ؤيد الدربة الي مسسكره وقد تتسل من

 $f(W)$ ( ٢٨ ) نمرة الاصل ( سنة ٣٧١ هجربة ) أصحابه خلق وجرح أكثر ممن قتسل من أصحاب قابوس وخر ج فانفذ مؤيد الدولة بدر بن حسنويه في عـــدكــثير من الاتراك والاكراد الى الجبل الحاجز بين الفريقين ابضبطه اشفاقاًمن أن يسيز قابوس على أثرهم فاله لو تبعهم لنـكما فبهم ويلغ مـراده منهم .واحتاج مؤيد الدولة الى المقام اسبوعا حتى ثاب أصحابه واستراحوا وأجري الماء الي الوادى ثم سار ً ونزل عليــه ثم استعد أربعة أيام وزحف بسدها في جميع العسكر . واشتبكت الحرب وحملت ميمنة مؤيد الدوله لخىميسرة قابوس فسكسرتها وفيها جمرة عسكره فَلَـهزم ودخل البلد مخترفا الى جانبه الآخر ۖ وثبت القتال من ميمنة ۖ قابوس وفيهاأخوه ```جركاس ساعتين بعد الهزيمة لانهم كالواءن وراء غيضة ولم يطموا الصورة فلما عرف جركاس هرعية قابوس البهزم لاحقا .. . وأنفذ مؤيد الدولة جماعة فرسان من عسكره الاقتصاص أبره فسكب فابوس عن الطريق وسار مارَّاً على القازع معتقدًا لصعود أحدها متى أرهقه طلبٌ الى أن حصل بنيسابور واجتمع مع فخر الدولة هناك . ولمبا ملك فغر<sup>د،</sup> الدوان استراباذ رتب أمورها واستخلف أحسد أصحابه فيها وسار الى جرجان فنزلها وأقام بها وأثفذ أبا نصرخواشاذه الىالحضرة ببغداد في رسائل ووردها فى شهر رمضان مع الاسارى من أقارب قابوس ووجوه أصحابه فاعرض عضد الدواة عنه وأظهرالشكر '''له وأخرج أناعلى الحسن بن محمدالي جرجان . ﴿ وَكُرْ خَيَانَةٌ فِي مَشُورَةٌ جَرَّتْ نَكْبَةٌ ﴾ كان عادة أبي نصر ادا ألهذالي الري وقرب منهما ان يتلقاه الصاحب (١) يظهر الو المراد مؤيد الدولة وليراحم الناريح اليمبني ١٠١٠٨ ألى ١١١٠٠ (۲) كىنا بالاصل

(١٨) لاستة الله هجرية) (٣٠٤٠٣) نموة الاصل أبو القاسم ابن عباد واذا رَآه أبو نصر أن يترجل له فلما <sup>(٣٦)</sup> خرج في هذا الوقت مع زيار أحب أن يفعل زيار مثل فعله لثلا يكون له في الامتناع منه زيادة رتبة عليه فقال له زيار قول المستشــين ، ما الذي تري أن تفعل في خـــدمة الصاحب اذا لقيتَهُ ﴿ فَقَالَ : أَنتِ أَعْلِمُ الْا أَنْ عَضَــدَ الدُّولَةِ يَنْزَلُهُ المنزلة الكبيرة وبؤثر أريب يقضي حقه والذي أفعله ألما الترجل له ومتى قعلت ذلك لم تأمن أن يفعل مثل ذلك . فحمل زيارا على أن يترجل له عنـــد خروجه لتلقيه ولم يترجل الصاحب ولاكان ممن ينقاد لهسذاأو يسمح مه والما خدعه أبو نصر حتي تم غرضه . وبلغ عضــد الدولة ذلك فغاظه نميظا عظما أسرٌ-ه اشفاقاً من أن يتأدى الى الصاحب أبي القاسم فيه ما يوحشه فلم وردأبو نصر وفيءلب عضدالدولة من ''هذا الامر مافيه اطرحه وأعرض عنه ثم قبض عليه بعد مدة وحمله الى بعض القلاع بفارس . ولفابوس أيات قالهما بعد الهزعة مستحسنة قبل للدى بصروف الدهر تَمِيَّنَ الله حل عاند الدهر الا من له خطرٌ أما ترى البحر نطفو فوته جيف - ويستقر - بأقصى -قعره - الدرر فان تكمنiشبتأيدي الخطوب منا ومسنا من توالى صرفها ضرر<sup>م (٦٠</sup> ففي السباء نجسوم لا عنداد لهما وليس يكسف الاالشمسوالقمرُ '' وفيهـا سخط على القاضي أبي على المحسِّن بن على التنوخي <sup>(٢)</sup> وألز بمنزله وصرف مماكان يتقلده (١) في الاصل ما (٢) وردت الابيات في ارشاد الارب ١: ١٤٦ (٣) وفيه ترجه: أيضًا ٦ : ٢٥٢وهذه الحركاية موجودة فيسه ص ٢٦١ - رواية - من أبي الحسمن هلاا

ألصابي وفيه أيضا ص ٢٥٦ ان الهاشم أبو على هو أحمد بن على المدائني

المسلم المسلم المسلم المسلم المسلم المسلم المسلم المسلم المسلم المسلم المسلم المسلم المسلم المسلم المسلم المسل<br>المسلم المسلم المسلم المسلم المسلم المسلم المسلم المسلم المسلم المسلم المسلم المسلم المسلم المسلم المسلم المسل ( ۳۱ ) نمرۃ الاصل  $(M)$ ﴿ ذَكَرِ السَّبِّبِ فِي ذَلِكَ ﴾ كان التنوخي مع عضــد الدولة بهمذان فاتفق يوما آله مضي الى أبى بكر بن شاهوبه وكان صديقه وممه أبو على الهائم فجلسا شحدثان في خركاه وأبو على على بابها وقال ابن شاهويه للتنوخي : أيها القاضي اجعل في نفسك ً المقالم في هذا البلد مدة هذه الشتوة . فقال : لِمَ · قال : لان عضد الدولة يدبر في القبض على أن عباد ( وكان قد ورد الى حضرته ) فالصرف التنوخي من عنده فقال(له أبو على الهاثم : قد سمعت ما كنتمافيه وهسذا أمـَّ ينبغي أنب تطويه ولا تخرج الى أحد به ولا سما الى أبي الفضــل ابن أبي أحمد الشيرازي . فقال التنوخي: أفعــل . ونزل الي خيمته وجاءه من كانت عادته جارية بملازمتــه و.ؤاكلته ومشارتـه وفيهم أبو الفضــل ابن أبى أحمــد الشيرازي فقال له : مالي <sup>(٣١)</sup> أراك أُسها القاضي مشغول القلب <sup>و</sup> ﴿ تَمْرِيطُ فِي اذَاعَةِ سَرِّ عَادَ بِوَبَالٌ ﴾ فاسترسل اليه وقال له : أماعلمت أن الملك مقيم وقد عمل <sup>43</sup> على كذا في أمر الصاحب وهذا دليـل على نطاول السفر . ولم يُعالك ان انصرف واستدعى ركابيا من ركابية القاضي التنوخي وقال له : أين كنتم اليوم ، فقال: عند أبي بكر ابن شاهويه . فكتب الي عضد الدولة رقمة يقول فيها :كنت عند التنوخي فقال ليكذا وكذا (وذكر آ، عرفه من حيث لايشك فيه) وعرفت آنه كان عند أبي بكر ابن شاهويه وربمـا كان لهذا الحديث أصــل فلذا ذاع السر فيه قسد ما دبرتُه في معناه . فلما وقف عضد الدولة على الرقعة وجم وسماً شديداً وقام من سماط كان عمله للدبلم على منابت الزعفران مغيظا (١) وفي الاصل : عولت - والصواب في الارشاد

( ۲۰) ( سنة ۳۸۱ هجرية ) ( ۳۳<sub>۶</sub>۳۲ ) نموة الأصل واستدعى التنوخي وقال له : بلغي عنك كـذا وكـذا . فخجل التنوخي ثم جم بينه وبين أبى الفضــل الساعي به فواقفه فأنــكره وأحضر ابن شاهوته وسئل عن الحكاية فأنكرها وسمثل أبو على الهائم ف<sup>417</sup> عما سمعه فقال : كنت خارج الخركاء وما وقفت على شيء . فَمُدْ وضُرب مائتي مقرعــة وأُقِيمَ فنفص ثيابِهِ وقال : أكثر الله خــيركم . ۖ واتصل ذلك بعضــد الدولة فأمر بضربه مائة مترعة أخري واندفعت القصه فرجع التنوخي الى خيمته بعد ان ظن أنه مقبوض عليه ويتي يتردد الى خدمة عضـد الدولة مدة وهو معرض عنه حتى عاد له الى بعض الاتبال عليه . ثم رحلوا الى بغداد فرآه عضد الدواة وعليه ثياب جميلة كمثل وتحته بغلة عَرَكَتْ ثَقْبَلْ فَقَالَ لَهُ : مَنْ أَمَّنْ هَــذَهُ البِغَلَةِ ﴾ . فقال : حملني عليها الصاحب فِ بَرَكَبُهَا وأعطاني عنسرين قطعة نيابا وسهمة آلاف درهم . فقال : هذا قليسل لك مع ما نسنحقه عليه . فعلم التنوخي أنه البهمه بذلك الحديث . وورد عضد الدواة الى بنسداد <sup>(٢)</sup> فحسكي له ان الطائم لله متجاف عن ابنته وآنه لم يقربها فثقل ذلك عليه فقال للتنوخي · تمضي الى الخلبفة وتقول له عن والدة الصببة انها مستزيدة لاقبال مولاًا عليها . فعاد التنوخي الى داره ليلبس أهبة دار الخلافة ﴿ ذَكَرٍ اتفاقٍ ردىءَ جاء باامرض (٣٢) ﴾ فاغق أن التنوخي زاني عند عوده الى داره ووثقت رجله فانفذالي عضمد الدولة فعرّفه عذره ذبم يقبله وأنفذ اليه من يستملم ما جرى فرأى ظمامه روقة وفرسا جبلة وعاد اليه فقال : أنه يتملل وايس بعليل وشاهدته على صورة كذا (١) ابرا دم ارشاد الارب ٦ : ٢٦٥ (٣) وفيه أيضاً ص ٢٦٦

(٣٤) نمرة الاصل (سنة ٣٧١هجرية) (٣١) <sup>و</sup>الناس نغشوله وبعودوله . فاشتاظ غيظامجددا حرك ما في نفسه أولافر اسْلَةُ بانِ : الزم منزلك ولا تخرج عنه ولا تأذن لاحد في الدخول(اليك''', الا نفر من أصدقائه استأذنه فيهم واستمر السخط عليسه الى حين وفاة هضد الدولة وفي هـــذه السنة أطلق أبو اسـحاق ابراهيم بن هلال الـكاتب ''' من الاعتقال وكان القبض عليه في سنة ٣٦٧ . ﴿ ذَكَرَ السَّبِّبِ فِي الْقَبْضِ عَلَيْهِ وَالْافْرَاجِ عَنْهُ ﴾ كان قدخدم عضد الدولة عندكومه بنارس بالمكاتبسة والشمر ً والقيام

بمبا يُعرض من أموره بِالحضرة فقيله وأرفده في أكثر لكباله بمبال عله اليه ولما ورد بنداد في سنة أربع <sup>(٣٤)</sup> وستين ازداد اختصاصه به حتى أشفق من المقام بها بعد عوده . فاستظهر له عضد الدولة ً بد كره في الاتفاق الذي كتب بينسه وبين عز الدولة وعمدتهـا أخيه والىمين التي حلفاتهـا وشرطا عليهما حراسته في نفسه وماله . فلما أنحــدر عضد الدولة لم يأمن على نفســـه فاستتر حتى توسط أبو محمد ابن معروف أمرهُ وأخلف له الامان من عز الدولة وابن بقية ً وظهر فتركه مديدة ثم قبض عليه باغراء من ابن السراج لهما به وما زال مقبوضا عليه حتى فسد أمـر ابن السراج .

> ﴿ ذَكَرٍ اتَّفَاقَ عَجِيبٍ في خلاصٌ أَبَّى اسْتَحَاقَ ﴾ ﴿وَهَلَاكَ ابْنِ السَّرَاحِ﴾

تمد تتمدم فى كـتاب تجارب الامم ذكرانسبب في القبض عليه عند افاقة

( ١ ) كانه سقط : قلزم منزله ولم يأذن لاحد (٢) وفى الاصل( هليل كاتب ) وترحمة ابراهيم من هلال/الصابي «وجودة في أرشاد الأريب ١ : ٣٢٤ ووودت هستم الحكايه ص ٣٣٠ رواية عن حفيده هلال بن المحسن الصابي ( ٩٦ -- ذيل نجلرب ( س ) )

www.marefa.org

(سنة ٣٧١هجرية) (٣٦و٣١) نمرة الاصل  $(\Upsilon\Upsilon)$ ابن بقية من علته التي أشق فيها <sup>(١)</sup> فلما قبض عليه نقل القيد مر\_ رجــل أَبِي اسْحَاقِ الى رَجِّــله وعاداً بو اسْحَاق الى خدمة عز الدولة وكتب عنسه في أيام المباينة بينه وبين عضد الدوله الكتب <sup>(٣٠)</sup> التي نضمنت الوقيعة فيه<sup>(٢)</sup> فنقم عليه ذلك . فلما ورد عضــد الدولة في الدفعة الاخيرة وحصــل بواسـط خرج أبو اسعاق بما في نفسه من الحدنر الى أبي سعد مهرام بن أردشتير وهو يتردد في الرسائل والوساطة وسأله اجراء ذكره واتامة عــذره والاحتياط له بأمان يسكن اليه نفسه وكتب على يده كتابًا . ففعل أبو سعد ذلك ولنجز له جواب كتابه وفيله نوقم عضلد الدولة بالنوثقة والامان ودخل عضد الدولة بغداد فاجراه على رسمه . فلما حصل بالموصل كتب اني أبي القاسم المطهر من عبد الله فقبض عليه على مضض منه وكراهية .

﴿ ذَكَرَ السَّبِّبِ فِي ذَلِكَ ﴾

لمـا أخرج الى الديوان ما وجــد في قلاع أبى تغلب من الحـــبانات والكتب لتتأمل كان فيها الشيء الكثير من كتب عز الدولة الى أبى تغلب بخط أبي اسعاق الصابي فحملت الى عضــد الدواة فلما وقف طيها حرَّ كت ما في نسبه فكتب من هناك بالقبض عليه . فبقي في الاعتقال يكتب الي عضمد الدولة ويستمطفه باشعاره الى أن الكمكم عضمد الدولة الي أبيي القاسم المطهر بالانحدار الى البطيحــة مسأل حينئذ في اطلاقه والاذن له فى استخلافه بحضرته لعزاية أبي القاسم به فقال : اما العسفو عنسه فقد رشمشتاك فيبه وعفونا له عن ذنب لم نسف عمسا دوله الاهلنا ( يعنى الديلم) (١) قد ذكر ٢ : ٢٥٨ (٢) وفي الارشاد : ومنها الكناب عن الطائع لله بتفديم عز الدولة وانزاله منزلة ركن الدوله وحو أعظم ما نقمه عليه

(٣٧) نمرة الاصل ( سنة ٣٧١ هجرية ) ( ٢٣) ( ٢٣)

ولا لاولاد نبينا صلى الله عليه (يغى أبا الحسن محمــد بن عمر وأبا أحمــد الموسوى") ولكنا وهبنا اساءنه لخدمته وعلينا المحافظة فيه على الحفيظة منه وأما استخلافك له بحضرتنا فكبيف بجوز أن نقله من السخط عليه والنكبة له الي النظر في الوزارة ?وانا في أمـره تدبير وبالعاجل فاحمل اليه من عندك مُبابا و نفقة وأطلق ولد » `` ونقدم اليــه بعمل كتاب في مفاخرنا . ففعــل المطهر ذلك وعمل أبو اسحاق الكتاب الذي سماء التاجيّ في الدولة الديلمية فكمان اذا عمل منه جزءا حمله الى عضد الدواة حتى يقرأه ويصلحه ونريدفيه ويقص منه فلما كان تكامل ما أراده حرَّر وحمل كاملا الي خزانته .

وهوكناب بديع الترصيف حسن التصنيف فان أبا اسـحق كان من فرسان البلاغة الذين لا تسكبو مـرا كبهم <sup>(٢٧</sup>) ولاتنبو مضاربهم . ووجــدنا كمخره موافقًا لآخر كناب تجارب الامم حـتى ان بعض الالفاظ تتشابه في خاتمتهـا وانتهى القولان فى التاريخ بهما الي أمد واحـــد والــكتاب موجود يَمْنِي تَأْمَلُه عَنِ الاخْبَارِ عِنْهِ . ﴿ ﴿ أَنَّ الْجُوادِ عِينَهُ ۚ '' فَرَارُهُ ﴾

ومن العجب كيف نسكبه عضله الدولة وهو الموصوف بحسن السيرة والانصاف في السياسة مع ما سبق اليه من خدمته وعرفه أولا من خلوص نيته وأعطاه أخيرا من أمانته وموثقته . ان كان الذي نقم عليــه منــه هـو ما ذكرفى تاريخ من حال الكتب التي كتبها عن عز الدولة فغير مستحسن من الملوك ان ينقموا بنسير حق وان ينقضوا الامان من غدير موجب . فلو ان عضد الدولة أمـره بمثل.ما كان عز الدولة أمرَ هُ به هل كان تقدرعلى خلافه مع كونه في قبضة سلطانه ? والله تعالى يقول : الا مَّن أكر ء وقلبُهُ مطمئن (١) وهما المحسن وعمر كذا في الارشاد - ٢ ٢ ، وفي الاصل « عيه »

(٢٤) (٢٤) ( بنة ٣٧١هجرية) ( ٣٨) تمرة الأصل بالابمــان . وربمـا خني السبب أو أخطأ القياس والاشـخاص تفنى والذكر بِيقَ وَلَلشَاعَرَ يَقُولُ : · ` مُوكَّدَاكَ الزَّمَانَ يَذْهَبُ بِالنَّا ﴾ بَنْ وَتَبِقَىٰ الدِّيَارُ وَالإَكْمَارُ لِمَثَلَ<sup>ن</sup>ُ؟ ولو قال دويبتي الحسديث والاخبار ، فـنكان أقرب الى الصواب فأن الديار لز كمدرس والاكتمار تذهب والحديث يبتي والاخبار ثروي على ال عضدالدولة : 'أَبْقَى عليــه في اعتقاله وعاود الحســني في اطلاقه وبدأ باستئناف الجميل معــه لو أن المنايا أنسأته كباليا. .ووجدت رواية أخرى `` في سبب اطلاقه وهو ان عضد الدولة رق لَهُ لَمِيا طَالَ جَبِسَهُ وَإِنْ أَبَا الرِّيَانَ وَأَبَا عَبْدَ اللَّهَ أَيْنَ سَعْدَانَ تَوْلَيْا ألاقواج عنه ثم شغلت عضد الدولة علنه عرس النظر في أمـره واظهار آثار الرضاء عليه بالاحسان اليه وقد حكينا مارأينا . وفي هذه السنة ورد من أبي القاسم لوح <sup>(٢)</sup> بن منصور صاحب خر<sup>ا</sup>سان رسول يكني بابي الغنائم فخرج أولاد عضب الدولة مع سائر الجيش لتلقيبه وأكرم غاية الإكرام وفيها أخرج معه أنو الغنائم نصر بن الحسين والقضاة وأبو محمد الجهرى وأبو عقبة وأبو محمد ابن عقبــة وسالم الى أبي الغناثم<sup>01</sup> بذكره ما يعتمده وبورده من جُمْمَها السَّابِ على فخر الدولة وقانوس وأبوائهما وأنه : أن كان الوفاء بالماهدة التي جرت مع السلف واتما فيجب الليسلموها <sup>(٥)</sup> يدا بيد الىمؤيد ( ١ ) يشهه بيت أبي العتاهية - وكذا الدنيا على ما رأينا - - يذهب الناس ونخلو الديار ه ۷ » وهي رواية عن أبي ربان أحمد بن محمدالوزير : ارشاد ص ٣٣٦ (٣) وفي ألاصل : روح ( ٤) في هذه الجملة اضطراب كتير (٥) لعله تسلموهما

(٣٩. ٤٠) تمرة الأصل - (سنة ٣٧١ هجرية )  $(50)$ <sup>دهبم</sup> الدولة ليحمل اليكم مال الموافقــة سالفا وآتفا على العادة فاس\_ أردتم استثناف الصلح بيتنا وهدر ما تقدم وان تجسلوا انواء العاق وقانوس ( يعني ·بالعاق فخر الدولة ) عوضًا عن المال بعناكم الاهما بالثمن الذي استرخصتموهما يه فيبين على ممر الايام الرابع منا ومنكم . وإن قال أبوالعباس <sup>(١)</sup> اله يكلمنا في أمس فابوس وماكان يجب في جواب شــفاعتنا التسرع اليــه فيــل له : تد اعترفت وقلت أنت وأبو الحسين العتبي '''بان الرجل أحد أصحابنا واله جان هلينا مستحق للعقوبة والبكم شافعون في بابه ومعلوم ان الصلح معقود عن جرجان وطبرســتان وعن نتيرهما من قومس <sup>73</sup> بدامغان وكرمان وما يلزم واحدًا منا ولا من صاحبك ان شفاعتهما … ثم انا نقول في الجواب : اله ما كان بجب التسرع في باب أبي الحسن ابن سمجور وقد شفعنا فيه فان كان ذلك واجبا علينا فهذا واجب عليكم وان كان بكم التجني فهو ما لا يستعمله أصجابالتحصيل ولسنا ممن يتجنى عليه . وان المحترثم استثناف الصلح على ان تطردوا العاق وقابوس طردا على ان لا يكونا في بِلادكم ويذهبا حيث شاءا <sup>د.)</sup> من أرض الله قبلنا ً وان سأل<sub>ّ</sub>م ان نرضي بتقامهما عنــدكم رضينا على ان ينفسذا الى مخارا وينفض عنهما أصحابهما وان لم يفضوا عنهم فانهسم سينفضون من ذات أنفسهم . واں سألَّم ان نؤمنَهما ليمودا الى جملنا هدرنا ما تقدم من الموافقة واستقبال الوقت الذى يقع فيبـه الصـلح فنحن غمل ذلك كرامة <sup>.</sup> لذلك الكبير ولكن على ان يردوا حضرتنا ويكون ما نفعله معهم تبرُّعامنًا ومؤكِّلًا الى رأينا من نمير اشتراط فذلك خير له.ا . وان اخترتُم بيعنا بمقامه.ا

( ١ ) هو حسام الدولة ناش حاجب نوح بن منصور ( ٣ ) هو وزير نوح بن منصور وليراجع الناريخ البمبني (٣) في الاصل : نموس

(سنة ٣٧١هجرية) ( ٤٧١١ ) مُوتم الأصل  $(51)$ عندكم فاننا نسمح لكمم بهذبن المقبلين المباركين ومال الصلح الذي تأخذونه منا مستأنفا فآنه سيذهب لسكم عليهما وأكثر فليس يحسن بكم ان تعطوهما أكثر من ذلك فان أحسنتم اليهسما خسرتموهما والمال جميعا ولم تحصــلوا منهما على طائل وان لم تحسنوا اليهما فارقاً كم عن يُلِي وعادا الينا بلا منة ٍ لكم علينا في بابهــما ۖ وتـكون مفارقتهــما كـكم على ما يليق بهما الى حيث يرميُّ لهما جدهما الغار اليه

وتدكنا نقول لقابوس « لا تقبــل العاق ولا تؤوه فقد سمعت ما كان . في تناب ابن حمدان حين قبل الكمك تختيار الشتي ورأيت عاقبتهما فان كان محمودا فسترى منبَّة فعلك وسيرى العلق مغبة فعله » ورأيتم فيهما مايليق بهما ولله الحمد وقد اجتمعا عندكم وأنهم على بصيرة من أمـرهما . فان استقر الصلح بنيسابور فليخرج الى بخارا امقد الوثيقة واحكام الامر على حسب مارسمناه وبمحصر من القضاة والشسهود ووجوه الحاشسية والقواد والغزاة وأماثل البلداں وان أحب ان يہم ماخرج له القضاۃ الثلاثة من حضرتنا اسنخار اللہ فيبه وتمه واذا عاد الى نيسابور أحكم عقد الصباح فيها بشهادات الاماثل وان رأي الصواب فى أن يشهد على أبي العباس في نسخة العهد الذى يتولى تجدىدە سخارا أو يأخذ خطه فيها فعل .

وقد كان عضــد الدولة متوقفا عن الفاذ أبى نمنائم لـ `` وقال له : ان القوم تند نمدروا و:كمنوا العهد ورفضوا الودّ ولم يبق بعد ابواء فخر الدولة وقابوس هوادة وقد ســبق منهم في قصــة ابن سمجور ما قد سبق مما يدل على فساد الدخائل . فما زال أبو غنائم براجمة ويمرض عليه ما يصله من كـتبهم الدالة ﴿ ١﴾ وفي الاصل : أَبِى عَامَ

(٣) نمرة الاصل (سنة ٣٧١ هجرية) (٢٧) على بذل الموافقة حتى أذن له فى الخروج على ما تقدم <sup>(٤٢)</sup> ذكره ابلاءً للمذر ﴿ فَامَا قَصَةِ ابْنِ سَمْجُورٍ ۚ وَتَنْكُرُ آلَ سَامَانَ عَلَيْهِ فَالسَّبَبِ فِى ذَلِكَ ﴾ الهكان رجبلا قد حتكمته التجارب وهذبته الايام ورأي الدولة الديلمية وهي في ابتدائها تسري في البلاد سرى النار في الهشيم فـكان يرقع الخرق ويعتمد الرفق''' ويسلك طريق المفارقة فعرفءندآل سأمان بالمداهنة والصغو الى نيموهم وسـمى بفساد ذات البين وانحمار حتى آل الامـ إلى ازالة ند.. عن مستقرها . وأخبرنا من نثق به عن صـدرعظيم في زماننا هذا اله قال وصريه مثلا في غرض له : ان ابن سمجوركان كالسد لبلاد سامان يواري عوراً مهم ويُغطى هناً مهم وكان يصرف ما محصل من مال البلاد التي في بديه في مصالحها ومحارسها وأنفذوا يلتمسون منه مالا ويتجنون عليه أقوالا وأفعالا فقال في الجواب : "اعلموا أن مثلي معكم مثل سنتر من خرق على باب دار خراب فدعوه بحاله مســبلا على الباب <sup>(٢٠٢)</sup> فانـكم ان رفعتموه بانت آكار الخراب . فلم يقبلوا منه وكان الامر كما زعم ونعود الى سياقة التاريــخ <sup>(٢)</sup>

(١) لعله الرقق (٢) زاد صاحب تاريخ الأسلام : وفي سنة ٣٧١ سرق السبع الفضة الذي علىزنرب عضد الدولة وعجب الناس كيف كان هــذا مع حيبة عضد الدولة المفرطة وكونهشديد المءاقبة على أقل حناية تكون وقلبت الارض على سارقه الم يوقف له على خـــبر ويقال ان صاحب مصر دس من فعل هذا . . وكان العزيز العبيدى من قبل حذا قد بسءرسولا الى عضدالدولة وكتابا أوله : من عبد الله نزار العزيز بالله أميرالمؤمنين الى عضد الدولة أبي شجاع مولى أمير المؤمنين سلام عليك فان أمير المومنين يحمد البك الله الذيلا أله الاهو ويسأله أن يصلي على حده محمد صلى!لله عليه . والسكتاب مبني على الاستهالةمع ما يسر اليسه الرسول عتبة بن الوليد فيعندمع الرسول رسولا له وكتابا فيه سودة وتطلان مجملة ء

وفي ربيع الاول وقع حَرَّ بق بالكرخ من حد درب الفراطيس الي بعض البزازين

(سنة ٣٧٢ هجرية) ( ٤٤ ) تمرة الأصل  $(Y_{\lambda})$ ﴿ وَدَخَلَتْ سَنَّةَ أَتْنَتَيْنَ وَسَبِّعَيْنَ وَثَلْمَائَةً ﴾ وفيها أخرج أبو القاسم فكمسمعه الحاجب وتواتكين مددآ لمؤيد الدولة عند ورود فخر الدولة وقابوس وعساكر خراسان . ﴿ ثمرِ مِ الْحَالِ فِي ذَلِكَ ﴾ قد تقسدم ذكر اجتماع فحر الدولة وقابوس بنيسابور ولمنا حصبلا بها أقام قانوس ومضى فخر الدولة الى صاحب خراسان فاستتجار به وسأله المعونة وأقام عنده الي ان جرد ممه ناس وجماعة من أكابر القوَّاد وسارت الجحاعة حتى نزلت على باب جرجان ومؤيد الدولة بها . ووقعت الحرب بين الفريقين أياما كانت بينهسم ســجالا ثم وقع الخلف بين عساكر خراسان وانصرفوا ورجع فخرالدولة وقابوس الى نيسابور مفلولين . وفيها خرج أبو الفوارس ل<sup>643</sup> ابن عضد الدولة من بنداد الى كرمان للمقام بها والولاية عليها والابعاد عن الحضرة وقد كانت علة عضمد الدولة توات واستعكمت وفيها ورد أبو اسحق محمد بن عبد الله بن محمد بن شهر ام ومعه رسول ملذئ الروم ﴿ ذَكَرَ مَا جَرَى بَيْنَ عَضَدَ الدُّولَةَ وَمَلَكَ الرُّومَ ﴾ ﴿ فَمَا تَرْدَدْتَ بَهُ الرَّسَالَةَ ﴾ كان سبب هذه الرسالة ماتقدم ذكره من دخول ورد الى بلد الاسلام فخاف من الجانبين وأنَّ على الاسا كفة والحدادين واحترق فيه جماعة وبقى لهيه أسبوعا . وفيها قلد أبو ألقاسم عيسى بن على من عيسى كتابة الطائع لله وخلع عليه . ( ۱ ) وفي الاصل « أبو الحسن » وهو غلط

 $(\Upsilon \wedge)$ ( دبمود؛ ) نمرة الاصل ( ( سنة ٣٧٢ هجرية ) ملك الروم وأنفدرسولا الى عضــد الدولة في أمــره . فاخرج أبو بكر محمد ابن الطيب الاشتمري المعروف بابن الباءلانى بجواب الرسالة فعاد ومعته رسول يعرف بابن قونس فاعيلد وألفذ معه أبواسلحق بن شلمهرام فاستثنى على ملك الروم بعسة محصون ووصل معه رسول يعرف بتقفور السكانكلي ىهدىة حجيلة .

> ہو نکت .ن جملة مشروح وجد مخط <sup>(\*\*</sup> ابن شہر ام <del>﴾</del> ﴿ دَاتِ مَنَّهُ عَلَى دَهَاءَ ۖ وَحَرْمٍ ۗ وَنَوْمٌ رَأَى ﴾

قال : لمــا حصــات بخرشــنة عرفت ان الــهــــــتق خرج من القســطنطينية آخــذا في الاحتشاد والاســتمداد ومعهُ رسول حلب المعروف بابن مامك وكُلِّيب خمُّو أَبي صالح السديد فاسا كليب فاله كان مع ورد وحصل في جملة العصاة الذبن أومنوا وأقروا في ىلد الروم ىعـــد ار\_\_ صودروا وهم الروم بمصادرته أسوة بنيره وارتجاع الضسباع البي سلمت اليه حبن سعى فى تسليم قلمة نرزونة اليهم فتوصــل كلبب الى العركموس والدمستق بمــا أرضاهما به وضمن لملك الروم فى أمـَ حلب وغيرها ضمانات دفع بها الشـر العاجل وبذل نعجيل ما يتملق بخراح حلب وحمص لمبا كان صهره وآله لا مخالفه فتخلص بهبـذه الحجة وأما رسول حلب فانه لم يفعل معه أمـر الا اله طولب مخراج مامضي من السنين

وحصل الدمسـتق بموضع عادل عن جادّة البريد فمــدل ابن قونس بي اليه ووجِّدته حدث السَّسن معجبًا بنفســه لا يؤثر تمـام الهدنة لاحترال منها آنه يَسْتَغْنِي عنه في العاجل فتبطل سوقه <sup>(٤٦)</sup> ومنها ان يقع الطمع فيــه من ملك الروم « ولانأمن بُوائمة ، والثالثة ما يرجوه ويشمَّسيه لنفسـه الا آنه أظهر  $($   $($   $\sigma)$   $\sigma$   $\sim$   $\sigma$   $\sim$   $\sim$   $\sim$ 

(٤٧ ) نمرة الاصل ( سنة ٣٧٢ هجرية )  $(Y-$ جميلا وقبل الهدلة وشكر علما . تم سألنى عما وردت ُ فيه فذكرت جملته ۖ وواقفه ابن قونس على نسخة الشرط فلما وقف علبــه قال : لو تمَّ للرؤساء ان نخلَّى لهم عما بريدونه من البلدان والحصون باللطف والرفق لكان كل رئبس ينلطف ويسستغنى بذلك عن جميم الرجال وبذل الاموال . قلت : اذا كان اللطف والرفق من وراء قوَّة ومُدرَّة فهو دليل الفضل ومجب للَّقيه بالقبول . قال : أما حلب فلبست ببلدكم ولاتريدكم صاحبها وهذا رسوله وكلبب يبذلان لباخراجها ويسألان الذب عَنَّها وأما الحصون فالها أخذت في زمان عمَّى نقفور وغيره من الملوك ولا فسحة فى النزول عنها فانكان ممك نمير هسذا والا فلا تنعب نفســك بطول الطريق. فقلت : اركان!ٌ مرك ملك الروم بانصر افى فعلت وانّ كـنت قلته من للقاء نفسك فيجوزان يسمع الملك كلامي وأسمع جوابه وأعود بحجة. فأذن لي في السبر .

فسرت الى القســطنطيبية ودخلَّها بعد ان تلقَّانى من أصحاب <sup>(47)</sup> ملسكمها من أحســن صحبتي البها فأكرمت وأنرلت في دار نقفور الـكانـكلي الذي وصل الآن معي رسولا وهو خصيص بملك الروم ثم استدعيت فدخلت الي البركموس فقال : قد وقفنا على السكتب وقدأ حيل فيها على ماتقوله فاذكر ما عنــدك . فاخرجت الشرط الظاهر فلما وقف عليــه قال : أليس قد تقرر الامر مع محمد بن الطيب (يعني أبا بكر الباقلاني) على ما طلبتموه من ترك خراج بلد أبي تغلب المــاضي والمســتأنف ورضي بمــا شرطناه عليه من رد الحصون التي أخسنت منا والقبض على ورد وتمد رضي مولاك بمبا شرطنا وفسل ما أردنًا وطلبنا أن خطه ممك بتمام الهدنة . فقلت : ما حقب محمد بن

(٤٩، ٤٩) تمرة الاصل (سنة ٣٧٢ هجرية)  $(\mathbf{Y})$  and  $(\mathbf{Y})$ 

الطيب ممكم شيأ . فقال : ما خرج من عندنا الا على نقرير ما شرطناه عليه وان ينفسذ خط مولاكم بأيمامه فقسدكان أحضر كتابه بالرضا بجمبع ما عضيه هو . فاحتجت الى أن أنطلب مجالا أفاوم به مجالهم . ﴿ ذَكَرَ بِدَيِّهِ جِيدَةِ انْقَدَحَتْ لَا بِنَ شَهْرَامٍ فِي دَفَعٍ حَجَّةِ الْخَصَمِ ﴾

فقلت : ما عقد محمد بن الطيب معكم شــياً ۖ ولــكن ابن قونس قرر هذا الشرط <sup>(٤٥)</sup> وأخذ نسخته بالرومبة . فاشتط البركموس وتال/لا*ن ف*ونس : من أمـُرك بهذا › ففال : ما تورت شــياً ولا محمــد بن الطيب تور شــياً . وانصرفت.

فاستعادني بعد أيام وعاود تراءة الشرط ووقف عند فصمل كان تيل فيمه د ما تقرر مع شهرام على ما في النسخ الثلاث » فقال : هذه واحـــدة وأين الاخريان ‹ فرجعت الى الموضع فوجـدت السهو قد وقع في ترك ذلك فقلت : معنى هذا اللفظ أن يكون الشرط على ثلاب نسخ احداها تكون عند ملك وأخرى محلب والثالثية تبكون بالحضرة . قال ابن تونس : ليس كذا قبل لي « أمل عليَّ نَفسير الشرطِ » فال البركموس . لا ولكن هذه النسخة هي الظاهرة والاخرى بترك الحصون والتالنسة ببرك ذكر حلب وامضاء الشرط على ما قوره محمد بن الطبب وأنما أنفذ هذا لياخسذ خط الملك وخاتمه بذلك . فقلت : هــذا محال وما عندى الا ما ذكرته من حال حلب ۖ والحصون على ما نضمنه الشرط الذي وقفت عليه . فقال : لوكان ورد في عسكره وتد ``` أخذتمونا كلنا أسرى مازادعلى هذا فكميف ذاك أسير . ﴿ جُوابِ سَدِيدٌ لَا من شَهْرِامٌ ﴾ فقلت : أما قولك « لوكان ورد في عسكر • » فهو غلط لانك نعلم ان

(سنة ٣٧٢ هجرية) (٥٠) أعرة الاصل  $(77)$ أبا تغلب ( وأقل تابع لعضــد الدولة أكبر منــه ) عاون وردَّا فأهلك مُـاك ألروم سبع سنين فسكيف لو أمدَّه عضد الدولة بعساكره ! وهو اليوم وان كان أسيرا في أيدينا فانا لم نفعل به ما تصلونب أنسم بأسراكم من المثسلة وكوله بالحضرة أحوط لنا لالنالم نستأسره لرعباكان يضيق صدره عدافعتنا اياء أو يباس ''' منا فيستوحش وبمضى والآن فهو متصرف على أمـُرنا وساكن الى ماشاهده بالحضرة من العز والأً من والحبل فيأيد نا باطرافه . فاشتد عليه خطابى ووجم منه وعرف صحته وقال : الدي تطلبه لا طريق اليه فان أردت امضاء ما تقرر مع محمــد بن الطيب و الا فالصـرف . فقلت : ان أردت أن أنصرَف من غــير أن أســـمع كلام ملك الروم فعلت . فقال : ما أقوله أناعنه ولكن استاذنه في ذلك .

ثم استدعيت ''' بعد أيام فحضرت فاستعاد ءلك الروم ءا جرى فأعيد عليه بمحضري فقال : بإهذا قد جئت بأمر منكر لانه جاءنا رسول لكرفشرط علينا ما أجبناه اليبه وشرطنا عليه رد الحصون التي أخسذت أيلم العصيان وتريد حصوناً أخر ً وبلادا أخسدها الملوك من قبلي فان رضيتم عبا تقرر أولًا والا فامض بسبلام . فقلت : "اما محميد بن الطيب فمبا قرر شيئًا وأما الشرط الذي قد ورد سه فقد قطعتم فيه نصف بلدنا فسكيف بجوز أن نقررعلينا امرآ فان الحصون التي في دياركبكر منها شيء في قبضك وانحيا هو في أيدينا وليس لك فيها غير المنازعة ولاتدرى ما بحصــل منها . فقال البركموس : هذا رجل ذو جدل وتمويه للاقوال والموت خير من الدخول تحت هذا الحكم فدعه بنصرف الى صاحبه. وقام فانصرفت. فرا) وفي الاصل بأ<sub>نس</sub>

 $(\Upsilon \Upsilon)$ (١٥و٢٦) تارة الاصل (سنة ٣٧٣ هجرية)

فاستدعاني البركموس بعـــدالــــ تــكاملت مدة مقامى شهرين في القسطنطينية وأحضر القربلاط والد الدمستق وهو مكحول وعددا من البطارقة ۖ وَمَناظرَنَا فِي أَمْـَ الْحَصونَ . وَبَذَلُوا خَرَاجَ حَصَنَ كَيْفَا الَّذِي فِي يَدَّ والدة أبي نُغلب وهو يؤدي الخراج اليهـا فقلت : أَنَا أَدْع لَـكُمْ `` خراج سمند '' فقالوا : ما معنى هذا ?فقلت: آمما لذكر الاطراف في الشرط لتملموا ان ما وراءها ً داخل في الهدنة معها وحصن كيفا داخل من دون آمد مخمسة أيام فسكيف تذكرونه؛ وجرىجدل فىأسرحلب حتى قال\لقر بلاط : ان حمل صاحب حاب الخراج البنا علمنا حينئذ انك مبطل في قوالك وآنه پریدنا دو:کم . قلت : وما یؤمننی ان تحتالوا علی کأسبه کایب حمیــه حتی يَعظيكم شيئًا تُجمَّلُونُه حَجَّة ? فَأَمَا بَغير حيلَه فَالْمَأْعَلِمُ أنَّهُ لاَ يَكُونُ . وَأَنْصرفت ثم أحضرني ملك الروم بعد ذلك وقد وصل خراج حلب فوجدت كلامهم نمير الاول قوة ونحكما فقالوا : هذا خراج حلب قد حضروصاحبها قدسآلنا أن نشارطه على حران وتسرُوج ومعاونته عليكم وعلى غيركم . فقلت: أما الخراج وأخذكم اياه فاما أعلم اله بحيلة لاريب عضد الدولة ظن انكم لا نسستجيزون ما تعد فعلتموه فلم ينفذ عسكراً يمنع عسكركم وأما ما تحكونهُ عن صاحب حلب فالأأعرف بمباعنده وكل ما يقال لكم عنه غير صحيح والدعوة فيهافهي قائمة لعضدالدولة . قالوا : هل معك شيء غير هذا ? قلت : لا . قالوا : فيودَّع ملك وتنصرف مصاحبًا . ``` قلت: الساعة. وأقبلت بوجهي نموه لتوديعه. ﴿ رأي سديد رآه ابن شهر ام في تلك الحال) قال : ثم تأملت الحال فوجـــدت البركموس والقربلاط وجماعة معهما (١) بِنِي سَنْدُو المذكورة في قَصِيدة النَّامِيءَ

(سنة ٣٧٢هجرية) ( ٥٣) عرة الاصل  $(\uparrow\uparrow)$ ليس يؤثرون الهدلة وأصحاب السيوف بخافون لئلا لبطل سيوفهم ولنقص أرزاقهم على رسم الروم اذا هادنوا ً ولم يبق لي طريق سوى مداراة ملك الروم والرفق به نفلت: أيهـا الملك بجب أن تتأمل ما فعله عضد الدولة معك ولم يعاون عليك عدوك ولم يتمرض لبلادك أيام اشتغالك بمن عصى عليك وتعلم انك ان أرضد» وحده وهو مالك الاسلام والا احتجت أن ترضى ألوقاً من أصحابك ثم لاتدرى هل رضون أم لا ثم ان لم يرضوا رعااحتجت الى رضامٌ من بعد . وتعلم أنــــ كلَّ من حول عضد الدواة لم يرغبوا ً في هدنتك وانما هو وحده أراد ففعل ما أراد ولم يقدم أحد على مراجعتــه وأراك تريد هدلته وامل من حولك لا يساعدونك على سرادك . فاهتَّز لخطابي وباں في ''' وجهه الامنعاض من علمي بالاعنراض عليه من أصحابه وقام وانصرفت . وكان المتمرف علىّ الخصيص بملك الروم( وهوالذى يوقع عنه بالحمرة ولا يمضي أمـُر دونه ) نقفور الكانــكلي الذي وصل معي رسولا فسألتــه آن ينصرف معي ففعل ہو ذکر ما رتبه ابن شہرام مع خصیص ملك الروم ﴾ (حتى بلغ به غرضه ) فلما خلوت به قلت : أربد أن تتحمل عني رسالة الى ملك الروم فقــد طال مقامی وتمرفنی آخر ما عنده فان فمل ما أریده والا فلا وجه لمقامی . ولاطفت هذا الكازكلي بشيء حملته اليه ووعدته عن عضد الدولة بجميل وكان مضمون رسالتي ؛ أنه بجب عليك أولا أن تحفظ أيها الملك نفسك ثم ملسكك ثم أصحابك ولا تنق بمن صلاحـــه فى فسادك فان بمعاونة أبى تغلب
$(\forall \circ)$ (؛دوه٥) نموة الأصل (صنة ٣٧٢ هجرية)

عليك تتم في بلد الروم ما جرى وكيف تسكون الحال مع عضد الدولة ان عاون عليك أبهـا الملك ، والى <sup>ده، أ</sup>رى أصحابك لا بريدون تمـام الهدنة بينك وبين أوحد الدنيا وملك الاستلام والانسان لايخفي طيبه الامالم مجربه وأنت فقد جربت سبع سنين عند ءصيان من ''' عصىءايك لملكك وملكك لا يبقى نفسك<sup>؟؟</sup> الروم فما يبالون هذا ان لم<sub>ي</sub>تحرك هو بنفسه. وقد نصحت لمــا رأيت من ميل صاحبي اليك وايثاره لك فتأمل خطابى واعمل بسـد ذلك برأيك . فعاد نقفور وقال : يقول لك: <sup>ا</sup>لامـ<sub>ا</sub> كما ذكرت ولكن لبس بمكن مخالفة الجماءة ويرونى بصورة من قد خلمهم وأهلكهم ول£ن سأُنم الامر وافعل ما يمكن فعله .

ومن الاتفاق الحميد ان البركموس مرض مرضا شديداً فتأخر عن الركوب وترددت الرسالة بيني وبين ملك الروم . ثم استدعانى اياماً متواليسة وتولى خطابي بنفسه وساعدني السكانسكلي بنضا للبركموس ومنافسة له الى ان أجاب الى الهدنة على جميع ما تضمنه الشرط بعسد مراجعات جرت لاخراج حلب فآنه ما أجاب اليبه . فلما ضابقته فيه وقلت : هذا كله بنسير حلب لا يتم. فقال : دع هذا فلا نسلم نبير ما سدنا ولا نخلي عن بلد تأخــذ خراجه الا بالسيف ولسكني أحملك رسالة الى صــديقى لـ\*\*' ومولاك فايي أعلم اله فاضل واذا عرف الحق لم يددل عنه . ثم قال لمن حوله : تباعــدوا . وقال لي سرآ من كل احد : قل له : والله اني اشتهى رضاك ولسكني أربد حجة فيه فان أردتم أن نحمل البكم الخراج عن حاب أو أتركه لـكماأخذونه على ان تصرفوا ابن حمدان علمها فافعلوا ما بذلتموه على لسان ابن قونس (١) وفي الاصل : مع (٢) لعله : وملكك لا نفسك تبقى الروم

(٥٦) نمرة الاصل ( سنة ٣٧٢ هجريه )  $(\uparrow \uparrow)$ (اشاره الى تسليم ورد ) . فقلت : ما سمعت هذا ولا حضرته واننى أستبعد فعله . فتنكر علىّ وقال : دع النطويل فيا بقي نبيء تراجعني فيـــه وأمــر أن تمكنت جوابات فكتبت وأحضرت لتوديعه

ہر واقع جيد وقع لابن شهرام کم

وأشفقت ان يعرض من المقادير في موت موس قد طلبوا كسليمسه ما يُعرِضُ منسله فيخرج من الجميع بغير منية وتحصــل الهندنّة عن بلدنا الى دون الفرات وبلدباد بنهر حلب فقلت : أنبم تعامون أبى عامد مملوك ولست مالسكا وما أقدرأن أزيدعلى ما أمرت به وقد صدقتك عنه والذى شرطته أيها الملك في أمر قد وقع لي أنه صواب ? قال : ما هو ` قلت : تسكتب كمابا بالهدنة ببننا وبينك عن جميع ما[في]أيدينا من حمص الى بلدياد ولا نذكر فيه حديث من قد التمست تسليمه ولا نميره ۖ وتحلف بدينك وتوتم فيه خطك وتخنيه بخائك محضرتى وبخرج به صاحبك معي الى الحضرة ماں رضي به والا عاد ساحبك . قال : فاكتب أنت ثمرطا مثله . قلت : ال سلمت أنت شرطك ممـا طابت . قال : ان ذكرت في خطك تسليم الرجل . قلت : لاأقدم على ذكر ما لم يُرسم لى . قال : فاننى أكتب تسرطين أحدهما عما قطع الفرات وبلد باد والاخر بذكر حمص وحلب على الثمرط فان احتسار مولاك ما قطع الفرات على ابعاد ورد كان البيــه واق اختار الآخر فعل ما مختاره .تملت <sup>(١)</sup> . فبكتب الشرط ولايذكر فيه ثبيء برن هـُـا. قال : فتـَكتب أنت أيضا ما أعطى خطًّا بغير خط آخذه . قات : (١) وفي الاصلَ: قال

(٧٥و٥٨) نمرة الأصل (سنة ٣٧٢هجرية) (٣٧) ولسكن يكتب لرجمانك نسسخة ما أقوله فاذا رضى عضد الدولة عبا تقوله كتبته بمضربه ووقع فيبه نخطه . فرضى بهذا وكتبتُ الشروط والبكتب عليه وتقررت الهدنة على عشر سنين . ولمــا فرنت من ذلك قلت له : <sup>(٧٧</sup>) لا تجسل رسولك مثل فيج ووافقه على ماتحب ان يفعله بسد ما تقرر معي بحسب ما يشاهده وامض كلما ءضيه . فقال : قد فعلت . وكتب ذكر ذلك فى الكتب .

وركب البركموس من داره لما برىء وقامت تيامته لاحوال منها انفراد الكانكلي بصاحبته ومنها اتمتام الامر بنسير حضوره ومنها أمرحلب وحمص وماضمنه لهكليب

﴿ كَلَامَ لَمَلَكَ الرَّوْمَ اَسْتَهَالَ بِهِ قُلْبِ البَرْكَمُوسَ ﴾

قال له على ما حدثني به بعض خواصهم ؛ بابركموس ما معي أحديشفق علىّ مثلك ولا من يحل مني محلك لا لك مني بآدنى نسب وسبب ومؤلاء فَسَكَّمَا قَالَ الرَّسُولُ لَايِبَالُونَ مَنْ كَانَ مَلْسَكَمَاكِنَتْ أَمَّا أَوْ نَصْيَرَى ۚ وَيُجِب ان تحفظ نفسى ونفسك ولاتسمع كلام القربلاط ولاتثق به ولا برأيه لنا فقد عدت ما حسدتما به ابراهیم عنیــه وعن ابنه <sup>00</sup>..ن اضار الغش لملـكمنا وخبث نيامهما في أمريًا . قلت لمن حدثني ؛ ومن اراهيم / قال : رسول كان للدمستق اليكم جاء الى الملك ناصحا وعرفه آنه <sup>(٥٨)</sup> أنفذه اليكم يطلب منكم اعانته على العصــيان . فقبل البركموس <sup>(٢)</sup> هذا القول من ملك الروم واستدعانى ورأيت من خطابه وانبــاطه مـمى غير الاول الا انه لم تـكن تخفي على وجهه كراهية لهذا الامر ورتب معي هذا الكانكلي رسولا ( ١ ) وفي الاصل : أييه (٢) وفي الاصل : بركمونس  $\zeta(\sigma)$  ( ۵۸ – ذیل تمجارب ( س

( ٥٩ ) تمرة الأصل (سنة ٣٧٢هجرية)  $(Y\Lambda)$ بعبد امتناعه لسكن ملك الروم لم يجد أحسدا يجري مجراء فى ثقتـه فالزمه وساعــده البركموس عليه فقال له ؛ ليس محضرة الملك أكبر منى ومنك فلما ان تسير أو أسسير . وجه" في الاسر حتى ظننت اله فعل ذلك ايتاراً لإيباده وحسدا لما رأى من اختصاصه فهذه نسكت معان من ألفاظ ابن شهرام . وعضد الدولة عليل والناس عنه محجومون فاسر بشرح ماجرى عايه أمـره ليمرض ( فان علة عضدالدولة التي توفى فيها كانت في هذا الوقت ) وحضر رسول ماك الروم المذكور

مجلس صمصام الدولة بمد وفاة عضد الدولة وتسسلمت الهدايا منه وتمم معه ماورد فيه وكتب شرطان أحدها الهدنة التي قررها ابن شسهرام علىاتنام مبانيها والقاء مراسيها والشرط الآخر بمسا تقررآ تفامع تقفور ''' ﴿ ذَكَرَ مَا تَقْرَرَ فِي أَمْسَ وَرَدٍّ وَأَخَيْهِ وَوَلَفَاهُ ﴾

جرت مخاطبات تقررآخرها على ان يقيم تقفور وينفذ صاحباله سم رسول من الحضرة ليأخله خط ملك الروم وخاتمه لاخي ورد وابنــه والامان والتوثقة لهما بضمان الاحسان واعادتهما الى مراتبهما القلدعة وأحوالهما المستقيمة فاذا وصل ذلك أقدما حينئذ على ملك الروم مع نقفور ويكون ورذ مقيه في هـــذه البلاد ممنوعا من طروق بلد الروم بافساد فاذا عرف ما يعاملان به من الجميل في الوفاء بالعهد المبذول لهما أتبعا حينئذ وردا في السنة الثالثة بعد أخسذ التوثقة لهما عا برضيهم حسب مافعل مع ابنه وأخيه ًوان كمكون ما محمله الآن ابن حمدان من حمص وحلب الى ملك الروم من مال المفارقة عنهما محمولا علىاستقبال اطلاق وردالى بلدالروم الى خزانة صمصام الدولة فان دافع ابن حمدان حينئذ عن حمــل ألزمه ـالمك الروم ذلك لشــلا

 $(\Upsilon \wedge)$ ( ٢٠و٣١ ) نمرة الاصل ( سنة ٣٧٣ هجرية ) يتسكاف صمصام الدولة <sup>(٦٠)</sup> تجهيز عسكر اليــه وان <u>مجرى</u> أمــ, بلد باد على ما كان عليـــه من الملاطفة التي كان محملها الى ملك الروم على ان لا يعاون باداً ولا مجيره ان النجأ الى الروم . وأنفذ الشرطان جميعا وعاد الجواب عُنَهُمَا بَامَضَاءَ مَا تَقْرُرْ ثُمَّ تَجْدَدُ فِى أَمْرَ وَرَدَ وَأَطَلَاقَهُ مَنْ الاعْتَقَالَ ما ستيأتي ذ كرەمن بىدە. وفي الثامن من شوال من هذه الســنة توفي عضد الدولة وأخفى خـــبره . وفي التاسع منه تبض على أبي الريان ۖ فلما قبض عليه أخــذت ۖ من كمه رقاع مشددة ومنها رقعة فمها أبا واثقا بالدهر نمرا بصرفه مسترويدك آبى بالزمان أخو خبر وباشامتا مهلافكم ذى ثمانة تسكون له العقى تفاصمةالظهر فلما وتف أبو ءبد الله الن سمدان عليها قال لحاجبه : امض وسله علما . ففمل فقال : هـده رقمة أنفذها أبو الوفاء طاهـم بن محمد الى ً عنــد القبض عليه ولست أحسن قول الشمر ولسكن أقول الها كانت من أبي الوفاء من قبل. ونختار الآن طرفا من ســيرة عضــد الدولة ونورده ههنا عن ذكر خاتمة أمامه فآنه أحفظ لترتيب القول ونظامه ``` ﴿أَخْبَارِ مَنْ سَيْرَةٌ عَضَدَ الدُّولَةِ ﴾ كان ملكا كامل العقل شامل الفضل حسن السياسـة كثير الاصابة قليل السقطة شدىد الهيبة بعيدالهمة أافب الرأي صائب التدبير محبا للفضائل مجتنبا للرذائل باذلا فى مواطن العطاءكمأن لاسخاء بعده مانعا فى أماكن الحزم حتى كمأن لاجود ءنده يستصغر السكبير من الامر ويستهون العظيم من الخطب . وكان يقول على ما يحدَّث عنه : الارض أضيق عرصة من أن

(سنة ٣٧٢ هجرية) ( ٦٢و٦٣) نموة الاصل  $(\mathfrak{t}^{\bullet})$ 

تسع ماسكين

﴿ فَامَا أَفْعَالُهُ فِى تَدْبَيْرِ نَفْسَهُ وَتَرْتِيبُهُ فِى قَسْمَةً زَمَانَهُ ﴾ فآنه كان يباكر دخول الحمام فاذا خرج منه وابس ثيابه أدى فرض الصلاة ودخل اليه خواصه وحواشيه فجلس منهم أبو القاسم عبد العزيز بن يوسف بحضرته ويضع دواله بين يديه تم يؤذن لابى القاسم المطهر بن عبدالله وزيره ومن قام مقامه بعده <sup>(٢٢)</sup> فيسأله عما عمله فيها سبق التقدم به اليه فيخبره بذلك ثم يذكر له ماعرض من الامور ويستأذنه في كل أمر فيوعز اليه بما بسمده فيه ويفعل مثل ذلك مع أبي الحسن على بن عمارة وأبي عبد الله ابن سمدان عارضي الجبش ذاك للديلم وهذا للاتراك والاعراب والاكراد ـ فاذا ترحَّل النهار سأل عن ورود النوب المترددة بالكتب ولها وقت معلوم تصل فيه وثُراعي من ساعات النهار ً فان اتفق ان تنأخر قامت القيامة ۖ ووقع البحث عن العارض العائق فان كان بعائـق ظاهر فيه عذر قبل أو عن أمـر بحتاج الي ازاتته أزبل أو من تقصير النوبيين أنزل العذاب بهم . ولقد ذكر بعض الطراد ان أحد المرتبين قالت له امـرأته : تدطبخنا أرزا فتوتمن لتأ كل منه وتمضى . فتوقف بقدر ما أكل وتأخرت النوية ذلك المدى فضرب الطراد والمرتبون ما بين شيراز الى بنداد أكثر من ثلاثة آلاف ءصا . لا جرم ان النوب كانت نصـــل من شيراز في ســـبعة أيام وكان بحــل مم المرتبين توأكير الفواكه والمشموم من نراحي فارس وخوزستان فنصل طرية سليمة وقيسل ان بعض أصاغر الحواشي حمــل في البوية <sup>(٦٢)</sup> من همذان في كـتابة دنانير يســـيرة الى منزله وتمدكان عاديهم جارية بذاك فقصرت عن أهلها وعرف ءضدالدوله الخبر فلم يزل كمشف عن ذلك الىأن ظهر الخرائطي  $(3)$ ( ٣٤ ) نمرةالاصل ( سنة ٣٧٢ هجرية )

آخذ الدنانير فامر بقطع يدم.

فاذا وصلت النوبة كان فض ختومها وفتح خرائطها واخراج السكتب منها بحضرته ويأحدمنها ماكان الى عجلسه ونخرج الباقي الى ديوان البريد فيفرَّ ق على أربابه . تُم يقرأ السكتب اليه كـنابا كـتابا ويطرحه الى أبى القاسم عبد العزيز فاذا تكمامل وقوفه عليها جدداو القاسم قراءتها عليه فيامره فى جواب كل فصــل بمــا يوقع به تحته وأخرج منها ما يأمـر باخراجه ليواقف عليه المطهر بن عبد الله أو من بجرى مجراء فى تذكرة وهى أبدًا ببن يدبه يَمْلَق فيها ما يعرض له . ثم يسأل عن الطمام عند فراغه من ذلك فاذا حضر الوقت الذى رسمه بالاكل فيه استدعاه فاصاب منه وطبيب النوبة فائم على رأسه وهو يسئله عن شيء شيء من منافع الاغذية ومضارَّها ثم يفسل يده وبنام ً فاذا أنتبه جدد الوضوء وصلى الصلاة الوسطى وخرج ألى مجلس الشرب فجلس وحضر الندماء والملهون .

ووافى أبو القاسم ءبد العزيز فقعه النشأ محضرته على رسمه اوعرض عليه ماكنيه السكُتَّاب أوكتبه هو بنفسه من أجوبة السكتب الواردة فربمنا زاد فيها أو نقص منها تم تصــلح ونختم ونجمــل في اسكـدارها ونحمــل الى ديوان البريد فتصبدر فيوقتها . ومتى غاب أبوالقاسم ابن عبيد العزيز الاسم يقطعه أو تأخر في داره واحتيج الىكتاب يكتب بسندعي كاتب البوبة فاجلس بين يديه وتقدم بما يريده اليه أو أملاه عليبه وهو مع ذلك يشرب ويسمم الغناء ويسأل عما يمضي من أشعاره وما يجب معرفتــه من اخـاره ولا يزال على ذلك الى ان عضي صدر الليل تم يأوى الى فراشه . واذاكان يرم موكب برزالاولياء ولتميم للشر وتأنيس تعلوها هيبة

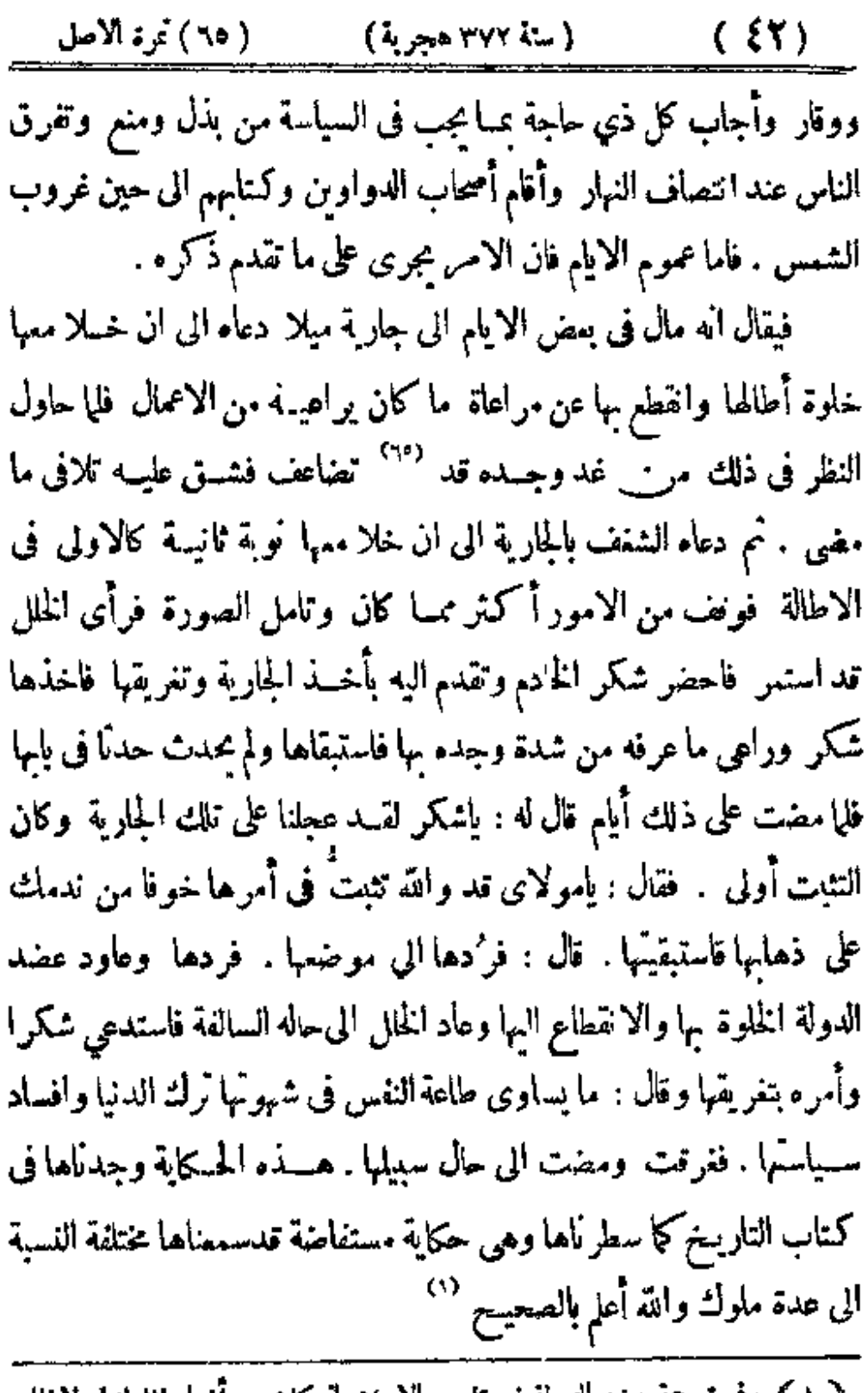

﴿ ١ ﴾ وفي ترجمة عضد الدولة في تاريح الاسلام انه كان من أفراد الملولة لو لا ظلمه كان سفاكا للدماء حتى أن-بارية شغل قلبه بميله اليها فامر بتقريقها . والحسكاية موجودة في الفخرى أيضاً وكان ضبطه لداره أشبــدضيط ونظره فى أمر الصغير من أمر الخزائن والمطابخ والاقامات <sup>‹‹›</sup>› والوظائف مثــل نظره الى الــكبير من أمور الممالك فلايطلق درهيا في نمير وجهه ولا يمنع أحدا مما يستحقه

فلعا ماذكر فى أمـر تدبيره لجنده فقدكانت أموالهم مطلقة فى أوقامها متتبعة في نصرفاتها وأكثر كتابهـم وأصحابهم عومًا له عليهــم وطبل العطاء يضرب فىكل يوم وبحضر من ينتهى اليه الدعوة من القواد ومسه أصحابه بأحسن رتبة فقبض ماله والزيادات في الاصول محظورة على العموم الاعند القتوح وما تدعو السياسة اليه من استمالة القلوب. فقيل ان طغان الحاجب ( وكان أكبر الاتراك في دولته ) راسل عضد الدولة وقد جرده الى بعض الثغور وسأله زىادة عشرة أرطال خىزا في خزانته فدفعه عن ذلك وحمل اليه خمسة آلاف درهم صلة وقال له : هذا نمن ما استزدتناه للسنين الكثيرة ً ولو أجبناك الى مرادك على ما طلبتنا به لا تفتح علينــا باب لا يمكننا سده. وحدث أبو الحســـن ابن عمارة العارض قال : ورد الى عضد الدولة فلان الديلمي °`` ( وأسماء ) من أرباب البيولات المسذ كورة بديلمان فاكرمه وعظمه وخلع عليه وحمله على فرس بمركب ذهب . وأتفق ان دعا قائدا .ن أقاربه بالحضرة كانت له مروءة حسسنة فشاهسه من آلته ومروءنه وزيّه وتجمله ماكثر فى عينه فاستقصر حاله عندما شاهده فاحضر كاتباكان عضد الدولة قد اســنخدمه له وقال له : قد دعانی ابن عمی ورأیت من مروءته مااستحسنته وشاهدت عليه فرجية ورداء من حالهما كيت وكيت وأريد ان تبتاع لي مثلها . فقال : نحتاج لثمن ذلك الي ما تقصر عنه أيدينا في هذا الوثمت . فقال : خــذالمركبِ الذهبِ فارهنه . فصار الـكانبِ الى عضــد

الدولة فمرفه .ا جرى فاستدعانى (يعني أبو الحســن ابن عمارة العارض لفسه ) وقال لي <sup>(١)</sup> : احضر فلألم القائد الذي دعا الديلمي الوارد من ديلمان . فاحضرتُه وعرفته حضوره فقال : أخرج اليه وقل له : ليس يكفيك بطرك بالنممة الخالصة لك وتشانحلك بالتترف عن الجندمة وشروطها حتى تريد ان تفسيد عسكريا علينا وتممل الدعوات وتظهر الزينبة الآت تعد نديناك لخروج الى البلد الفلانى فتأهب واخرج . <sup>(٦٨)</sup> قال : فلما أوردت ط4هذا القول تبسُّل الارسْ وتنصـل وكاديموت والصرف على عزم الخروج . ثم رسم بعد ذلك احضار الديلمي الوارد من ديامان فلما حضر أمر ان يفرش له بساط منجرد وبطرح عليه صدر منله وثلاث مخاد مخلقة وابس جسة رثة وعمدية شهجانى <sup>(٧)</sup> وجلس وأوصل الديلمي وتشانحل عنه ساعة الى ان علم انه قد شاھد فرشــه وثبابه وسأله عن حاله وخاطبه خطاب موانس له : أرَّاك ىاقلان "مأمل فرشنا وثيابنا ولعلك تقول «كيف يقنع ملك الدنيا بهذا » نسم ان السرف والجمال بالاصول والافعال والمواقف في التسدير والحروب. واسياب الحسان والترفه والنممة للمساء والمحانيت وتالقه ال الرجسل ليدخل على" وهو "متعسم متممل فا صور آله فارغ عاطل ويدخل "وهو مقتصمد مستترسل فاراء بصورة من له نفس وهمة . ثم حادثه بعلـد ذلك ساعــة وا صرف ( مَالْ ) وعاد الـكانب فقال له عضد الدولة : أى ثبيء جرى بعد انصراف صاحبك ‹ قال : لمـا عاد من حضرة مولانا سألني عما كان واففى على ابترحته من الرداء والنوب للفرجيــة فاحـفـرتم.ا له فقال : ردهها على

( ١ ) وفي الاصل : له ( ٢ ) قال الثمالبي في لطائف المعارف ( ١١٩ ) : قد بقى الى الآن اسم الشاهىجاني على النباب|الرقيقة فالهاكانت تحبلب من مرو شاهجان  $(10)$ (سنة ٣٧٢هجرية) ( ۷۰) نمرة الاصل

صاحبهما <sup>دు)</sup> وارتجع المركب ورده الى موضعه . فنيسم عضد الدولة . وحدث أبو نصر خواشاذ. قال : كان بالقصر جماعة من الغلمان تحمل اليهم مشاهراتهم من الخزالة بالحضرة قايا كان في آخر شهر قد بقي منه ثلاثة أيلم استدعانى وقال لى : تقدم إلى الخازن فى بيت المال بان نِزن كـذا وكـذا الف درمج ويسلمها الى أبى عبيبد الله ابن سمدان ايجمالها الى نقيب الغلمان بالقصر . فقلت : السمع والطاعة . فانسيت ذلك وسألنى ..› بعد أربعة أيام فاءتذرت بالنسيان فخاطبني بأغلظ خطاب فقلت : أمس كان استهلال الشهر والساعة تحمل المبادة وما ههنا ما يوجب شدخل القلب بهذا الامر . فقال : المصيبة عا لا تُعلم مافى فعلك من الغلط أكثر منها فيها استمعلته من التفريط ألا نعلم اله اذا أطلقنا لهؤلاء النامان .الهم وقسد بثمي فى الشــهر بوم كان القضل لناعليهم وادا القفى الشهر ولمستهل الآخر حضروا عد عارضهم فاذكروه فيمدهم يحضرونه فىالبوم انثانى فيتنذر البهم تم فىالثالث فتبسط فى 'قتضائه ومطالبته ألسنتهم فتضـيع المة وتحصــل الجرأة ونـكون الى الخسارة أقرب منا الي الربح . ولعل عضد الدولة نظر <sup>(٧٠)</sup> فى هذا الوقت الى ما وجـــد فى ســـيرة المعتصم رضواں اللہ عليه وهل يكمر ابنى هائىم ان يقتمدى بافوالهم أويهندى بافعالهم وهم الاصدقون أقوالا والاكرمون أفمالا والاشرفون أنسابا جبال الحلوم وبحار السلوم وأعلام الهدى وساسة الدين والدنيبا وفرسان الحروب والمحاضر وأملاك الاسرة والمدابر الى مكارمهم بنتهى السكرم وبمآثرهم تنجلي الظلم المعتصم بينهم المعتصم فو خبر مأثور في سياسة جند که يقال ان جنبلما كانوا بدمشق فطالبوا عاملها رزق استحقوه وشكوا البه  $($  ( 64  $-$  ذیل تجارب ( س ) )

(سنة ٢٧٢ هجرية) (٧٢، (٧٢ ) تمرة الأصل  $(51)$ ضيقة وحاجة فاحتج بأن المال الحاصل للحمل وآله لايقدم على أخذشيء منه وسيقيم لهم وجوها من بعد ودعتهم حاجتهم الى ان مدَّوا أيديهم وأخذوا بعض ما يستحقون وكتب العامل على البريد الى الحضرة بذلك . وكان المعتصم بنيَّة الغزو وقام يكتب جوابه وقال : انتفيتُ من الرشيد لثن لم يعيدوا المثال الذي أخذوه ساعة وصول هذا الامر الاجعلن وجه الغزاة اليهم <sup>(٧١)</sup> ولاجعلنهم حصائد السيوف . فعاد الجواب أسرع ما يكون إلى العامل فاحضر الجند وترأ عليهم السكتاب ونظر بعضهم الى بعض وقالوا : هو المعتصم وآنه يقول ويفعل , وتبادروا الى رد ما أخسذوء فما كان طرفة عين حتى أجتمع المال كآنه لم يبرح وسألوا العامل التنصــل ءنهم الى المغنصم وذكر صورتهم التي أحلت في أمثالها المحرَّمات فكتب بذلك الى الحضرة فامر المعتصم بالجواب وذم فمل العامل وتبين خطيئنه كيف جنى على السياسة وجرأ الجنباد بتأخبير أصليهم عن أوان وجوبها وبحسد رد أمثالهما وأمره باطلاق مااجنمع لهم من مال استحقاقهم وإسلافهم عطاءآخر لحسن طاعتهم ﴿ وَنَعُودَ أَبَّى ذَكَّرَ مَاتَّخْتَارَهُ مَنْ كُتَّابَ التَّارِيخَ ۚ ﴾ وحدث أبو الحسسين ولد محارة قال : دخل بعض الاتراك الخواص الى ديوان الجيش و.مه صبك ربد ان يثبته فقال للسكانب : اثبته . فقال : أنامشغول بعمل استدعاه الماك وما أنا متفرغ لعمل صكك <sup>(vr)</sup>اليوم. فاخذ الحساب من يده ووضعه فى الارض وقال له : قدم أمرى أولا . فــكتب صاحب الخبر بذلك فىوتته فلم يستثم الكاتب اثبات الصك يبتى استدعانى عضــد الدولة وقال . قد جرى من فلان الديلمي كـذا وكــذا فاخرج الى (١) والواضع ان هذا تاريخ هلال الصابي

 $(\xi V)$ ( ۷۳ ) نمرة الاصل ( سنة ٣٧٢هجرية )

دبوانك واستندع الصمك من كانبك وحرته بين بديك وتقدم بآن تجر رجْمَل الديلمي من موضَّمه إلى باب العامة ۖ ووكل به من النقباء من يطالبه بالخروج الليلة من البلد الى ديايان . قدملت ذلك وتقدم فيها بعد ألا نسل أعمال الجند الا في أيدني المدبرين

وقيل أنه كان رفع أسفار بن كردويه عن قبول الظلامات فيه ومطالبة كمتَّايه بحضور مجالس الحسكيم فيها يتعلق به اجلالا له , وان أحد النناء نظلم منه فى معاملة ورفع قصسة الى عضد الدولة فومَّع على ظهرها : أخونًا [ أبو ] زهير يرتفع عن مثل هسذا الفمل والدعوي دليه بذلك باطلة . وان النوقييم حُمل الى أسفار فانصف الرجل ()

وحكى عن بعض التناء أنَّه قال : حصلت ضيَّمتي في أيام عضد الدولة في اقطاع أسفار بن كردويه وكان من الظلم على حال معروفة وكان عضد الدولة تىدرفىم عنه وعن زيار بن شهراكويه العدوي <sup>(w)</sup> فى كل فعــل . وتنابعت عليَّ جوائع ولم تمصــل لي ما يفي بالخراج فاجتمع لاحفار عليَّ ثلاثةآلاف وسأيانة درهم اعتقلني بها وأساءالي وتيدفى وأدخل يده فى

( ١ ) ويشيه هذه الحكاية مارواه الشايشتي (وترجمته في ارشاد الاريب ١ :٢٠٧) في كتاب الديارات من عبدالله بن خرداذيه أنه حضر مجلس المأمون يوما وقد عرض حليه أحمد بن أبي خالد رقاعا فيها رقمة قوم متظامين من استحق بن ابراهيم فلما قرأها لمثأمون أخذ الفلم وكتب على ظهرها : ما في هؤلاء الاوباش الاكل طاعن وأش اسحق غوس يدى ومن غرسته آنجب ولم يخلف لاعدا هليه أحدا . ثم كتب الىأسحق رفعة فيها : من مؤدب مشنق الى حصيف منأدب بإنني من عز تواضع ومن ة ار عفى ومن واعي أنصف ومن رامب حذر وعافية الدالة غير محمودة والمؤمن كش فطن والسلام . وليراجع أيضا قصمة المأمون مع أحمد من هشا. في كتاب المحاسن والمساوي البيهقي في لجِلٍ محاسِنٍ النَّظَرِ في المُظالِمِ ص ٢٩٩ çķ,

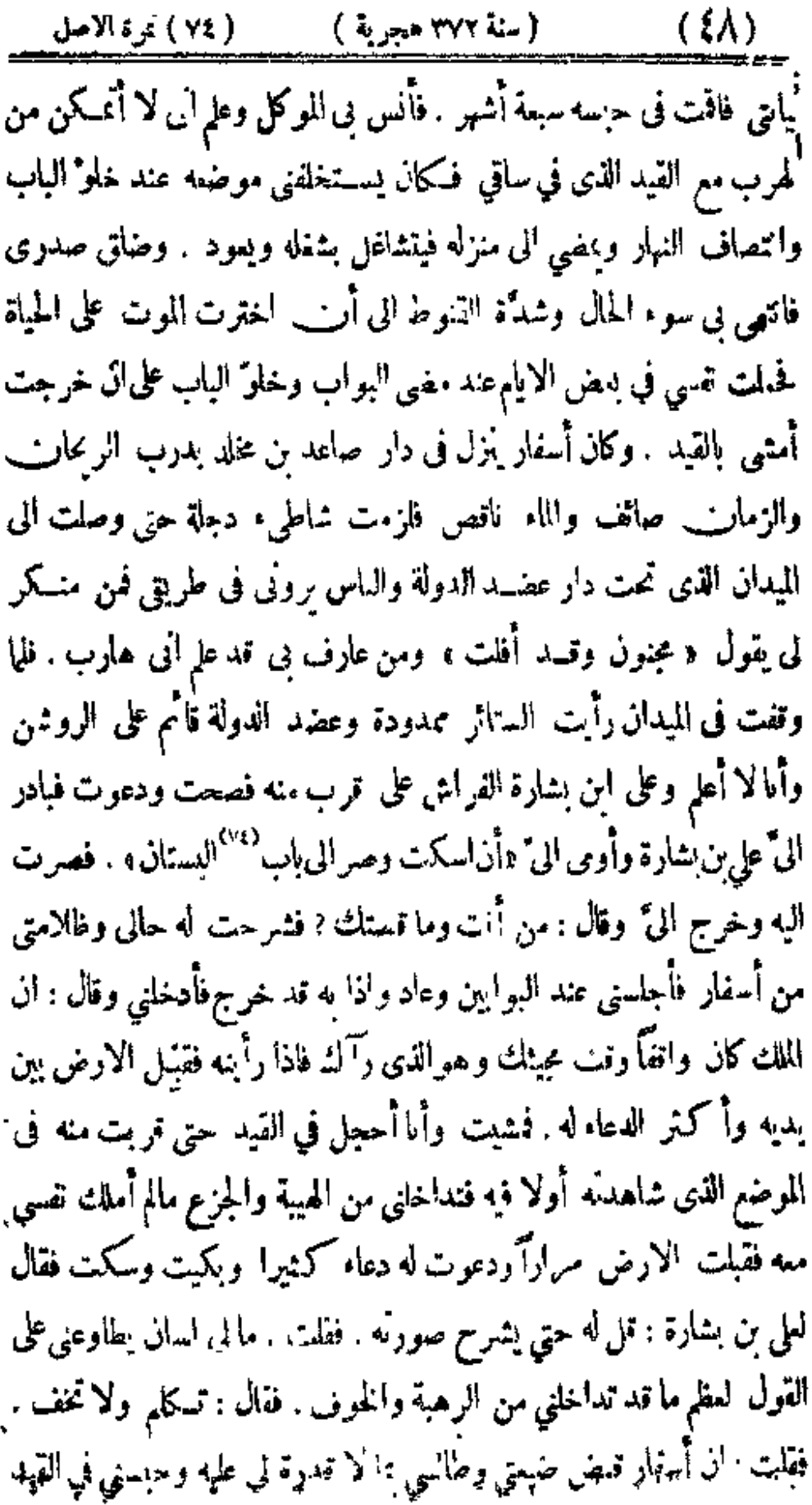

 $(3)$ (٧٩و٧٧) نموة الاصل ( سنة ٣٧٢ هجرية )

منذ سبعة أشهر . فأطرق ساعــة ثم قال نى : عد الى دار أبي زهير واءلـــه انك جثتنا وشرحت حالك لبا وآنا أمرناك بالعوداليه . فقلت : تا مولانا أخافه وجهلت في قولي هذا . فقال . لا نخف فانا من وراثك وعد لتمرف ما ينتهي اليــه أمـَّرك . فقبلت الارض وخرجت أجرَ نفسي وأحجل في قمودي حتى وافيت باب أبي زهير فاذا البو"اب <sup>(٥٠)</sup> قد عاد فلم يجدني وبث الركابية والغفان في طلبي وعرف أبو زهير خسبرى فضرب البواب مائة مقرعة والدنيا قائمة على ساق . فلما رآنيالغليان صاحوا o ها هوذا » وقالوا : أَمِن مضيَّت ? فقلت : مضيَّت الى الملك عضد الدولة ۖ فاوصلني وشكوت اليه . أمـري فامرني بالمود الى القائد وعــدت . فلما سمع الغلمان ذلك ذكروه لاستفار فاحضرني وقال : أَمْنَ كنت ? قلت : بإصاحب الجيش لمــا ضاق صدرى ونحلب يأسى صبرى قصدت باب الملك فوجدته قائما على الروشن وبين يديه الاسناذعلى بن بشارة ذدعوت له وشكوت اليه حالى فاوصلنى وحدٌ ثنه حـــدبثي فامرني بالعود اليك فقلت « أخاف ان أعود » فقال « عُد فاننا من ورائك » وقد جئت . فقال اسفار : أؤاخذ اذا . وأحضر من لك القيسد وأعطاني حمامة وثوبا ومائة درم وقال : انصرف مصاحبا . فقلت : أضيعتي . فقال : اخرج اليها وتصرَّف فيها ولا نطمع مستأنفا في ڪسر خراجها . فدعوت له وخرجت من عنسده فمضيت من فورى ذلك الى روشن عضد الدولة وصحت ودعوت له فداً خادم من الروشن ً وأوى الى ان « تتندم!! إليان » وفته؛ مبدأ! 4 و حاملي! لملكهم وَ"ال: <sup>(٧٦)</sup> من أمت ? فقات: المحبوس الدى كان مىذساعــة محضره .ولايا . وتقدم الىَّ بالسود فدخــل وخرج الي<sup>ة</sup> على ف يشارة فادخل<sub>ق فشي</sub>ت الك حالياً على عنية اليت الذي

( سنة ٣٧٢ هجرية ) ( ( ٧٧ ) نموة الاصل  $(\bullet\cdot)$ 

بناه على دجلة وغلمان وقوف بالقرب منه فقبلت الارض ودعوت له فقال : كيف جرى الامر ? فشرحت له الحبال وأريتيه الثياب والدراهم التي أعطانيها اسفار فاستدلى على بن بشارة وأسر" اليه شيأ لم أسمعه ثم قال لى : كم عليك لابي زهير ? فقلت ثلاثة آلاف وستهائة درهم.قال : نحن نؤديها اليه عنك لتبرأ منها في دواله و"\_كمون مقابلة له على الجميل الذي عاملك به. فقبلت الارض ودعوت له وأخذ على بن بشارة بيدى ودخلت الى الخزالة فأخذ:لانة آلاف وسبائة درهم فكيس واستدعى أحد نقباء النوبة وقال له : امض مع هذا الرجل فاحمل هذا الكبس الى أبىزهير أسفار وقل له ه هذه الدراهم التي أنفذناها اليك اموض عملك على هذا الرجل فأثبتها فى ديوانك باسمه ، فخرجت والنقيب معي والكبس معه وصرنا الى دار أبى زهير ودخانا اليه فلما وضع النقيب السكيس مين يديه وأدي الرسالة قام قأتما وقبل الارض ثلاث <sup>(١٠٠</sup> دفعات وقال : أنا عبد وخادم وهذا مال مولانا. وهب لي خمسهائة دره وللنقيب خمسهائة وانصرفنا

الذي مضى في هذبن الخبرين هو تدبير الطيف وتوصل حجيل الا أن رفع العدوي عن أحسد الاتباع وان كان عظيم القدر مصر بالسياســة اى اضرار والقاعدة اذا وضعت على ذلك كانت ء على شفا جرف ، هار . ولقد رأينافى زمانا امن سياسة ملك الاسلام عضدالدولة البارسلان رحمهالله وكان أقوى جنسدا ما هو أوفى جدا . وأين كان من الملوك من بصول كصولته وبهاب كهيته ! ونقتصر هاهنا على ايراد خبر واحد من أخباره الني ينتهي القول بنا<sup>09</sup> الى ذكر أيامه بمشيئة الله سبحآنه  $\mathbf{r}$ 

 $(0)$ ( ٧٩و٧٩) نمرة الأصل ( سنة ٣٧٢ هجرية )

﴿ ذَكَرَ خَبَّرَ فِى أَقَامَةَ سَيَاسَةً ﴾

حكمي ان غلاما خصيصاً يستكاو أخذ من بعض المزارعين بطيغاً على قلرعة الطريق بغير رضاء وانتهى الخبر الى عضدالدولة رحمه اللهفطلبه فاخفى شخصه رجاء أن يسكن غضبه ويعفو عنه أو يقتصر من عقوبته على السوط دون السيف. فاستدعى سنسكلو الى بين <sup>(٧٨)</sup> يديه وأقسم لئن لم≥ضرالغلام ليقيمن السياسة فيه بدلا عنه ( وسنكاو يومئذ صاحب الجبش وممه جمرة العسكر وأمره قوي وجانبه منيع وهو أشدالترك بطشا وأخشن الجنسد جنباً ) فملسكه الرءب وكان قصاراء البدار باحضار النلام فلمأ أحضر وسمَّطه بالسيف وأجرى الفرس بين شلويه على سنة لهم في قتالهم .ويوشك أن يتكون لهذه السياسة باطن بان تمكون قدستن للغلام جرعة يستحق بها القتل وأتبعها بهذه الصنيرة التي يجري في مثلها النعزير فقتله عضمد الدولة رحمه الله بالجربرة السكبيرة اثتى أوحبت تنله وأظهر للعامة اله قتله إصغيرته الظاهرة لهم انتداء بخبر وجدته في بعض السكتب مرويا عن المعتضد نالله رضي الله عنــه وهـو أنَّه كان سائرًا في موكبه فتظلم أحد الرعيسة من بعض الجند فيها يقارب قصة البطيخ فأمر باحضاره وسحبه الى السجن وحبسه الى أن يعود الى مستقر عزه فيأمر فيه . فلما كان في اليوم الثاني وأصبح الناس أوا رجلا مصلوبا فتحدثوا بقتل الجانى بالامس وصلبه . فدخل أحد خواص''' المعتضد اليه وقال له <sup>(٧٩)</sup> عند خلو مجلسه : يا أمير المؤمنين قدكان التعزير

(١) - هو أبو محمد عبد الله بن عدون الذديم والحسكاية موجودة في ارشاد الاريب ١ : ١٥٨ وفي كناب الاذكياء لابي الفرج بن الحبوزي ص ٤٢ قصة بطبخ أخذه بعض علمان حِلال الدولة رواها ً من ناروخ هلال الصابي

( سنة ٣٨٢ هجرية ) ( ٨٠ ) نمرة الاصل  $(01)$ فيها جرى يقنع من غير صلب . فقال له : أُنعرف الرجل . قال : نم . قال : فامض الى السجن فانظر . فلما دخلَ رأى الرجل حيا وهو مقيد فعاد وقال: قد وجدَّته حياً. قال المعتضد : أنما أمرت باخراج نميره من المفسدين الذين قطعوا الطريق وأخدوا المال وقتلوا ووجب صلبهم فهوالذى رأيتموه مصلوبا وظهر للمامة أن الصارب هو الجانى بالامس ايداعا للرهبة فى تلوجـم فما تمديت حدود الله ـ ولقد وْقْقْ المُمْضْدْ بْالله رضي الله عنه وهل يدافع عن حسن سياسة بضرب بها المثل ا

وباغني أن بعض أمراء مصر كثر المتسدون في أيامه فقتل وتعمدًى حدود لله التي أتت بها الشريعة فتضاعف الفساد حتى وفف أمره فأشير علبه بانباع الشرع فأحضر أحد الفذباء المجنهدين وشاوره واستفتاه وعرض عليــه من في السجون وذكر له أحرالهم فافتاه عــا أمر الله تعالى به فأقام الحدود فبهم بالعال من غير زيادة ولا نقصال وسلك هذه الطريقة الحميسدة فيمن ظفر به من المفسدين فيا مغنى من الزمان الاقليل حتى استقامت له الاحوال فالقطع الفساد فمعت ألبثك أمثم وليس للمخلوقين أن ممتاطوا يصلاح الا.قم نريادة عي أمر الخاني رب العالمين سبحانه وتعالى.

وما أحسن سيرة هذه الدولة التركية فان مندوباً للمظالم قد وسموه ه بأمهر داذ ۽ ممناه أميرالعدل يحاس للمظالم والي جانبه حاكم من أهل العلم يرجع ذانك الامير الى رأ 4 وكله وينفذما تأمر الشريعة في الجند والرعية . وكل عبد من عباد الله تعالى في امداده محسن النوفيق لم مهذَّب بسياســـة الاقرب فالاترب ولم يدلل بهينه الاصعب فالاصعب . نسب<sup>63</sup> الى احدى (١) في الاصل : ونسب

( ٨١) تمرة الاصل ( سنة ٣٧٢ هجرية )  $(07)$ خطتين اما ظلم فى طبعه واما عجز في نفسه وكلتاهما غير حميدة . ولم يكن مثل ذلك بخاف على عضد الدولة بن بويه مع كمال فضله ولعله سمح لاسفار وزيار بهذا القمل ان الخبر صحيح `` لمداراة عاجلة لينلافاها من بعد بسياسة شاملة فان غوره كان بعيدا وصبره لمداواة كل خطب عتبدا . وهومر\_\_ الملوك الذين لا يقدح الثلم فى سياستهم بحال ولا بجد السيب في سيرمح أدنى ﴿ وَنَعُودَ اللَّهُ سَيَاتَةَ الْاَخْبَارَ ﴾ محال حدث أبو اسحاق ابراهيم بن هلال <sup>(٧)</sup> الصابى قال : لما ورد عضــد الدولة في <sup>ده)</sup> الدفعة الثانيــةخرجت لاستقباله الى المدائن وخدمتــه وخفت أن يتطرق على دارى الشاطئة <sup>(٢)</sup> الترلـ<sup>ـ</sup>ة سورة الدخول لانني من حواشي البختيارية وسألته انفاذمن بحرسها فانفذمعي أحد النقباء الاصاغر وتقدمت عائدًا والنقيب معي . فكان عضي أكثر النهار في أشغاله فاتفق ان هجم على الدار أحد القواد الاكابر وطرح أصحابه أحمالهم وفرشوا فرشمهم وربطوا دوابهم وتقدموا الينا بالانتقال فأيسنا من دورنا ومضى غلمانى يطلبون النقيب فلما حضر سلم على القائد وقبل يدء ووقف بين يديه وأخذ بحادثه تم قال له الديلمي : فهم جئت ? قال : أَ نَفذُنِي الملك لاحفظ هذه الدور ممن يتعرض لها . فقال له : هذا كاتب منأصحاب بختيار فأيٌّ شيء بينه وبين الملك ? قال : كان بخدمة وله موضع سنده . قال!ٌ بواسعتي : فوالله ما استم النقيب كلامه حتى نهض القائدالديلمي ورمي بكربهي كان جالسا عليه وقال لغلمانه : ارفعوا. وركب فى الحال وخرجوا بعده فما رأيت هيبة أعظم من هيبته (١) بربد ان كان الخبر صحيحاً (٢) وفي الاصل هليل (٣) وأما هذه الدار فليراجع ما قال فيها حفيده هلال فيكتاب الوزراء ص ٢٨٨

 $($  ( ۳۰  $-$  ذیل تمارب (س)  $($ 

﴿ وَأَمَا ذِكْرٍ مَا فَعَلَهُ فِى أَمْرِ الْحَمَايَةِ <sup>60</sup>} ﴾ فأنه حمى البلاد من كل مفسد وحفظ الطرق من كل عائث وهابه الحواضر والبوادى وكان منه فى قتل داود بن مصعب العقيلي آمر بنيءعقيل وسيدها بأبى القاسم ابن الباھلي ما شاع ذکر ہ ﴿ ذِكْرٍ مَكْيَدَةٌ فِي قُتْلِ دُوَّاوَدٌ بِنِ مُصْفٍ ﴾ وكان من خيره أن عضد الدولة أنفذ أبا القاسم ابن الباهلي الى داود برسالة يدعوه فيها الى الطاعــة والدخول الى ابنـــداد وضم اليه عشربن ارجلا من الحمدانية وواقفه على القتك ان وجد نمرة منه . فلما حصل عنده وكان ازلا بالقرب من سنجار أو ردعايه ماتحمله ورغبه في الخدمة فقالله داود: أما الطاعة فأنا ألزمها وأما الدخول الى الباب فما جرت لى عادة به . فلم يزل براوضه وهو مقيم على أمره فيها بذله وامتتم عنه . وعول ابن\_ الباهلي على اغتياله ووانف فراشا كان ممه على ذلك وطلب النرة فوجدها عند رواح الجحال والبقر والنثم فان الصياح يكثر والرجال والنساء مشغولون بأبلهم ومواشيهم وضمها الى <sup>(٨٣)</sup> بيوتهم وحلب ألبانها فعمل على فعل ما يريد فعله في هـــذا الوقت واستأذن على داود في بعض العشايا وحضر عنده وأخذ فراشه معه (وقد خرج اليه بسره) ورسم له أن يمسك داود اذا خلا مجلسه ونممزه بعينه واستصحب سكينا ماضية فيكمه . وراحت الابل والمواثبي فارتجت الحلة باصوائها وضوضاء الناس وحادثه ساعة ثم غمز الفراش فوثب وأخمذ يدي داود ومسكهما وضربه ابن الباهلي بالسكين فى صــــدره وكرر ذلك حتي أصاب مقتله وخرج نسير عجل ولا مضطرب والفراش خلفه طالبا

( ١٣٨٣هـ/ نمرة الأصل ( سنة ٣٧٢ هجرية) ( ٥٥ )

للصحراء والبمدعن البيوت كاله قاضي حاجة وقد أعدله وللفراش فرسين فركباهما وسارا سيرا رفيقا حتى أوغلا فىالصعر اءثم حثا وعدلا عن طريق الموصل وتعسفا الطريق الى برقعيد ونزلا منها الى دجلة وانحدرا في سفينة. ودخل أصماب داودعليه بىدساعة فوجسدوه طرمحاقتيلا ولمءجدوا ابن الباهلي فعاموا ان الفعل له ومغنى قوم من الفرسان يتبعون أتره في الطريق المؤدية الى الوصل فلم يجدوه فاخذ من كان معه من الحمدانية فقتلوا صمبرا ومضت على ذلك السنوں وقتل ابن الباهلي بالسكوفة قتله بنو عقيل . <sup>(٨٤</sup>) وتد تيلٌ « كلَّ ناتلٌ مُقتولٌ » وهو أسهل الامرين لأنَّ ما جاء من الوعيد في القرآن وفي الآ" ار عن رسول الله صلى الله عليه وسلم لمن قتل نفسا بغير حق مع مايلقاء في الدار الآخرة أشسد نسكالا وأعظم عقابا وأدوم عسذابا نسأل الله تمالى العفو والعافية فىالدنيا والآخرة وذكر أبو الحســن محمــد بن عيــى الهيتي قال : أخرجت الى هيت لتقرير ارتفاعها وارتفاع الانبار على أبي الملاء الحسن بن محمد الاسكافي فورد علينا في بعض الايام كتاب من عضد الدوله برسم فيه المسئلة عن اعرابي من بني عقيل تناول شيأ من بعض زواريق المعادن والمطالعة باسهه وحاله . فاحضرت الملاحــين وسألتهم عن حــذه الحال ولم يدرفوها فـكنبت بذلك وورد الجواب باب نزيد فى البحث فلم أزل أنعرف وأسأل كل واحسد حتى ذكر لى بعض الملاحين ان فلانا العقيلي اعترض سفينة من سفن المعادن وهي مصمدة والنمس من ابعض المدادين قطعة من شاروفة فأخذها قهرا من صــدره وآنه لم يجر سوى ذلك فأحفـرنا المسيّب بن رافع وطالبناء بالاعرابي فقال : ما تريدان منبـه . فأعلمناه ان الملك طلبـه. قال أ بو الحسن

( ۵۹ ) ( سنة ۳۷۲ هجرية ) ( ۸٬۲<sub>۷</sub>٬۲۰ ) <sub>كر</sub>ة الأصل ) الهيتي : وكان بيني وبين <sup>(مه)</sup> السيب أنس<sup>ر</sup> ومودة فاقسم على اں اطلعه على الصورة فذكرتها له فانصرف واجما وغاب عنا يومين ورجع وممه جماعة من أهل المطلوب و <sub>ف</sub>ي عمه وسألونا الامساك عنــه وانتهى الامــ ما ببننا وبينهم الى أن تصححوا ذنبه . قال أبوالحسن . فلم أتجاسر على مكاتبة عضب. الدولة بذلك وكتب به أبو العلاء وعنــده انه قد أثر آثرا منه فعاد الجواب اليه بأنكار ما كان منه في قبول ما قبله من المال واطاع القوم في الرضاء علمهم وان الغرض حسم مواد الفساد في الطرق وقيل له فيها خوطب به : لولا أنها أول جناية لك لانفذنا من بحسن تقويمك وتأديبك . وكوتبت أ ا بالعاس الاعرابى وأخذ المسيب بتسليمه واطياعه واطياع بنى عمه في الصفح عنه اذا سلموه فاعلمت خطاب المسيب والقوم فى احضار الرجل فأحضروه وسلموه فاعتقلنه وكمنبت محصوله فورد السكناب بأن أطالبه بالشاروفة التي أخذها فاذا أحضرها خنق بها فى الوضع الذى أخذها منه وصلب ففعلت ذلك . ثم راسل عضد الدوله المسيب ووجوه بني عُنيل بانه " متى لم يضمن أ كاركم أصاغركم ويلز واعبدتهم وإضطوا الطرق للما ومحموا مواد الفساد صرفناكم من ممالكنا . خملهمالخوف علىالعمور الى الحالب الشامي وأوغلوا في البرية .

ومن العجب من حسن سماسة عضد الدواة اطماع المطلوب في الصفح عنه اذا حصر واطماع بني عمه في مثل دلك ادا أحضروء بم الغدر به بعـــد تسليمه . قال الله تعالى : الأ الذين تابوا من قبل أن تقدرُوا تحليهم فاعدوا أنَّ الله نفورٌ رَحيمٌ . واستجابة الرحل الى الحضور طمعاً فى الامان قبل الفدرة عليبه هو تو ة فالحدر السميم لمدر الاطماع في العفو قبيح ان كان

( ٨٧) نموة الأصل ( سنة ٣٧٢ هجرية )  $(°V)$ ماذكر في هذه القصة صحيحاً

ومن بعض توصله ماوجدًافي عين التاريخ وهو أن عضــد الدولة أنفذ أحمالا من الامتمة الى مكة مع تجار أوحاج فلما انتهوا الى بعضالطريق عند بعض أحياء العرب خرج عليهم قوم منهم فقطعوا عليهم فقال المأخوذ: هذه الاحمال لعضد الدولة الملك .فسبوه عند ذكره وعاد المأخوذ الىحضرة عضد الدولة وحكى ذلك . فتقدم بعمل ثبيءَ كنير من الحلاوات السمومة وأعاد المأخوذين وأصحبهم أمتهة وجعسل تلك الحلاوة المسمومة فى جملتها وقال : تممدوا لقاء القوم فاذا وقعوا <sup>(w)</sup> عليكم فقولوا « ان هسده الامتمة والحلاوات أنفذها عضد الدولة لفقراء مكة ، فاذا أخذوا الاحمال فمودوا لوقتـكم . ففعلوا ذلك وصادفوا القوم فاخذوا ما صحبهم وأكلوا من للك الملاوات فهلكوا<sup>09</sup>

فان كان هذا الخبر صحيحا فالهكيد يأباه كل دى دين ويأنف منه كل سلطان مكين فذو الدين براء من أعظم الآتام وذو السلطان براء عجزا وضغا في الانتقام . وفيه تغرير نفوس من لا ذنب له قبل كان يأمن ان يأكل من ذلك النساء والولدان ومن عسى ان يُنزل بالحي من ضـيف ترىء الساحــة قال الله قمالي : ولا تُزر وازرة وزر أخرى . واستنفني رجــل ان عباس وضوان القاعليه في قتل أولاد الشركين فقال : از علمت منهم ما علمه الخضر عليه السلام من العلام الدى قتله فانتثنهم امجابا للححة عليه باله لا مجور له فتسل من لم يبلغ الحلم منهم .

( ١ ) وردت هذه الحبكاية في كتاب الاذكاء ص ٤١ رواية عن تاريخ محمد بن عبد الملك الهنذأبي

(سنة ٣٧٢هرية) ( ٨٩.و٨٩ ) نمرة الاصل  $(\triangle \wedge)$ ومن نحريب مكايده التي تتداولهما الاً لسن ما كاد به طائفة من القفص والبلوص حين أوغل فى بلادكرمان لتنظيفها منهم <sup>دع</sup> فاله انتهى اليه ان قوما منهم بيوتهم من وراء جبــل عيت لا تمكن الوصول اليهم الا بعد ســلوك مضيق اذا وقف فيه عدد قايل<sup>(٨٨)</sup>منع عسكراكثيرا فلماأيس من الوصول اليها بالقوة أعمل الفكر فىالحيلة وراسلهم ابانى لا أنصرف عنكم الا بالاوة . فقالوا : مالنا مال نؤديه اليك . فقال : أُنْتُم أصحاب صيد وأربد من كل بيت كلبا. فيان عليهم ذلك فالفذ من عدَّ بيوتهم فأخسد منهم كلابا بمددها. ومن شأن السكاب ان بلوذ بصاحبه ويبصبص له وحوله ومحتك به ويألف بيته حتى أنه اذا أفلت من فراسخ كثيرة عاد الى مربضه . فأمر بأن يشـــد في أعناقها حلق النفط الابيض ونجتمع عنــد مضــيق الجبل ثم تضرب النار فى النفط وبخلى سبيلها ويتبعها العسكر فقعلوا ذلك وأسرءت السكلاب عدوآ وأحس القوم بركوب الممكر فلقومج في المضيق وطلب كل كاب صاحبه لاثنذا به من حرق النار فكلما احتك بالرجسل أسرت البار اليه وأفرجوا عن الطريق والكلاب تتبعهم وتعدّت الىار اليهم فاحترق عددَكشير منهم . وهجمت الكلاب على البيوت فخلا أحلها وأسرع العسكر وراءهم ووضعوا السيف فيهم واستأصلوا شأفنهم . فأماما أقامه من الهيبة وأودعه'''' صدور الرعية من الرهبة فاله كان قدمنع

كل واحد من حمل الســلاح،بالحضرة الا من كان مســتخدما في المعونة أو مستبطا في جملة الرجالة المرترقة فان وجد مع غير ۾ سلاح أخذ وحبس وألزم جناية وحظر أيضا ان يضرب واحدا واحدا أوعد البه يده فمن فمل ذلك (١) وذلك في سنة ٣٦٤ كما تفدم ذكره (٣٥٩٠٢)

 $(0)$ ( ٩. ) تمرة الأصل ( سنة ٣٧٢ هجرية ) أخذ وعوقب وحبس واغرم فكانت أيدي الناس مقبوضة . قال صاحب التاريخ : وانى لاذكر فى درب ابان من الجانب الشرقي وأبو استحق جِدى ''' اذ ذاك في الاعتقال وكان فى هذا الدرب رجل شيرازى رت البزَّة لذهب في أمره مذهب التطايب ويضحكنا اذا جلس معنا فبينما هوفي بعض الامام قاعد مع والدى على باب دار ًا ومعنا رجـــل يعرف بابن موالَّة من أولاد الشــهود والجيران اذ اجتاز بائع رمان فدعاه ابن مواتة وسامةً وجرى بينهما ما رفع له ابن مو الله لده فاطمه . فقبض الرجل الشيرازي يده علىكم ابن مواتة وقال : قم الى دار الملك . قال له : أصنع ما ذا ‹ قال : أطالع بما فعلته من لطم الطواف ويؤخذ محقه منك ثم بجرى فكمكم السياســـة فيك . لقدمات ابن موانة خوفا وجزعا وعطف والدى على الشسيرازي يسأله الامساك والطواف يقول عنسد ماشاهسده من الحال خسفد وهبت وسامحت . وهو يقول له : اذا وهبت حقك وهب السلطان حقه . ويقول لوالدي : لا أتمكن من الامساك لان خبرنًا قد رفع الساعة الى الحضرة واذا أمسكت صار لى ذنب أهلك به وتنقطع معيشتى وألما أرنزق رزقا ســلطانيا على نقل هذه الاشــياء . وانتهت الحال الى ان قبل والدي وابن موانة يده فخلي عنــه وقال • قد دخلت ممكم في خطر أسأل الله تعالى الـــــلامة منه . وصرنًا بعــد ذلك نخافه وترهبه . وكان معامو الصبيان مواقفسين على ان يسألوا أولاد الجند الذين فى مكاتبهم عن أمور آبائهم ومتصرفات أحوالهم في منازلهم ويكتبون بذلك الى ديوان البريد ولهم على ذلك رزق دارً

( ١ ) - أبو اسحاق هو ابراهيم بن هلال الصابي وحفيده هو هلال بن المحسن بن أبراهيم الصابي وهو ∂ صاحب التاريخ»

( سنة ٣٧٣ هجرية ) = ( ٣١٩٦ ) نموة الأصل  $(1+)$ ﴿ ذَكَرٍ حَيْلَهُ لَطَيْفَةٌ عَادَتْ بِاقَامَةٍ هَيْبَةٌ عَظِيمَةٌ بَيْنَ رَعِيَّةٌ بَعِيدَةٌ ﴾ ﴿ خَيْرِ الْحَادِوِيُّ <sup>(01</sup>) كان أحد جواسيس عضد الدولة العائدين من مصر ذكر لعضد الدوله في جلة ماأخبر به آيه تقدم الى شيبخ حلاوي فى زقاق القناديل بمصر فدفع اليه درهما لاجيا ليتاع به شــــأ مما بين بديه فردّه عليه وتنازعا فيه فشتـه وشتّم الاكمر بضرب الدريم وآنه سأل عن اسم الحلاوي حتى عرفه "وسماه". قال أبو عبد الله ابن الحسين بن محمد الحلاوي الموصلي " بينما أنا في منرلي في يعض الليالي اذ طرق بابي سَّيب ومـه نفَّاط فحزعت مـُه وخرجت الـه فقال لي ابن محمان يستدعيك . فمضيت معه اليه فلما حضرت بين يديه وجدت عنده فراشاً من دار عضــد الدولة فقــال لي = ان مولانا -سأل عن صانع حاذق فوصفت له ورسم انفاذك الى الدار فصر مع هــدا الفراش اليها . فقلت ً السمع والطاعة . فـزلنا سارية من ساريات النوية كانت مقدمة في المشرعة وانحدرنا وصمدنا الى الدار فوقفني في الصحن ودخل ثم حرج فادخلني الى الحجرة التي في ظهر القبة الخضراء وادا عضمد الدولة جالس وشككر قائم فلما رأيته تمبلت الارض مراراً فقال الملك : تمد أزعجت فلا بأس عليك وما دعوْناك الالخير . ``` ففبلت الارض "م تال : قد احتجنا الى استخدامك في أمر تنفذ فيه الى الموصل وتقدمنا باطلاق نفقة لك تخلَّفها امياالت فخذها من أبي الثماء ( يسي شكرًا ) فقلت : السمع والطاعة . فقبال : الصرف وانظر فى أمرك وادفع النفقة الى أهاك ولا تعرض أنت لاخذ ثبيء منها فما بك فى طريقك حاجــة اليها . فخرج شــكر وأعطانى عشرين دينــارا وانصرفت بها الى أهلي وذكرت لهم الصورة ووصيتهم بمـا أربد . فلما كان

( ٩٣ ) غرة الاصل ( سنة ٣٢٢ هجرية ) ( سنة ٣٢٣ هجرية )  $(11)$ 

ممن نمدآخر النهار وحضر من يستدم<sub>ي</sub>ي فصرت معه الى الدار ووصلت الى حضرة عضد الدولة بين العشاء والعثمة فقال نى : اخرج فى هذه الساعة مع من نسلمك اليه الى مصر فاذا حصلت بها فاقصد باب الجامع وسل عن منير الخادم الابيض فآنه يستحون هناك يبيهم الفراح المسمة وهو معروف فاذا رأينه فقل له ﴿ صديقك شرئك للسلام » فسيقوم من موضعه وعشى فاتبعه الى مُعْزَلَه فاذا دخلت فانْرِ ع ثياب سفرك التي عليك والبس الثياب التي يسلمها اليك وخذ ممه مآثريده للفسك واقصد بعد ذلك زقاق القناديل فانك سترى شبخا حلاويا اسمه كدا ويعرف بكذا فاســثل عنه لتتعقق آنه هو تم اجس عنـــده فاذ کر له صنعىك '''' ومــرفنــك بأمــر الحلواء وتوصل الى أن تعمل عنده مر\_ يومك والرمه وخفف مؤنتك عليه وان دءاك الى منرله ه.ص ممه فاذا عملت معه خمسة عنس يوما أو أكثر وعرطك الباس واشتهر ءلمك جودة الصمة فاستأجر باراء دكاله دكالا وابتع ما تريده من آلة ومـاع واستدع نمن ذلك من . ير الخادم فان زيون।لحلاوى سيمدل اليك ويقف أمره ويستلك الشركة فاذا سألسكها فأجبه السا وشاركه وأُمَّم فيها ممه شهرًا , ثم أظهر له شوتك الى بنسداد والى عيالك الذين لها وصفها عنده وعظم السكسب بها فيء به وابنته على الحروج البها وعبده المواعيــد الــكثيرة فال احتج عليك بأهله وولده فقل له د سمي دنانير وأنا أدفعها اليك لتجعلها لفقة لهم مدة غيبتكءمهم » واعلمه انك تفعل ذلك ايثارآ الصحبته وأنه اذا حصل ببفداد أنزلته دارك وجعلته في دكانك وأعطيته قسلما وافرآمن الربح مما تتجر فيه من مالك فال أحب بعد ما يشاهده المقام أقام واںآثر العود الی مصر زوَّدته من طريق العراق ما بعود به الی أهله واجهد  $($  ( \\\\ -- ذيل مجارب ( س ) )

(سنة ٣٧٣ هجرية) ( ٤٩، و٥، ) نموة الأصل  $(TY)$ في حمله مملك الى حضرتنا واخدم في ذلك خدمة تحظ <sup>(61)</sup> بحسن العاقبة فيها وتناول من منير ما تحتاج اليه لنفسك وله واحفظ السر واحترس من حيلة تتم عليك واجتز على طريق الموصل في دودك . فلما سمعت ذلك كله قلت: السمع والطاعة وأرجو أن يوفقني الله لما أهلت له . فاخذ شكر بيدى وعدل بي الىموضع ونزعت ثيابي والبست مبطنة ودفعت الى ً عشرون دينارا وقال-حَسَّدَه تفقة طريقك . ثم استدعى اعرابيا اســـه حسان جالسا في الصحن وسلمني اليه وقالله : مه الرجل فاحفظ وأوصله<sup>(۱۰</sup> الى حيث وقفت عليه . فأخذ الاعرابي رباني ولرانا افجلسا في سارية من سماريات النوبة وصعدنا ياب خراسان ومشيرًا الى وجه الجاسم فاذا هناك أربعة أجمال ورجلان من العرب وركبا وركب الاعرابي وركبت وسرنا ومازننا من موضع الى موضع آخر حتى وصلنا الى مصر فى سبع وعشرين ليبله فحطى القوم وقال لى صاحبي منهسم : امض ق حفظ للله وهات علامة وصلك . فقلت : العلامة ان مولانا قال نی ٪ ذاعدت فحذ لی طربق ا<sub>عر</sub>س ، ولا والله ماسألونی من أناولا في أي شيء ترجهت

وقصدت لأب لجامع فانه الخاده الابعق فسلمت عايه وقلت له (°°) ما وصيت به فرحب بی وستنس معنی فی الحال الی.ازله ولو ح ثبایی وأعطایی تيابا نظافا من عند. . وجرى الأمر مع عضد الدولة <sup>(٢)</sup> مدة مقامى عصر على ماكان مثله عضد الدرلة حي كانه حاضر معنا وما زات أرفق بالحلاوى وأعده وأمنَّيه حتى أحاب الى الحروج . فعدت الى الخادم وودَّعته ونزعت الثياب التي أعطائها والدس البطان الني وسلت بها وأخذت نفقة وتوجهت { ١) في الأصل · رواصله ( ٢ ) أمله : وحرى الأص مع من وصفهم عضد الدولة

( ٩٦) تمرة الاصل ( سنة ٣٧٢ هجرية ) ( ٦٢) ( ٢٣) أنا والشيخ الحسلاوى معي وما زانا ننتقل من مكان الى مكان حتى وصلنا الموصل وأقاربي بها فنزلنا عنه مضهم . ياستأجرنا في كورة <sup>(7)</sup> البريد وما زلنا انتقل الى أن وصلنا الى بنداد وانحدرنا ال منزلى والشيخ معى لنجدد الوضوء وخطى ونسبر . فما استقررت حتى حصر نقيب من ألدار بستهجيني ومن سي فعجبت من ذلك وكال صاحب ألخبير قدكتب بخببرنا فبادرت ومعى الشيخ وءبالما للدار رجاسنا في موضع منها الى ان خلا وجه عضد الدولة . ثم أدخلت والشيخ معي وءد طار لبــه وعظم رعبـه وهو محتســب الله علىَّ وأنا أسكن منــه وقــد تداخلني له الرحمـة الشديدة وءدل بى الى موضع فيه شكر ِ فَنزءت ما كان عليٌّ من الثياب وأنا أراها مدأخذت لننكم وحملت الى مضرة الملك فأعنيت ثبابي التي نزعتهاعند خروجي ومتلت ببن يديه ألما والشيخ فقال كيف جرى الامر ? قلت :كما مثله مولاً لم قال للشيخ : أأنت فلان بن الال الحُزري ﴿ قَالَ · سَمَّ قَالَ لاتخف والكرنت قدأسأت انى لهسبك وحشَّمها السبمر عن منزلك بالفضول من قولك وفطك . فبكي الشيخ بكاء شديداً فتركه قليلا تم قال: بإهذا هبك رددت الدرهم الذىء من ضربنا ولم تحب اخذه من الرجل الغريب الذي وقف لك فما بالك شتمتيه وثبتمت الذي أمر بضربه ? ولولا أن في تأديبك والفتك لهك وأنت شيخ نحريب ولعل وراءك من ينوقطك ومادته منسك بعض الآتم واللوم لامرنا بتقويمك لككا نهب جنابتنك لمن "خلفك من عيالك وقد تقــدمنا باطلاق اعقة لك "ردك الى بلدك قلا "تعاود مثل ما كان منك وتحدث بي بلمك بصفحنا ءنك وهن جرمك ومنثنا

 $(15)$ 

طيك. فبكي الشيخ حتى كاد يموت ولم يكن له لسانب بجيب به وخرجنا وأعطاني شكر عشرين دينارا وقال · اصرفها في نفقتك . واعطى الشبخ دنانير وحلته الى منزلى وأكرمته واستأجرت له ما ركبه في بعض القوافل الى الموصل ``` . فذكر ان الشيخ لما عاد الى مصر تحدث بحديثه وشاع ذلك هناك فسكان الغريب اذا جلس الى سض أهل البلد صاموا : الحسنر الحذر . فتمسك الباسءن ذكر ءضد الدولة وقال الحسين الحلاوي : كانت في الميطنة التي البستها ملطفات وما علمت لها الا بعد عه دي

وأما ذكر مراعاته للقوانين وحفظهـا في الاحوال جميعا فآنه كان لا يعول في الامور الاعلى ذوى السكامايات ولا يقضي فيمن لاغناء عنده حقوق ذوي الشفاءات ولامجمل لمن حولة من ذوى المناصب ولا لاحد من الاقارب والاباء. مساءًا في الجنس المفوض الى كل فرقه منهم ويجرى الامر في ذلك على أحسن نظام ونزمه بأحسن زمام . قال أبو محمد الحسن امن أبي القرج ابن مسلمة `` الشاهد قال : أحب أبوالعباس محمد بن نصر بن أحمد بن مكرم الشاهد أن تقبل تلهادة أبي يعلي محمد ابنه اوكان أبو اعمر محمد ابن عبد الله بن أبوب القطان صهره على ابنيه وساملا لابي رهير أسقار (١٨) ابن كردويه ومختصا ٩- وقال أ والعباس لابي عمر · أ ا أعلم نبوك عن'' أ في بعلي ابني لما تبكره من أخلاقه وقد أحبدت أن تقبل شبهادته وشبرعت فيأخذ الخطوط بتزكينه وهذا أمر هو في يدك فان ساعدتني عليه مثبي وان وتنف فيا يقف الايك . فقال له - والله لا تركت ممكنا . فقال أبو العباس : القائه [أبو ] زهير كثير القرول منك قايل الخلاف عليمك وال خاطب عضه (١) في الأصل : المسلمة (٢) وفي الأصل : على

(٩٩) (١٠٠) مُرة الأصل (سنة ٣٧٢ هجرية) (٢٥)

الدولة على ذلك مع حصول النزكية لم يفع امتناع عليه فيــه وأريد أن تجمل هذه الحاجة أكبر حوائجك اليه . فقال : افعل . قال أبو عمر : فدخلت الى أسفار وقلت له : ياصاحب الجيش قد خدمتك الخدمة التي وجب بها الحق لى عليك ولى حاجة فيها تبام جاهي في البلد قد جعلَم! ثمرة أملي فيك . فقال لى : ما هي< فقلت : أبوالعباس بريد أن تقبل شهادة أبي يعلى ابنه واستشفع ني اليك في خطابٍ عضـــد الدولة . ففال : افعل وقد جرت العادة فيما يبني وبين الملك بان أراسله فيها أريدهُ على لسان ثقة . وأحضر الرجل الذي أشار اليه فحمله في ذلك رسالة استوفاها فمضي وعاد وقال : يقول لك الملك : مالك وللخطاب في مثل هسذا الامر. ``` فال أبو عمر : فاســندعاني أ-نمار حتى سممت الجواب فقلت : ياصاحب الجيش والله ما يقبــل مني أبو العباس ذلك ولا يقدّر الا أبي تميد قصرت في مسئلك مع عليه بموضّى منك وموضعك من الملك وانك لا ترد في السكبير فضلا عن الصـــنهير . فقال : ما جرت لي عادة بمماودته ولكني أعاوده بعد أيام . ومضت على ذلك مديدة فاعاد الرجـــل الرسالة وجدد السؤال فعاد مئـــل الجواب الاول . مأظهرتُ الوجوم والاسكسار ومضت أيام وهو برانى كاسف البال فقال لىء ناياعمر قد عملت على الركوب الى الدار في غـــد. ووصل الى حضرة عضــد الدولة ووقف ساعة ثم قال : قد راسلت مولاً ا فى أمر أبى يعلى ابن مكرم ً دفعتيں وعاد الجواب برسم فيه الامساك ولى في تُنام هذا الامر جاد والقوم الذين سألوني في ذلك في اختلاط وأمل تموى ومتى وتف انكسر جاهي عندهم وعند الناس . فضحك وقال : يا با زيمير مالك و"خطاب في مثل هسذا وفي الشهادة والشهود تآنمنا يتملق بك الخطاب على زيادة قائد أو تقويد خاصة

 $(55)$ نقل رتبة الىرتبة طعا تهول!اشهادة مبس لنا ولكنغول فيه وهو متعلق بالقضاة ومتى عرفوا من انسار مايروز معسه قبول<sup>000</sup> شهادته فعلوا ذلك بنيرأمر ولا شفاعة ثدافع اليهم واينا واذا أقمت عدر لهمك عند من سألك عثمل ما قلما لك تبرف صحة ذلك – والصرف أستمار بهذا الجواب وحدث أبا عمر يه ووثف الامر في تبول شهادة أبي إبلي أل توفي عضد الدواة

وأماما ذكر من صدقاً، ومبرَّ أنَّه وما تأدى ''' ذلك من فضل احتياطه ومراعاته دنه كان يخرج ءند افتتاح مال كل سنة شباا كثيرا فى البر والصدقة وبكتب ال العال في النواحي بتسلمه الى قضائها ووجوه أهلها ليصرفوه الى ذوى الحاجــة والسَّكمة قال أبو لصر خواشاذه : أعطاني عضد الدولة في بعض الايام "وقيما على أنه بثلاثين الف دريم للصدقة ورسم وزن ذلك وتفرقته محسب ما جرت به العسادة وكان قد غلط وكتب «عمرج مريب الخزالة الاتون بدرة الصدقة و فرددته وقلت : يا مولانا السال ثلاثون اان دره والتوقيم الالون بدرة ا<sup>دمين</sup> فقال أربيه . فقال . ا<sub>ن</sub> أعود ميها فاخر جها فاخرجتم' فاطلقت في الصدقات.

وتُدَّ شُوهدَفيَ كَشْهِرَ مِنْ نَادًا كَبَرَهُ مِمَّا كَانْ يُوقِعُهُ فِي تَقَاوَعُهُ ﴿ نَذَّرَنَّالِلامِن الفلاني كيت وكيت وكدا وكدا الف درهم للصـدقة » في مواضع كـثيرة فسكان لا بهـم بعزم ولا يكون في سر. و أو همّ الا وهو يقدم نُذرا اما في السرور فلسكماله واما في الهم فلزواله وذلك مبنيٌّ على حجرا اعتقاد وحسن يقين وصحة اعان وأترار بالمعاد

وكان يضق للكتاب والعيال المتعطلين اداشكوا أحوالهم وقصورهم أواطلع

. ( ۱) آمله: سدي

( ١٠٣و١٠٢) نمرة الأصل ( صنة ٣٧٢ هجرية ) ( ٣٧)

على ذلك منها ما ينسب الى الاســلاف التي لا بحاسبون بها عنــد استعالهم واستخدامهم. و كان(لمستخدمون يستسلفون من أبي يعلي سليمن بن الحسن الناظر في التمور والامتمة البصرية على ما يسبَّب به أرزانهم ما يأخذون به منه النمر و.ايجري مجراه بفضل مي تمه فيرنحب الطالب في الاخد للحاجة والاتساع بالسلف وبرنمب المعطى في الاسلاف للزيادة في الاتمان والنائدة مردودة للسلطان - وتوفى تنفسد الدولة وعلى المنصرفين والمتمطلين منءذه الاسلاف.ال جزيل كـثير. وباراً، ذلك من احتياطه ما <sup>(١٠٠٠)</sup> < كرم أمر نصر خواشاذه قال : حضر نيروز وأراد أن يقطع عضد الدواة فيبه قباء سقلاطون بجلس فيه للتَّهِئة فقال لي : احضر من الخزالة ثوباً بصلح للقباء . فمضيت فاخترت منها ثوبا حسنا مستعملا فحثته به فلما وضعته ابن يدله لأمله وأخذه ورماني يه وقال : ابس منءذا طلبت فظات أله تداءترذله وأراد ما هو أرفع منه فعدت وأخرجت من باية أخرى. هو أو ودمنه فاحصرته فلما ملا عينه مسه قال لي : يا أكبى القاب ابس من هسدًا . فبقيت متحيرًا لاأدري ما أصنع ورجعت الى الخزالة عقال لى أبو نصر عدار : مالى أراك ضيق الصدر وقد أحذت أوبير ورددتهم، ذر فنه الصورة فضحك وقال : لو أعلمتني الكفيتك ما اشتحل عملك به - وهم وفتح المحا المرء "ياب سقلاطو بيات متقارنات يسوى الثوب منها شمسة دنا ير مأخذاء نا واحدا منها فتركه<sup>19</sup> بين مدىً وقال: أحمله اليه فانه, من به -فاخذ به وحمله على وضعته بحضرته وشاهده وأدخل يده فيه وقلَّبه قال : هذا جيد . انتقدم بقطعه واعداده ولبسه مى يوم ذلك الفصل ووهبه لباض الديلم ````

(١) لغه: فطرحه

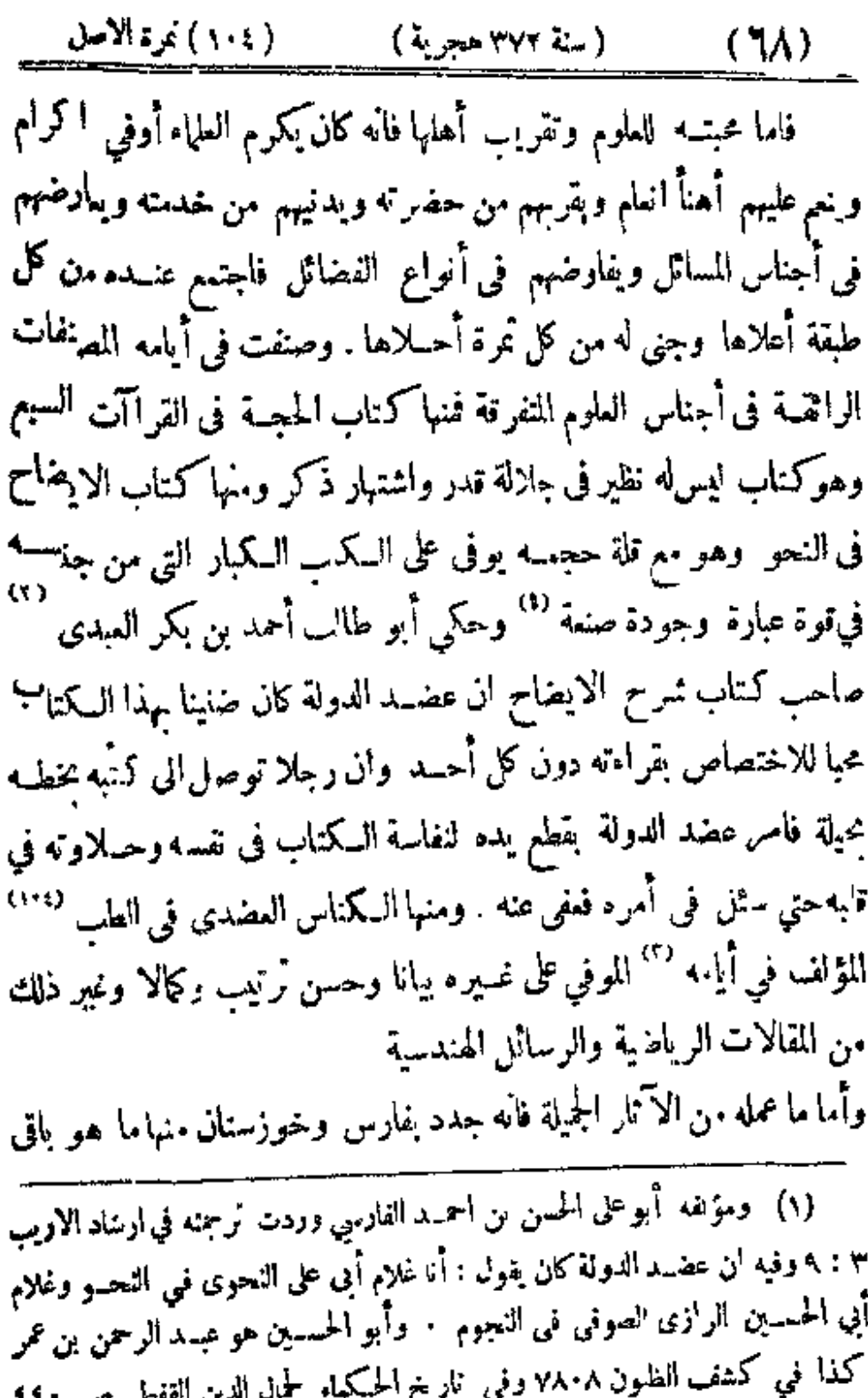

المذا في المشف الظنون ٧٨٠٨ وفي الناريخ الحسكماء لجمال الدبن القفطي ص ٤٠٠؟<br>أنه عدل كرة للمالك تصلب الدونة وزم اثلاثة آ لاف درهم (٢) وردت ترجمتيـه في ارشاد الاربب ١ : ٣٨١ (٣) ومؤلفــه على بن ألعباس المجوسى بعرف بابن المجوسي وليراجعُ ثَرَ حِمْتُهُ فِي تَارْتَخَ الْحَكْمَاءِ لِحَمَّالِ الدِينَ الْمَقْطَيِ صَ ٢٣٢ (١٠٥) ترةالاصل (سنة ٣٦٩هجرية) (٦٩)

الآثر عند الناظر شائع الخبر عند السامع . ومحمد الى مصالح بغداد فاوجدها بعد العدم وأعادها الى ريعانها بعد الهرم واستدر أفاويق الاعمال بعدد ان كانت متصرمة واستمد ينابيع الاموال بعد انكانت مستهدمة <sup>01</sup> وفعل في تجديد العمران وبناء البيارستان ووتف الوقوف الكثيرة عليه ونقل أنواع الآلات والادوية من كل <sub>ن</sub>احيــة اليه<sup>(٢)</sup>ما بدرك العيان بعضه الى الآن · وحمل السكور وأنفق فيها الاموال وأعد عليها الآلات ووكرل بها الرجال وألزمهم حفظها بالليسل والنهار وراعى ذلك منهم أنم مراعاة فى آونة المدود الجوارف وأزمنة الغيوث الهواطل وأوقات الرياح العواصف . فقيل آنه لمسا سدَّ المطهر بن عبد الله بثق السهلبة رتب عليه ابراهيم المعروف بالاغرَّ وأمره بالمقام عليه'''' ومواصلة تعليته الىحين(نقضاء المدود . قال(براهيم : فاقمت على هذا السكر زمالًا طويلا والرجال معي وشتيت شقاء طويلا وكان لى منزل بجسر السروان وببنى وينسه مدى تمريب فسكنت لا أتجانبسه على الالمام به ولا على دخول الحمام اشتفاقا من ان يكتب صاحب الخبر بجسر النهروان بخبرى . فدامضت المدة الطويلة على هذءالجملة من حالى عصفت ريح في بمض اللياني وورد معها مطر شديد فدخات القبة المبنية على السكر أستتر بها من الريح والمطر واجتهدنا في أن نشمل سراجا فلم يدعنا عصوف الربح وضجرت وضاف صدرى وللزعني نفسي أن أقوم فأمضى فى الظلمة الى جسر النهروان وأييت في منزلي وأعاود بكرة موضـعي . فبينما أنا في ذلك ونهد حققت عزمي عليه أذ سمعت كـلاما على باب القبة فقات لغلامي : انظر ما هو . فخرج وعاد وقال : انسان على جل قد أناخ عنسدنا . ودخل (١) للمله: مسدمة (٢) فيالاصل: مما ( ٦٢ -- ذيل تجارب ( س ) )

( ۷۰۷) ( سنة ۳۷۲ هجرية ) ( ۱۰۷۰۲/ ) نمرة الأصل

الرجل وسلم فرددت عليه وقلت للغلام : اشعل سراجا . فقدح وأشعل وجاء بإلنار في نفاطة فاذا الرجسل من خواص عضــد الدولة عربي قد ورد من بنداد فقلت له : ما تشاء . فقال : استدعانى الساعة الاستاذ شكر وقد خرج من حضرة <sup>(١٠٦)</sup> الملك فقال : أمر .ولانا ان تمضي على جمازة وتقصد سكر السهلية وتدخل الى القنة التي على ظبر المروحة فان وجدت ابراهيم الاغر" هناك فاعلمه اننا نجازيه على خدمته وطول ملازمته وادفع اليه هذا السكيس قفيه الف درمج ليصرفه في نفقته وأن لم تجده وكان قد دخل الى داره مجسر النهروان فانصده واهم عليه فى منرله وخذ رأسه واحمله . واترك السكيس بين يديُّ وقال : احمد الله على ما كلفاك اياه . وعاد من وقته فبقبت حيران وعزمت على نفسي الا ادخل جسر النهروان ﴿ وَأَمَا ذَكَرَ مَا رَتَّبَهُ فِى نَرْبِيَّةِ أَوْلَادَهُ وَدَبَرَ بِهِ دَارَ مَمَا كَنَّهُ ﴾

﴿ بْفَارِسْ عَنْدَ غَيْنَةٌ عَنْهَا ﴾

فان له من محاسن الندبير في أمثليه التي مثلها لاصحابه في تذاكير و'جدت له ما يدل على علو همته وحسن سياسته في نربية أولاده وقسمة أيامهم بين آداب البراعة والشجاعة وأوقات الجدواللمب والاقتصادفها بجري ببنهمهن الترافه والباجر وبهذيب من يلوذ بهم فلمن أويكونــــ في جملهم مان الاخلاق بالمازحة تمدى وبالمجاورة تسرى . وترتبت الامور بدار مماسكمه بفارس في حال نميته بالمراق ونمليرها لتجرى على السلماد وتسلتمر على الاستقامة والاطَّراد فكمان آذا بعدعنهامجتَّمانه لم يبهدعها بسلطانه كالشمس التي يبعد جرمها من العالم وضـياؤها فيه موجود . والقليل من(كر سـيرته ينبيء عن السكشير فنجنب الاطالة والاكشار اذقدشرطنا الاقتصار والاختصار.
ونذكر الآثن طرفا مما رواه صاحب التاريخ من أخبار أضافها الى جملة محاسنه وهي بضدها أشبه فافردناها عنها اذلانستوي الحسنة ولاالسبثة ولا الظلمات ولا النور ولا الظل ولا الحرور

﴿ ذَكَرَ الرَّسُومُ الَّتِي أَحَدَثُهَا عَضَدَ الدُّولَةَ ﴾

زادفى المساحة واحسدا في عشرة بالقلم وأضافه الى الاصول وجعسله رسها جاربا واستمر الى هذه الغابة فى جميع السواد . وأحدث جنايات لم تسكن ورسوم معاملات لم تمهد وأدخل يده فى جميع الارحاء وجبى <sup>(١٠٨)</sup> ارتفاعها وجِعل لاهلها شيأ منه ۖ وكثرت الظلامة من ذلك في آخر أيامه … ا ان الله لاينير ما بقوم حتى ينيروا ما أنفسهم . . . فأزاله صمصام الدواة بمده وأطلق الارتفاع للملاك . وجعل للمراعي وفرائض الصدقات دوانا وأفردله عمالا وكسَّابا وجهابذه فارتفع من أعمال السواد ما زاد على الف الف درمج فى السنة . وأدخــل يده فى وقوف السواد ورتب لهــا ناظرين متصرفين وقرر لاربابها اجارة نطلق لهسم عنها فتحصــل منها جملة كـثيرة وصارت في المقبوض وخرجت فى الاقطاعات مرس بعله ذلك . وقرًا على أسواق الدواب والحمير والجمال عما يباع فيها من جميع ذاك وفعل في ضرائب الامتعة الصادرة والواردة ما زاد فيــه على الرسوم القديمة وحظر عمــل الثايج والقز وجعلهما منجرا للخاص وكانا من قبل مطلقين لمن يريد عملهما والمتجر فيهما وامل صاحب التاريخ قصبه بايراد هذه الاخبار في محاسنه الفضيلة فى اقامة وجوه المال واستنباط ينابيمه . ولاخير في مال يسيء ذكرا وبحبط

أجرا وكلما بجمع من أشساه تلك الوجود فانه جمع تسديد وما يشرب من

(سنة ٣٧٢هجرية) (١٠٠٨و١١٠) بمرة الأصل  $(\forall \mathbf{Y})$ أمثال هذه المناهل فآنه شرب تصديد <sup>(١٠٩)</sup> والخبر المشهور المروى <sup>(٢)</sup> عن النبي صلى الله عليه وسلم قوله : من سن سنَّة حسنة فله أجرها وأجر من عمل بِها الى يوم القيامة ومن سسن سسنة سيئة فعليه وزرها ووزر من عمل لها الى يوم القيامة .

﴿ ذِكْرٍ أَخْبِارٍ ضَبْطٌ مُسْرَفٍ لَابِلَيْنِ عَلَكَ ﴾

حدَّث أبو على ابن مكيخا صاحب ديوان الخزائن قال ﴿ سَأَلَتْ عَضَدَ الدولة في بعض الايام ودد صادفت منه طيب نفس واقبالا على زيادة في عادته وذكرت له تضاعف مؤنتي وقصور مالي عن كفايتي فقال لي : أليس الموجب لك فى كل شهر كذا وكذا ولك من رسم الكسوة كرذا وكرذا في الفصـــاين ? قلت : لعم . قال : فأنت تحتاج لرأتبـــك و.ق نك وغلمانك ودوابك الىكذا وكذا فما وجه الاستزادة هذا فأنت تأكل فىكل أيامك مع أبي منصور نصر بن هرور\_ . • فقبلت الارض وتأخرت فاذا هو بمحاسبني ويعتد عليَّ بمساآكاته على مائدة أبي منصور

وحكى أبو على أيضا ان عفـد الدولة ```` رأى له بوما بغلة عركب حديد ثقيل فتركه مدة وقبض عليه وألزمه مالا فعرض في حجلة ما يبيعه من رحله دست ديباج كان له وبلغ عضمد الدولة خبره فاسسندعاه ايشاهده ومحتسب له عبا يقوم به قال أبوعلى : وقد كنت أعطيت فيه أانما وحميهائة درهم فقال : احتسبوا له بالف ومائتي درم . فقلت : تمد دفع به الف وخمسهائة درهم وتُنه علىَّ أكثر من ذلك . فغاظته هـــذه المراجعـــة وتقدم الى الخادم بان يسلم الى "دستا دو نه بكنير الا انه شبيه به فاخذته ولم تتكنى أن أقول شيأ ( ۱ ) لعله : صديد (٢) البراجع كتاب الاعتصام ١ : ٢٣١

( ١١١/ ١١١٥) نموة الاصل ( سنة ٣٧٢ هجرية ) ( ٧٣) ) فى أمـره فاجـُهـبـدت ان محتسب لى بالف ومائتى درهم المبــذولة فقال : لاحاجة بنا الى دسته . وكان قصاراى ان بعثٌ هذا المسالَّم بنسمائة درهم وحدث أبو الحسن رستم بن أحمد قال : استكتبني عضد الدولة لابي جعفر الحجاج بن هرمز ً عند وروده من ديلمان ۖ ورسم لى أن أعمل تذكرة بمسا يحتاج اليسه راتبهُ في كل يوم ونفقائه فى كل شهر انعملت وأحضرت التذكرة وكان فبها رطاية شمع فى كل ليسلة فونف عليها ونقص كثيرا منها وزاد فى أبواب وقال : رطل شمع فى كل ايلة سرف <sup>‹‹›››</sup> وينبغى ان يكمون في كل أسبوع رطلية ًوان نواقف الفراش على ان يتركها فى تورها وتُنقدم بين يديه المسارة عليها سراج بفتيلتين فان حضر من بحتشم رفعت وأحضر التور والشمعة فاوقدت فاذا انصرف شيلت وأعيدت المنارة فقلت : السمع والطاعة . وجرى الامر على ذلك

وحدث أبو الحسن على بن أبي على الحاجب قال : كان لعضــد الدولة فرجية سقلاطون سبطنة بقمائم فسكان يلبسها ڪثيرا في الطريق بين بنداد وهمذان . وكان أحد الديلم قد أغرى بطلبتها وواصل المسألة فى بابها وعضد الدولة يعده وبدفعه حتى زاد لجاجه فمارضــه وما في موكبه وقال : يامولاً نا قدطال الوعد بهذه الفرجية وأسئل انجازه اليوم . فانمتاظ وقال : نعم . وكان عثمي في وكابه أصحاب الركاب ومن جانبه الايمن أحمد بن أبي حفص وفي جانبــه الايسـر ابن فارس فقال لهما سـرآ وأرســـل كمي الفرجية : اقربا منى وأفتقا البطانة من الظهارة واجذباها وسلماها الى الركبدار . ففملا ذلك ونزل عضد الدولة وحضر الديلمي مذكرا فانمرجت البء في الحال طاقا بنسير بطالة <sup>(١٠٢)</sup> فيقي متعجبا وأخذها وأمسك

( ٧٤) ( سنة ٣٧٣ هجرية) ( ١١٣) نمرة الاصل

فلما خلا الملك استدعاهها وقال لهما : أناأعلم انكما فضوليان وكانى بكما وقد قلَّما « ما أشمح هذا السلطان ! طلب منه بعضٌ خواصه فروة منذ أمد ودافعه الها أراد عطاءها له أمره بكذا نخلا بالبطالة، فقبلا الارض وقالا: لا اله الا الله يامولانا ان تنصورنا بهـذه الصورة . فقال : بلي أنَّما كذلك فاعلها ان في جوانبنا من الثياب السقلاطون ما يمكننا ان نعمَّ به عسكرنا لو أردنا ان نسطى جميمها وهذه البطائن الوبر قليلة وآعا تحمل الينا منها في السنة من البلاد البعيدة الخارجة عن ممالكنا العدَّة اليسيرة ولو وهبنا لهذا الديلمي بطانة الفرجية لرفعناه الى منزلة لا يستحقها لانه أقل من أن يدَفَّع اليه مبطنا ثم طلب منا غدا من هو أجل منه جبة مبطنة بوبر فخرج ما في خزائننا من هذا الجنس الى لفر قليل

وقد ذكر ارسطاطاليس في رسالته المشهورة ؛ ان الملوك .لمت سخيٌّ على نفسه سخي على رعيته وملك شعيح على نفسه شعيبح على رعيته وملك سغي على نفسه شحيح على رعيته وملك شحيح على نفسه سخي على رءيته فسابقهم الى الفضل ```` من كان سخيا على نفسه سخيا على رعيته وتاليه من كان شحيحا على نفسه سخيا على رعيته وعضد الدولة كان كبذلك الاان طلب الدرجة العلياأعبق بذوى السكرم وسبب الغاية القصوى أولى باولى الهمم . ولعل بعض من يقرأ كتابنا يقول « اما كان يسع طيَّ هذا البساط وقطع هذا الرباط فسكم قدطوى من خببر ومحامن أثر » ببلي ولسكنا أردا الخسير وقصدنا النفع حتى اذا تأمل المتأمل ذلك وتلك الاحاديث الجميلة والافاءيل الشريفة استلذمن طيبها واستروح من نسيمها الى كل ما بهز أربحيته لفعل الخسير وبناء المجد واطابة الذكر واقتناء الحميد . فاذا انتهى الى ما قد ذكر

(١١٤د١١٤) نموة الاصل (سنة ٣٧٢هجرية) (٧٥) أخيرا وجدمن السكدر فى المنهل والشرق بالزلال الذي شربه ما محسذّره اهمال اليسير من رياضـ 5 أخلاقه فيصفيها نصفية الذهب الخالص . والسميد من تأدب بنيره والسكمال عزيز فى كل حال وقدتيل<br>الاسلم من قول الوشاة وتسلمى ۞ «سلمت» وهل حيٌّ من الناس يسلم<sup>(09)</sup> ﴿ ذَكَرٍ وَفَاةٌ عَضَدَ الدُّولَةِ سَامَحَهُ أَلَنَّهُ ﴾

توفي عن سبع وأربعين سنة وأشهر وعلته التي توفى بها مشهورة · ولم تمكن أمثال هذا العمر عمله ولا في أضمافه أمله ولمكن في خفاء مواقيت الاجال مشغلة باكاذيب الامال . وما أحسن قول عدى بن زبد

ليس ثبيء على المنون يباق ، غير وجه المهيمن الخلاق <sup>(١)</sup> ذاك عضد الدولة سامحه الله أصبب بصعة عقله وفيه دماء وهذا عضدالدولة البارسلان رحمه الله أعجب بقوة باسه ومنه ليملم ان البشر لا علك شيأ وان الملك لله الواحد القيار .

ونورد ههنآكلمات قيلت عند وفاة عضد الدولة فيها حكمة بالغة وموعظة لمافعة ذكر أو حيان التوحيدي في كتاب الزلفة <sup>(1)</sup> أنه لمـا صحت **وفا**ة

عضد الدولة كمنا عند أبي سلبان السجستاني لكوكان '''' القومسي حاضرا والنوشجاني وأبو القسم نملام زحل <sup>(.)</sup> [و] ابر\_ للقداد والعروضي والاندلسي والصبهرى فتذاكروا الكلمات العثرة المشهورة التي قالها

(١) الاغاني ٢٦: ٢٦ والمهيمن المسبح (٢) وردت ترجمته في أرشاد الاريب ه : ٣٨٠ وذكر فيه من تصنيفه :كتاب الزلفة حز. (٣) حو محمد من طاهر من بهرام المنطقي وردت ترجمتسه في تاريخ الحسكماء لجسال الدين الففطي ص ٢٨٢ وهو مصنف كتاب صوان الحكمة وصحب أبا جعفر ابن كاكوبه ملك سجستان ( ٤ ) حمو أبو القاسم ابن الحسن المنجم وترجمنه في تاريخ الحكماء ص ٢٢٤ (سنة ٣γ٢ هجرية) ( ١١٦) نمرة الأصل  $(V<sup>*</sup>)$ 

الحبكماء العشرة عنبد وفاة الاسكندر فقسال الاندلسي : لو قد تقوَّض مجلسكم هذا تنثل هذه الكلمات لكان يؤثر عنكم ذلك . فقال أيوسليان: ما أحسن مابضت عايك ``` أما أنا فأقول : لقد وزن هذا الشخص الدنيابغير مثقالها وأعطاها فوق قيمتها وحسبك آنه طلب الربح فيها فخسر روحه في الدنيا . وقال الصسيمرى : من استيقظ للدنيا فهذا لومه ومن حسلم بها فهذا انتباهه . وقال النوشجاني : مارأيت نمافلا في نفلته ولا عاقلا في عقله مثله لقد كان ينقض جانبا وهو يظن آنه مبرم ويغرم وهو يوى آنه غانم . وقال العروضي : اما أنه لو كان معتبرا في حياته لمــا صارعبرة [ في ] ممانه - قال الاندلسي : الصاعــد في درجاًنها الى ســفال والنازل من درجاًنها الى معال . وقال القومسي : من جسد للدنيا هزلت به ومن هزل رانمبا عنها جدت له انظر الى هذاكيف انَّهى أمـره والى أى حظ '''وقع شأنه واني لاظن ان الرجل<sup>(١١٦)</sup> الزاهد الذي ماتفي هذه الايام ودفن بالشو مزية أحفظهما <sup>(٢)</sup> وأعز ظهيرآ من هذا الذى نرك الدنيا شانمرة ورحل عنها بلا زاد ولا راحلة . وقال فلامزحل : ما ترك هذا الشخص استظهارا بحسن نظره وقوعه ولكن غلبه مامنه كان وبممونته بان . وقال اس المفداد : ان ماء أطفأ هذه النار لعظيم وان ربحا زعزعت هذا الركن لعصوف . ففال أبو سلمان : ما عندى '' في هذا الحديث أحسن مماسمعت أبا أسمعيل الخطيب الهاشعي لما نعاه علىالمنبر بوم الجمعة يقول في خطبته : كيف نفقلت عن كيد هذا الامر حتى نفذ فيك وهلا انخذت دوله جنبة تتميك . ماذا صنعت باموالك والعبيد ورجالك (١) لعله: عليه (٢) لعله: حضيض (٣) لعله أخف ظهرا (٤) في الاصل: عندك

 $(\mathsf{W})^-$ والجنود وبخولك العتيد وبدهرك <sup>(١)</sup> الشديد حلاً صانعت من صَبل<sup>ِ (٧)</sup> على السر و وبذلت له من القنطار الى الفطمير من أين أتيت وكنت شهما حازما وكيف مكنت مُن نفسك وڪنت قويا صارما من الذي وطأ <sup>(٢)</sup>على مكروهك وأناخ بكلكله علىءاكمك لقد استضعفك من طمع فيك ولقد جهالت من سلم العز لك ؛ كلا ولكن ملكمك من أخسرك بالتمليك وسلبك من قدر عليــك بالتهليك <sup>09</sup> ان فيــك لعبرة الممتـــبرين <sup>09</sup> وانك لا نة للمستبصر بن جافى ´``` الله جنبك عن الثرى وتجاوز عنك بالحسنى وتقل روحك الى الدرجات الملي وعرفنا من خلفك خليرا وعلملا يكثر من أجلهما الدعاء وثناؤنا عليك آنه على ذلك قدبر وهو عليه بصير <sup>(٦)</sup>

﴿ ذَكَرَ مَا جَرَى عَلَيْهِ الْآمَرِ فِي مْيَامْ صِمْصَامْ الْدُولَةِ بِالْمَلْكَ ﴾ كانت سمادة عضد الدولة مموية في أحواله حتى في مويَّه فاله انسكم أمره مع عظم قدره للسياسة التي تدمها في الامور والهببة التي أودعها بنات الصدور واختياره من الاصحاب كل منكان بحســن التـــدبير خبيرا ومخــدمة الملوك جديرآ ´`` فلما توفى أخفي خبره فأحمفر الا.ير أبو كاليجار المرزبان الىءار (١) لعله : وبدها"لك (٢) المله جلك (٣) لعله وأطأ (٤) في ألاصل بالقهر لك (٥) في الاصل ان فيك نستبرين (٦) ونيه قال سبط ابن الجوزى في كتابه مرآة الزمان . وبن كلام هؤلاء وأولئك للتفدمين المتكلمين على تابوت الاسكندر كما بين الملكين في المساواة ( ٧) قال يحيى بن ســعبد الانطاكي في تاريخه : وفوض عضد الدولة تدبير الامور بعده الي أبي الريّان حمد بن محمد منتسبًا الى خلافة أبيءنصور نصر ابن هرون النصراني لضرورات كانت بين المطهر وبينه فلما مضى للطهر لسبيله أفرد أبو متصور فاعتل مضدالدولة ودعى في علته ابنه الاكبر أبا الفوارس شرف الدولة اوزن الملة من شيراز الي بنداد .وكان لعضد الدولة غلام خصي اسود بسمى شكر مستوليا على حجيع أموره فلم يمكن أحد من أولاده الدخول عليه في علنه مع نطلولها واستشعر شمرف  $($  ( لا ) خالی تھارت ( س

(سنة ٣٧٣ هجرية) ( ١١٨) مُرِدَ الأصل  $(Y\lambda)$ المملكة كآنه مستدعي من قبلءضد الدولة فلما حضر أخرج الامس اليه بولاية العهد والنيانة في الملك واستخلاف أخيه أبي الحسين أحمد بن عضمد الدولة بفارس على أعهالهـــا . وكتبت عن عضـــد الدولة كتــب بذلك الى كل صقع حسب العادة وضمنت ذكر القيض على أبي الريان حمد بن محمد وذم أفعاله واسسندعاء المناك أبي منصور نصر بن هرون الى الحضرة لبقوم مقامه في أعماله وأنفذ مع كل كتاب نسخة يبين بالبيعة لتؤخذعلى الامتراء والقواد وأتباصم من الاصحاب والاجناد • وروحمل الطائع لله في ذلك وسكل كتتب عهدله مقرون بالخلع والالقاب واللواء وامضاءما قلده عضدالدولة من النيابة عنه فانعم بالاجابة ولقبسه صمصام الدولة وشركنه بالمهيب واللواء والخلع السلطانيسة وجلس صعصام الدولة جلوساً علماً حتى قرى<sup>ء</sup> العهد بين يدمه وهناه مما تجدد لدمه . ونظر أبو عبد الله ابن سمدان فيها كان أبوالريان ننظر فيه من أمور الادبال واستمرت الحال في اختاء وفاة حضد الدولة الى أن تمهد الامر لصمصام الدونة وفي هذا الوقت أزبل ما كان تور على الارحاء والطحون وأجرى الناس على رسومهم القدعة . وفيه حلم على أبي الحسبن أحمد مأتى طاهر فيرورشاه ابني عضد الدولة للتوجه الى شيرار وأعمالها وحرج معهما أبو الفسع لصر اخو أبي العلاء عليد الله بن الفضل برسم النيابة عن أخيه فى مراعاة أمرها الدولة ان أباء قد مات وان تكرا بكمَّم موته نرجِم ودخل الىالموضع الذى عضد الدوله

متضجما فيه فرآه في حال الحياة وخرج ولم يعد يدخل اليه فاستوحش أبوه منه ونفاه ألى كرمان ومات عضد الدولة وأَّحباس في الأمارة المرزبان صمصام الدولا وشمس الملة

(١١٩) أعرة الاصل (تنة ٣٧٢ هجرية) (٧٩)

﴿ ذَكَرَ مَاجِرَى عَلَيْهِ أَمْرِهَا ۚ `` ﴾ لمــا أفضى الامر الي صهصام الدونة تجص على الامير أبى الحسين في الدار بغلداد ووكل به . وكانت والده ابنسة ملك الديلم''' وشوكة الديلم قوية فعزمت على تصدالدار سنكرة عنداجتماع الديلم فيها فاذا حصلت فيها استفاثت بهسم وهجمت على صمحنام الدولة والتزعت أبنها منسه - فعرف صمصام الدواة دلك نثاف وراسلها رسالة جبيلة ومعدها بالافراج عنهو تقليده أعمال فارس وفدل دلك ووافقه على المبادرة ليعدل الى شيراز قبل ورود ثنرف الدولة أب الفوارس اليها وأزاح علته فى جميع ما يحتاج اليب . فسار الي الاهواز وعليها اذ ذاك أبو الفرج منصور بن خسره فلما وصل اليها طالبه بمبال والتمس منه ثيابا وأشياء أخر فمنعه اياها ظاهرا وحملها اليه باطنا مراقبة لصمصام الدولة والتسجت يينهما حالة جميلة واستقر أن يستوزره عند تمهد أموره فأشار عليمه أبو الفرج بالحجيل الى أرجان فان وصلها وقد سبق شرف الدوانه الى شيراز أسرع الكرة الى الاهواز . فلما وصل الىأرجان ورد الخبر محصول ثمرف الدولة بشيراز كركر راجعا ودخل الاهواز وعول على أبي الفرج في مـ إعاة ```` الامور وتدبير الاعمال وأظهر المباينة وارتسم بالملك وتلقب باج الدولة وأمام الخطبة لنفسه وعرف صمصام الدولة ذلك فجود اليه أبا الحسن على بن دبس الحاجب في عسكر كشير . وندب الامير أبو الحســين أبا الاعز ديس بن عفيف الاســدي للقائه فالنقيا <sup>(٢)</sup> بظاهر قرقوب ووقفت يبسهما وقعة أجلت عن حزيمة ابن دبعش فأسر وحمسل الى

(١) حو أبو الفوارس ماناذر بن حسنان بن المرزبان السلار بن احمد بن مسافر كذا في مرآة الزمان في ترجمة مينة ٣٧١ - (٢) - وفي الأصل بالمقباء

(٨٠) (سنة ٣٧٢ هجرية) ( ١٢١) تموة لاصل الاهواز وشهره مها . فاستولى الامير أبو الحسين على ماكان معداً بالاهواز وبقلسة رامهرمز من الاموال وفرقها في الرجال وصرف همتــه الى جم العساكر وأرغبهم فيالوا اليه وانثالوا عليه فاشتد أمره وسار [ الى ] البصرة فملكها ورتب أخاه أبا طاهر فيروز شاه بها ولقبــه ضياء الدولة . وجري أمر, على الســداد ثلاث ســـنين الى ان انصرف الى اصبهان وقبض عليه شرف الدولة وحمله الى قلمـــة في إمض نواحي شيراز وفي هذه السبنة سار شرف الدولة أبو الفوارس شيرزيل امن كرمان الي شداز واستولى على الامر

﴿ تَسْرَحُ الْحَالَ فِي ذَلِكَ ^ ^ ^ }

لمبا توفي عضد الدونة كتب بعض الخواص بالخبر الي كرمان فسار شرف الدولة عند وتوفه على ذلك اني فارس كاتما أمره

﴿ ذَكَرَ رَأَى سَدِيدٌ فِي كَمَانَ أَمْرَ حَتَّى تُمْ ﴾ فليا وصل الى اصطغر قدم ابراهيم ديلمسفار أمامه وأمره بالاسراع الى شيراز واخفاءخسبره والقبض على أبى منصور نصر بن هرون ففصل ابراهيم ذلك ودخـــل دار أبي منصور على غفلة من أهلها ووجـــده في مجلس نظره فقبض عليــه ووكل به وقال للديلم : هــذا أبو الفوارس فاخرجوا فخدمته. فتلقاه العسكر ودخل!لبلد واستقر .تم اظهروفاة عضدالدولة وجلس · للعزاء وأخذ البيعة على أوليائه وأطلق لهم ما جرت به العادة من العطاء بذا قضت الايام ما بين أهلها ۞ مصائب قوم عند قوم فوائد<sup>09</sup>

(١) البيت للمنفى.

( ١٢٢) نمرة الاصل ( سنة ٣٧٢ هجريه) ( ( ٨ ) ) [ و ] أزال التوكيل عن كورتـكين بن جســـتان وقلده اصفهسلارية عسكر. وأفرج عن الاشراف أبي الحسن محمد بن عمر '' وأبى أحمد الموسوى '''' <sup>د››</sup> واخيه ابى عبد الله وعن القاضي ابى محمد [ ابن ] معروف <sup>٢٧</sup> وعن اب<sub>ي</sub> نصر خواشاذه بعد ان طال بهم الانتقال وضعفت في خلاصهم الآمال وكما تطرق النوائب من حيث لا يحتسب فقد يأتي الفرج من حيث لا يرتقب . فأما أبو منصور ابن هرون فآء وكل امر مطالبته الي المعروف بالشابشتي الحاجب فعسفه حتى انه انتهى به الى أن ملا طستاً بالجمر ووضعه على صدره ﴿ ذَكَرِ اتَّفَاقَ صَعِيبٌ ﴾ فإت

كان ابو منصور ابن هرون يبغض هذا الشابشتى في ايام نظره ويبعده من بين يديه ويقول : اني أكره هذا الرجل كرها لا أعرف سببه . حتى كان هلاكه على يده وبان ان تلك الكراهية لعلة خافية

(١) وفيه قال الحافظ الذهبي في ترجعته سنة ٣٦٠ : محمسد بن عمر بن يحيى بن الحسين بن احمد بن يحي بن الحسين بن الشهيد زيد بن على الزيدى العلوى أبو الحَسَن الكوفي نزيل بتدأدكان رثيس الطالبين مع كنزة المسال والصياع واليسار • • • وكان وافر الحاء والحدمة ناب عن بني بوبه ولمسا دخل عضد الدرلة بغداد قال!ه :امنع الناس من الدعاء والضجة وقت دخولي . ففعل فتعجب من طاعة العامة له . ثم فيا يعـــدقبض عليه وأخذ أمواله نبقى في السجن مدة حتى أطلةه شرف الدولة فأقام معه وأشار عليه بطلب المال فم لهذلك ودخل معه بفداد وعظم شأنه . فعيل أنه أخذت منه لمسا صودر الف الف دينار عينا ﴿ ٢ ﴾ وفي ناريخ الاسلام أنه الحسين بن موسى بن محمد بن موسي بن ابراهيم ابن موسي الكاظم الشريف الطاهر ذء المناقب ويلفب أيضاً بالاوحد والد الرضى والمرتضى ولد سنة ٣٠٤ وقد ولاء بهاء الدولة قضاء الفضاة فلم يمكنه القادر بالله وولى النقابة لحمس مرات وتوفى سنة ٤٠٠٪ (٣) حو عبيد الله بن احمد المعَنزلي قاضي الفضاة ولى يعدعمر بن أكثم وتوفى سنة ٣٨٨ (سنة ٣٧٢ هجرية) ﴿ ١٢٣(و٢٧٤) تمرة الاصل  $(\lambda \mathbf{Y})$ 

﴿ ذَكَرَ اعْتَرَارَ بِسَلَاءَةٍ عَاجِلَةِ آلَتْ بِصَاحِبِهَا الَّي هَلَاكَ ﴾ كان سبب سموءرأى تنزف الدولة في نصر بن هرون اغترار نصر بيو. • وترك النظر المده وأمكان يصابقه في أيام عضد الدواة الثلاث في آرابه ويستقصي عليه في أسبامه ثم لمداود كانت بينه وبين أصحابه فهم لا نزالون يوغرون صدره عليه ويقبحون أثره الديه . ومن سوء التدبير التقصير بأهل يبت الملك فكر قد جرّ ذلك من وبال : ولم يكن سبب هلاك محمد بن عبد اللك الزيات الوزير على بد المنوكل على الله الاما سبق من تقصيره في أيام أخيه الواثق بالله والخبر مشهور <sup>(٧</sup>

وفي هذه السنة اغتال أبو الفرج ابن عمران أبامحمد أخاه<sup>91</sup> وانتصب في موضمه وكتب الي المخرة يظهر الطاعة ويسئل التقليد والولاية

﴿ ذَكَرَ حَسَدَ عَمَلَ صَلَحَيْهِ عَلَى قَطَيْعَةٍ رَحِمٍ ﴾

كان أبو الفرج جاهلا متهورا فحسد أبا محمد على موضمه فأعمل الحيسلة في الفتك به . واتفق ان أختهما اعتلت فقال أبو الفرج لابي محمد : ان أختنا مشفية فلوعدتها . ففعل وركب اليها ورثب أبو الفرج في دارها قوما ووافقهم على مساعدته فلما دخل أبو محمــد وقف أصحابه الانهــا دار حرم . وحمل أبو الفرج سيفه على عادته ومثنى من ورائه فلما تمسكن منه <sup>(١٢٤)</sup> جرد السيف وضربه وخرج القوم الذين رتبهم فساعدوه على الاجهاز عليه ووقعت الصيحة فصــمد أبو الفرج البهم مطلعا عليهم من سطح الدار وقال : قدفات

(١) ايراجع تلويخ الطبري ٣: ١٣٧٠ (٢) حوالحســن بن عمران بن شاهين صاحب البطيحة قد نمسدم ذكره ٌوفي الاصــل بن عمر بن أبان والصواب في الــكامل لابن الاثير ٩ : ١٧ إثمان

( ١٢٥ ) نمرة الأصل ( سنة ٣٧٣ هجرية )  $(M^*)$ الامر ولبكم عنبدى الاحسان . فسكتوائم وضع فيهسم العطايا فاطاعوه وأمروه . وفي هـــذه الســـنة قتـــل أبو على الحســـن بن بشـر الراعي بنصيبين وكان والبها وعاملها

﴿ ذَ كَرْ سَيْرَةَ عَادَتْ مُخْسَرَانَ دَيْبًا وَآخَرَةٌ ﴾ كان هذا ابن الراعي ظالمــأشريرا وخبره في سمل عينه قــد تقدم في كتاب تجارب الامم``` ثم ولي نصيبين فأساء الى أهل البلدواستحل محارمهم فلما شاعت الاراجيف بعلة عضد الدولة وبعد ذلك عوته ثار العامة وقصدوا داره للفتك به فخرج في لباس أمرأة ونميز عليبه فأخذ وقتل ومثبل به تم أحرق . واستولى أحد الاكراد على البلد وورد الخسبر بذلك فاخرج أبو سعد بهرام بن أردشير لتــلافي الامــ فلما وصل الى الموصل تقاعــد به أبو المطرف عاملها وأنراح المستولي عليها منهما ولحق يباد . وكان أمر بادقيد قوي بميافارتين فعجل بهرام الى قصده واستهان بامره وواتعه فأجلت الوقعة عن هزيمة بهرام ```` وأسر جماعة من|لديلم الذبن معه . وشمت أبوالمطرَّف به وكتب الي أبي القلسم سمد الحاجب يطمن على بهرام ويقول : آنه قد جني على الدولة ۖ وأطمع بادًّا ۖ وانني ته عملت على مكانبة باد واعــلامه مومَع الخطأ في المكاشفة , فأجابه سعد مجواب يقول فيه : أنا وارد « والسيف أصدق أنباء من الكتب » . فلما وصل الى أبى المطرف الجواب قال سيوف لعمرى بإلوي بن غالب حداد ولسكن أبن بالسيف ضارب فبلغ ذلك سعدآ فاحفظه وأسرً في نفسه عليه (١) ليراجع ما تقدم ٢ : ٢٧٧

(سنة ٣٧٣هـحربة) ( ١٢٦) تمرة الاصل  $(\lambda \xi)$ ﴿ ذَكَرٍ خَبْرَ بِادْ وَمِيداً أَمْرَهُ ﴾ باد لقبٌ وهو أبو عبد الله الحسين بن دوشنك من الاكراد الحميدية وكان يتصعلك كثيراً وبمضى الى الثغور وينزو بهسا دائما وكان فظيع المنظر عظيم الهَبَكل . فلما حصل عضد الدولة بالموصل حضر على الباب بوساطة زيار بن شهراکونه<sup>(۱)</sup> تم هرب  $\left\{ \overset{(iv)}{\longrightarrow}$  (فرکر فراسهٔ دلت علی دهاءِ يقال أنه لمــا خرجممن بين يدي عضد الدولة ۖ مغــي على وجهه هاربا فسأله أصحابه عن سبب هريه فقال : شاهدت رجبلا ظننت ان لا يبق عليّ نسبد حصولي في يده . وطلبه عضــد الدولة في أثر خروجــه آمـرا بالقيض عليه وقال : هذا رجل ذو باس وبطش ونسر" ونمدر ولامجوز الابقاء عليه . فأخبر بهربه وحصل بثغور دبار بكر وأفام بها الى ان استفحل أمره . ثم خرج اليه أو القاسم سـمد الماجب فـكان من أمـره معه ما سيأتي ذكره في موضعه ﴿ وَدَخَلَتْ سَنَةً ثَلَاثٍ وَسَيْعَيْنِ وَثَلَيْهَائِيَّةٍ ﴾ وفيها ركب صمصام الدوله الى دار الخلافة ً وخلع عليمه الخلع السدينغ والعمة السوداء وسُوَّر وطُوْق وتُوَّج ومُقلدله لواآن وحمل على فرس بمركب ذهب وقيد من يديه مثمله وقرى عهده بتقليده الامور فما بلغت الدعوة من جميع المالك وعاد الى داره . وجددت له البيعة وأطلق رسومها وأقيمت الدعوة وغمبرت السكة ( ١ ) حو أبو الحرب ذكره ابراهيم الصابي في رسالة كتبها عن صمصام الدولة في سنة ٣٧٥ ألى أبي القاسم سعدالحاحب وهو مقيم بنصبيين على محاربة باد الكردي يأ مره فيه أن ينفذالي الحضرة الوثيقة المكنتبة على باد

(١٢٧ر ١٢٨) نمرة الاصل (سنة ٣٧٣هجرية) (٨٥)

وفيها خلع على أبي عبد الله الحســـين بن أحمد بن سـمدان خلع الوزارة قَرَكَانَ رَجِبُكَ بَاذَلَا لِعْطَاءُ، مَا نَعَا لِلقَائَةِ فَلَا يَرَاهُ أَكْثَرَ مِنْ يَقْصِدُهُ آلا ما يَيْن <sup>(۱۳۷</sup>) نزوله من درجــــة داره الى زېزبه ومع ذلك فلا يخيَّب طالب احسان منه في أ كثر مطلبه لكن يسير البشر أملك للقلوب من كثير البر . فبسط يده فى الاطلاقات والصــلات وتقرير المعايش والتسويفات وأحــدث من الرسوم استيفاء العشر من جميم ما نسبب به الاولياء والكتَّاب والحواشي من أموالهم وارزاقهـم والتوقيـع في آخر الصكاك الى العال بمقاصــة أربابها به وجمعه عليهم وأخــذه منهم وصرفه فى مشاهرات غلمان الخيول ونفقائهم . وانضاف الى ضـيق خلقه ما أتفق في وقت نظره من غلاء سـمر فتطيرت العامة ورجموا زبزيه وشلخبوا الديلم عليبه لاجلله وهجموا على بهب داره وانَّهت الحال الى ركوب صمصام الدولة الى مجتمعهم حتى تلافاهم وردَّهم . وفيها وردزيار بن شهراكويه وأبو القاسم سعد برئ محمد الحاجب عائدين من جرجان فنـــدب أبو القاسم الى الموصـــل لقصد باد و نلافى خطئه

وجدد معه عسكرا اجتهد في عدَّبه وعُدَّته .

﴿ ذَكَرَ مَا جَرَى عَلَيْهِ أَمَـٰ سَعَدَ بْنُ مَحْمَدَ مَعَ بَادَ  $\left(\begin{smallmatrix}17.6\ 12.7\end{smallmatrix}\right)$ 

سار سعد فلما حصل بالموصل وبض على أبى المطرَّف عاملها وفي نفسه عليه تغثله بالبيت الذي تقدم ذكره واعتقله بالموصــل . وبمم سعد الى لقاء باد وهو واثق باقتناصـه وربَّ واثق خجل فتوافعا على خابور الحسينية فأتهزم سـمد واستولى بادعلى جميع الدبلم فاسر بعضا وقتل بعضائم ضرب رقاب الاسرى صبرًا وسار الى الموصل . وقد كان سمد سبقه البها عند الهزيمة فثار العامة به وخرج للجيا بنفســه حتى بلغ تــكريت وكـتب الى الحضرة مخــبره فأجيب ( }\" - ذيل تمجارب ( س ) )

www.marefa.org

(١٢٨ر١٣٠) نمرة الاصل ( ١٨٩ ) ( سنة ٣٧٣ هجرية ) ( بان يقيم في موضعه ﴿ ذَكَرٍ حصولٌ باد بالموصلِ وافراجِهِ عن أَبِي المطرَّفِ ﴾ لمسا حصل باد بالموصل أفرج عن أبى المطرف واستوزره . وقويت شوكته بمباتم له من كسر عساكر السلطان دفعة بعسد أخرى واستولى على الاعمال وجبي وجوه الاموال وخرج عن حكم البوادي والمتطرفين وصار فى اعداد الخوارج المتجوفين وأرجف بآنه محدّث نفسـه باخذ سرير الملك وقامت له هيبة في النفوس وعظم ذلك على صمصام الدولة وابن ''''' سمدان وزيره وقطعهما الهم به عن سائر الامور . ولم يبق في الحضرة من يندب لهذا الامس مم استفحاله الازيار بن شهراكويه فووتف على المسـير اليه وخلع عليه واستظهر له في العدد والعُدد وأخرج معه شُــكرا في الغلمان الاثراك وسار الى الموصـل وانضم اليهـما أبو القاسم الحاجب من تـكربت وواقعوا بادآ في صلَّفر سلمة أربع وأجلت الوقعــة عن البهزام باد وأسر كــنير من أقاربه وأصحابه وورد الخبر بذلك فسكن ماعليه الناسءن الاراجيف به . ثم وصل الاساري الى بنداد فشهروا

﴿ ذَكَرَ مَاجِرِي عَلَيْهِ أَمْرُهُمُ اِمَّدْ الْهُرْيَمَةِ ﴾

لمــا انهزم باد وخيَّم زيار بظاهــر الموصل خرج سعد الحاجب الى الجزيرة من الجانب الشرقى في عدد وافر وحصل لهد في أطراف بلاده بجمع الرجال الى نفسه ليقصـــد ديار بكر . فرأى ابن سعدان ان كا ب الى سعد الدولة ابن حمدان وبذل له تسليم ديار بكر اليه على ماكانت مع أبيه واستدعى منه تجريد أصحابه اليها قبسل استبلاء بادعلبها فانفسد ابن حمسدان أصحابه الى ميافارتين فاقلعوا مديدة تم انصرفوا ولم يكر\_ لهم بنظانة عقاومة باد وملك باد

www.marefa.org

( ١٣١) مرة الاصل ( سنة ٣٧٣هجرية )  $(M)$ ميافارتين وسار الى تل فافان مرهبا وراسـل في الصــاح وتثاقل العــكر الذي مع ســــــــد عن المسير مـــه الى لقائه فعمل على العدول الى الحيلة ۖ ودس رجلا لقتل بادنم<sub>ي</sub>لة <sup>(1)</sup> ﴿ ذَكَرَ حَيْلَةٌ جِيدَةٌ لَوْ وَافْقَتْ قَضَاءٌ ﴾ يقال ان الرجل الذي دسَّه دخل على باد في خيمته ليلا ووصــل الى موضع منامه وضربه بالسيف ضربة على رجله ظن المها على رأسه وصاح باد وهرب الرجل فلم يُلحق ومسرض باد لتلك الضربة حتى أشغى واجتهدسمد في انتهاز الفرصة منه عند مرضه فلم يطاوعه من معه . وكان شُـُـكر قدتوجه مع الاتراك الى نصيبين على ان يكوّن مســيرهم ومسير ســمد من الجانبين فاضطرب من كان معه من الاثر اك عليه . وراسل باد زيارا وألتى عليه نفسه وردّ أمره اليه فمال زيار للصلح نحسير مظهر للميل مراقبة الابي القاسم سمد وأشار على باد بسلوك سبيل الاستصلاح معه أيضا . فلما أعيت سعدا الحيل وكثرت عليسه الاسسباب والعلل وعلم ان كثير الاجتهاد مع معاندة الايام ضائع وقليسله مع مساعدتها للفمٌ صالح بادا على ```` ان تسكُّون له دىار بكرٌ والنصف من طور عبدس من غربها وعاد سعد الى الموصل وزيار بها وانحدر زيار الى الحضرة وأقام سمد بمكانه - وكان أمـر هذه الوقعة والصلح في سنة أربع ولكن سياقة الحديث اقتضت الراده ههنا فى اخبار سنة ثلاث وفي هذه السنة قتل المظفر بن على الحاجب ُ أبا الفرج محمد بن عمران وأجلس أبا المعالى ابن أبي محمد الحسن بن عمر ان في الامارة ثم استولي المظفر على الامر بعد . (١) وفي الأصل : لتبية

 $(\lambda \lambda)$ 

﴿ ذَكَرَ مَا جَرَى عَلَيْهِ الْاَمْسَ فِي ذَلِكَ ﴾ قد تقدم ذكر ما كان من أبي الفرج في قتــل أخيه أبي محمد فلما جلس في الامارة قدم القوم الذين ساعدوه وجفا مشايخ القواد فاحفظ الاكابر تقدم الاصاغر , وكان المظفر أحله فوادعمران الذين أبلوا معه في حروبه فاتفق هو والمعروف بابن الشعراني اصفهسلار الجند وقالا لشيوخ القواد : قدفعل هذا الرجل ما فعل من استحلال محرَّم أخيه وصبرنا عليه مع وجوب حقَّه وحق أبيه ولم يقنعه سوء فعسله حتى استأنف حط منازلنا وتقسديم أراذلنا ولاتأمن ان يتعدى الامر من ''''' بعدالي ازالة نعمتنا واطتَّراح حرمتنا. فاتفقت كلمة الجماعة على كراهيته ثم تكفل المظفر لابن الشمعرانى بامر قتسله وتكفل ابن الشمراني بامر جنده وتواعدا على ذلك

فَوْذَ كَرْتُهُوَرَ سَلَمٍ صَاحِبَهُ بِالْأَنْفَاقِ ﴾

ثم ان أبا الفرج ركب من دار الامارة الى بناء استحدثه وعرف المظفر خبره فقصده الى الموضع ودخل عليه فلما رآه أيوالفرج قال له : فيم حضرت? قال : علمتُ ركوبِ الاميرِ فاحيت خـــدمته . وحضر من أعطاه كــتابا فلما أخذه وتشانمل بقراءته جرد المظنمر سيفه وثار اليه فضر به ـ وبادر<sup>د،</sup> من كان بين ىدىه من خواصه الىالمظفر بسيوفهم وهوكالجمل الهائج يدافعهم عن نفسه وأكبَّ على أبي الفرج ضربا حتى فرغ منــه وقد أصابتــه جراحة في يده وضربات في ذباب ســيفه . ولزل في ورجبته <sup>(٢)</sup> الى المنصورة التي بها دار الامارة وأخرج أبا المعالى ابن أبي محمد ابن عمران وهو صغير السن فاقاء» أميرا وأطلق المال وأرضى الجند . ومضى أبو الفرج بعدأخيه سريعا صرع

( ١ ) - رفي الأصل : وباد - (٢) كانه مشتق من ورج كامة فارسية معناها المرتبة

( ١٣٣) او ١٣٤) تمرة الاصل ( سنة ٣٧٣ هجرية ) ( ٨٩ ) أخاه فاصبح بعده صريعا وباع دينه بدنياه فخسرهما جميعا وكذلك كل قاتل مقتول وكل حاذل <sup>(١٣٣)</sup> مخذول وكن كيف شئت فكما تدن تُدان . ﴿ وَنَعُودَ اللَّهِ ذَكَّرَ مَا جَرَتْ عَلَيْهِ الْحَالَ نَعْدَ ذَلِكَ ﴾ لمــا فعل المظفر ما فعله أظهر الصـرامة وقيل له في التوثقة من العسكر

بالاعبان فقال : التوثقة سبني من استقام نحمدتهُ عنه ومن اعوجٌ سللتهُ عليه . وكتب الى الحضرة عبا فعله من أخذ نار أبي محمد واعادة الامر الى ولده''' وسأل في تقليده وأنفذ من استحلف صمصام الدولة له ولنفسه فأجيب الى ذلك جميمه وأخذ المظفر أمـره بالرهبة ۖ وتـتل الشــعراني مع بضعة عشر لفسا من القواد الذين ساعدوه في يوم واحد . ومضت أيام والمظفر يتولى الامور وأبو المعالي صلى لا فضل فيه ولا تدبير ثم للزعت المظفر نفسه الى التردى برداء الامارة والتفر د مها لفظا ومعنى

﴿ ذَكَرٍ مَنصوبةٌ عَمَلُهَا الْمَظْفَرِ فِي اظْهَارَ أَمَارَتُهُ ﴾

أمر كاتبه أن يكتب كتابا ءن السلطان اليه بالتمويل في تدبير الامور (°`` عليه ثم أمره باحضار ركابي غريب وتسسليم السكتاب اليسه ومواقفته على الدخول بالكتاب عنــد احتفال المجلس بالناس مغبَّر التياب والوجــه كآنه يشمت الطريق ففعل ذلك . فلما كان في نمد ذلك اليوم واجتمع الناس دخل الرَّكَّابي على تلك الصورة وأوصل الـكـتاب اليه فلما أخذه المظفر قبَّله ودفعه الى الكماس فقرأه وأظهر الاستبشار وقال لابي المصالى في الوقت : قُمُ الى أمك . ونظاهر بالامارة ثم أحفـر الجنــد وتوثَّق منهم ( وقد كان أبادَ من خاف جانبه ولم يبق الا من أمن بوائقة ) ﴿ لِلَّفَّ بِالْمُوفَقِّ وَاسْتَهَالَ القَلَوْبِ

(١) وفي الاصل : والده

( ٩٠) ( سنة ٢٧٣هجرية ) ( ١٣٥/و١٣٦ ) نمرة الأصل

وعدل عن الطريق الاول فَذِذَكَرَ مَا اعتمده من حسن السيرة ﴾ لمــا استنب له الا. على ما أراد حمــل الناس على محجة العدل وخفض لهم جناح اللين وكف يده عن القتـــل واســـتممل الرأفة ابعد تلك الفظاظة والرحمة بسدتلك القساوة . وردعلى أرباب الضـياع ماكان قبضه عمران وولده منهم وأجرى علىأبي المعالي وأمه جرالة واسعة وأقرهما في دارهها مدة طويلة ثم أمرهما بالانصراف فانصرفا الى واسط وكانت جرايته <sup>(١٣٠</sup>) دارٌة عليهما مع بعـــدهما عنه . ومضت مدة فعهد في الامر الى أبي الحســـن على بن نصر المقب أخيرا يمهدب الدولة واتميه اذ ذاك بالامير المختار والى أييالحسن على بن جمفر من بعده وها ابنا أختيه

وفي هذه السسنة ورد الخبر بوفاة مؤيد الدولة مجرجان وجلس صمصام الدولة للمزاء به وجاءه الطائع لله معزبا ﴿ ذَكَرَ مَا جَرَى عَلَيْهِ الْاَمَرِ فِي وَفَاةٍ مؤيدِ الدُّولَةِ وَالَّ<sub>ى</sub> انْ يَهْدِ

﴿ أَسْتَقَرَّتْ الْأَمَارَةِ لَفْخَرَ الدُّولَةِ مِنْ إِمَدَهِ ﴾

لما انصرفت عساكر خراءان الواردة مع فخر للدولة وقابوس الانصراف الذي تقدء ذكره استقرءؤيد الدولة مجرجان وجعلها داره وأقام أتو الحسن على بن كامة عندم , واتصلت الاخبار باشنداد علة عضد الدولة والعهد على صمصام الدوله في الملك من بعده وأخذ البيعة له على جنده وتفرقة الاموال بالحضرة على الرجال فشسف الجيش بجرجان وأفردوا خيمهم الي ظاهر البلد والنمسوا الريادة والاحسان الكثا وتوسط زيار بن شهرا كومه والحسن بن إبراهيم الامر معبم حتى سكنوا وعادوا . فاستأذن بعد ذالك زيار

www.marefa.org

 $(4)$ (١٣٧) تمرة الاصل ( سنة ٣٧٣ هجرية ) ومن كان معه في المســير الى بغداد فرفق مؤيد الدولة بهم ايثارا لمقامهم فلم يفعلوا نزاعا الى أوطانهم مع ما تجـــدد لهم من أمر صمصام الدولة على ما قد ذكر فقضي عند ذلك حقوقهم وأذن لهم فيالانصراف فانصرفوا شاكرين ﴿ ذَكَرَ مَا دَرَهُ مَؤْنَدَ الدُّولَةَ فِي الْاسْتِيلَاءَ عَلَى اللَّكَ ﴾ ﴿ وَحَالَتْ الْمُقَادِرِ دَوْنَهُ ﴾ لمــا علم مـؤيد الدولة بوفاة عضـــدالدولة تـــمَت نفســـه للاستيلاء على المالك

والقيامُ مقامه فيها ۖ وَكان قد أَنفذ أَبا على القاسم الي فارس متحملاً لرسالة الي الامير أبى الفوارس ابن عضد الدولة فوردكرتاب أبي على هذا عليه بوقوع الخطبة له في بلاد فارس وثبوت اسمه على الدينار والدرهم . وقدم أبو نصر خواشاذه ورسول من الامير أبي الفوارس اليــه فلبث عنــده أللما وعاد بالجواب تم راســل أخاه فخر الدولة بالوعود الجميــلة ``` وبذل له ولاية جرجان وتقويته بما يختاج اليب من الاموال فلم يسكن فخر الدولة الى قوله وأقام بموضعه . ويبيا الحال على ذلك اذ جاءه الأمر الذي لا ينلب والنداء الذى لامحجب فخضع لامر الاكمر مطيعا ولبتى دعوة الداعى سريعا قضية الله ســبحانه في الاولين والآخرين ومشيئته في الداهبين والغابرين قال الله تعالى : لقد أحصاهم وتحدهم عدَّآ وكلَّمهم آتيه بوم القباءة فَرِدَّآ فَجْرَفَ كَلام سدند للصاحب ابن تَبَادَ ﴾

ولمبا عرضت لمؤيد الدولة علة الخوانيق واشتدت به قال له الصاحب : لو عهد أمير الامراء عهداً الى من يراه تسكن ا! • الجند الى ان يتفضل الله تمالى بعافيته وقيامه الى مديير مماكمة اكمان ذلك من الاستظهار الذي لاضرر فيه . فقال له : أنا فى شعل عن هدا وما للملك قدرمع النَّهاء الانسان

(٩٢) ( سنة ٣٧٣ هجرية) ( ١٣٨)د١٣٩)، والأصل الى مثـــل ما أنافـــه فافعلوا ما بدا اكم . مم أشـــفي فقال له الصاحب : تُب يامولانا من كل ما دخلب فيــه و برَّأ من هذه الاموال التي لست على ثقة من طبيها وحصولهــــا من حلها واعســـد متى أقامك الله وعافاك صرفها في وجوهها وردَّكل طلامة حرفها و مدر علي ردها . ففعل<sup>(١٣٨)</sup> ذاك وتلطف به وقفي نحبه ۖ و'من الصاحبِ انتندى في هذا القول بقصة ابن أبي دؤاد مع الوائلي بالله رضي الله عنه الأ ان "لك قول وفعل

﴿ خَبَرَ حَسَنَ فِيهِ بَسَهِ عَلَى فَعَلَ خَيْرٍ <sup>(١)</sup> ﴾

يقال الههلب اشتملت عله الوائق البي توفي فبها وكان في حبسه جماعة من الكتاب والممال و ه في صلت شديدمن الطالبة دخل ابن ابي دؤاد عليه وسأله عما محد مسكم "و \*ق بالله شدة ما به البه فقال : با أمير المؤمنين ان في حبسلت جماعة وراءه عدد كسير من العبال وهج في ضر وبوس ولو أمرت بالافراج عُنْهُم ارْحُوتْ النَّ الْفَرْجْ مِنْ هَذَّهُ الشَّدَّةُ . فقال له : أصبت . وأمر بذلك فأقرح عليم فبالتحصير ابن أبني دؤاد عده على رسمه فقال لَهُ "لو"مي : "<sub>ص</sub>وجِهِب "بارحه بعض للخب .فعال ابن أَبني دؤاد : وفق الله لامير للمؤمس فمسارفعت المرحة ألوف من الابدى بالدعاءله كانت ترفع من مل بالدعاء عليه هدا ومدعاد من أفرج عنهم الى دور شعنة وعيال جباع وأحوال محتأة و و قد أصلب ضاءهم ``` المفبوصة وأعبدتاليهم أموالهم المأخودة كحال الدعاء فكمكم والاحر أعظم. فآمر الواسى حند ذاك بتسليم ضاءهم أيهم واعادة ما حدمن موالهم وخرج الامريداك على يد ابن أبي نَّ فِي الْقَامِعَ وَالْمُسْكَمَّةِ وَوَايَةٍ عَنْ عَلَى مِنْ هُمَامٍ فِي أَنْتَابِ الفَرْحِ بِعَسْد الشدة ١١ : ٩٩ \_ ٨٩

( ١٤٠) تمرة الاصل ( سنة ٣٧٣ هجرية )  $(1)$ 

دؤاد فقام ببامه في يومه وأحيا الله أقواما على يده . ولم يكن قد بقي للواثني أجل فمضي لسبيله واستصحب أجر ذلك الفعل معه وفاز ابن أبيى دؤاد مهذهالمنقبة نقية الدهر . ونعود الي سياقة الحديث

﴿ ذَكَرَ مَا دَبِرَهُ ابْنِ عَبَادَ بَعْدَ وَفَاةٌ مَؤْيَدَ الدُّولَةِ ﴾

كتب في الوقت الى فخر الدولة بالاسراع وأرسل أخاه وبعض ثقامه ليستوثق منــه باليمين على الحفظ والوفاء بالبهد . وتجرد الصاحب لضبط الامـْر ووضع العطاء فى الجند ونصب! با العباس خسرفيروز بن ركن الدولة في الامارة نسڪينا للفتنة وازالة للخلف في عاجل الحال وكتب الناس مثنى <sup>(١٠</sup> وفرادى الى فخر الدولة بالطاعة وهو يومثذ بنواحي نيسابور على حالة مختلفة <sup>(7)</sup> واضاقة شديدة

وقد أُلفذ نصر بن الحسن بن فيروزال <sup>(٢)</sup> الى الصاحب بخارا مع من نفذ من جهة قابوس من <sup>(33)</sup> وجوه قواده حين استدعاهها صاحب تخارا للخلف الواقع بينه ۖ وبين ابن عمه عبد الملك بعقب الهزام عساكره لباب جرجان فاعتذر اليه في لاخرهما عنه مفوسهما وأنفذ اليه أصحابهما المذكورين فلما ورد الى فخر الدوله كتاب اىن عباد وتلاه كتب وجوه العساكر أولا فأولا سار على الفور وعرف قابوس الخسبر فارسل اليسه : أن بيننا ما أربد مفاوضتك فيــه . فأجابه : بأنني قـــد توجهت ولا تندرة لى على المود بعــد التوجه ومهما أردت فاكتب به . وبادر يطوى المنازل نحو جرجان

(١) وفي الأصل : مثتى الأمارة (٢) لعله : مختلة (٣) هو خال فخر الدولة وله قصة مع الصاحب ابن عباد : ارشاد الارب ٢٠٦٠

( ١٥ – ذيل تجارب ( س ) )

(٩٤) (صنة ٢γ٣هجرية) (١٤١/و١٤٢) تموة ألاصل

﴿ ذَكَرٍ وَصَوْلَ فَخَرَ ۖ الدُّولَةِ الى جَرَّجَانَ ﴾ ﴿ وَاسْتَقْرَارُهُ فِي دَارِ الْاَمَارَةِ﴾

لمــا ورد لــُفـــبر بقرب وصـــول فحر الدولة الي جرجان قال الصاحب ابن عباد للجند : أَمَا أَخذَت البيعة عليكم لابي العباس خسر فيروز على أنه خليفة أخيه فخر الدولة فبادروا الى للقبه وخدمته . فىدىوا عند ذلك أبا الحســين محمد بن على من الفاسم العارض للاسنبثاق بجاعتهم فسار اليه ولقبــه بالتمزية باخيه والنهتئة بالملك وأانوثق كمنشأ للاولياء فأكرمه فخر الدوله وتمبل منه ما أورده . وبادر الباس بعدأبي الحسين الى خدمته فوجًّا فوجًّا وهو يقريهم ويدنيهم ثم تلقاء الصاحب أبو القاسم ابر\_ عباد مع الامير أبي العباس خسر فيروز وأكابر القواد فرحب به فخر الدولة وبالغ في أكرامه وتناهى في اعظامه ونَرْل بظاهـ المدينة في الموضـم الذي كان مؤيد الدوله مسكراً ً فيه عند قـال عسكر خر اسان ثم دخل البلد من نحده وأخذب السِعة له بالطاعة والمخالصة واستقرت الامارة علبه . وكذلك الدهر سلب من حال الى حال وينتفل لهمله بين أسفل وعال والبؤس

والنسم نيه الي زوال

ہو دکر کلام اختبر به مافی نفس فخر الدولة که لمبا انتظم الامر انمخر الدولة قال له الصاحب : قبيد بلغك الله با مولاي وبلنني فيك ما أملنه لنفسك وأملبه لك ومن حقوق خدمتي علىك اجابتي الى ما اوثره من ملازمة دارى واعتزال الجندية والتوفر على أمر المعاد . وقال له: لا تقل أيها الصاحب هذا فانبي ما أريد الملك <sup>(١٤٢)</sup> الا لك ولا مجوز أن يستقيم أمرى الا بك واذاكرهت ملابسة الاموركرهت ذاك بكراهيتك

 $(90)$ (١٤٣) نمرة الاصل (سنة ٣٧٣ هجرية) (مسنة ٢٧٣ هجرية) وانصرفت . فقبل الارض شكر! وقال : الامر أمـُرك . وتلا ذلك انه خلع عليه خلع الوزارة وأكرمه منها بمـالم يكرم وزبر بنشله ثم عمل فخر الدولة والصاحب جميعاً على أخــذـطى بن كامة والاستيلاء على ماله وأعماله وعلىا أنهما لايقدران عليه لجلالة تدره فعدلا الي أعمال الحيلة في أمره ﴿ ذَكَرَ حَيْلَةٌ تَنْتَ فِي قَتْلَ عَلَى مِنْ كَامَةً ﴾

اجتمع رأيهماعلى مواقفة شرابي كان له على سمه فىوصلا اليبه وقررا أمور ذلك واتمق ان علي بن كامة عمل دعوة واحنفل فيها واحتشــد وسأل فخر الدولة والصاحب الحضور عنده فواعداه بذلك وراسلا الشرابى بفعل ماتتمرر سه في هذا اليوم وأعطباه سها موجبًا . ودخل على بن كامة حزَّانَة الشرَّاب يتخير الاشربة ويذوتهــا فطرح النمرابي السم في بعض ما ذاقه فأحس فى الحال باضطراب جسمه فدخل بىما وطرح نفسه فيه وألقى علبسه كساء وعلم فخر الدوله ```` خبره فتأخر عن الحضور . وأطمم الناس وسقوا وتركه أصحابه فى موضعه وعندهم اله لمائم ولم يقدموا على انباهه فلياكان من نمدرأوه على خملته فدخلوا البه فوجدوه مبتًّا . فأنفذ فخرالدولة الي داره من توكل بها والي خزانته من استظهر عايها والى قلاعه من أخذها والى أعاله من تولاها وكان لعلى بن كلمة أولاد فلم يتم لهم الامر مع فخر الدولة . وليس العحب مر\_ فخر الدولة في سم الرجل كالعجب من الصاحب الذي سال بالامس في الخبر الذي تقدم هـــذا الخـــبر في الاذن له في ملازمة داره والتوفر على أمر المعاد ووصل أبو نصر شهر يسلار بنءؤيد الدولة الي حضرة فخر الدولةفي هذا الوقت فاكرمه  $(91)$ 

## ﴿ ذَكَرَ السَّبِّ فِي ذَلِكَ ﴾

كان أبو نصر باصبهان مقيها نائبا عن أيبــه مؤيد الدولة في ولده وحرمه فلما عرف خبر وفايه بادر عن خفَّ معــه بريد جرجان فبلغه في بعض الطريق خبر استقرار فخر الدولة في الامارة فأقام عوضعه وكاتبه يستأذنه في الاتمام ألى حضرته فاجانه بالجميل وصلة <sup>ددون</sup> الرحم وأمره بالاتمام والمسير فسار ووصل الي جرجان فاكرم غاية الاكرام

وقدم أبو على القاسم بن علي بن القاسم عائدا من فارس مع المال المحمول وقدكان مؤيد الدولة أنقده البها حسب ما تقدم ذ كره . وأنفذ فخر الدولة أبا القاسم القاضي العسلوى رسولا الى الامير أبي الفوارس ابن عضــد الدولة وأقام بجرجان بجمع الاموال وعلاً بهـا القلاع الي أن ورد البــه تاشي هاربا من خراسان فانزله مجرجان وتررعليه ارتفاءها وانصرف هو الى الري وأقام تاشي ڄا الي ان توفي وقيل مات مسموما

وفي هذه السنة شف الاتراك سنداد وبرزوا متوجهين الي شيراز بعد أنكانت طائفة متهم قد سارت قبلهم ولحقت بفارس . فركب زيار بن شهراكويه في أثر هؤلاء وردَّ أكثرهم وأخذأبا منصور ابن أبي الحسسن الناظر وكان قبيد خرج هاربا وولده مع سرف الدولة لم يقبض عليبه فرد بعد ان جرح لاَنه مانع عن نفسه واعتقل. وكان خال ولد أَبى القاسم عبــد العزيز بن يوسف فلما عرف عبد العزيز هريه من اللبل خاف أن يسمى أبو عبد لقه ابن سعدار\_ به الى صمصام الدولة ويوغر صدره عليــه وينسب هريهالبه فرأىأن يسبق باظهار ابراء الساحة قبل أن ''' ينهز عدوه الفرصة  $(9V)$ (١٤٦) نموة الاصل (سنة ٣٧٤هجرية)

﴿ ذَكَرٍ رَأْيِ سَدِّيدٌ وَقَعَ لَعَبْدَ الْعَزِيزِ بِنَ يُوسَفَ ﴾ ﴿أَمَنِ بِهِ مَا خَافٍ وَقَوْعَهِ ﴾

وذلك أنه لخس في صببحة تلك الليلة الى الدار وجلس في الدهلعز وراعي قيام صمصام الدولة من منامه وانتظر حضور على ابن أبي على الحاجب وكان له صديقا فلماحضر الحاجب خرج البه عبد العزيز عافى نفسه وسأله الاستئذان له على خلوة قبـــل كل أحد فدخل الحاجب وأعلم صمصام الدولة بحضــوره فاذن له فلما حضر قبـــل الارض وكما بكاء شديدا وقال : قد خدمت عضــد الدولة وخدمتك ولم تعهد مني الا الصدق والمناصحة . وحلف بطلاق صاحبته أخت أبى منصور وىالاعان الغلظة اںكان عرف خبر أبي منصور فعا عمل عليه من الهرب أو شاوره فيه . فسكن منه صمصام الدولة وحاطبه عا طابت نفسه به وانصرف من بين يديه وقد زال اشفاقه وخوفه . وحضر من الغد ابن ســـعدان وأشار الي أبى القاسم عبد العزير في هرب ال<sup>ــــــ</sup>؟ أبي منصور في أثناء كلامه اشارة لم يتقلها منه صمصام الدولة وقال : أبو القاسم بريء من هذا الامر ولا علقة له فيه . فامسك حبنئذ ابن سمدان وزادت العداوة بِنَهُمَا وَجِبَدَ ۚ أَبُو القَاسِمِ في افساد حال ابن سعداں حتى تم له القبض عليــه والانتصاب في مكمأنه حتى ياتي شرح ذلك من بعد باذن الله تعالى ﴿ وَدَخَلَتَ سَنَّةَ ارْبَعَ وَسَبِّعَيْنَ وَثَلْمَانَةً ﴾

وفيها سرف فخر الدولة من حضرة الطائع لله بالخلع الـ المالمية والعهد واللواء وزيادة اللقب وسسلم جمبع ذلك الي أبسي الع<sup>لاء</sup> الحسن بن محمسه بن سهلويه رسول فخر الدولة

(٩٨) (صنة ٣٧٤هجرية) (١٤٧/و١٤٧) تمرة الاصل

﴿ شَرَحَ مَا جَرَى عَلَيْهِ الْاَمَٰرَ فِى ذَلِكَ ﴾ لمبا توفى مؤيد الدولة وانتصب فخر الدولة فى موضعه شرع أبو عبد اللهابن سعدان فى اصلاح ما بين صمصام الدولة وبيبه وكانب الصاحب أبا القلسمان عبادفى ذلك وتردد بينهما ما النهبي الى ورود أبى العلامان سهلويه للسلفارة فى الشرر وتنجز الخلع الساطارية الفخر الدوله ا<sup>(137)</sup> فأكرمه أبو عبد اللهَّ من سـمدان 1 كراما بالغ فيــه وأقام له من الانزال وحمل اليه من الا.وال ما جوز به حيدٌ منله . واتصلت مدة مقامه من المكاتبات ما دل على اظهار المشاركة بين الجنسدين في كل نه بير وتقرير "وتجديد السسنة التي كانت بن الاخوة مماد الملوفة وركنها ومعرَّها من الاتفاق والالفة . وسدًّى الصاحب في ذلك توله وألملم وأسرج قرحه عزمه وألجم حتى آنه كان لا يحرى أمر ولا بال حضرة فغر الدولة الا كتب به مسلهها ولا يعرف حالا يتعلق بمصاءة صاهام الدولة الا أشار بها مناصحا

﴿ فَمَنْ جَمَعَ مَا كَتْبَ الصَّاحِبَ بَشَرَحَهُ إِلَى الْمُضَرَّةِ بَهِهِ ذكر وصول أبي سعيد أحمدين شهب صاحب جيش خوارزم رسولا من أمير خراسان منحملا من الرساله أحف الاقوال وورود كتب أيي[العباس] للش كمشملة من الهرب والاخلاص على أجمل الاقوال وان الخطاب دارّ ممالرسول الوارد و ااصلح على تمواعد أولها طاعة الخلافة (فهي التي لا دين الا بها ولا دنيا الا معهه ) ثم ال لا يفرج لهم عن شيء من هذه <sup>(117</sup> البلاد ولا يكون منهم في باب ة نوس قول أو فعل في معولة واسعاد وان يُردُّ الى مخارا ويستخدم فى أبعد الاطراف وان يقتصر على المال المذول الذي يجري (١) ليراجع الناريخ اليمبني ١: ١٣٤

 $(99)$ 

مجرى المعونة من أمير المؤمنـــين لهم على ما سـدَّ ``اليهم من التغور .واله قد أخرج مع الرسول العائد أبو ســعد صالح بن عبد الله فاذا استتب التقرير واستحصف العقد أنفذت نسسخنه على شروطه الى بغداد حسب ما ينتضيه التمــازج بين الحضرتين .

﴿ وَمَا نَطَقَتْ لَهُ الْكُتَبَ مَنِ الْمُشْوَرَةِ وَالرَّأْيِ ﴾ الحت على استهالة الاءير أبي الحسدين واستخلاص طاعته وان فخر الدولة قد راســله وخاطبه في ذلك بمــا مجري مجرى التقدمة والتوطية ومتى أربد التسكر مل بالتَّمام فهو على نماية الطاعسة ". وقد أثبت على الدينار والدريم اسم فخر الدولة وڪتب من البصرة باقا.ة الدعوة كما أقامها بالاهو از وليس يتجاوز ماينهج له ولايتمدَّى ماتحكم به والصواب طلب الوازر والتماض وترك التبابن والسخالف . ولا يقال هذا الامن طريق!بتنا، المصالح اصمصام الدولة وجم الاهوا. <sup>(١٤٦)</sup> المتفرقة ال<sub>ت</sub>سه ورد القسلوب النافرة عليه . تم لما طال مقام ابني -ملويه وتمادت به الايام ساء ظن فخر الدولة والصاحب ووردت كتب على ابن سمدان بالمعانبة . وكان السبب في تأخر ذلك خطئ باد واتساع الخرق فيه وشـــغل ابن ســـمدان به عن كل أمر ينجزه وارب يقتضيه فلماورد الخسر بهزعة بادواسسة الامر فى ذلك وأسدنو الخطب عن المرادكما قد تقدم دكره خلا درع ابن سعدان وحوطب الطائع لله على ما يجدده لفخر الدوله من ألخلع السـاطانية فاجاب . وجلس على العــادة في أمثالها وحضر أبو العسلاء الرسول وأحضرت الخلع السسبع والعمة السوداء والسيف والطوق والسواد واللواء والدابتان عركبي الذهب وتمرىء المهد (١) لغه: أستد

(١٠٠) (سنة ٣٧٤هجرية) (١٥٠٠و١٥١)نموة الاصل بتولية الاعمال التي في يده وأُضيف الى.لقبه الاول فلك الامة وسُلَّم جميعه اني أبي العسلاء . وضُم اليه أبو عبيد الله محمد بن موسى الخازن وخرجا الى جرجان وسلما ذلك وعادا وأقام أبو العسلاء برسم النبابة عن فخر الدولة بالحضرة الىآخر أيام صمصام الدولة · وفي هذه السسنة وردكتاب أبى بكر محمسه بن شاهويه مبشرآ باقامة الدعوة اصمصام الدولة بعمان <sup>(١٥٠)</sup> ﴿ ذَكَرَ مَاجِرَى عَلِيهِ الْاَمَرِ بَشَمَانَ اللَّي أَنْ عَادَتْ ﴾ ﴿ الى شرف الدولة ﴾ كان المتولى بها في الوقت أبو جعفر أستاذ هرمن بن الحسن <sup>03</sup> من قبل تـرف الدولة فما زال ابن شاهويه يفنل له في القروة والغارب حتى أماله الى الْحَمْلَةِ وَازْالِهِ عَمَّا كَانَ عَلَيْهِ مِنْ الْانْحِيازِ الى شرف الدولةِ وَكَانَ صِغْوَهُ مِعْ ببنداد اكمون أبي على الحســن ولدمــها فجمع الاولياء والرعيــة بعيان على طاعة صمصام الدولة وخطب له على منابر تلك الاعمال . ووصل الخبر الى بنداد فاظهرت المسرة وجلس صمصام الدولة للمهنئة وكمتب كأنتب البشائر الى أصحاب الاطراف على العادة وأُنفَ الى أسستاذ هرمز العهد بالتقليد مع الخلعروالحملان . وأحضر أبنه أبو علىالحسن وخلع عليهونقله من(تبةالنقابة الى رتبة الحجبة . ولمـاعرف شرف الدولة عصيان أستاذ هرمز أخرج اليه أبا نسر خواشاذه في عسكر استظهر فيه ووقعت بينهما وقعسة أجلت عن ظفر أبي نصر اوحصول أستاذ هرمز أسبيرا تحت اءتماله واستيلائه على رجاله وأمواله . وعنـــد لمونم أبي نصر ما أراده من ذلك <sup>(٥٠١</sup> رتَّب بعمان (١) وفي الاصل « الحسين » وهو غلط

 $(1 - 1)$ (١٥٢) تمرة الاصل (سنة٢٧٤هجرية) من يراعيها ويشحمها بمن بحميها وعادالى فارس ومعه أستاذ هرمن فشهر بها ثم قرَّر عليه مالا ثقيلا وحمل الى بعض القلاع مطَّاليا بتصحيحه وفي هذه السنة أفرج شرف الدولة أبو الفوارس عن أبي منصور محمد ابن الحسن ُ بن صالحان وعن أبي القاسم العلاء بن الحسن ۖ وعن ۖ أبي الحسن الناظر أخيه واستوزر أبا منصور من يبتهم وردّ الامور الى نظره ہو ذکر ما جری علیه الامر فی اعتقالهم والافراج عنہم ک ﴿ وَالنَّعُوبِلِ عَلَى أَبِي مَنْصُورٍ فِي الْوَزَارَةِ ﴾ ولمـا وصل شرف الدولة أبو الفوارس الى شيراز قبض على نصر بن هرون كما تقدم ذكره والــــتوزر أبا القاسم العلاء بن الحسن فقصر أبو القاسم فى أمور الخواشي والخواص وهم أفسسدوا رأى شرف الدولة فيه وأغروه به وبأخيه أبي الحسن الباظر على سغيمة كانت في ن*فس فخر*<sup>د››</sup> الدولة على أبي الحسمن فقبض بعدمدة يسميرة عليهما وعلى أبي منصور محمد بن الحسن ابن صالحان معهما وأمر بحمالهم الى بعض القلاع . ورد النظر الى أبى محمد<sup>(١٠٢</sup>) على بن العباس بن فسانجس والى <sup>د››</sup> أبي الحســـنِ محمد بن عمر العل*وي فا*له أشار به للمودة البنسدادية التي جمنهما وبقي أشسهرا ثم قبض عليه . وأفرج في مــذا الوتمت عن هؤلاء الممتقلين وعول على أبي منصور في الوزارة من بينهم فانمق له بالمرض ما صار سببا لثباته فيها ﴿ ذَكَرَ اتَّفَاقَ حَمِيدَصَلَّا -بَدِّيا لَتَبَاتَ قَدَّمَ ﴾ حكى أبو خمد <sup>رسم</sup> ابن عمر ان شرف الدولة أتسـد-رسولا الى القرامطة ظلم (١) لسله بريد شرف الدولة (٢) وفي الأصبالي: (ص) (٣) لحساب: أيو الحس محمد  $(C)$  ( 17 – ذیل تجارب  $(\sigma)$ 

(سنة ٣٧٥هجرية) (١٥٢و١٥٤) تموة الأصل  $(1-\tau)$ هاد الرسول من وجهه سأله عن مجارى الاحوال فقال له في حجلة الاقوال : ان القرامطة ــألوني عن الملك فوصـــفت لهم حســـن سباسته وجميل سيرته فغالوا : من حسن سيرة الملك أنه استوزر في سنة واحدة ثلاثة لغير ما سبب. لفصل هذا القول في تعلى شرف الدولة ولم يغيِّر على أبي منصور أسما وبقى في خدمته الى ان توفي وأما أنو الحسن الناظر فآنه أنفذ الى جرجان برسالة وتوفى بها . وأما أبو القاسم العسلاء فآنه أقام في داره الى ان خرج شرف الدولة الى الامواز فخرج سه على ما<sup>947)</sup> سيأتى، كره فى موضعه<br>الى الامواز فخرج سه على ما <sup>947)</sup> سيأتى، كره فى موضعه وفي هذه السبنة قبض على أبي عبد الله الحسنين بن أحمد بن سندان ومن بليه وعلى أبي سعد بهرام وأبي بكر من شاهويه وسائر أصحابهم ونظر آبو القاسم عبد العزيز بن يوسف في الامور ودبَّرها مديدة ﴿ وَدَخَلَتْ سَنَةٌ خَمَسَ وَسَبِعَيْنَ وَأَلْمَائِمَةً ﴾ فيها شورك بين أبى القاسم وبين أبي الحسسن أحمد بن محمسد بن بر.ويه فى الوزارة وتنفيذ الامور وخلع عليهما جميعا ( شرح الحال فيها جرى عليه أم هذه الوزارة المشتركة ) كانت الحال فيها بين أبي القاسم -وبين أبي الحسسن بن برمويه ثابتسة على الإخاء جائزة على الصفاء وكالما يتجاوران في منازلها ويتزاوران في مجالسهما فرما أبدا عا كفان الها على معاثرة واما على مشاررة فلما توفى أبو الحسدن على بن أحمــد العاني كاتب والدة صمصام الدولة ســــمي أبو عبــد الله ابن سمعان لابي نصر والده في كتابتها فعمل أبو القاسم عبسه العزيز في <sup>(10)</sup> عكس ذلك للعداوة أاتى بينهما

(١٥٥) مُرة الأصل (سَنَة ٣٧٥هجرية) (١٠٣) أَمْ ﴿ ذَكَرَكُلامُ سَدِيدُ لَعِبْدِ العَزِيزِينَ يُوسِفُ فِي تَحْذِينَ ﴾ [1] (صُنْصَامُ الدولَةِ ۚ مَنْ الْحَجْرِعَلِيهِ ﴾ [[ قال! : از أباءبد الله قداستولى على أمورك وملك عليك خزائلك وأموالك براذاتم له حصول والده مع السبيدة حصلنا تحت الحجر معه وهسذا أبو الحسن ابن برمويه رجل قدخدم عضد الدولة وهو أسلم خبية وأطهر أمالة وألبق خدمة الحرم لاءكان خصيا خصاء[ا ن]الياس <sup>(1)</sup> واشتراه عضد الدولة من البلوص عندحصوله في أسرع . فوقر هذا القول في سمع صحام الدولة وتبسله وتلدأبا الحسن كتابة والدبه فلإنظر أبو القاسم بعدأبي عبسه الله ابن سعدان استخلف أبا سعد الفيروزآباذي وأبا عبد الله ابن الحسين بن الهيثم فاستوحش أبو الحسن ابن برسويه بعدوله عنه بعد ان تمدر ان الامور تسكون مفوضة البه للحال التي بيسما فواصله أياما على رسمه ثم انقطع عنسه وصار بجتاز ببايه ولا يدخل اليه . وشرع مم والدة صصمامالدولة فى طلب الامر لنفسه فتنيرأبو القاسم ```` عليه واعتقد كل واحدمنهما عداوة صاحبه ُ ﴿ ذِ كَرِ رَأَى ضَعِيفَ أَشَارَتَ لَهُ وَاللَّهَ ﴾ (صمصام الدولة عليه فعمل به ) خاطبته على أن بجمع بين أبي القاسم وبين أبي الحسن في الوزارة فاجابها اليه -وخوطب أبوالقاسم فى ذلك فامتنع وجلدت السليدة في الامر وتردد من الخطاب ما انتهى آخره الىالزامه الرضاءيه فغلع عليهما وسوى في الرتبة والخطاب بيهما وجلسا جميعا فى دست واحد فى دست الوزارة المنصوب (١) هو اليسم بن محمد بن ألباس وكان أنهزم الى خراسان.يعد أستيلاء عضدالدولة هلى قلمة بردسير فى سنة ٣٥٧ كما تقدم ذ ك<u>ر</u>ه

( سنة ٣٧٥ هجرية ) ( ١٥٦ ) تمرة الأصل  $(1-\xi)$ وتقرر أن يكون اسم أبي القاسم متقدما فى عنو انات السكتب عنهما . فلم يتم ذلك واستعلى ابو الحسن بقوة سرم واستظهاره بعناية السيدة ابه وخوف الناس منه وصار الامر سخيفا بهذا الرأى الضعيف . والدولة اذاكفلها النساء فسدت أحوالها ووهنت أسبابها وبدأ اختلالها وولى اقبالها والامس ادا ملكته انقضت قواه والهدم بناه ولمءتمد عقباه والرأى اذا شاركن فيه قل سداده وضل رشاده وعنباد ذلك بكون الفساد الى الامور أسر ع من السيل الى الحدور . لا جرم أن أبا القاسم احفظه ذلك وما عاملته السيدة''''' من تصرة أبى الحسن عليه و [ لمـا ]رأى ان أبا الحسن أشد بطشا فى عداوته من أبن شهرا كونه <sup>(0)</sup>شرع فى اخراج الملك من <sub>ا</sub>لدى صهصام الدولة واستغوى أسفلو بنكردونه ووافقه على ذلك

﴿ ذَ كَرَّ مَا جَرَى عَلِيهِ الْاَمَرِ فِي ءَصِيَانَ أَسْفَارٍ ﴾ كان قد تردد بين صمصام الدولة وبين زيار بن شهرا كويه أسرار اطلعهطها أبو القاسم بحكم اءنزاجه بالحد.ة وخرج بها الى أسفار وخاض فيها الغمرات وَأَشْعَرَ قَلْبَهُ وَحَشَةً أَخْرَجْتَهُ مِنْ أَ سَ الطَّاءَةَ . وَتَقَرَّرَ لِإِنَّهُمَا فِى ذَلِك ماأحكما عقده ودخــل معهما في هذا الرأى المظفر أبو الحسن عبيد الله بن محمـد بن حمدويه وأبو منصور أحمد بن عبيد الله الشيرازى كاتب الطائم نوءشبذ وقد كان صمصام الدولة اعتــــل علة أشفى فيها فواقف أسفار أكار العســكر وأصانمرم على خلع صمصام الدولة واقامة الامير أبى نصر ( وسنه في الوقت خمس عثىرة سنة ) خليفة لاخيه شرف الدولة ووعدهم عواعيــد الاحسان واستظهر عليهم بمواثيق الاهان وابتسدأ الفتنة بالتأخر عن الدار واستقبال (١) وفي الأصل : ابن شهران

(١٥٨<u>١٥٧) نموة الاصل (سنة ٣٧٥ هجرية) في ( ١</u>٠٥) <sup>5</sup> ] التخيُّ ورددت <sup>(٥٠٧)</sup> اليه من صمصام الدولة مراسلات التأنيس والتسكين فيا زادته الا اغراء وتنميراً". فصار اليه أبرالقاسم عبد العزيز وأبوالحسن ابن برمويه وأبو الحسن ابنءارة العارض برسالة من صمصام الدواة هي ألطف مما تقسدم للما حصدلوا عنده امتنع من لقائهم وقبض عليهم وجمع العسسكر وأحضر الامير أبا لصر وىادي بشمار شرف الدواة وأفرج عن أبى القاسم لان القبص عليــه كان بموافقة منــه واجتمعوا على تدبير الامور وترتيبها وتولى المظفر بن الحسن بن حميدويه وأبو منصور الشيرازى أخذ البيعة على الجند . وبلغ صمصام الدولة الخبر وقد أبلَّ من مرضه فتحير في أمر موجم غنمان داره وراسل الطائم لله في الركوب فاستعفى وامتنع منه ﴿ دَكَرٍ رَأَى سَدَيْدَ وَاتَّقَالَ حَمِيدَ اتَّفَقَا اصْمَصَامَ الدَّوْلَةِ ﴾ ﴿ أَسْفَرَ سَهَا الَّامَرِ عَنِ الظَّفَرِ ﴾ لمسارأى الخطب معطلا استنصر فولاذ من مالاذر الكمسستصرخا وبذل له المواعيدالكمثيرة على ذلك وكان فولاذمع القوم فيها عقدوه لسكنه أتمف من بعد رتبة الانحطاط لا لمعار من رتبسة المتابعة . وكان من العنفا" حميد الاتفاق اطلال المساء وحجاز الليل ولوسار أسفار في اوقت الذي اطهر فيه ما اظهره الى صمصام الدولة لاخا ه ولم يكن له دافع عنه لكنه ظن ان لن يفوته الامر وكان قدرا مقدورا . فاصبحوا وقد خالفهم فولاذ واتحاز الى صمصام الدولة فحضر لديه واكرد المهد والعقدعايه وتنجز منه توقيعا بجميع ما التمسه من جهته وتكفل له بالذب عن دولته والقيام مخدمته . والضالب الى صمصام الدولة (١) وفى الاصل : ماءذار . هو ملك الديلم وابنه ولاذ مذكور مع الصاحب ابن

السنة ٣٧٥هـ مية) ( ١٥٩) عرة الأصل ( ١٥٩)  $(1.7)$ فولاذ ورجاله والجيــل وهم اقاربه واخواله وغلمان داره وعدمهم كثيرة وشوكتهم قوبة فقتح خزانني السلاح والمال وعجل لهم واعطاهم ووعدهم من بعد ومنَّاهم وساربهم ذولاذ مصمدًا للقَّاء القوم .

فَوْ ذَكَرَ نَدْبَيْرَ جِيدَدْرِ. فَوَلَادْ فِي أَمْرَ الْحَرْبِ ﴾

نْزَلْ الى زِبْرْب صَنْصَامُ الدواة وْجِلْسْ عَلَى كرستيه في دسته وعلى رأسته علامته ومن ورأئه وامامه الزبازب والطيارات حتى ظن الناس ان صمصام الدوله قد خرج بنفسه . وسير العسكر بازائه على الظهر فلما النمهي الى الجزيرة بدوق يحي وجد الجيل وءىتهم فليلة يقاتلون ديلم أسفاروقد <sup>(٥٠٦)</sup> ثابتوهم وصابروهم . فصسمد من الزنرب وعبى المصاف وسار قليلا قليلا حتى صدم عسكر أولئك (وعنـ دهم ان تحت العلامة صمصام الدولة) فانـكسروا . ورآهم استقار من روشتنه موأيين فايقن بالهزعة فركب وولى هاربا وتبعه طالغة من أقاربه وشيعته وأبوالقاسم عبد العزيز وأفلت أبوالحسن ابن عمارة العارضي جرمحا وأحد الامير أنو نصر "و ممل الى صمصام الدواة". فرقَّ له لمسا شاهده وعلم انه كان لاذنب له فلم يؤاخذه وتقدم باعتقاله وترفيهه فكان في الخزانة محروسا مراعي . ونهت دور الديلم والاتراك العاصمين ودور أتباعهم وأشياءهم

وقتـــل في الليلة التي وقعت في صبيحتها الهزيمة أبو عبد الله ابن ـــــــمدان

﴿ ذَكَرٍ مَكْيَدَةٌ لَعَبْدَ الْعَزْيَرِ فِي أَمْرَ ابْنِ سَعْدَانَ ﴾ ﴿ صارت سببا لقتله ﴾

لمــا قبض اسفار علىأبى القاسم وأبى الحسن ابن برمويه وأبي الحسن ابن عمارة
(١٩١٠/١٩٠) تُوتِ الاصل (سنة ٣٧٥هجرية) (١٠٧) ( انتهز أبو القاسم الفرصــة وأرســل فى الحال الى صمصام الدولة يغريه بابن سمدان ووهمه ان الذى جرى كان من فعله وتدبيره وأله لايؤمن مايتجدد <sup>(١٦٠)</sup> منه في محبســـه فسبق في هذا القول الى ظنه . وكان أحمد بن حفص المحرى عدوًّا له فزاد بالاغراء به فامر حبنهٔ. نقتله وتُمثل معه أبو سعد بهرام بهجلى سببل الجرف وقدكان خليفته وقت نظره وتمتل أبو منصور نميظا لابى القاسم . قال الله تعالى : واتفوا فتنة ۖ لاتَّصببن الذين ظلموا منسكم خاصَّة . وكان أبوكمكر ابن شاهويه معتقلا فسلم لحسن آنفاق

﴿ ذَكَرَ انْفَاقَ عَيْبَ سَلَمَ بِهِ ابْنَ شَاهُوبِهِ مَنْ الْقَتَلَ ﴾

كان محبوسا في حجرة تنصــل بالحجرة التي فبها هؤلاء لـكن بابها خلف الاخري فاذا فتح ذلك نطَّى هذا فلا يُوبَهُ له فانســنر لهذه العلة ۖ وسكنت سورة الفتنة فافرج عنه من بعد . وأُطلق أبوالربان حمد بن محمد من الاعتقال وعول عليه في الوزارة ۖ وعلى أبي الحمدين على بن طاهر ۖ في كـتابة الســـيدة وكتب الكتب بذكر البشارة الى فخرالدولة وسائر الاطراف وقبض على أخوي أبي القاسم وكنَّامه وأصحابه . وَكان المظفر أبو الحسن ابن حمدونه وأبو منصور الشبيرازى هربا من دار استفار بوم الهزيمة فظفر بهما وقرر أسرهها <sup>(40)</sup> على مال صودرا عليه .

وحلم الطائع لله على صمصام الدولة وجــدد له نسريفا واكر اما وخلع على أبى نصر ً مولاد بن مالاذر الخلع الجحبــله وخوطب بالاصــفهــلارية ً بعد ان استحلف على الوفاء وألماصحة , ومضى استقار بن كردويه وأبو القاسم ومن معهما الى الاهواز مغلولين

(١٠٨) (سنة ٣٧٥هجرية) (١٦٢) تمرة الأصل ﴿ ذَكَرَ مَا جَرَى عَلَيْهِ أَمَّـ اسْفَارَ وَعَبْدَ الْعَزْيَزَ بْنَ يُوسِفَ ﴾ ﴿ وَالْآَنْرِاكَ الْخَارِجِينَ مِنْ يَفْدَادَ﴾ خرجوا من بنداد الى جسر النهروان وساروا الى الاهواز فلما حصلوا بها تلقاهم الامير أبو الحسين وأرغبهم فى المقاء فاما الاتراك فآنهم أظهروا الموافقة وأسرُّوا نَعيرها ثُم رَكبوا في بعض الاياء غفسلة وساروا . فتقدَّم الا.بر أنو الحسين الى سابور بن كردويه بتتبعهم وردّهم فركب وراءهم ولحقهم بقنطرة اربق فلم يكرنب له بهم طاقة وجرت بينهم مناوشــة ورموه فاصابوا بعض أصحابه ومضوا هم وعادهو . وأما استفار بن كردونه فآنه أقام بالاهواز مكرما وكان أخوه سابور زعيم كتشنأ الجيش فقدم عليه استفار لسكبر سنه وجلالة تمدره وأتمام على ذلك الى ان أقبسل شرف الدولة من فارس فانفذه الامير أبو الحسين الى عسكر مكرم الضبطها في خمسائة رجل من الديلم فلما حصل شرف الدولة بالاهواز صار اسفار اليه فامر بالقبض عليه وحمل الى بعض القلاع بفارس وكان بها الى ان توفى شرف الدولة وأفرج عنه عنبـد الافراج عر\_ صمصاء الدولة وأقاء بفارس مديدة ومضى الى الري . وأما أبو القاسم عبد العزنر فان أبا الفرج منصور بن خسره تسكفل باسره وأعظم مغزلته وعرف له حق تتمـد.. جازى أبو القاسم احساله بسوء النية فيــه أبو الفرج واستظهر لنفسه بالتوثيق من الامير أبي الحسين ومن والدمه باليمين على اقراره في نظره وترك الاستبدال به . ولم بزل يتوصــل حتى نميَّر نية الامير أبي الحســـين في أبي القاسم و نقصـــه في المُنزلة التي كان أنزله اباها في ابتداء وروده واطرح الرجوع في شيء من الامور الى رأيه وجزاء سبئة ٍ (١٦٣) غرة الاصل (سنة ٣٧٥ هجرية) (١٠٩)

سبثة ٌمثلها والبادى ۚ أَظلم . وبق على هذه الحال الي ان ورد شرف الدولة فقبض عليه مع اسفار وأنفذ الي القلمة وأفرج عنه بعد وفاله

وفي هذه <sup>(١٦٣)</sup> السنة ورد اسحق وجعفر الهجريان فى جم كـثير وهما من القرامطة السستة الذين يلقبون بالسادة فملكماالكوفة وأقاما بها الخطبة لشرف الدولة . فوقع الانزعاج الشديد من ذلك بمدينة السلام لمـاكان قد تُمسكن فى تلوب الناس من هيبة هؤلاء القوم وقوة باسسهم ومسالمة الملوك لهم لشدة مراسهم حتى ان عضد الدولة وعز الدولة قبله أقطماهم اقطاعات بواسط وسقى الفرات فسكانت مآربهم تقضى ومطالبهم تُمضى وأبو بكر ابن شاهويه صاحبهم يجري بالحضرة مجرى الوزراء في حاله والاصفاء من السلولئة راجع الي أتمواله "وأكابر الناس مخشوكة مجتملين لكبره منقادين لامره ولاسبب الا اعنزاؤه الي هؤلاء القوم

﴿ ذَكَرَ مَاجِرِي عَلَيْهِ أَمْرِ أَسْعَقَ وَجِعْفِرِ الْقَرْمَطِيِينَ ﴾ لمــا ورد الخبر باستيلائهما على الـكوفة بداهيا أيو الربان بالمــكانبة وســـلك معهما طريق الملاطفة والمعانبسة ودعاهما الي الموادعسة والمقاربة وبذل لهما ما محاولاته . وعول على أبي بكر ابن شاهويه في <sup>(١٦٤)</sup> الوساطة ممهما وكان تد أطلقه من الاعتقال وتلافى بالاحسان اليه والاجمال . فمدلا في الجواب الي التعليل والتــــدفيع وجملا ماكان من القبض على ابن شاهويه حجة في اللوم والتقريع وزاد الخطب معبما فى بث أصحابهما فى الاعيال ومد أيدبهما الي استخراج الا.وال حتى لم يبق للصبر موضع ولا في القوس منزع ـ وحصل المعروف بابى قيس الحسن بن المنذر وهو وجه من وجوه قوادهم بالجامعين في عسدد كثير فجرد اليهم من بغداد أبو الفضل المظفر بن محمود  $($  ( ) = ذیل نجارب ( س)

الحاجب في عسدة من الديلم والاتراك والعرب وأخرج أبو القباسم ابن زعفران الي أبراهيم بن مرح العقيلي لنسييره في طائفة من قومه . وحصل أبو الفضــل الحاجب بجسر بابل والقوم بازائه فعقدوا جسرا على الفرات فالى ان فرغ منه وسل ابراهيم وابن زعفرانــــــــ وحصلا مع القرامطة على أرض واحسدة وتناوشوا وتطاردوا وفرغ الجسر وعبر سرعان الخيل من الاراك وفرسان الديلم وحملوا مع ابراهيم بن سرح وأصحابه على القوم حملة واحدة الكشفت عن هزيمهم ۖ وأسر أبو قيس زعيمهم مع جماعة من قموادهم وأسرع اليه اراهيم بن مرح فضرب عنقه اننار له عنده وعاد الفل الى ال**كوفة . وجاء البشير الى بنداد فاظهرت البشار**ة <sub>مه</sub>ا <sup>(11</sup>0

﴿ ذَكَرٍ مَا كَانَ مَنِ الْقَرْمَطِينَ بَعْدَقَتَلَ أَبِي قَيْسٍ صَاحَبِهِمَا ﴾ لمنا عاد الفل اليهما هزئهما الحمية ( وللقرامطة نفس أييسة ) فجهزا جبشاً جعلا علبه قائدا من خواصسهما يعرف بابن الجحيش واستسكنروا معه من العُسْد والعدة : ووصـل الخبر بذلك الى بغداد فاخرج أبو منراحم تجكم الحاجب في طوائف من العسكر وعـــبر الى القوم وهم بغربي الجامعين وواقعهم وقعة أجلت عن قتـــل ابن الجحيش وأسر عـــدد..ن قوادهم وانساب معسكرهم وسوادهم وتجا من نجا منهم هاربا اليالكوفة فرحل القرمطيان فيمن تخلَّف عندهما وولوا ادبارهم . ودخل أبو منراحم الكوفة وقص آكمارهم حتى بلغ القادسية فلم يدركهم وعاد الي الكموفة وزالت الفتنة وبطل للموس القرامطة .هنــد ذلك وذهبت الهيبة الني اسرأيت1لنفوس منها . ولــكل قوم ســعادة تجري الي أجل معدود وتنتهي الي أمل محدودتم تعود الي نقصان وزوال وتغير من حال الى حال الا سـمادة الدين فالها الى نمـاء فاذا انفصـلت من

(١٦٦)(١٦٦) تمرة الاصل (سنة ٣٧٥هجرية) (١١١) دار القناء <sup>(m)</sup> اتصلت بدار البقاء وفي هذه السنة أفرج عن ورد الرومي ومن معه من الاسرى بسفارة زيار بن شهراكونه ﴿ شَرَّحَ مَا جَرِّي عَلَيْهِ أَمَّرَ وَرَدَ فِى الْآفِرْ اجْ عَنْهُ وَاصْعَادُهُ إِلَي بَلَدَ الرَّوم ﴾ قد تقدم ذكر القبض عليه في أيام عضــد الدولة و بقي في الاعتقال الي هذا الوقت فسفر زيار في اطلاقه وخاطب صمصام الدولة على اصطناعه <sup>(‹›</sup> فاشترطت عليـــه وله شروط وتوثق منـــه فيها ووثق له على الوفاء بها . وأما ما اشتترط عليته فهو آن يعترف لصمصام الدولة بالصنيمة ويكون حربا لمن حاربه سلما لمن سالمه من المخالفين في الدين والموافقــين عليـــه وان يفرج عن جماعة المسلمين بين من أحاطت ربقة الاسر بارقابهم أو طالت يد الحصر في أعناقهم ويعينهم على النهوض الى بلادهم ۖ وحر استُهم على طبقاتُهم في نفوسهم وأموالهم وحرمهم وأولادهم وان لا بجهز جبسًا الى ثغر ۖ ولا ينضي العسين لاحد من أصحابه في مثـــل ذلك على غدر وأن يسلم سبعة من حصون الروم ىرسانيقها ومنرارعها آهــلة عامـرة <sup>(١٦٧)</sup> وان يغى بقيــة ماعاش بجميع ما قور ممه واشتترط عليته . وأما ما شرط له فالتخلية عن سبيله وحمايتــه من الابدى الخاطفة حتى يخرج هو ومن فى صحبتــه موفورين من السـلاد التى

(١) قال فيه محى بن سعيد الافطا كي ١ واتصل بالسفلاروس هزيمة البلغريسيل لملك فراسسل صمصام الدولة يسأله اطلاق سبيله لينتهز الفرصة والتمس منه ان ينجده بالرجال والعدد ً وبذل له القيام بمساكان شرطه لوالده عضد الدولة فحنح الى ذلك وأخذ على السفلاروس وعلى أخبه فسطحلين وعلى رومانوس بن السقلاروس العهود والمواثبتي بالوفاء بذلك وأفرح عن سائر أصحامه وكانوا زهاء ثلاثمــانة رجـل وأطلق لهــم دواب وصلاحا ماكان أخذه منهم

(سنة ٣٧٥ هجرية ) ( ١٦٨ ) نمرة الاصل  $(111)$ تضمُّها مملكة صمصام الدولة والَكِلون أمر الحصون اذا سلمها مجرى العادة المستمرة في حراســـة أهلها واتو ارهم على أملاكهم وحقوقهم واجرائهم فى المعلمانت والجبابات <sup>(١)</sup> على رسومهم وطسوقهم . واسستوثق من أخيسه قسطنطين ومن ابنه ارمانوس نثل ما استوثق منه وڪتب بذلك كتب وســجلات اســتؤذن الخليفة الطائع لله فى امضائها فاذن فيها وأمــ باحكام قواعدها وسانيها ـ فلما أســتقرت القاءدة أفرج عنــه وحمل اليه مال وثياب وجلس صمصام الدولة للقائه

﴿ ذَكَرَ تَرَتَّبِبُ جِلُوسٌ صَمَصَامُ الدُّولَهُ بَحِضُورٌ وَرَدٌ ﴾

قال صاحب التساريخ : عهدى بصمصام الدولة وجلس حتى يفقاه ورد ويشاهده ونخدمه ويشكره وقال :كان الوقت شتاء والدار ومجالسها مملوءة بالفرش الجابيلة وستور الديباج النسيجة معلقة على <sup>(١٦٨)</sup> أو ابها ونحايان الخيل بالنزءة الحسنة والاقبية الملونة وتموف ساطين بين ىدى ســدَّنه ۖ وكانت قد نصبت في السَّدليّ الذهب الذي تفتح أو ابه الى الدِّستان والى بعض الصحن والديلم من بعلمهم على مثل ترتيبهم وزبهم الى دجسلة . وعبر ورد وأخوه وابنه في زبزب أُغذ اليهم عشون بين الساطين الى حضرة صمصام الدولة وبمخرنة كوانين من ذهب موضوعة فيها قطع العود توثمد فلما ترب منه ورد طلحاارأســه قليلا وقبل يده ووضع له كرسي ومخدَّة فمجلس عليهما . وسأله صمصام الدولة عن خبره فدعا له وشـكره بالروصية والترجمان يفسَّرعنه وله وقال قولا ممناء : قد تفضلت أمها الملك مالا أسستحقه وأودعت جميلا ءند من لا يجهله وأرجو أن يسين الله على طاعتك وتأدبة حقوق فعلك . وقام ( ١ ) وفي الاصل : والجنايات

(١٦٩) تمرة الاصل (سنة ٣٧٥هجرية) (١١٣) ومشى الحجاب والاصحاب بين يديه كفعلهم ءلبد مدخله اوعبر في الزبزب الي داره .

﴿ ذَكَرَ مَا جَرَى عَلَيْهِ أَمَرَ وَرَدَ بَعْدَ اصْعَادِهِ مِنْ بَعْدَادٍ <sup>(١٦١)</sup> ﴾ لمــا "توجــه تلقاء بلده اســـمال كثيرا من البوادى وأطمعهم في العطاء والاحسان `` وأخذ في المسير حتى نرل على ملطية ولهاكليب عا.لا لملكي الروم عليها وكايب من أصحاب ورد (كما قد تقدم ذكره فى المشروح الذى وجد بخط ابن شهرام) فاطاعه وحفظ عهده وسلم اليه ماكان ممدا عنده فلمّ

( ١ ) - قال يحبي بن سعيد الانطا كي ان صمصام الدولة أحضر بني المسيب ورؤساء ىنى عقبل اليسيروا معه وبرز به الى ظاهر مدينة السلام فثقل علىكثير من المسلمين اطلاقه واً كثروا الكلام في معناء واسْهى الـكلام الى السـفلاروس فنخوف ان يتمقب الامر في بابه عسأل العرب ان سربوا به سرعة فساروا به ونسائر أصحابه الى حللهم واستدعوا أيضًا قومًا من بني بمير وسلـكوا به في البرية الى ان وصلوا به الى الحريرة وعيروا الفرات وحصــل فى ملطـة في شوال ســنة ٣٧٦ وكان كليب البطر بق الذي سلم حصن برزويه حينئذ بملطية باسايقا عليها ولاطرا فيها فقبض عليه السقلاروس وأخذ ما عنده من المال والكراع والكسوة وقوى به ودعا لنفسه بالملك . وتحيل أيضا نقفور الاورانوس الذي رسل به الملك الى عضد الدولة في باب السقلاروس واستدعى رحلا من البادية وأحسنـه وأوصله الى بلد للروم وعاد الى باسيل الملك . وتفاقم أمر السفلاروس واحتمع البه من العرب العقيليسين والنميريين الواردىن معسه عسددكشير من الارمن واستنجد أيضا مياد الكردى صاحب ديار كمر وأحذ اليه أحاه أبا على فى عسكر قوى واضـطر باسيل الملك ألى أن أعاد برديس القوقاس الى الدومستيقية في ذي الحجحة من السنة وسير اليه الحيوش ورسم اليه لهاء السقلاروس بعد ان أخذ اليه من استحلفه بجميع الاَصْمار المقدسة وأخذ عليــه المهود والمواثيق بماصحته وموالاته والمحافظة على طاعتــه . فكتب الفوقاس الى السفلاروس يلتمس منه أن يعذ اليه أخاه قمـــطـطين اوهو روح أحت برديس القوقاس فانقذه اليه ورسل به برديس الصوقاس الي أحيه السسقلاروس ليقرر معه ان يتفقا جميعا على منازعة باسبل الملك وحربه وحوران ملكمه وبقتسهاء مومهما ويكون الغوقاس في مدينة (سنة ٣٧٥ هجرية) ( ١٦٩) تمرة الأصل  $(11)$ 

به شمثه وقوىيه حزبه وعمل على المسير الى ورديس بن لاون مظهرا حربه فترددت يُسِّهما رسائل التَّهت الى تقرير قاعــدة ۚ في الصــاح على ان يكون تمسطنطينية "وما والاهاءن جانبها لورديس بن لاون وما كان في الجانب الآخر من البحر لورد واتفقا بعد توكيد الاممان بينهما على الاجتماع وسار كل واحسد منهما للقاء صاحبته فاجتمعا على ميعاد فلما تمتكن منه ابن لاون قبض عليه .

القسطنطينية والسقلاروس خارجا عنها فاجله السقلاروس الي ما أراد وتحالفا وتعاهدا علبه ولما أستقر بينهما ما عقداء على أن بحتمم العسكران أنسكر ذلك رومانوس بن السقلاروس ولم نوافق أباه على رأمه وأعهدته انها مكيدة من الفوقاس عليبه ولم يقبل منه أبوه فتحلي روْمانُوس ابنه عنه وقصــد باسيل الملك وكشف له ما شرع القوم فيه وما تفرو بين أميه ويين برديس الفوقاس . وسار الفوقاس الى حيحان واجتمع مع الســـقلاروس وتفاوضا فيه ما بحتاجان اليه والهصبلا على وعد أن يجتمعا أيضا "وعاد السُّقلاروس أيضا اليه وعند اجهامهما قبض الفوقاس علىالسفلاروس وحمله الي حصن كانت حرمته مقيمة فيه فاعتقله هناك وفال له : تمكن مقبها على حا لته في هذا الحصن حيث حرمتي فاذا أما بلعت ماأقصد وأستوليت على لمنيث أوفيت نك ما واهتك ولم أغدر بك

وكاشف مرديس الفوقاس ىالعصبان ودعيىله لهنلك يومءيد الصليب الموافق لثلاث عشر ليلة خلت من حجادي ألاولى سنة ٣٧٧ وملك بلد الروم الى دروقية والى شاطيء البحر وبانت عساكره الى حريصوبولى واستمحل أمره . وحرع باسيل المالك منه لقوةحبوشه واستظهاره عليه ننفدت أمواله فدعته الضرورة الىان أرسل الىءلك الروس وهم أعداؤه يلتمس منهم!لمعاضدة على ما هو بصدد. فاحابه ألى،ذلك وعقد بينهما مصاهرة وتروج ملك الروس أخت باسيل ال لك بعد ان أشرط عليه ان يعتمد هو وسائر أهل بلاده وهي أمة عظيمة ( وَكَانَ الرَّوسُ وَمِئذٌ لاَءِتَمُونَ اللَّي شَرَيْعَةً وَلَا يَعْتَدُونَ دَيَّنَةً ﴾ وأَغَذَ البه باسيل الملك فيا لعسد مطارنة وأساقط وعمسدوا الملك وحميح من تحويه أعماله اوسير اليه أخته وبنيت كما س كثيرة فى لمداروس . ولمــا استمر رَبّهما أمر التزويح وردت جيوش الروس أيضا وأضافت الي عماكر الروم التي لباسيل الملك فنوجهت باجمع للقاء

( ١٧٠ ) نمرة الاصل ( سنة ٣٧٥ هجرية )  $(116)$ ﴿ ذَكَرَ نَمْدَرَ وَرَدِيسَ مِنْ لَاوِنْ بُورْدَ وَقَبْضَهُ عَلَيْهِ ﴾ (نم مراجعته الحسنى بالافراج عنه ) كان وردقد وثق مما أكده من العهود التي اطمأن اليها واعتقد ورديس <sup>(١٧٠</sup>) بالبدسة آنه فرصـــة قد قدر عايـها فندر به وقيض عليه وحمله الى بعض القلاع . فلما راجع رويتــه علم أنه أمدم على خطة شنعاء تبقى عليه سمة الغدر وتجلب اليه وصسمة في الذكر وأجرى الى فعسله لكرا ينفركل قلب عن معاهدته وبحمل كل تريب علىءباعدته فاستدرك الامر بتمجيل الافراج عنه والاعتــذار اليه وتجديد المو ثيق معه فعادا الى ما كانا عليــه من الالفة والاتفاق ودفعا أسباب الفرقة والشسقاق . وانصرف ورديس فنزل بإزاء

برديس الفوقاس ىرأ ويحرأ الى خريصبونى فاستظهروا علىالفوقاس واستولى باسيل على ماحية البحر وملك سائر المراكب التي في بد الفوقاس . وكان باســيل الملك بعد نزول الفوقاس على ظاهر مدينة الفسـطنطينية واحتوائه على لاحية المشرق قد سبر الطاروثي المساجسطرس فى البحر الى طرازندة وجمع خلقا وتوجه الى شاطيء الفرات فانفذ برديس الفوقاس ولده نففور المعوج الى داود ملك الخزر يستنجده على الطاروني أفسير معه غلاما له في الف فارس وسار معه أيضا ابنا بقراط البطريقان صاحبا الحالديات (وهي مذكورة في تاريخ المقدسي ص ١٥٠) في الف فارس فلقوا الطاروني وهزموه فانصل بهبه في الحال استطهار عدا كر باسيل الملك على القوفاس فى البحر في خريصوبولي فعاد غلام داود الحزري برجاله ۚ وكذلك ابنا بقراط ۖ الي مواضعهم ۖ واحتجوا عليه بانهم قد فعــلوا ما أراده منهم من هربمة الطاروني . وتقرق المسكر الذي مع تنفور بن الفوقاس فسار الى والدنه وهي مقيمة بالحصن الذي فيه السقلاروس معتقلا

وحرج باسيل الملك وأخوه تسططين في صاكرهما وفي حروش الروس ولقوا برديس الفوقاس في أبدو وهو بالفرب منءبر الفسططينية وظفروا بالفوفاس وقتل نوم السبت ثالث المحرم سنة ٣٧٩ وحمل رأسه الي الفسطنطينية وأشهر بها وكانت مدة عصيانه سنة وأحدة وسمة أشير

(سنة ٣٧٥هجرية) ( ١٧١ ) نموة الاصل  $(117)$ تسطنطينية منازلا لباسيل وتسطنطين ملك <sup>(١)</sup> الروم وقد اجتمعت السكلمة عليه وانضوى العساكر ۖ وأهل البلاد اليه وبقى الملكان في قل من الناس متحصنين بالمدينة ومحصيها

﴿ ذَكَرَ تَدْبَيْرَ لَمُسَكَّى الرومِ عَادَ نَهُ أَمْرَهُمْ)﴾ (الى الاستقامة بعد الاضطراب)

لمسا انتهت الحال منهما الى الضعف راسلا ملك الروسية واستنجداه فاقترح عليهما الوصلة باختهما فاجاباه الى ذلك وامتنعت المرأة من تسلم نفسها الى من بخالفها في دينها وتردد من(لخطاب في ذلك ما انهمي الى [ دخول ] ملك الروسية فى النصر انية وتممت الوصلة معه وهديت المراة <sup>(٥٧١)</sup> اليه فاتجده**ا** من أصحابه بسندد عدند وهم أولو توة وأولو بأس شبديد . فلما حصيلت النجدة بقسـطنطينية عبروا البحر في السفن للقاء ورديس وهو يستقلهم في النظر ومهزأ بهمكيف أقدموا على ركوب النرر فمساهو الاان وصسلوا الى الساحل وحصــلواءم القوم على أرض واحــدة حتى نشبت الحرب بينهم واستظهر فيها الروسية وقتلوا ورديس وتمرقت جموع عسا كره <sup>(٢)</sup> وناب

(١) الصواب: ملكي (٢) وقال فيه بحي بن سـميد الانطاكي : ولمــا صمعت امرأة العوقاس خبر قتلهأطلقت السسةلاروس من(لاعتقال فاجتمع البه سالر من كان مع الفوقاس من المحالفين على باســيل الملك وعادلبس الحف الاحمَّر وانضوى اليه تخفور ألمعوج بن برديس الفوقاس وراســــل السقلاروس الى قسطنطين الملك أخى بإسبل المللك في أن يتوسط حاله مع أخيه باسبيل في رحوعه الى طاعته ويصـفح له عن سائر ما سلف منه والعفو عمَّا بدأ منه من العصاوة وضمن(ه عنه الاحسان التام فاحذِه الى ذلك ونزع الحف الاحمر عن رجله يوم الجمعة حادى عشر تشربن الاول سبنة ١٣٠١ وهو مستهل رجب سنة ٣٧٩ فاحضرهة..طنطين الملئة الى أخيه باسيل ووطى. بساطه وقيل ألارض بين يدء واستنرت الحال

( ١٧٢) نمرة الاصل ( سنة ٣٧٥ هجرية ) ( ( ١ ١٧ ) أمر الملكين الى الاستقامة والاعتبدال واشبته ملكهما بعدالتضعضم والانحلال وراسلا وردا واستمالاه وأتراء على ولايته فاتلع على جملته مديدة تُم توفى وقيل أنه شُم . وتقدم بسيل في\لملك وظهر منه حسن سياسة وأضاء له رأي وتموة عزم وثبات قلب حتى آنه صبر على قتال بلغر خمسا وثلاثين سنة بواقعهم ويواقعونه والحرب[لم تزل ] بينهم حتى ظفر بهم وملك ديارهم وأجلى عنها الجم الغاير منهم وأسكنها الروم بدلا عنهم . وشاع ذكره في عدله ومحبته للمسلمين وطال أعده فى بلادهم و.لمكه بالكف عن بلادهم واحسان معاملته مع من بحصل في تمالـكه منهم وفي هذه السسنة هم صمصام الدولة بال بجعل على التياب الابريسميات والقطنيات <sup>(١٧٢</sup>) التي تنسج ببنداء ونواحبها ضرببة العشر في أنما*مه*ا ﴿ دَكَرَ السَّبَبِ فِي ذَلِكَ ﴾ كان أبو الفتح الرازي كثَّر ما محصــل من هــذا الوجه وبدل تحصيل الف على أن حِعل فاسيل الملك لبرديس السقلاروس قر بلاط ورتب أخاه وسجم أصحابه وأقطعه بلد الامينانوين ( الارمينانوين ) ورعبان جزيا وخراجا مضافا الى سمته القديمة وصفح عن قفور بن رديس الفوفس وأفطعه لعمة حسنة . . . . . . وفيء، ة عصيان الفوفاس وأشتغال الملك باسسيل بحربه أشهز البلتمر النمرصة وغزوا بلد الروم دفعات وآنوا ألى بلد صالونيكي وتطرقوا أعمال الروم التي في المفرب متأهب باسيل الملك لفزوهم وخرج الى ديوطمة في سنة ٣٨٠ وفيها بيت السقلاروس وحجم العساكر فيها واستدعى السقلاروس ليسير معه في عزواله وكان هو وأخوه جميعا مربضتين مدعين وسمل السقلاروس الى حضرتَه في سرير ۚ وأَلتِي فسه على رحلي لذانت ولمـــا شاهد الملك حاله رسم له المقام في بيته ووصله بقنطار دنانير ليصدق به وتوجه الملك الى البلنوية . وبعد أيام يسيرة مات السسقلاووس ومات أخوه قسامتطين مده بخمسة ابه وكان مين قتل برديس الفوقاس وبين موت السفلاروس دون سنتين ( ٦٨) - ذيل مجارب ( س ) }

(سنة ٣٧٥ هجرية) ( ( ١٧٣ ) تُمرة الأصل ( )  $(\lambda)\lambda$ الف درهم منه في كل سنة . فاجتمع الناس بجامع المنصور وعزموا على المنعُ من صلاة الجمة وكان المدن تفتتن فاعفوا من احداث هذا الرسم وفيها مات أبو العباس ابن سابور المستخرج تحت المطالبة بالتمديب والمعاقبة . فقيل أنه عرضت فتوى على أبى بكر الخوارزمى الفقيه مضمونها : ما يقول الشيخ في رجل مطالب معاقب قد ترددت عليه مكاره هونت عليها: الموت هل له فسحة في تتل نفسه واراحتها مما تلاتيه . فسكتب في الجواب: انه لا مجوز ولا محل فعله والصببر على ما هو فيبه أدعى الي تضاعف ثوانه وتمعيص ذويه إفدا انصرف حاملها قال بعض الحاضرين لزهير بن أبي بكر : هذه فتوى ابن الور المستخرج · قال أبو بكر : رُدوا حاملها . فردوه فسأله عنها فاخبر أبها لا ن سابور فقال أ بو بكر : قل1، : ان قتلت نفسك أو أبقيت عليها <sup>(١٧٣</sup> فعانيتك الى الخسارة ومصيرك الى النار وفيها اتصلت الاخبار محركة شرف الدولة <sup>(1)</sup> من فارس طاابا للعراق فاخرج اليه أو عبـــد الله محمد بن علي بن خلف رسولا وســـفير ا في تقرير الصسلح . فورد كـنابه من الاهواز ينكر فيه آنه صادف شرف الدولة بها فبلغ ما تحمله من الرسالة فقوبل بالجميل الدالَّ على حسن النية ووعد باحسانَ ﴿ السراح وضم رسول اليه ليقرر أمر الصلخ والصلاح . وبعد ذلك قبض على أبى الريان حمد بن محمد وعلى أصحابه وأسبابه ﴿ذَكَرِ السَّبِّ فِى ذَلِكَ﴾ كان أبو الحسن على بن طاهر قد استولى على أمور والدة صمصام الدولة تحكم كنابتها وعظمت حاله ومنزلته عنسدها وعنسد صمصام الدولة لاجل ( ١) وفي الاصل : سيف الدولة

www.marefa.org

( ١٧٤) ( ١٧٤) نموةالأصل ( سنة ٣٧٥هجرية ) ... ( ١١٩) ... خسدمتها با وقد تقدم القول بان تماَّلت النساء لامور الدولة عائد عليها بعظيم الخلل فلا بزال بهن النقض والابرام حتى تزيغ القلوب وتزل الاقدام , وكان ابن طاهر هذا وأبو عبيد الله ابن عمه قد استوحشا من أبي الريان فافسدا حاله عند صمصام الدولة واستمالا بالسيدة عليه وقرفاه بالميل الى شرف الدولة وان تموذ<sup>09</sup> ابن خلف لاصهلاح <sup>(١٧٤)</sup> أمر معهد وما زالا يصلان الحيلة حتى ثم القبض طيه ﴿ ذَكَرَ مَا جَرَى عَلَيْهِ أَمَرَ أَبِى الرِّيانِ ﴾ حضر الدار على رسمه وجلس ينظر فيها جرت عادمه بالنظر فيه . ومنءويب الاتفاق اله فقد خاتمه فى تلك الحال ولم يعلم كيف سقط من يده وطلب فلم ﴿ يوجد ثم استدعى الى حضرة صمصام الدولة وعبدل به الى الخزامة ووقع القبض عليه فسكانت مدة وزارته هسده سمجة أشهر وأياما . واسستولى أنو الحسس وأنو عبلند الله ابن عمه على الامور وكان اليهما مصادر الاواسر في الاصول ونصبا أبا الفتح ابن فارس وأبا عبىدالله ابن الهيثم لمراعاة الفروع وكانًا مجفـران في حجرة لطيفة في دار الملـكة وتوقعان باخراج الاحوال واطلاق الصكاك وأستيفاء الاموال وجرت الحبال على ذلك إلى ان زال صــمصلم الدولة ً . وورد في أُثَر القبض على أبي الريان أنو نصر خواشاذه رسولا عن شرف الدولة وممه أبو عبد الله ابن خلف فتلقاء صمصام الدولة فی خواصه وتواده وأکرمه <sup>(۱۷۰</sup>) ﴿ ذَكَرَ مَا جَرَى عَلَيْهِ الْاَمَرَ فِى وَرَوْدَهِ ﴾ قدكان أبو نصر هذا وأبوالقاسم العلاء بن الحسن وأكثر الحوائبى الذين - (١) وفي الاصل: هود

( ١٢٠) . (سنة ٣٧٥ هجرية) . ( ١٧٦) تموة الأصل . ( مع شرف الدولة بحبون ألقام بفارس لانها وطنهم وبها أهلهم ونسمهم وفي ا جبَّــلَّهُ البشر حبَّ الاوطان واختيار الثواء بين الاهل والاخوان . وكان ُ -أبو الحاسن محمد بن عمر يشير على شرف الدولة بقصد العراق وهم لا يتابعونه في في الرأى على هــــذا الاتفاق ويقولونـــــــ : غرضه العود الى مستقر قدمه . والرجوع الى بلده وأملاكه ونسه وان عضد الدولة منذأ ترضُّ عن فارس ف وأقبل على العراق لم يكن له بال رخيّ ولا عيش هني . وكان شرف الدولة ﴿ وعيهم لهذا الامر سمعا وبحب المقام بشبيراز طبعا الان فيها مولده وبها منشاه ولمما قيل

بلاد لها نيطت علىّ تمائسي \_\_ وأول أرض مس جلدي ترامها فلذلك كانت كلة مسده الجماعة عنده قوية ومشوربهالديه مقبولة مرضية . فلما وردعليه ما ورد من كتب صمصام الدولة ووالدَّه وأبي الريان ببذل الطاعة والبخوع بالتباعة والاذعان باقامة الدعوة <sup>‹‹›››</sup> والتظاهر بشعارالنيابة وجدهذا القول منءلبه قبولا وأثفذ أبو نصر خواشاذه لاتمام هذه القاعدة رسولا وأصحبته تذكرة تشتمل علي العاس الخلع السلطانية واللقب واقامة الخطبسة وانفاذ الامير أبى نصر مكرما واستندعاء آكات وفرش وخسدم وجوار عازما على القناعة بذلك فلما حصل بالاهواز وأتنه الدنيا طوعا باقبالها ا وألقت البلاد مفاتيح أتفالهما بدا له من ذلك الرأى فعزم على قصد العراق مصمما وسار نحو بفدادمتمما . وسيأتي ذكر ذلك في موضعه باذن الله تعالي ﴿ شَرَّحَ الْحَالَ فِي مَسْيَرٍ شَرَّفَ الدُّولَةِ مِنْ فَارْسٍ وَاسْتِيلَاتُهُ ﴾ ﴿ عَلَى الْأَهْوَازِ وَانْصَرَافُ الْأَمْيَرِ أَبْيَ الْحَسَيْنِ عَنْهَا ﴾ لمــا عزم شـرف الدوانة على المســير من فارس كـتب الى الامعير أبى

[ (١٧٧) او ١٧٨) نموة الاصل ( سنة ٣٧٥ هجرية ) <u>( ( ١٢٩)</u> المتحمد ( المستقررة ) ( المستقررة ) المستقرر الحسمين بالجميل والاحسان وبذل له اتراره على ما في بديه من الاعمــال والبلدان وأعلمه ان مقصده بنداد لاستخلاص الامير أبى نصر أخبه واله الاصدت في الاجتباز في بلاده أمرا يضره أو يؤذيه ـ فلم يقع هذا القول <sup>(١٧٧)</sup> من الامير أبي الحســين موقع التصـــديق وعرض له من سوء الظن مايعرض للشتقيق . ولتفق أن والدُّنَّه توقيت وهي بنت ملك ماللذر ملك الديلم ولهسا الحسب الصمميم والخلطر العظيم وكانت تسكاتب شرف الدواة وتجامله وشرف الدولة يجلها لبيتها الجليسل وراقبها لاذعان طوائف الديلم لها بالتبجيل فلما مضت لسبيلها خبلا سابور بن كردويه بالامير أبى الحسبين فثناه عن مذه الطريقة

ی ذکر رأی أشار به سابور علی الامیر **ک**ه (أبي الحسين في هذه الحال)

قال له : ان مــذه الـكنب الواردة هي على وجــه الخـــديـة والمــكر واذا اغتررت لم تأمَن الكحصل معه في حبائل الاسر فيا سار من فارس الا اطلب المالك جبعها والاحتواء علىءاصيها ومطيعها ولايبدأ الابك ومالنا لانحاربه ونقاتله ولنا من العسكر والعسدة ما نقاومه ونمــائله ؟ فاصغى الى قوله وعمل ا لامر المحاربة معد آ وشمر عن ساق المباينة مُجدّآ . فبينا هو في ذلك اذ ورد الخسبرَ بزول قراتكين الجهشياري ارجان على مقدمة شرف الدولة ونزل شرف الدولة ارجان وسار قراتكين الى رامهرمز . <sup>(١٧٨)</sup> وتبرَّز الامير أنو الحسين الى تنطرة اربق وأنفذ اسفار بن كردويه الى عسكر مكرم لضبطها وبدأ الدبلم يتسللون الى شرف الدولة لواذآ وتقطعت الكلمة المجتمعة جذاذا وتحيَّز الغايان الانراك الى جانب من العسكر ونادوا بشــمار شرف الدولة

(سنة ٣٧٥ هجرية) ( ١٧٩) تمرة الأصل  $(111)$ فاشرف الامير أبو الحسين وسابور بن كردويه وأبو الفرج ابن خسره على ان يوخذوا ويسدوا فمرَّج الامير أنوالحسين الى فورة الاختلاط على لجبل وسار من ورائه طالبا صوب المأمونية وراســـل سابور بن كردويه باللحاق به فاحقه بعد هنات جرت له حيى خاص اليه وثلثهما أبو الفرج ابن خمسره وتبعهما غلام من غلمان داره فسار هو ومن معه طالبين حضرة فخر الدولة حتى وردوا أصـفهان . فـكتب منها الى فخر الدواة وهو نومئذ بجرجان يشكو اليمه أمره وبرجو منه صره وكتب فى جوابه وعبدآلم يعقبه وفاء وأظهر له ودآ لـ يتبعه صفاء . ووقع له على الناظر باصفهان عبا قدرَهُ فىالشهر مائم الف درهم فاجتمع عنىده بنظاول مقامه فل من الديلم الذين كانوا في حجلته . وتبسين له سوء رأى فخر الدولة فالبس طيه أمره وضمل طريق العبوات ء»

﴿ ذَكَرَ تَدْبَبَرَ سَيَّءَ \*\*\* الَّتِي يَّةَ سَهْدَالِي الْهَلَاكَ﴾

لما يئس من صلاح حاله أظهر لمن كان باصفهان من الاولياء ما لاحقيقة له وأعلمهم ان يبنسه وبين شرف الدولة مراسساة استقر معها النداء بشعاره والانضواء الى انصاره واستهال قوما من الجند المفيمين بها وعمل على التغلب على البلد . وكان المتولى انلك الاعيال أ و العباس أحمد بن ابر اهيم الضبي وندَّ الخبر اليه فعاجــل الامــر وقصد دارالامير أبي الحسين في عدة قوية وأوقع به وأنهرم ً من كان حوله من الفقه وأسر هو وأبو الفرج ابن خسره واعتقلا في دار الامارة. وأما أبو الفرج فا ُه قتل من يومه ۖ وأما الامير أبو الحسين فاله صفد وحمل الىالري واعتقل بها مدة يسيرة ثم نقل الىقلمة ببلاد

(١) وترجيته في أرشاد الاريب ١: ٦٥ وايراجع فيه أيضا ٢ : ٣١١ ـ ٣١٠

(١) وفي الاصل : ابن سابور

للمزاء وبرز الطائع لله لنعزيته قال صاحب التاريـــخ : عهدى بالطائع لله وهو في دسته منصوب على ظهر حديدى وهو لابس السواد والمعمة الرصافية السوداء وعلى رأسه شمسة وبين يدمه الحجاب والمسودة وحول الحدىدي الانصار والقراء والاولياء في الزبازب . وقد قدم الى مشرعة دار المملكة من باب الميدان فنزل صمصام

وسار شرف الدولة من ارجان ودخل الاهواز وقد تميَّدت الامور فاطلق من كان اعتقله الامير أبو الحسين من أصحابه وقبض على اسفار وعبد العزيز ابن نوسف وعلى أصـــفـهان بن على بن كامة الوارد معـــه وأخرج الـــلاء بن الحسن الى البصرة للقبض على الامير أبي طاهرا بن عضد الدولة وعلى من كان في جملته من الخواص فقبض عليه وعاد العلاء بن الحسن بعد تقرىر أمـــ البصرة وأعيد الى شيراز للمقام بها . واستدعى أبو منصور محمد بن الحسن ابن صالحان وغول على أبي نصر سابور ``` بن اردشير في مراعاة الامور الى ان يصل أبو منصور وأزمم شرف الدولة على المسير الى العراق . وفي هذه السنة ورد الخبر وفاة ابن مؤيد الدولة فجلس صمصام الدولة

همــن لي بألهم الشــباب الني مضــت ومن لي عاقدفات في الحبس منءمري (١١٠

الديلم ولبث فيها عدة سلتين فلما اشتدت بفخر الدولة العلة التي قضى فيها نحبه أنفذ اليه من تنله . وتروى له بيتان فالها في الحبس وكان يقول الشعروهما هب الدهر أرضانى وأعتب صرف وأعقب لالحسسني وفك من الاسر

(١٢٤) (تَقْمَلُهُمْ مَجْرَيْةٌ) (١٨١ر١٨٢) تمرة الأصل الدولة اليه وقبل الارض بين يدىه وردَّه <sup>(٨٨)</sup> بعد خطاب جرى بينهما في العزاء والشكر . ﴿ وَدَخَلَتْ سَنَّةٌ سَتَّ وَسَبِّعِينَ وَتَلْيَاتُهُ ﴾ فيها وقع الخوض مع أبي نصر خواشاذ دفي انجاز ما وعد نه واحكام قواعده ومبانيه فاجيب الى جميع ما تضمنته التذكرة الا انفاذ الامير أبى نصر فآنه ا أرجى أمره الى ان يستبين أمر الصلح ﴿ ذَكَرَ مَا تَقْرَرُ الْاَمَرِ عَلَيْهِ مَعَ أَبِّي نَصْرٌ ﴾ (خواشاذه في ذلك ) قررت أتمسام الصلح على أقسام ثلاثة قسم منها يعم الفريقين وقسمان يخص كلُّ فريق قسم منها . فاما الامر الذي يعم فهو : تألف ذات البسين حتى لايدرك طالب نبوة مقصدا في تنفير وتصافي العقائد حتى لا مجسدجالب وحشة مطمعا في تكدير قان ظهر عبدو مباين لاحدهما أاضلاه جميعا عن تموس الموافقة والمساعدة ودافعاه عنكب المظاهرة والمعاضدة ووان عنع كل واحد من تمرض يبلاد الآخر ولا يطمع فيها جنبدا ولا <sup>(٢٨٢)</sup> يقطع منها حدآ ولامجير منها هاربا ولايأوى متحيزا أو موازيا وَأَمَّا مَا يَخْصَ شَرَّفَ الدُّولَةِ : فَهُوَ أَنْ تُوفِيهِ صَمْصَامِ الدُّولَةِ فِي الْمَتَاطِيَة ما يقتضيه فضــل السن والتقديم ويلتزم من طاعته ما يوجبه حق الاجلال والتعظيم ويقيم له الخطبة على منابر مدينة السلام وسائر البلدان التي في يديه ا ويقسدم بعد اقامة دعوة الخليفة دعوله عليه . وأما ما نخص صمصام الدولة : فهو ان يكف شرف الدولة عن سائر ممالكه وحدودها وبمنع أصحابه كإفة عن طرقها وورودها وأن يراعيــه في كل أمر يستمد فضله فيه مراعاة الاخ

( ١٨٣) ثمرة الاصل ( صنة ٣٧٦ هجرية )  $(110)$ 

الاكر لاخه ولاله

وصــدركـتاب المواضـــة بالاتفاق على تقوى الله نعالى وطاعة الخليفة الطائع لله وامنثال ما أمرهها به من الالفة على الشروط المذكورة ـ وجعل على نسختين ختم أحدهما بيمين حلف مها صمصام الدولة معقودة بان بحلف مثلها ثــرف الدولة .

فلما تحرر ذلك جلس الطائم لله وحضر الاشراف والقضباة والشبهود ووجوه أصحاب صمصام الدولة وأبو نصر خواشاذه وقرىء كتابه الىشرف الدولة وزين الملة بالتلقيب والتقليد وسلمت الخلع الكاملة واللواء ـ وتذب أبو القاسم على بن الحســـن الزينبي الهــاشعى ال<sup>تقه،</sup> وأحمد بن نصر العباسى الحاجب ودعى الحاجب للخروج من قبل الطائم لله بذلك وأبوعلى ابن محمان من قبل صمصام الدولة برسالة جميلة مشتملة على خفض الجناح والاستهالة الى الصــلاح والاذمان بالطاعة والولاء والترتيق بالرحم والاخاء وسارت الجماعة على هذه القاعدة المذكورة . ووجد فيها خلفه أبو الحسن ابن حاجب النعمان <sup>(١)</sup> نسغة أخرى بمثل الذي تقدم ذ كرء واتصلت بها بمين واشتمل آخرها على لفظ شرف الدولة بذلك وأنه قد ألزم ذلك وأشهد الله عليه به وحلف باليمــين المذكورة فيـــه . وعلى ظهرها بخط أبى الحســن!بن حاجب النعمان :

يسم الله الرحمن الرحيم : ثبت بحضرة سـيدنا ومولانا الامام الطائع فة أمير المؤمنين أطال القابقاه وأعزنصره وادام توفيقه وكبت عدومعا تضمنه الانفاق المسكتوب فىباطن هذا السكتاب وصح عنده التزام شرف الدولة

> (١) وترجئه في أرشاد ألارب ٢٥٩ ٢٥٩

(١٢٦) (سنة ٣٧٦ هجرية) (١٨٤١و١٨٥) نموة الاصل وزين الملة أبي الفوارس أمد الله تأييسده لصــمصام الدولة وشمس الملة أبى كالبجار مولى أمير المؤمنين أدر الله نصره ما شرح فيه بعد ان ألزم له مثله . فحكم مولانا أمير المؤمنين أعز الله نصره عايهما به وجمهما الى الائتلاف عليه في طاعته وخدمته وقطم ١١١) به بينهما الفرقة والاختلاف . وأمريهذا التوقيع تأكيدا لما تصافيا عليه والزاما لهما الوفاء به وأنسم بسلامة يخط يده السكريمة فى أعسلاه والحسكم الثمريف النبوي فى منتهاه والله عون مولانا أمير المؤمنين على ما التزماه وتوخياه . وكتب على بن عبىدالعزيز بالحضرة الشريفة وعن الاذن السامي والحمــد لله حمد الشاكر بن . علامة الطائع لله ه الملك لله وحده » نقش الخاتم في الاسرنجه المسك والعنبر ه الطائم لله » وأمر هذه النسخة عجيب لاں هذا الصاح لم يتم وما عاد به أبو نصر

خواشاذه ونفذفيه أبوعلى ابن محان للم يلتئم ورعسا يكمون ذلك فيهآكتب بالاهواز وأنفذانى بندادثم انتفض والله أعلم

﴿ ذَكَرِ مَاجِرِي عَلِيهِ أَمْرِ الرِّسْلِ الْخَارِجِينِ الى شَرْفِ الدُّولَةِ ﴾

انحدرت الجماعة الى واسط ومدىرها تراتكمين الجهشيارى فا كرمهم السكرامات الوافيــة وأقام لهم الاقامات الكانيــة وسار أنو على على طريق الظهر . مورد كتاب شرف الدولة في أثر ذلك الى قراتـكين بالقبض عليــه وحمله الى الامواز فركب في حماعة من <sup>(١٨٥)</sup> الغلمان متبعًا له ظحقه بباذبين وقد نرل بِها فقبض عليه وعلى جميم ماصحبه مما كان حمل الى شرف الدولة ورده الى واسط واعتقله ثم أمده وما كان معه على طريق البصرة . وتوجه أَبِقَ نَصْرَ خَوَائِمَاذُهُ فِي الْمُسَاءُ الى البصرةِ مَعْ رَسْسَلَ الطَّائِعَ لَلَّهُ ۚ وَتَمَّمْ منها الى حضرة شرف الدولة موجسده وقد تنير عما فارته عليبه من حاله وانقادت

(١٨٦) نموة الاصل (سنة ٣٧٦عربة) (١٢٧) له الامور انقيادا ألوا، عما كان مائلا اليه ـ وخلا به أبو الحسن محمد بن عمر فثناه الى ما أراده فلم يكن لابى نصر موضع قول الافياعلاً بناءهذا الرأي وشــيده . وقد كان العمال والمصرفون مضوا الى شرف الدولة من كل بلد من أعمال الدراق وتقدم أبو على التميمي من واسط وتلاه أبو عبد الله ابن الطيب من السروانات وأبو محمـد الحســـن بن محمد بن مكرم من الــكوفة وقصد الناس حضرته على طبقاتهم من كل فج عميق ووافاه الديلم والاتراك فوجًا بسـدفوج وفريقًا أُثَر فريق . وكان نفوذ قرآنـكين الجمشـيارى الى واسط على مقدمته بعد وصول أبي عبد الله ابن الطيب فضمه اليه ناظرا في البلد وأعماله ومقيما لبفقات تراتيكين الجمهشمياري ورجاله . فمد ابن الطيب جباحه على الاعمال ويده الى <sup>(١٠٠٦)</sup> الاموال فلما حصل [ أبو ] محمد ابن مكرم بالاهوازكثرت الاقوال على ابن ااطيب فيها أخسذه من النهروانات عند .فارقته لها وبواسط عندحصوله بها [ • ]أخرج أو محمد ابن مكرم للقبض عليه والنظر نواسط

﴿ ذَكَرٍ مَاجِرِي الْاَمْرِ عَلَيْهِ فِي تَرَيْبِ الْقَبِضِ عَلَى﴾ ( ابن الطيب واخفاء الحال فيه الى ان تم )

أنفذ أبو محمد من الاهواز وفي الظاهر آنه رتب في اقامة المبر لشرف الدولة وعساكره بين الاهوار وواسط وفي الباطن قرر معه البظر الوسط والقبض على أبي عبــد الله ابن الطـب واخرته فاصحب كـتـا باطنة وظاهرة بذلك . فلما حصــل بواسط واجتمع مع قرانــكين ووافقه على ما وردفيه قبض على الجماعة الحاضرين والغائبين في يوم واحد بتدبير دبره وبقوم قدم انفاذهم الى كل من عاتبا على ميماد قرره ومقدار وتته . ورأي ان يسلك مع أبي عبدالله

على طريق المياسرة والمقاربة فاحتسب له بجميع الظاهر <sup>(١٨٧)</sup> المأخوذ منسه فى جملة مال المطالبــة واعتمد مع اخوله اظهار بعض التشديد والاستقصاء ثم سسهل أمورهم عنسد التحقيق والاستيفاء وعلم ان أعمال السلطان عوارئ فتساهل وقارن وجامل وقارب ـ فمن أحسن ً فاما نحسن لنفسه ومن أساء أنمسا بسيء اليها والعارية في الحالين مردودة وأيام لبثها عنــد المعار معــدودة ومهما سلسكه الانسان من طريق فنجاحه فيه بهدانة وتوفيق ﴿ ذَكَرَ مُسَبَّرٌ شَرَفَ الْدُولَةِ مِنَ الْأَهْوَازُ لَمَنَاكِهِ

(استبت له الامور واسط)

سار اليها فى عساكر كثيرة بالجموع الظاهرة التجمل وكانت زينته وأهبته فى صاحته منكل،وع على أحسن ما شوهد فقسل ان جمالَه كانت ثلاثة عثىر الف رأس وحجال عسكره أكثر من هذا العدد وغلمان خيوله مع الخدم الف وتمـانمانـة ما بين غــلام وخادم انى ما يتبـم ذلك وبشا كله من كل ما يكمون للملوك المخواين والســلاطين الممولين . يقول صاحب التاريـخ هــذا القول ويستكثر مهذا القدر ولو أدرك هذه الدولة القاهرة ورأى سلطانها وغلمانها وأركائها <sup>(١٨٨</sup>) وعـــدّسها ورحالها وزيــتها وأموالها الهلم ان الذي استـــكثر. فى تميل الاتلال ولا تمرُّ ان البحر لايقاس بالاوشال .

فلما استقر شرف الدولة نواسط سار قراتسكين الى دير العاقول ولمنا أجلت الاحوال بمدينة السبلام حدر بالامير أبى نصر ابن عضدالدولة الى حضرة شرف الدولة مع غلام من الخواص . وزادت أمور صمصام الدو لة اختلالا وتناقصت حالا فحالا وشنب الديلم حتى أحاطوا بداره مطالبين بالملل ورفعوا سجف المراقبة ولادى سلار سرخ بشــعار شرف الدولة وثار

(١٨٩ر١٨٠) تمرة الاصل (سنة ٣٧٦ هجرية) (١٢٩) العامة في عرض هذه الفتنة كربسوا حبس الشرطة فاطلقوا من فيه وأذنت دولتبه نروال وءتمندته بانحلال ولم يزل الاولياء والحواثبي والنظار والعال يصديرون الى حضرة شرف الدولة بالاهوار وواسـط من نمـير احتشام ويقدمون من نير احجام فلما رأى صمصام الدولة ووالدته وأبو حرب زيار وفولاذ ين مآلمذر ما قد اسهى الامر البه أجالوا الرأى بينهم ﴿ ذَكَرٍ رَأَى سَدَيدٍ رَآءٍ زِيَارٍ فِي تَلْكِ الْحَالَ وَأَشَارِ بِهِ ﴾ ﴿ عَلَى صِبْطِهِ الدُّولَةِ فَلِم يَسْمَلُ بِهِ ``` ﴾ أشار بالاصماد الى عكبرا ليمرف بذلك من هو معهم ممن هو عليهم ويتعيز الاَّ نس بهم من البافر عَنَهم وقال : ان الجيسل كلهم في ط عتنا مخلصون وفي سلكما منخرطون ولابدمن ان ينضاف اليهم قوم آخرون فان رأيتم عدتنا كمثيرة وشوكتنا قولة نحيث تسكافي في القارعيةأخرجا مافى أيدينا من المسال وأطلقناه للرجال وان ضعفنا عن الفراع وعجزنا عن الدفاع تممنا الى الموصدل وينضم أبو القاسم سنعد الحاجب ومن العساكر اليبا ويكثر جمعنا ويقوى أمـرما . فان الديلم والاتراك سيكثرون عند شرف الدولة ثم لايزال جهم التنافس والتحاسدحتي بحدث بينهم السابن والتباعد وبازائهم منك مثك تملق به آمالهم وتطمح نحوم أبصارهم وهي الايام والنبير والقضاء والقسدر والامر محدث يعده الامر ﴿ ذَكَرَ رَأَى آخَرَ سَدَيْدَ أَشَارَ بِهِ فَوَلَادَ فَلِمْ يَقْبَلَ مَنَّهُ ﴾ قال فولاذ : الصواب المسير الى توميسين والحصول في أعمال بدر بن حسبنويه ومكاتبة فخر الدولة ( وكان فى صلح صدسام الدولة <sup>(١٩٠٠)</sup> بحسب مانسجه ابن عباء بينهما) واستمداد عسكر والمسير على طريق أصفهان الى

( ١٣٠) ( سنة ٣٧٦ هجرية) ( ١٩١١) نمرة الأصل فارس والتملب عليها . وفيها أخر : ابن شرف الدولة وذخائره فلبس بازائنا في تلك الاعمال أحد يقاومنا ويدافعنا واذا حصلنا بها لم يستقر لشرف الدولة قدم بالعراق ولم يستمر له أمر على الاتساق ويضطرب أمره وتنحل قواه و زل فى الصاح على حكم اختياره ورضاه . فسال صمصام الدواة الى رأى زبار فى الاصماد ووقع الشـروع فى رئيب أسبابه كم بداله من ذلك ﴿ ذِكْرٍ وَأَى خَطَّأَ اسْهَبْدَ بَهُ صَمْصَامِ الدُّولَةَ فِي ﴾ ( أسلام لفسه ألي شرف ألدولة ) لمسا رأي الخرق قد اسم والامر قد التبس ضاق صدره وقل صبره . وكل ملك لم يكن صـدره فيالناثبات رحيبا وصبره في الحادثات عتيدا ونفسه في المعقلات مديدا أوشك ان يضمحل شأبه ويوليّ زمانه . فعمل على اطَّراح ذلك كله والاتحدار الى شرف الدواء ونزل الى زبزيه مستبدآ برأيه غير ناظر في بصائره وواردا على أمر نمير ```` عالم عصادره . فلما حصل تحت روشن زبار قدَّم الى فنائه وتقدم باســـدعائه فنرل اليه وعنده أنه يصــمد الى داره فلما لم يبصر لصـــــــــوده أثراً قال : الى أين أبها الملك ? قال : الى أخي . قال : أوَ قد تنمير رأيك عماكنا عليه . قال : نعم : قال : لا تفعل فان الملَّك عقيم والحطب عظيم والملوك لاتصل أرحامها ولاترعى للقربى ذمامها وفى اسلام النفوس أخطار وحســن الظن في مثل هذه المواطن اغترار فراجع فسكرك وتبصر أمرك . فقال له : ما أرى لىفسى رأيا صوابا الا ما عملت عليــه. قال له : خار الله لك . ثمَّتال له صمصام الدولة : فعلى مادا عملت أنت ؛ قال : اذا كنت قد رأت ذلك رأيا وأنت أنت لم أرغب بنفسي عن نفسك ولم يكن

(١٩٣/١٩٣) تمرة الاصل (سنة ٣٧٦ هجرية) (١٣١)

خوفى أعظم من خوفك . فقال له : أما أنت فلا أرى لك ان تضع يدك فى يد شرف الدولة . وودعه وانحدر . فلما قرب من معسكر شرف الدولة وقد خَيَّم بنهر سابس أغذمن يؤذن نوصوله فوافى أنو نصر خواشاذه في زنزب وقرب من زنريه وخدمه ثم قال له : الملك يتعرَّف خبر الامير والحمد لله على ما وفَّه من هذا العزم الذي يبلغ فيه مراده . تم صار الى الشرعة وهناك داية قد تنثمت لاجله <sup>(١٩٢)</sup> فركبها ونزل عنـــد خيمة شرف الدولة وهو واقف ينتظره وبين يديه حواشيه وخواصمه وتدارتج المسكر بالخير . فدا وصل اليه قبل الارض ثلاث مرات بين بديه وتوب منه فقبسل يده فسأله شرف الدولة عن حاله في طريقه فاستصوب رأىه في وروده فاجابه صمصام الدولة جوابا شكره فيه وأراه قوة نفسه به . فوقف قليلائم قال له شرف الدولة : تمضي وتنبير تبابك وتتودع من تعبك . فخرج من حضرته وحمل الي خيمة وخركاه قد مُنْربنا له بنير سرادق وفي صــدر الثاركاه ثلاث مخاد فدخــل وجلس على للخدتين وأطرق اطراق الواجم وأبصر أمر غلطه فبان عليبه أسف النادم : وأخرج أنوالحسن نحرير وأبوكمر البازيار الى بنداد للاحتياط على ما في دار المهاكذ والخزائن والاصطبلات

﴿ ذَكَرَ مَاجِرَى عَلَيْهِ أَمْرِ زِيْارٍ وَمُولَادٍ ﴾

لمسا أنحدر صمصام الدواة ولم يبق لهما ملجأ أعيتهما الحبل وضاقت بهما السبل فحَدَّنًا تقوســـهما بالانحدار ووقع في قلوبهما حـــن ا<sup>مــــ</sup>ا الظن لتـيين موأتم الاقدار فقابت عنهما الاراء وطلت عليهما تلك الانحاء . وقام الرشيد فانحدر بعدصمصام الدولة علىالاثر وحملا أمرهها على الغرر فامازيار فانه تأبض عليه بعيد وصوله وقتـمل وأما فولاذ فاعتْـقل ثم حمـل الى قلمة نَهر . وسار

( سنة ٣٧٦ هجرية ) ( ١٩٤ ) نمرة الأصل  $(155)$ أبو على التميمي من دير العاقول الى مدينة السلام بعد أنحدار صمصام الدولة فدخلها وسكَّن البلد ووردشرف الدولة ونزل الشفيعي في شهر رمضان واجتمع في عسكره من الديلم الواردين والمقيمين تسمة عشرالف رجل ومن الاتراك ثلاثة آلاف غلام فاستطال الدبلم على الاتراك فوقعت بينهم مناوشة ﴿ ذَكَرَ النِّسَةَ الَّتِي جَرَّتَ بَيْنَ الدِّيلِمُ وَالْآتِرَاكَ ﴾ كان الديلم قد أعجمهم كثرتهم وغرَّتهم قوَّتْهم فجرت منازعــة بين نفر من الطائفتين في دار واصطبل جرَّت خطبا عظيا فان النار بالعودين تذكى وان الحرب أولها كلام <sup>(١)</sup> فاجتمع الدبلم بالحلبة وركب العلمان وجرت بينهم حرب كانت للنان اليد فيها للديلم وقيل انهم ذكروا صمصام الدولة وهموا بانتزاعه ﴿ ذَكَرَ اتَّفَاقَ سَلَّمَ بِهِ صَمْصَامِ اللَّهُولَةَ مَنْ ﴾ ( القتل بعلم أشرافه عليه ) قال أبومنصور أحمد من الليث: حدثني صمصام الدولة قال : كنت في خركاء بالشفيعي وليس بيني وين شرف الدولة الا لِبسة ها وثوب خيمة تجاورها وقد ثارت الفتنة ۖ وذكرت في الديلم ۖ فسمت نحرير الخادم يشير على شرف الدولة بقتلى ويقول : محن على شرف أمر عظيم فما يؤمننا ان يهجم الديا علينا وينتزعونه من أيدينا فيصبير الى الملك ونصبير الى الاسر . وشرف الدولة بمتنع عليسه وعلى من كان يَشـــدَّرأيه فلما زاد الامر أقيمَ على باب الخركاء التي كنت فيها غلام بسيف وأطه وُصِّي بقتلي اذ هجم الديلم فارتست وأقبلت على القراءة في مصحف كان في يدي واســتخلصت في الدُّعاء الى الله تعالى

(١) الاغاني ٦ : ١٢٨

 $(11)$ (١٩١٠/٩٥) نمرة الاصل (سنة ٣٧٦ هجرية) بالخلاص ففضل الله بالسلامة وتفرق جمع الدبلم ﴿ ذَكَر تَفْرِيطَ جَرَىءَن<sup>ْ \*\*\*</sup> الديلم<sup>ا</sup> في هذه الحرب ﴾ (حنى آل أمرم إلى التسرد والهلاك) كان الاستظهار الديلم على الآثراك فى أول الامر لآسهم أفلتوا من أبديهم مولين فحملهم الحتى والطمع فبهم حين قلوا فى أعينهم على تتبع آثارهم وتشوشت مصافهم والديلم ادا اضمطربت حيتهم بالت عورتهسم فوجسد الاثراك مجالا من ورائهم وأمامهم فحملوا عليهسم من وجوههم وظهورهم وكانت الدائرة على لدلم ولم يمض الاساعة حتىقتل منهم زُهاء ثلاثة آلاف رجل وكر" الندان الى البلد فنهوا دُورهم واحتووا على أموالهم وتتلوا كل من أدركوه منهم وتسرد الدلم فبمض أصبحه الى عكبرا وبعض مضى الى جسر البهروان ولاذالا كثر..بهم بخيم شرف الدولة . و إن سداد الرأى الذي كان رآه زيار حسصام الدولة في الاصعاد الى عكبرا فلو انه مثل ماه لبكان مع هذه القشة تند ناب أمره الى الصلاح لكمن القدر غااب والسليم للقضاء واجب ودخل سرف لدولة الشكمي ثابي هسدا اليوم والدلم اللائذون به قد أحدثموا بركابه ونزل في المضارب تحت الدار المدكمية . وركب الطائع لله في غد في الحديدي . بثنا له بالسبلا. قم وتلقاه سرف الدوله الي آخر دار الفيل فقبل الارض بين بديه وعاد الطائع لله الى الدار . ووقع الشروع في أصلاح مامين الديلم والاتراك ديئة الله أعما 4 وأخلفت العهود على الطائفتسين فنصالحوا وتواهبوا وتهددت الامور وجرت على الارادة وكان ذلك من أقوى دلائل الاقبال والسعادة  $((J)$  (  $\gamma$ ) - ذیل تجارب

( ١٣٤) \_\_\_ ( ينه ٣٧٦ هجرية) \_\_\_ ( ١٩٨١و١٩٨) نموة الاصل ﴿ ذَكَرٍ جِلُوسٌ شَرَفَ الدُّولَةِ لِلَّـهِنَّةِ وَمَا جِرَى ﴾ ﴿ أَمْرَ صَمَصَامَ الدُّولَةِ عَلَيْهِ فِي ٱلْأَعْمَالَ ﴾ لمساحضر عبدالفطر جلس شرف الدوله جلوسا عاماً ودخل الناس على طبقاتهم وجاء صمصام الدولة فقبل الارض بين يديه ووقف من جانب السرىر الابمن وجء بعده الامير أبو نصر ابن عضد الدولة وفعل مثل ذلك ووتف ـ وحضر الشسعراء فانشــدوا وعرَّش بعضهم <sup>(١٩١</sup>) بذكر صمصام الدولة ممــا فيه نمميزة عليه عانـكر شرف الدوله ذلك ومهض من المجلس . ولم يُعرف لصمصام الدولة خبر بعد ذلك الموفف حتى قيل انه حمل الى فارس فاءتقل في القلمة وسيأتي ذكر ماجري عليه الامر في كحله تمءود الملك اليه بفارس في موضَّعه بأذن الله

ولمــاحصل شرف الدولة ممدينة السلام سأل عن أ بى الريان وطُنْاب فوجد ميتا مدفونًا بقيوده في دار أبي الهيجاء عقبة بن ء اب الحاجب وكان سلم اليه بعد القبض عليه وأمر بصه فقله فأكخرج من مدفله وشلَّم الى أهله وفي هذه السنة ورد الحبر لوءه أبي اتماسه المغمَّل بن على الملقب بالموقَّق أمير البطيحة واستقرار الآمر بمده لابن لحسن عي بن نصر بالعهد الذي عهده اليه حسب ما تقسدم ذكره وكانب لي شرف السولة ببسذل الطاعة والخدمة ويسثل التقليد والتلقيب والخسم فاجيب ألى ذلك جميعسه ولقب بالميذب أولائم ءيذب الدواة من بعد ﴿ذَكَرِ اسْتَقْرَارَ الْامْارَةِ بِالْبِطِيحَةِ عَلَى اللَّهَبِ ءَبَّدَبِ الدُّولَةِ ``` ﴾

لمـا توفى المظفر انتصب أبو الحســن على بن نصر فى موضعه . وكان أبو الحسن على بن جعفر يفوقه في كثير من الخلال سخاء وشجاعة وأبو ة (١٩٩) نمرة الاصل (سنة ٣٧٦ عربة) (١٣٥)

ولكنه قدمه ووطىء عنقه تمسكا بالوصلية التي أحكم المظهر عقدها وقلدهما عهدها . وكانت مع تقديمه أياه يترل نفسه منه منزلة المشارك في الاعمال والمشاطر في الا.وال فابقاه على ىن نصر وقاربه وأفرد له النواحي السكثيرة والمعايش الجلبلة وخَلَّى بنه وبين ارتفاءها . واستمرت الحال على ذلك (الى ) ان توفی دلی بن جعفر ً فارتجم علی بن نصر ماکان فی یدیه سوی أملاکه الصحيحة فانه أقرَّها على ولد» . وتدرجت الاحوال الملي بن نصر الملقب بمهذب الدواة في أفعاله الرضية الى الرتبة العلية حتى عظم قدره وسار ذكره واستجاريه الحائف فأجاره أمانه ولاذ به المابوف فوطأ له كنف احسانه وسلك بالناس طريَّة حجيَّاتة في العدل والانصاف وصارت البطيحة معقلا لكل من قصـدها.من الاطراف والخـذها الاكار وطنا فبنوا فيها الدور وشيّدوافيها القصور وقصدها الممترفد<sup>099</sup> والشمراءمن كليصوب وفيع الىلابه فاوسعهم جودا ونوالا واكراما وافضالا . وكانب ملوك الاطراف وكاتبوه وقاربهم وقاربره وزوجته نهاء الدواة ابنته ونقلها اليه واستعان نه في عدة أوتات تأعا 4 واستندان مه فأداله وخطب له بواسسط والبصرة وأعالها وصرفت اليه الدنيا أعنَّهُ اقبالها . وتوسَّجت الاللم مَفر ق مفاخره ممقام القادر بالله رضوان الله عليبه في جواره فضاعفت له هذه المنقبة حسباً وصارت له الى استحقاق المدح سبدا ولو لاكرم تفسه وخيرها كما مدحت البطيحة ولا أميرها ا

نفس عصام سوئات عصاما مستحورة والكار والاقداما وهذه عقبى أفعال الخبر عالمها تبلغ اصاحبها درجة نموفى على آماله وتنتهى ( ۱) لعله سقط شيء

( ١٣٦ ) ( سنة ٣٧٦ هجرية ) ( ٢٠١و٢٠١ ) نموة الأصل به الى منزلة لا تخطر بباله فالسـميـه من قدّم عمــلا صالحا لا ً خراه وخلف ذكرا جميلا في دنياء , وسيأتى ذكر ما تصرفت به الامور فى مواضعه بعون الله تعالى وحسن توفيقه ﴿ ذِكْرِ مَا أَعْتَمَدَهُ شَرِّفَ الدُّولَةِ مِنْ الْأَفْعَالَ '''' الْجَمِيلَهِ ﴾ (عند استقراره عدينه السلام) رُدَّ على الشريف أبي الحســن محمــد بن عمر جمسم ما كان له في سائر البقاع من الا.لاك والضباع وجدد عنده آتار النعمة والاصطباع فاستضاف ضياعا الى ضياعه وتضاعفت .وارد ارتفاعه فكان خراج أملاكه فيكل سنة الغي الف وخمسهائة الف درهم يصححها في ديوان الســـاطان وناهيك بذلك ثروة حال وكترة استغلال ورد على الشريف ابن أحمد الموسوى أملاكه وأقر ابن معروف على قضاء القضاة وراعي اكمل من السكتاب والمتصرفين معه <sup>(١)</sup> وادرٌ عليه معاشة ورزقة ورفعأمر المصادرات وقطع أسبابها وذم<sup>09</sup>طرق السعايات وسدأ بوابها ﴿ذَكَرَ اتَّفَاقَ عَجِيبٍ ذَلَّ عَلَى حَسَنٍ نَيْهِ ۖ وَعَادَ بَصَّرَفَ أَذَيَّةٍ ﴾ ذكر أبو الفضل مهيار بن حاتم المجوسي استاذ الدار آنه سلم الى شرف الدولة <sup>‹‹››</sup>› مدرجا فيه سـماية فونف عليه وطواه وتركه على كرسي مخادّه وَمَهِضَ مَن مُجلَّسَه وَأَنْسِيَهُ فَلَمَّا كَانَ بَعْدَ أَمَامٍ ذَكَرِهِ فَقَالَ لِي : يَا بِا الفضل امض الى ذلك المجلس واطلب مدرجاً تركته' هناك . فمضيت الى المكان فلرأجده وسألت عنه فلم أعرف خبره فعدت البه الأخبر له فشق عليه وشبيدد عليٍّ في الكشف عنه فخرجت من ببن يديه وأبا تلق لمبا رأيت من شـــــغل قلبه (١) لعله: حقه (٢) لعله: وردم

( ٢٠٢ ) نموة الأصل ( سنة ٣٧٧ هجرية )  $(14)$ وأحضرت كل حاضر فىالدار وغائب عنها من الحواشي والفراشين وبالغت فىالوعيد والتهديد وكدت أوقع ببعضهم . فينيا أما فىذلك اذ حضر فرَّاش ومعه قطعة.من ترطاس وقال : وجــدت النزلان عنــدالمغاد وقــد أكل أ كثره وبقيت منه بقية هي هذه . فدخلت الى شرف الدولة وشرحت له ما قال الفراش وأريتــه القطمة الموجودة فلما تأملها سرى عنه وقال : هـــذه قطعة من المدرج وقدكنت عازما على ىعفية أثره لئلا يقف أحسد على خبره فاذا كان النزال تد كفاً ا أمره فقد أراد الله "مالى بذلك صرف الاذى عن الناس ولمن الله الشر وأهــله . فانظر الى آثار الخير ما أحســن موضوعها واصغ الى أخبار العدل ما أطيب مسموعها وقسها بضندها من الشر والظلم <sup>(٢٠٢)</sup>تجد لهما منظرا فظيعا ومسمعا شنيعا . فطوبى لمن حكم في التمييز سمعه وبصرهثم وُفَّني في الاختبار للاحسن وتتبع أثره ونظر أبو يصر سابور بن اردشير في الاعمال والمعاملات وغمس يده فيا انحل عن الدلم من الاقطاعات و ظر في الامور وتفذها الى حين ورود أُمِي منصور محمد بن الحسن بن صالحان على ما يأتى ذكره ﴿ودخلت سنة سبع وسبعين و'تْمائة ﴾ فيها ورد الامير أبو منصور وتنفاه الباس كافة من مدينة السلام الى المدائن ثم تلقاه شرف الدواة الى الشفيمي فدخل البلد على غاية الاكرام . وانتظمت الامورعلى ىدىه كل الانتظام وطالب العال بممل المصبالح وأخسدهم باقامة العارات ووجد الاسمار متزايدة والاقوات متعذرة فرتب لقل الغلأت من بلاد فارس في البحر وجدٍّ في حمالها من كل بلد . واستتر سا ور ابن اردشير مدة ثم توسط أبوبكر الفرَّاس حاله على أخذ الامازله.ن أبي منصور فاكمنه .

(١٣٨) (٢٠٤و٢٠٤) نمرة الاصل (سنة ٣٧٧هجرية)

﴿ ذَكَرٍ بَعَضُ أَخَلَاقَهُ وَطَرَائَقَهُ `` ﴾ كان الغالب عليه فعل الخير وايثار العدل وحس الطريقة في الدين فاذا سمع الاذان بالصلاة ترك جميع شنله ونهض من مجلسه لاداء فرضه ثم عاد بعث ذلك الى أمره . قال صاحب التاريخ : ما رأينا وزيرا دبَّر من المالك ما دره فار مملكة شرف الدوله أحاطت مما بين الحد من كرمان طولا الى دبار رييعة وبكر وعرضا الى الاحساء والرقة والرحبسة وحلوان . وكانت له تجارات وحمولات بنبساور نتمل توميعانه عليهافي المعاملات وأنهءرضت عليه رحال باستحقاق بعض الجند والحواشي فوقَّع بمـالها على الموصل وعمان نصفين ''' ونحن نتول كبف مدلو أدرك زمامنا ورأي هـ ذه الدولة القاهرة التي تجول عساكرها وجُند ملكمها في الاقطار [ نافذ ] بامره فترد مشارع الخليج كمآرد مشارع جيحون وسراياها الآن بالخفار قارىة لورد النيسل وكـفي عــا بن هـذه الموارد الثلات ممالك وا-مـة الطول والمرض . وأوامــ وزىره بافدة فبها بالابراء والنقض . والدهياء سأكنة في جميعها برأيه وتدبيره و الهيبة ضابطة لجميعها بسياسته وتقريره. وأين من يوميع على الموصل وعمان ممن يوقع علىأممال الشاء وأقاصي خراسان ا ان الفرق بينهما بسيد ثَريني السها <sup>(٢٠٤)</sup> وأربه القمر وأي فخر في أن يقبل في بلاد المخالفين خط يكتب علىمعاملة تاجرية<sup>؟؟</sup> فان يكن ذلك من جمة 'لمنافل فاس' النجار اذاً أُغذ في المشارق والمغارب لانهسم يكتبون بالاموال الجمه علىءماءلاتهم فيكون أسرع في الرواج من

( ١ ) روى هذا بعينه سبط ابن الحوزي في تاريخه مرآ ة الرمازعن ابن الصابي (۲) لىلە: تجارېة

(٢٠٥)تمرة الاصل (سنة ٣٧٧هجرية) (١٣٩)

مال الجباية والخراج . وانمـا الفخر في نفاذ الاحكام على السلاد التي مهَّدَّىها السيوف للاقلام والملك ما قطر الدم من الصـفائح فى افتتاح أعاله تم جرى المداد فى الصحائف باطلاق أمواله . وليس هذا موضع بسط المقال فى ذكر هذه الفضائيل ولكنا نتنهز الفرصة أولا فاوالا في اقامة الشواهد والدلائل على تفصيل والدايل على تفضيل زمانىاحسب م<sup>41</sup> ما قدَّمنا ذكره في صدر كـتابنا هذا لتـكون أفوالنا محققة بالبـان \_دعاوينا مصهَّقة بالبرهان. فأحسن القول ما صاحبَهُ الصدق فزاله وأسوأه ما مازجه الكذب فشآ، والله تعالى وليّ حسن التوفيق ءبه

ونسود الى سياقة التاريخ . وفى هذه السنة ندب قرأتكين الجمشيارى لقتال بدر بن حسنويه وخلع عليه الخلع الجليلة وفيها السيف والمنطقة الذهب وخرج ثنرف الدولة الى معسكره لوداعه (°`')

﴿ ذِكْرِ مَاجِرِي عَلِيهِ أَمْرِ مُرَاتِكِينَ فِي هَذَا الْوَجِهِ ﴾

كان شرف الدولة مغيظا على لمدر بن حسنو به لابحرافه عنه وتحيزهُ الى فخر الدولة فلما استقرت قد.به وتمرُكِ من طاعته كل جامح شرع في تدبير أمر بدر . وكان تراتبكين قد جز الحد في النبسط فرأى ان مخرجه في هذا الوجه فاماان يظفر ببدر ويشفى منه صدره واما آن يستريح من قراتكين فيلني أمره فجرد مسه من العساكر وأصحبه من الخزائن ما استقطهر فيسه وعرف تداريجه فاستمد واحنشد وتازتميا على الوادى بقرميسبن ﴿وَذَكَرَ خَدَعَةٌ ثَمَّتْ لَبِدَرٍ دَلِيٌّ مَرَأَتَسَكِينَ وَعَسَكَرَهُ تَقْرَنْطُهُمْ وَقَلَّةٌ حَرْمَهُمْ ﴾ لمسا تواقعوا آبهزم بدر حتى توارى عنه وطن قراتيكين وعسكره آنه

(١) بالأصل : خبر

( ۱٤٠) - (سنة ٣٧٧ هجرية) - (٢٠٧و٢٠٧) تمرة الاصل

تدمضي على وجهه فنرلوا عن خيولهم وتمرقوا فى خيمهم فلم يلبثوا ساعــة <sup>(٢٠٦)</sup> حتىكر بدر راجعا وأكب عليهم اكبابا أعجلهم مرح الاستعداد والتجمع وقتل منهم مفتلة عظيمة واحتوى على جميع ما فى معسكرهم . وأفلت قرانكين محشلتـــة نفســـه في شر ذمة من ظلمانه وعاد في يومين الى جسر النهروان والاحق القل به واحله بعد واحد وحُمل اليه من بنداد ما لمَّ به شعثه ودخل الى داره . واستولى بدر امد ذاك على أعمال الجبل وما والاها ونويت شوكته

> «( ذ کر ما جری عایه حال تراتیکین بعد )« (عوده في سوء تدبيره وما النهي أمره ) ( اليـه حي سل الى قتله )

قد تقدم القول فيها كال حصل في نفس شرف الدولة منه لاسرافهفي اســتعهال الدالَّة ۖ واستيلاءَكـتابه وأصحا 4 والتِّجاءَكل متمزز الى بابه . وعاد من الهزيمة المذكورة وقدرادتجيه وتغضبه وتضاعفت تبسَّطه وتستحبه وأغرى الغلمان بالتوثب فىءار المملسكة على الوزير أبى منصور حتى لقوم بالصبحب وقلوا له ﴿ أَنْتَ كَنْتَ السَّبَبِ لَا ''' فِي هُرِيمَنَا بِتَأْخِيرِكَ الْمَالَ والسسلاح والنجدة عا . فاوطنموا ودُمعوا عه ثم وقع الشروع في اصلاح الحسال مين الوزير و بن قر'تسكين فهم . وأسر' شرف الدولة من ذلك نحيظا فكممه فيقلبه وأمسك مروً يا في سهر خطبه فم تمض أيلم حتى قبض عايه وتُمِيَّد ثُمَّ قتل من ومه وأَنْهَدُ الى داره من توضَّ عَلَى أُصحابه وكتابه واحتاط على معاملاتهم وأسبابهم . وخاص الغامان في الســـغب لاجله فلما أُلقنوا لقتله وأرضى أكابرهم تبعهم أصانمرهم فامسكوا (١٤١) غرةالاصل (سنة ٣٧٧هجرية) (١٤١)

وقدم طغان الحاجب بينهم وأقيم مقامه فيهم فلزموا بعد ذلك الطريقة السوية واستشمروا المراقبة والتقية

ومن أعظم الاغلاط دانَّة الاثباع على الســلاطين وان سبقت خدمهم وسلفت حُرَه بم فا \اموذة نِزوال : مهم منذرة بورود مناهل الحمام . ومثل المدال على الساطان بتمكمه منه كمثل راكب الاسد فبينها تراه عزنزا رفيعا اذ صار بين براثنه ذليًا صريعاً ألا وان ذلك لمن أخطر المراكب وأحقها بسوء العواتمب . وكفاك بفصة تراتيكين تذكرة وتبصرة

ولمبا تمهدت الامور عقد عجلس حضره الاشراف والقضاة والشهود ‹‹·›› وجُددت الروثمة فيه بين الطائع لله وبين شرف الدولة واستقر ركوب شرف الدولة الى دار الخلامة

> #( ذكر ماجرى عليه الامر في جلوس الطائع )# (محضور شرف(لدولة )

ركب شرف الدولة في الطيار بعيد ان ضربت له القباب على شاطيء دجله وزينت الدور البي عنيها في الجانبين بأحســن زينة وجلس الطائم لله جلوسا عاما وخلع عله احم "سباطانية وتوجه وسوره وطوقه وعقدله بيسده لوائين أسود وأمض وقُرى عهده بين بديه . وخرج من حضرته فدخل على أخته الممصه لاطائع لله وأقام عندها الى وقت العصر ثم انسكفاً الى داره والناس مقيموں على انتظاره . ولمــا حمل اللواء نخرٌ في والفصلت منه قطعة فيطبَّر من ذلك فعال له الطائع لله : أنمــأ حملت الريح منــه قطعة وتأويل ذلك ان تملك مهتَّ الربح.  $(V - 4d$  خیل نمجارب (س)  $V$ 

(١٤٢) (سنة ٣٧٧ هجرية) (٢٠١٠و٢١٠) تمرة الأصل وكان أبو عبد الله محمد بن أحمــد.مــروفا في جملة من حضر مع شـرف الدوله فلما رآه الطائع لله قال له مرحبا بالأحبسة القادمينا أوحشونا وطال ماآنسونا . ``` فقسل الارض وشكر ودعا وفي هذه السه ورد اخبر ودة سعد الحاجب بالموصل \*( ذكر ما جرى عليه ممرسعد بعد انحدار زيار من الموصل الى ان توفي)\* لمساأراد زيارالانحدار أمر سعداعي الحرب وأبا عبدالله ابنأسد على الخراج فلم يدأم ما للبهما وحصبلا على وحشة ل وورد شرف الدولة مدينة السلاء فكأنب سمدا بامراره على الامس تأنيسا له وكان منء مه ان يَضر به بابي على التميمي يوعدسبق من شرف الدونة اليه فمات أبو على وبطل ذلك . وعرف شرف الدوله مامجري بين ســمد وأبي عبد الله ابن أسد من الخلف في الامور فامر باسـنـدعاء ابن أ\_\_د وترتيب ابن أخيه في مكانه نائبا عنه . وكنب سممد يذكر تضاعف ما تأخر الاولياء من أرزاقهم وفرط مطالبتهم بما اجمع في استحفاءهم فعوَّل به في الجواب على غايا للموصل وأعمالهم``` بحسب ما ذكره ابن أسدبالحضرة . وأخرح الله أبوسعد الحسن من عبدالله الفيروز اباذى وأمر بماصره الديم على الغرول عن الفات جميعه أو معظمه فها وصل أو سمدالي `` `` المحساء خيَّم ما فحمل المه سمد ابرالا فلم يقبلها . «{ ذَكَرَ رَأَى سَمَّى الْابِي سَعْدَمِن رَّدٌ مَا حَمْلَه ﴾ ( ومكيدة لسعد تمت عليه ) كان من غلط الرأي ما اعتمده أبو ســـمه من رد ما حمله اليه سمه من  $W[i]$ :  $W(i)$
الانزال فان ذلك عاد بسوء ظنه فيه وأوجس في نفسه آنه لم يفعل ذلك الا عن قاعدة أحكمت فى طلب مكروهـــه . وكان الديلم بميـــلون الى ســـــد ويطيعونه فأوحشتهم من أبى ستمد ووضعهم باطنا على الايقاع به فشغبوا وراسلوا سمدا : بانك لم ترل تمدنا وتمطلبا بورود من رد من حضرة السلطان للنظر فى أمورنا وقد ورد هذا الرجل وما رأينا وجها لمساكنا نتوقعه وبلغنا أنه معوَّل على المســير البزا لاستغراننا عن أموالنا وارضائـنا من البقايا وهذا مما لا نقنع به . فاجابهم جوابا ظاهرا أسڪنهم به وراســـل أبا سعد بان : الصواب ان ترفق بهم اذا راســلوك رفقًا لا تلين لهم فيه ۖ وتســتوفى عليهم استيفاء لا تنفرهم به . فايا حضره رُســـابهم `` كاظ في جوابهم فوثبو! به وهموا لهله فهرب والقي لفسيه الى دجلة فاستنفذمنها الى بعض السبقين وهو مجروح وعبر الى الجاب الشرقي الى ان سكنت الباثرة ثم وده سبعد الحاجب وأنزله داره وأمر عداواته تمسا به . ومضـت أيلم فاعتل سـمد الحاجب وقضى نحبه ( وقيل ال أباسسمد النميروزاباذي واطأ بعض خواصهر على سَمَّه ) فلما توفَّى ظهر أبو سَعْد وجلس في داره واحتاط على ماله وتولى الامور الى ان وصل اليه من الحضرةمن اجتمع معه على تحصيل التركة وحملها . وأخرج أبو نصر خواشاذه الى الموصل لحفظ أكنافها وزم أطرافها. وتجدد لباد بن دو شمنك مع وفاة ســـد الحاجب طمع فى التغلب على البلاد فصار الى طور عبدن وهو جا<sub>ل</sub> مطل على نصيبين ﴿ ذَكَرَ مَا جَرَى عَلَيْهِ أَمْرَأَ بِي نَصْرَ خَوَاشَاذَهُ مَعَ بَادٍ ﴾ (عند اصعاده من الموصل) لمسا عرف أبونصر الخبر دعته' الضرورة لقصد نصيبين لدفع باد '''''

<u>(١٤٤) (سنة ٣٧٧هجرية) (٢١٣) نموة الاصل</u> فسكتب الى الحضرة يستمد ويستنجد فأمد وأنجد ننا هو غيركاف وخاف ان مجري حاله مع باد على ما جرت عليــه حال أبى سمد بهرام وأبي القاسم سمد فاستدعى بنى عقيل واستدناهم وعوَّل في حرب باد عليهم لأنهم أخف خيولا وأسرع خروجا وقفولا والاكرادخيولهم بطاء وعددهمالحرب تقال ﴿ ذَكَرَ رَأَى رَآهُ أَبِو نَصْرَ فِي اقْطَاعِ البلادِ حَبْنَ ﴾ (تعذرت عليه وجوه الاطلاق) كان الوزير أبومنصور يقصده لشغب بينهما طأخَّر أمره وعذَّله بالمواعيد ثم كان قدَّر ماحمله له بعــد تلك المواعيد المـكررة ثأياثـة الف درهم وأين يقع ذلك القدرمن. ثل هذا الخطب ! وكان أبو نصر يعلل من معه بوصول الحمـل فلماعرف مبلغه رأى أن يكمَّم أمره خوفا ان يظ<sub>اه</sub>ر فتنقطع الا مال وتنفرق الآجال ``ويهجم عليه بادفينهزم بأسوأ حال . فعدل الى تفرقة البلاد علي العرب وتسليمها اليهم وقال : هذه بلاد بازاء عدُوٍّ وقد استفحل أمره واذا حصلت لهؤلاء العرب دفموا عنها في عاجل الحال المفوسهم دفع القوم عن حريمهم فان قوى أمر السلطان <sup>(٦١٣)</sup> كان التزاء<sub>ة</sub>ا من أ<sub>ي</sub>ديهم أسهل من انتزاعها من يد باد . فسكان الواحد منهم يكب حبة ً ويسأل فيها اقطاعه الخربمة الفلازة( وتسكون ضميمة جليلة ) فيوقَّع له بها من غير اخراج حال ولا تعرُّف ارتفاع وارتفق كاتبه على ذلك أموالا حجة •( ذكر حيلةسحر بها باد ءين من بازائه واسترهبهم )» كان يقيم البقر على رؤس الجبال وبجمل بينها رجالة يبرقون بالسيوف والحراب فاذا شوهدوا من بعدظنوا رجالا ً فلا يقدم العسكر على الصمود (١) لسله : الرجال

. (٢١٤و٢١٤) تمرة الاصل (تنة ٣٧٨هجرية) صمحر ( ١٤٥)

اليهم . فاتفق اله نزل أخ لباد وقاتل توما من العرب فشَّل وبلغ قتله من باد كل مبلغ وضعف أمرد فبينها هو في ذلك اذ ورد الخسبر على أبي نصر بوفاة ثنرف الدولة فكتمه وعاد الى الموصل فاظهر فنها العزاء به . وانفسح ياد وأصحابه وتمكن من طور عبيدين واستضافها الي دياركمكر ً ولمُ يقدم على الاصحار خوفا من العرب فصار الجبل له والسهل لبني عقيل ونمير . وكان أبو نصر على اصبلاح أمره ومعاودة حرب باد اذ أصعد ابراهيم وأبو عبد الله الحســـين ابنا ناصر الدولة <sup>(٣٠٤)</sup> الى النوصل . وسيأتى ذكر ما **جرى عليه** أمرهم من بعد بأذن الله تعالى

﴿ وَدَخَلَتْ سَنَةٌ تَمَانَ وَسَبِعَيْنَ وَتَمَارَنَهُ ﴾

فربا قبض على شكر الخادم من الموضع الذي كان مستترا فيه وحمل الى حضرة شرف الدولة ۖ وعلى أبي منصور أحمـــد بن عبيد الله بن المرزبان الشيرازى لاجله

‹( سرح الحال فى ذلك )ه

كان شكر قد أســـلف الى شرف الدواة ما أوحشه وتولى ابعاده عن بنداد الى كرمان في حياة عضــد الدواة وقام بامر صرصام الدولة فحقدعليه شرف الدو'ة فلما انحــل أمر صمصام الدولة ووفع اليأس منه خاف شكر . وكان أبو منصور أحمد بن عبيد الله بن الرزبان الشيرازي صــديقا خصيصا له فقال له. نسرف الدولة قد أقبل وأرى الاستظهار لنفسى بالاستتار ثم اعمل الحيلة في الخروج عن البلد فاعدَّ لي موضــما عندك الإصير اليك ﴿ فَقَالَ لَهُ أبو منصور : اما حصولك في داري فلاَنخفي الكثرة من بطرقها ۖ والكن اختار لك مكانًا منـــه . فلما كان في ```` الليلة التي أنحدر فيها صمع أم الدولة

( ٩٤٦) ( سنة ٣٧٨هجرية ) ( ٢١٦) نموة آلاصل الى شرف الدولة استدعى من قبل أبي منصور من يصير به ليلا الى الموضع الذي أعسدٌه . فانفذ اليه زوجته بنت أبي الحســـين ابن .قلة ونزل شكر في سمارية وأصمد الى الجسر كاله ماض الى عكبرا تم انتقل الى سارية أخرى مع المرأة ولبس خفا وازارا كان قد استصحبهما وصارت به الى دار أبى بكر محمد بن موسى الخوارزمي الفقيه فافام عنــده مديدة . ففطن به فائتقل الى دار رجــل بزًاز في رحبــة خاقان يعرف بابن هرون وكان أبو منصور الشيرازي يثق به »( ذ کر رأي سديد رآه البز"از وقبله شبکر )» (تم خالفه فيه من بعده) قال له : أبها الاستاذ.الاك أمرك وأمرى في ستزك الب أتولى خدمتك ولا يدخل الى بيني وينك وبين هذه الرأة ( اشارة الى زوجته) رابع . فقال : افعــل . ۖ فقاء الرجــل مخدمته ۖ فلما مضت مدة ۖ راســل شكر أبا منصور وقال له : لي جارية حبشة وألما أثق بها وأريد ان تنولي خدمتي . فاجابه : باني لاكمن عليك. فراجعه حتى استقرَّ الامرعلي '''' احضارها فا حضرت وأقامت ممسه . وكان قد ءاق قابها بهوى فسكانت تأخذ من الدار المأكول ونحيره وتخرج لى حيث يدعوها هواها وربمـا احتبست فى أكثر الاوقات فلحق شكراً ضجر من فعلها ومنعها من الخروج فلم تمتنع ٭( ذکر فساد رأی شــکر فہا در به أمرہ )<del>ہ</del> لْمُ يَقْدَمَ بِمَا عَلَيْطٍ فِيهِ مِنْ الْخُرُوجِ بِدَيْرِهِ اللَّى عَيْرٍ أَهْلِهِ ۚ وَقَدْ قِيلَ في المثل « لاتفش سرك الى أمَّة » حتى نمط ثانيًا بالهُ جر في نفسير وقته قاله لمسا كثر ضجره منها رماها فى بعض الايام بحسيدي أصاب به وجهها فخرجت

(٢١٨، ٢١٧) نمرة الاصل (سنة ٣٧٩ هجرية) (١٤٧)

من الدار نحضي ومضت الى باب شرف الدولة وصاحت « النصبيحة النصيحة » فسئلت عنها فقالت : لا أقولها الأ له · فأدخلت الدار وأخرج البها بعض خواص الحاشسية فاخبرته بحال شكر فرتب مع صاحب المعونة من'لخواص من بمضى للقبض عليه فقالت : قد جرى بيني وبينه نفرة ورعا استوحش وانتقل فابدءوا بدار أبي منصور الشيرازى . فقملوا ذلك فماشمر أبو منصور وهو قاعد في داره عنــدحر... `````````````\لا مهجوم القوم عليه بنتة فقبض عليه وفتشت الدور والعُجر فلم يوجد شكر . فمضوا الى دار البزَّاز وكبسوها وأخذوا شكر امنها وحملا جميعا الى حضرة نمرف الدولة فاماشكر فان نحر را استوهبه قبل وصوله فوهبه له وعدل به الى داره وأحسن اليه . ومضت مديدة وحضر وقت الحج فسأله الاستئذان له في الحج فأذن له وخرج ثم عدل عن مكة الى مصر وحصــل عندصاحبها . وأما أبو منصور فاله اعتقل فنلطف الوزىر أبو منصور اىن صالحان فى أمره ﴿ ذَكَرَ نَدْسٍ امِيفَ عَمْلَهُ الْوَزْبُرُ أَبِوَ مُنْصُورٌ ﴾ ( في خلاص أبي منصور الشيرازي ) قال لدىرف الدولة : حسنا رجل اليه ديوان الضبياع وعليبه علقٌ وحسبانات وألما آخلذه لل الديوان وأتولى محاسبته ومطالبته بمساعليه . فسلم البه ونقله الي حجرة تجاور داره وأولاه الجميل تم توصل الى اطلاقه بسد شهور ولم يوجد في بقية احداث هذه السنة مافيه ذكر تدبير وسياسة <sup>(٢١٠)</sup> ﴿ وَدَخَلَتْ سَنَّةٌ تَسْمَ وَسَبِمِينَ وَتَلْبَائِنَّةٌ ﴾ فيها أنفذالطائع أباالحسن على بن عبد العزيز [ بن ] حاجب النعان كاتبه

(١٤٨) (منذ ٣٧٩ هجرية) (٢١٩) تمرة الأصل

الى دار القادر بالله رضوان الله عليه وهو أميرللقبض عليه فخباءالله تعالىءنه

﴿ ذَكَرَ السَّبِّبِ فِي ذَلِكَ وَمَاجِرِي عَلَيْهِ الْاَمْرِ فِيهِ ﴾

لمسا توفي استحق بن المقتدر بالله والد القادر بالله رحمة الله عليهم جرى بينيه وبين أختبه آمنة بنت معجبة منازعة في ضليمة وطال الامر يينهما وعرضت للطائع لله هنة ``` أشفى منها ثم ابلَّ . فسعت آمنة باخيها القادر بالله الى الطائم لله وقالت! : اله ثمر ع في تقلد الخلافة عند طتك . فظن ذلك حقًّا وتنيَّر رأيه فيه وأنفذ أبا الحسن ابن حاجب النمعان وأبا القاسم ابن أبي تمام الزينبي <sup>(٢)</sup> العباسي الحاجب للقبض عليه «صـــعدوا في الماء الى داره بالحريم الطاهرى . فحكى القاضي أبو القاسم البنوخي عن صبفية بنت عبد الصمد ابن القاهر ```` بالله قالت :كنت في دار الامير أبي العبــاس ( تمني القادر بالله ) يوم كست عن أ مذه الطائع لله "وقد چم حرمه فى غداة هـــذا اليوم وكنت. مهن فقال لنا : رأيت البارحة في منامي كانٌ رجلا يقرأ علىّ «الذىن قالَ لهمُ النَّــاس انَّ النَّاس قد جمعوا لكم فأخشتُوهُم فزادهم أممـانا وقالوا حسبنا الله ونعم الوكيل ، وقد خلت أن يطلبني طالب . وهو في حـــديثه اذ شاهد زيزب ابن حاجب السمان قد قدم الى درجــة داره فقال : المائة هذا حضور مريب بعقب هذا المناء وصمد المومءين الزلزب اليه وتبادرنا الى وراءالايواب فقالوا له : أميرالمؤمنين يستدعيك . فقال :السمع والطاعة .

(١) وفي الاصل: على (٢) أبو تمـام الربني هو الحسـين بن محمـد بن عبد ألوهاب بن ســـليان بن محمد ألشريف قاضي ألغضاة قدم بغداد مع معر الدولة واشـــترى دارا باربِعة وعثمرين الف دينار وولى نقابة بغداد وتعقه على أبي الحمس الكرخي توفي سنة ٣٧٢ ـ كذا في تاريخ الاسلام

( ٢٢١و٣٢١) نمرة الاصل ( سنة ٣٧٩ هجرية) ( ١٤٩) . . "

وقام فقال له أبو الحسن : "لي أبن ? مقال : أابس ثيابا تصلح للقاء الخليفة . فَعَلَقَ بِكَمَّهُ وَمَنْعَهُ فَبَرَزْنَا ۚ يَهُ بِٱخْسَدْنَاهُ مِنْ بَدِّهِ وَنُزِّلُ اللَّى سَرْدَاب في الدار ووقفنا في صدره حتى تخلص وعاد القوم الى الصائم لله وعرَّ فوه الحال <sup>(١)</sup>

وانحدر القادر بالله بعب ذلك مستخفيا الى البطيحة فاقلم عند مهذب الدولة الى أن عقدت له الحلافة . وجعسل علامته حين تقلد الامر -« حسبنا الله ونعم الوكيل » تبرًكا بالرؤيا اتى رآها

ومن بعد هذه ''''الحسكة قول ارالله تمالى اذا اصطفى عبداً أظهر عليه آثار الكرامات ولما على اصطفائه لملآيات والعلامات واذا اختاره لاس هيأ له أســبانهُ وفنح عليه أبوانه ونجَّاء من كل سوء مخشاه وجعل الى الخير مآكه وعقباء . قل سبحانه في محكم التنزيل ه وينجى اللهُ الذين اتَّقوا بمفاز تهم لاعسهم السوء ولاهم بحزنون »

وفي هذا الوقت أحرج محمد الشير لزي انمر اش المكحل صمصام\لدولة فَحْذَكَرَ مَا جَرَى عَلَيْهِ أَلَامَرِ فِي ذَلِكَ ﴾

كان نحوير الخاءم بحض شرف الدولة على قتل صمصام الدولة ويقول له : أيه ملك قد قمد على!اسر بر ولا يؤمن الدهر وحوادثه ودوائـُك مع مّائه على خطر . فيعرض شرف الدولة عن هذا القول فلما اعتلَّ وثمثمي المعَّ عليه في ذلك وقال له : ار لم تر التتسل فكحمل اذا . فاخر ج محمــد الفرَّاش لسمل صمصام الدواة وسلم اليه - يأ أمر بان يكحله به ثلاثه أعلمكما ويشد عليه عينيه فمضى أنمرٌ ش فقال أن يصل ما في شرف الدولة . فحصل الفراش يسيراف والقلعة "تي فيها `` كممسنع لمار ة كانت من أعمالها وعاملها رجل ١١) وردت هذه الحكاية في الدول المقطعة رواية عن ثابت بن سنان  $($   $($   $\sigma)$   $\sim$   $($   $\sigma)$   $\sim$   $($   $\sim$   $\sim$   $($ 

(سنة ٣٧٩هجرية) ( ٢٢٢) نمرة الأصل  $(10.)$ مِهودي يسمى روزبه فذكر الفراش للعامل ما ورد فيـــه فقال : هذا أمر تمد بطل حكمه مم وفاة شرف الدولة ولا يجوز تمسكينك منه الا بعد اعلام أبى القاسم العلاء بن الحسن الباظر . فكتب اليه يستأذنه فعاد جوابه بتمكينه مما ورد فيه فقصد القلمة وكعل صمصام الدولة بما صحبه فذهب لاظره

م( ذكر قلة حزم في استرسال عاد على صاحبه وبال )&

كان في جملة الموكلين بصمصام الدواة فرَّاش يسمى بنداراً وقد أنس به لتطاول المدة فقال له قول المترثي :كيف الملك ? فقال له بالاســـترسال : قد بقيت من نظري بقية أبصرُ بها من لك الكوكة . فاعاد بندار قوله على محمد فاجتمعا على ان بحصا عيهيه عبضهم . فلما عاد صمصام الدولة الى الملك يفارس رام بندار أن يخدمه على رسمه مامر صـمصام الدولة بان يكون مع الستريين'' بالبعد منه فقال بندار · هكذا أستحق من الملك بعد خدمتي له وصحبتي معه <sup>ر</sup> فأعيد قوله عليه فقال : أما يرضى بالابقاء <sup>(٢٢٢)</sup> عليه حتى بدلّ بهذه الدالة . واتصل الحديث بالا.بير أبىطاهر واطلع علىقصته فامر بأخذه وصلبه فصلب . وكان صمصام الدواة يقول : ما سلمني الا العلاء بن الحسن فأنَّه أمضي فيَّ أمر ملك قدمات . ولما ترض عليه واقفه على ذلك تُم عفا عنه . وحصل محمد الفراش ببغداد لها ورد عميد الجيوش أبو على الحسن من أستاذ هرمن منالعراق قال : أرىد ان أشفى صدرى بقتله جزاء له على سوء فعله. فهرب منه الى مصر وأقام بها الى ان مات عميد الجيوش وفى هذه السنة توفى ثــرف الدواة وقام الامير أبونصر مقامه فىالملك

(١) قال ابن بطوطًا ان الستاتريين هم الدين يمسكون دواب الحمدلم على باب المشور

( ۲۲۳ ر:۲۲۲ )نمرة الاصل ( سنة ۳۷۹ هجرية) ( ۱۵۱ ( ۱)

ه( ذكر ما جرى عليه الامر في علة شرف الدولة )ه (واستقرار الامر للامیر أبی نصر بعده) اعتل شرف الدولة العلة ااتى توفى فيها وكانت من استسقاء فلمااشتدت

به ندب أبا على ولده الى الخروج الىفارس للسابة عنه بها وأخرج معه والدمه وجماعــة من حُرمه وأصحبَهُ جـــلٌ عدده <sup>(٣٣٧)</sup> من مال وسلاح وضم اليه عددا كـثيرا من وجوه الآراك . وعلى أثر انحدار ولده نخلب عليــه المرض حتى غلب اليأس منـــه على الرجاء فيـــه فاجتمع وجوه الاولياء وراســـلوه باستخلاف الامير أبي نصر فيهم الى ان يلّ من مرضه فاجابهم الى سؤالهم وروسل الامير أو نصر بالحضور فامتنع وأظهرالقلق والجزع . واستقرت الحال على اظهار استخلافه في نمد ذلك اليوم وعبدا الباس الى دار المملسكة لذلك . فعبرى من بعض القواد والخواص مطالبة ىاستحقاقهم خرجوا فيها الى التشــديد فتقوَّض الجمع من غير تقرير أمــر . وعاجلت شرف الدولة منيته فقضى نحبه وكمتم أسره ليلة واحسدة وأصبح الباس وعند أكثرهم خبره واجتمع العسكر فطلبوا الامير أبا صر برسم البيعة وتردد الخوض معهم في أمر العطاء ومبلغ ما أطلق لكل واحسد منهم . فتولَّى خطابهم بنفســه وأعلمهم خلو الخزائن من المال الذي يسمهم ووعدهم بكسر ما فيهامن الاوانى والصيانحات وضربها عينا وورقا وصرفها البهم وأطل المساء وراحوا الى متازلهم من نيمر استقرار وباكروا الغدوالي الدار فوجدوا الامير أبا نصر قد أظهر الصيبة وجلس للنمزية <sup>(٢٢٤)</sup> فامسكوا عن الخطاب . وخرج تابوت شرف الدولة وتقدم للصلاة عليه أبو الحسن محمد بن عمر العلوى وحمل الي المشــهد بالكومة . فـ كان مقام شرَّف الدولة ببغداد

(١٥٢) (سنة ٣٧٩هجرية) ( ٢٢٥ / ٢٧٥) نمرة الأصل سنتين وتمسانية أشهر وأياما وعاش نمسال وعثمرين سنة اوخمسة أشهرتم بلغ السكتاب أجله ودعاه الداعي فاستعجله مبزأته المنبة ثوبتى ملكه وشسبانه واختطفته من بين حشمه وأصحابه فمضي نحضا طريًّا اما سميدا واما شقيا في سببل لاىد للخلائق من سلوكها ولا فرق فىها بين سوقىها وملوكها ولرممـا كانت السوقة أخف ظهورا وأسرع فى تلك النمرات عبورا . فأفَّ لدار مذه صورة سكالها ولشجرة هذه تمرة أغصالها 1 لقد ضبل من اتخذ هسذه الدار قرارا واستطاب من هذه الشجرة تمبارا فطوبى لمن قصَّر في الدُّنيا أمله وأصلح للاكمخرة عمله . فال الله تعالى : انما هذه الحياة الدنيا متاع وإن ألآخرة هي دارُ القر ار

وترددت بين الامير أبي نصر وبين الطائم لله مراسـلات انهت الي ان حلف كل واحد منهما لصاحبه على الصفاء والوفاء وركب الطائع لله من غد للمزاء <sup>(۲۲۰</sup>)

﴿ ذَكَرَ مَاجِرِي عَلَيْهِ الْاَمْرِ فِي رَكَّوْبِ الطَّائِمِ لَلَّهُ لَلْتَمَرْيَةِ ﴾ قدم الطيَّار على بأب الدرجة وفرش سطحه لمدينقي وعليه مقرمة ديباج-حمراء منقوشة ووساطه لديناج أصنفر اوعليه مقرمة ديبقية ووقف الظيان الاثراك الاصاغر بالسنبوف والمناطق في دائر المجلس الارسنط ووافي حجاب شرف الدولة الآبراك والمولدونب في الزبازب بالثياب السود والسميوف والمناطق وكل منهم قائم فى زنريه اواجتمع من السفن التي فيها العامة عدة كثيرة . وخرج الطائم لله من داره ونحته فرس صنابي عركب خفيف وسرج معرى أحمر وعليسه قباء ملحم أسود وسمامة خز سوداء على رُ صَافِيَة وَهُوَ مُتَقَلِّدٌ بِسَيْفٍ وَبَيْنَ بَدْيَهِ خَمْسَةِ أَرْؤُسَ فَوْقَ سَرُوْجِهَا جِلاَل

( ٢٢٧و٢٢٧ ) نموة الاصل ( سنة ٣٧٩هجرية ) ( ١٥٣)

الديباج ونزل الى الطبار فجلس فى المجلس الاوسط على القرءة في الدست علىخلاف عادة الخلفاء فالمهتهكاوا مجلسون علىسطح حرافة وتين يديه مجلس طيار وقيل أنه فمل ذلك الآنه كان في عقيبٍ علةٍ وأراد ان يَنْغَفَى مَأْ تِوجِهِهِ من آثارها .

فوقف بين بديه أبو الحسسن على بن عبد العزيز كاتبه و'دجى خادمه <sup>(٣٢٦)</sup> والعباس حاجبه وسار الطبار الى دار المملكة بالمخر م فنزل الامير أبو نصر متشحا بكساء طبري والديلم والاتراك بين يدبه وحواليه الى المثمرعة التي قدَّم البهاالطبار وقبـــل الارض وصــمد أبو الحسن ابن عبد العزيز الى الامير أبي نصر فأدى اليه رسالة عنه بالتمزية فقبل<sup>ا</sup>لارض ثانيا ودعا وشكر. وعاد أبو الحسن الى حضرة الطائع لله وأعلمه شكره ودعاءه وعاود الصمود الى الامير أبي نصر لوداعه عن!لطائم لله فأعلمه شكره ودُعاءه فقبل الارض ثالثا وانحدر الطيار على مثل ما أصمد وعاد الامير أبو نصر الى داره

ثم ركب الامير أبو نصر بعلمه خمسة أيام الى حضرة الطائع لله فخلع عليه الخلع السلطانية ولقبه بهاء الدولة وضياء الملة وقرى عهدُه بين مدىه بالتقايد وقدم اليبه فرس بمركب ذهب وقيد بين بديه آخر بتئسل مركبه وسار السبكر حواليه الى باب الشهاسبية في\لقباب المنصوبة ونزل الى الطيار وانحدر الى دار الملكة

﴿ ذكر ما دبره بهاء الدولة عند قبامه بالملك <sup>(٢٢٧</sup>)

أقر الوزير أباءنصور ابن صالحان على الوزارة وأصحباب الدواوىن وغيرهِ على ما كان اليهم نم صرف أباسعد ابن الخياط عن ديوان الانشاء مع مهة يده وعوَّل فيه على أبي الحســن على بن محمد الـكموكبي المعلم وخلع عليه

(١٥٤) (سنة ٣٧٩هجرية) (٢٢٨) ترة الاصل.) الطائع لته وكناه ولقبه بالكافي وكانت الخلعة دُرَّاعة دييقية وعمامة قصب وحسله على فرس بمركب . وقبض على نحرير الخادم وأبى نصر ابن كعب فاعتقلائهم قتلا فاما نحرير فسكان هلاكه علىبد الحسين الفراش فاما أبو نصر ابن كسب فعلى بدأبي الحسن البكوكي ﴿ شرح الحال في ذلك ﴾ كان بهاءالدولة شديداليل الى نحر بركشير الثناء عليه فلما توفى شرف الدولة أراد منه ان يجري في خدمنه على ما كان عليه في خدمة شرف الدولة فامتتع نحرير ونظاهر بلبس الصوف واجتهدمعسه كل الاجتهاد مراسسلة بالشريف أبي الحسرس محمد بن عمر والوزير أبي منصور محمد بن صالحان ومشافهة بنفسه فماأجدى معه نفعا <sup>(٢٢٨</sup>) \*(ذكر ما ارتـكبه نحرير من اللجاج حتى آل به شر مآل)# لم تزل الحبكماء وأولو المقول الراجحة محذرون ركوب مطبة اللجاج فأنها كثيرة السكبوة واللفور للقي صاحبها الىالورطة والتبور . قال أبولصر الحسسين بن الحسن المعروف بالاستاذ الفاضل :كنت قائما بين يدي بهاء الدواة وهو بخاطب نحريرا ويقول له : لاتزهد فيَّ مع رغبتي فيك فانا أولى يك علىما كنت علبه من تمبل . ونحوير يقبل الارض ويستعفي الى ازانتهي بهاء اندولة الى ان قال له باللغة العارسية وقد دمعت عيناه : افعــل لله . فاقام

تحربر على أمر واحسد في اللجاج الذي لا يقابل الملوك عثله وانصرف من

بين يدبه ودخال الحسبان الفراش بسد ساعية وقال : قد طلب نحرير

عشرين الف درهم من الخزانة . فقال : احملوها اليه ,

(١٣٣٠هـ-٣٣) نموة الاصل (سنة ٣٧٩ هجرية) (١٥٥) ﴿ ذَكَرَ حَيْلَةٌ عَمَلُهَا الْحَسَيْنَ الفَرَاشِ نَقْرَ بِهَا قَلْبٍ بِهَاءَ الدُّولَةِ ﴾ ( من تحرير حتى أمر بالقبض عليه '''') لما حملت الدرام الى نحرير عاد الحســـين الفراش وقال : عرفت انه معول على الهرب في هذه الليلة وآنه أخذ الدراهم وجعلها في أكيلس نفقة الطريق . فالزعج بهاء الدولة لذلك وسهر ليلته يراعيه وينفذ فرَّاشا بعسد فراش الى داره ليمرف ما هو فيه الى ان أسفر الصبح ولم يكن لما ذكره الحسين الفراش أصل وآنما أراد الاغراء به . وعطهت الجماعة بمد ذلك على بهاءالدولة باللوم له ولا سيما أبو للمسن ابن عمرو فابه كانه كان عدوا ً ليحرير وقال : أيها اللك قد أسرنت في مداراة هذا الخادم اسرافا يشبهم ذكره وأصرٌ على مخالفتك اصرارا يصغر عنه قدره . وما زالوا بهذا القول وأمثاله حتى غيروا رأيَّه في نحرير وزادوا غيظه منه . فعضر نحرير بعد أيام وممه أيو نصر ابن كعب وكان خصيصا به وأبوالحسن محمد بن عمر وأبو مبصور الوزير وأبو ســمدابن الخياط في الحجرة مجتمعوں فأذن بهاء الدولة مي القبض عليه . ورأى أبو نصر أمارات التنير والتنكُّر فاشار الى بيده وقال : ما الخبر . فاومأت اليه بالقيام فقام وتبعه أبوسعد ابن الخياط وأخذ أبولصر ابن كعب الى الخزا ة فاعنقسل فيها . و بني أبو الحسن محمد بن عمر ونحر يو فقال له محمد بن عمر : ````` ياهسذا قد أسرفت في الدوله ًومن أنت وما قدرك حتى تنتنع من خدمة هذا الملك العظيم ؟ فاغلظ له فى القول ً وتحرير مطرق فلما زادالامر عليه رفع رأسه وقال له : أيها الشريف أين كان حذا القول.نك في أيام مولاى وأنت ترى أفضل آمالك اذا تهسمت في وجهك، فأما الان وأباعلى هذه الحال فاستممال ما أنت مستمعله اؤم تدرة وسوء

(سنة ٣٧٩هجرية) ( ٢٣١ ) تمرة الأصل  $(101)$ مَلَكَةِ وَكِيفَ أَلاَمٌ عَلَى تَرَكَ الدُّنيا بعد ملك ابتاعني بالف درهم ثم رفعنى الى ان كنت تخدمني ولا أخدمان وتحتاج اليَّ ولا أحتاج اليــك ?فاغتاظ أبو الحسن ابن عمر والصرف . وأخلفت يبدنحرير فاقعدها على الفراش من الارض فقال لي : أرىد أن\_ تحمل اليَّ مصـحفا ۖ وان تقول لمولاً الملك « ماكان امنناعي عليك ألا ما جرت به الاقدار من ادبارى وقد خــدمتك وخدمت أخاك وأوجبت علبك حقًّا ىذلك وأسألك أن لاتسلمني الي عدوّ يشتقي مني وان "كون أنت الآمر بمـا نفعل بي » وأعدتُ قولُه على بِهاء الدولة فقال : أرجع اليه واحمل اليه مصحفًا كما طلب وقل له ﴿ هَذَهُ تَمْرَةٌ لجاجك فالى من ريد أن أسلمك» ، وحملت اليه المصحف وأعدت عليه القول فقال : الى أبى جعفر الحجاج . وعدتُ الي بهاء الدولة فاعلمته فاعترض (٢٢١) الحاضرون على ذلك فلم يصبغ بهاء الدولة الى أنوالهم ۖ وتقدم بحمله الى أبي جعفر فعمل ﴿ ذَكَرَ مَكْيَدَةٌ أُخْرَى عَمَلَهَا الْحَسَيْنِ الفَرَاشِ ﴾ (تمکن بهاءن قنل نحرىر ) جه الحسين الفراس بعد أبام فقال الهاء الدولة : ألها الملك قد بلغني عن ثقة صادق ان أبا جعفر الحجاج معول على الركوب في نحد ومسئلك في أص نحرير فان أجنه الىدلك أفرجت عنءدُو لا تأمنه فيما عاملته به وقدعليت طاعة الاتراك له وازمنعته أضفت الى ستبحاش نحرىر استيحاش أبي جعفر. قال : فيا الرأى . قال : ان لسبقه الى أخذه من داره . قال : طلى أين يُحمل. قال : الى دارى ا'تى ءَمن فبها عى مثــله . فامـر عند ذلك بانْفاذ من يأخذه فَنْقَل وَاعْتَقَل فِي غَرْفَةٍ . وَمَضَتْ أَبَامٍ وَآَغَقَ أَنْ بِهَاءَ الدُّولَةِ خَرَجٍ نَوْمًا في

( ١٣٣٧ ) تورة الاصل ( سنة ٣٧٩ هجرية) ( ( ١٥٧ )

آخر النهار من الحجرة والحسيين الفراش يسار أخاه وظهرهم الى الموضع الذي خرج منه بهاء الدولة فلم يشسعر به حتى رآه أخوه فالمذره فاقبل اليه فقال له بهاء الدولة وقد رأى فى وجهه وجوما وتسيراً : فى أي شيء أنت ً نقال : يامولاًا ذكر أخي ان جماعـــة من الغلمان الشرفية لـتلمن اجتازوا على دارى ورآهم نحرير من النرفة فصاح اليهم وقال لهم « أنا نحرير فاهجموا على الدار واستخلصونى • فخاف الموكلون به ان يؤخذ من أيديهم فقتلوه . فقال : ويلك ما تقول . قال : ما يســـمـه مولانا . فورد على بهاء الدولة من ذلك ما أزعجه وعرف بعد ذلك ان ما حكاء الحسين الفراش بلطل والمه هو الذي أمر الموكلين بقتله فاسرهما فى نفسه ولم يبدها له

﴿ ذَكَرَ مَا جَرَى عَلَيْهِ أَمْرَ أَبِي نَصْرَ ابْنِ كَعَبٍ فِي قَتْلَهِ ﴾

كان أبو الحسن الكوكبي نقله الى داره وأخذمنه مالا فلما قُمل نحرير خاف ان يظهر ما وصل اليه منه . قال أبو نصر المعروف بالاستلذ الفاضل : كنت في بعض الايلم جالسا مع الكوكبي فوافاه بعض ظلمان الخزانة وأسرًا اليه شيأ لم أسمعه وعاد فقال لي الكوكبي : أندري ما نحن فيسه . قلت : لا. قال : قد أسقى ابن كعب السم دفعتين وما عمل فيه وسقى نالثا وكان غاية فعله ان أظهر لفخا في وجهه . "فوجمتْ من قوله فلما كان في نحد قال لي : أعندك خبر ابن كعب ? قلت : لا. قال : لم ينفع ذلك السم حتى ```` أعنَّاه بالسيف وهو إضعك

﴿ ذَكَرَ مقابلَهُ عَيْيَةٌ فِيهَا عَبْرَةٌ وَتَذَكَّرَةٌ ﴾ ساتجراً الفراش والكوكبي على ماتجرأا عليه عجل الله الانتقاء منهما جميعا . فاما الفراش فآنه اعتُنقل في دار نحرير وقتل بعد قليل وأما السكوكي  $(\tau_{\sigma})$  ذیل تجارب ( س

( سنة ٣٧٩ هجريه ) ( ٢٣٤ ) نمرة الأصل  $(\Delta \circ \lambda)$ فآنه سُقِي السم عند قتله مرارا ً فلم يعمل فيه حتى پخنق بحبل الستارة ۖ وحضر بعض الاتراك فوجاء بسكين كانت معه . فانظر الىهذه المقابلة الوجيعة الشريفة كيل الصاع بالصاع وكن كيف شئت ٭ فكما ندن ندان

واذا كانت هذه حلَّ الدنيا التي عود الله فيها للمقابلة امهالا فما ظنك في الآخرة التي جعسل الله فيها اكمل ذرَّة منقالا ، فتعسَّأ للظالم ماأشقاه وتبَّأ له ماأجهله وأعناه أنظن أنه ظلم نييره ؛ كلا آنه ما ظلم الا نفسه أما تعلم ان الحاكم عدل" وان القضاء فصل فبالاً أعد لموقف سؤاله جواباً فى اليوم الذي قال الله تعالى : يوم ينظر 'لمرء ما قدَّمت بداء ويقولُ الكمافر « ياايتني كـنت ترابا »

وفى هذا الوقت جرت منافرة ببنالديلم والانراك أثارت من الصدور <sup>(٣٢٤)</sup> اضغانا ولقحت يبتهم حربا عوانا . وتحصَّــن الديلم بالدروب وعظمت القصة واستمر القتال أياما حتى برز بهاء الدواة الى معسكر الاتراك وخيَّم عندهم لاَّسهم كانوا أخشــن في القوة جانباً وألين في الطاعة عريكة . فتلافي ألاسر وراسمل الديلم ورفق بالاتراك حتى ألقت الحرب أوزارها ووقع الصباح وعاد ألاتراك الى السلد وتواهبوا وتصافحوا وحلفت كل طائفة للاخرى . وقويت شوكـة الاتراك وعلت كلمتهم وضـمف أمـّ الديلم بعد هذه الوقعة وتفرق جممم وسللوا في كل طريق ومضى فريق بعلد فريق ﴿ ذِكْرٍ مَا جَرَّى عَلَيْهِ أَمَّرَ أَبَّى عَلَى بِعَدَ أَتَّحَدَّارِهِ ﴾

انحدر الامير أبوعلى ومن في صحبته على ما تقسدم ذكره فلما حصــلوا تواسط استمحمت عليه أخبار شرف الدولة وانقطعت النوية المترددة بالكتب فساءت الظنوني ثم ورد عليهم ما دل على اليأس منسه فسار الامير أبو على ( ٢٣٦و٣٣٦) نمرة الاصل ( سنة ٣٧٩هجرية) ( ١٥٩)

والآثراك على الظهر وأمحدرت الخزائن والعثرم والاثقال الى البصرة ووقع الاجتَّماع بمطارًا . ووردت السكتب بوفاة شرف الدولة وانحسدر ``` أبوَّ شجاع ككران بن أبي الفوارس والحاجب أبوعلى ان أبي الريان ليرد الجماعة فأشير على الا.ير أبي على بالتمجيل الى ارجان فقعل وصحبه خواص الحرم في عماريات واستصعب ماخف محمله وعول على طاهل بن زيد صاحب عبادان في توجيه بقية الحنيم والاثتمال التي معهم في البحر الى ارجان فقسماًم بتنفيذ ثنيء منها . ووصل بكران وابن أبي الريان فاستوتفاكل من كان تأخر مع بقية الاثقال وقالا لهم : آعا وردنا لتعلبيب قلوبكم . [ ثم ] ورد الامير أبوعلى الى حضرة بهاء الدواة عمه ليقضي فيسه حق شرف الدولة عليه وأعاد الجماعة من عبادان الى البصرة .

ثم شغب الديلم بالبصرة وطلبوا رسم البيعة ولم يكمن للمال وجه فاخذ بكران على سبيل القُرض من للك النياب والصياغات شيأ كثيرا وصرفه اليهم ثم وقع اليأس من عود الامير أبى على فتسلَّم البقية . وحصل الامير أبو على بالرجال وكان أبوالقاسم الرضيم بها على مارتبه شرف الدولة من\لنيابة عنه وحصل ممهما عبدد الاتراك وفيهم مثبل خمارتيكين الحمصي `` وأبو الغارات والبكي ومن بجري مجراهم وكانوا جمهور العسكر فعملوا على المسسير الی فارس

(سنة٧٩هجرية) (٣٣٧) نموة الاصل  $(11)$ يكون له فيها قدم فاستنحجل بمكاتبة الامير أبى على وأبي القاسم الرضميم وعرفهما ما اعتمده من جم كامة الديلم على الطاعــة . وكان المرتَّب فى القلمة التي فيها صــمصام الدولة والامير أبو طاهـ تد أطلقهما وكـذلك المرتبة التي فيها فولاذ بن ماناذر أيضا وحصــل التلانة . . . . . . . '' كلمة الديلم على تمليك صمصام الدولة وأبى طاهر ولادوا بشمارهها وتام فولاذ بتقرير ذلك. وَنْدَمْ أَبُو القاسم العلاء بن الحسن على مكاتبة الامير أُفي على وعلم ان أبا القاسم ﴿. الرضيم باستيلائه سيستملىءليه ويستبد بالامردونه فكاتب صمصامالدولة وأبا طاهر [ و] فولاذ واستدعاهم ووعدهم ومنَّاهم . وسار الامير أبو على حتى نزل على ثلاثة منازل من شيراز ﴿ ذَكَرَ مَا دَبِرَهُ أَبَوَ القَاسِمِ العَلَاءَ بِنَ الْحَسَنَ فِي أَصْرَ ﴾ ( الرضيع حتى قبض عليه <sup>(٣٧)</sup> ) اختار ستين رجــلا من وجوه الديلم وواقفهم على ان يلتقوا الامير أبا على وبخــدموه وبمرَّ فوه عن الاولياء طاعتهم له ۖ وبطالبوه بالقبض على أبى القاسم الرضيع قبل الدخول الىالبلد وترتيب من تفوم مقامه بعد الاستقرار فيه . وضمن الملاء بن الحســـن لهؤلاء الوجوه اقطاعات الرضــيــع بفارس وكانت كثيرة فطمعوا فيها وبالغوا في خطابهــم حتى أجيبوا الي القبض على الرضيم وحمل الى العلاء بن الحســـن فانفذه الى القلعة . وتمم الامير أبو على والاتراك الى شيراز فغيَّموا يظاهرها

( ١ ) ياض في ألاصل لهله سقط « واجتمعت »

(١٣٣٨) محرة لاصل (سنة ٣٧٩ هجرية) (١٢٢) ﴿ ذَكَرَ حِيلَةٍ رَبُّهَا الْعَلَاءِ بْنَ الْحَسَنَ أَفْسَدَبِهَا الْحَالَ ﴾ ﴿ ( بين الديلم والآثراك حتى بلغ نموضه ) مست أحضر غلاما من الاتراك يعرف بانوشتكين وخدعه وقال له : هل فيك لاستخدامك في أمـَر يكون فيــه رفع لقدرك وتقديم لمنزلتك 1 قال : نم . قال : تمرض للديلم فتقتل منهم رجلين أو ثلاثة على سبيل الغيلة وتهرب . لاَ ظهرك من بعـــد وأوفى لك عا وعدتك به . فانخدع الغلام لجهله وخرج <sup>(۳۳۸)</sup> وصلحه الی حائط بستان ور<sub>می ر</sub>جلین من الدیلم جازاتمته بفردات أصابت مقاتلهما وللرت الفتنة بين(لديلم والاتراك ثم وقع الشروع فى اصلاح مايين الفريقين وتم على ذحــل . وعدل العلاء بن الحسن الى مـُ اسلة الامير · أُمِّي على ووالده وبجذرها من الديلم و وادرهم لما ظهر من ميلهم الى صمصام الدولة وأبي طاهر فخرج الامير أبو على من دار الامارة مستخفيا بالليل الى مخيَّم الاتراك وتبعته والدنه . وأصبح الديلم قد اجمعوا رأيهم على الابتداء بالامير أبي على والاحتياط عليه فوجدوهم قد برزوا الى المسكر فسكشفوا . القناع ومابذوا الاتراك وجرت يبنهم مناوشات فى عندة أيام . ثم ارتحسل الاتراك بالامير أييعلى وساروا الىفسا فوجدوا بها أباالفضل اىن أيي، كتوم علملا وتحت يده مال معدٌّ بريد حمله الى شـــيراز وعنــده نحو أربعهائـة من الديلم فراسلوه واستمالوه فمال اليهم واستوزره الامير أبو على وفركن السال المجتمع عليهم وحاصروا الدبلم المقيمين بها فى دار لجؤا اليها فليا فتحوها قتلوهم باسرهم وقوى أمر الاتراك بما حصل في أيذبهم من أسلابهم. وعاد الامير أبو على مع علافهم الى ارَّجان ومضى البكي ومعــه جمرة العسّكر الى باب شيراز وقد حصل فيها صمصام الدولة <sup>(٢٣٩)</sup> فاقاموا بظاهرها مدة يقاتلون

 $(177)$ الديلم وينهبون السواد . ثم ضجروا من المقام فانصرفوا الى ارجان . ﴿ ذَكَرٍ سُوءٌ نَدْبَيْرٌ أَبِي مُكْمَوْمٍ فِي عَدَاوَةٌ ﴾ (البكي حتى هالث ) كان قدجرى بين [ ابن ] أبي مكتوم وبين البكي تنافر أصرَّ البكي على عداوته فبه فلما قرب من البلد `لقاد الامير أبو على[ و ] ابن أبى مكتوم ممه يسير على جانبه فحين وفف للقاء "واردين سبقوا اليه وخدموه ً والبكمي بمعزل عنهم . ثم تقدم أحبه الاتراك إلى ابن أبي مكتوم فجذبه بكم دراعته وساعده الباقون على سحبه الى البكي فضرب عنقه . وسار البكي لوقته الى الامير أبي على وقد ماج الناس وتوارى أكثر الحواشي فحين بصر به قبَّل الارض بين يديه واعذر اليه وتال : ان عبيدك ما أقدموا على قتل هــذا الرجل الائمـا عرفوه من سوء نينه فبـك وفبهم واطلموا عليه من مكاتبة صمصام أابدولة والمسليمك وسلبمهم ونحن خدمك ومماليكك ورؤوسنا ونقوسنا دونك - فاجابه عا أطهر به ارضاء عنه -ومضت مديدة وواق أبو على '''' الحسدن بن محمد بن نصر رسولا من حضرة بهاء الدولة بالمواعبد الجملة فكمأر الاتراك وكاثروه واستمالهم في السرحتي اتفتت كلمتهم على الانكفاء الى حضرة بهاءالدولة بواسـط . فلما تربءنها ثُلقى وأستمره ووصل الى حضرة بهاء الدولة وهو في مجلسٌ أنس فقرً به وأدناه وباسعاً رسقاء نم قبض عليه بعد أيام وحدر الى البصرة واعتقل بها . وسار بهاء الدو م الى قارس فلها عاد الى العراق استدعاه وتوقّى أبو الحسن االكوكبي المعلم قنله خنقا يهده

( ٢٤٢٤٢) أوة الاصل ( سنة ٣٧٩ هجرية ) ( ١٦٣) )

﴿ ذَكَرَ مَا جَرَى عَلَيْهِ أَمَرَ صَمَصَامِ الدُّولَةَ فِى خَلَاصِهِ ﴾ (وعوده الى الملك نفارس بعد شرف الدولة ) قد تقدم ذكر خلاصــه وخلاص أبي طاهر وحصولهما بســـيراف فلما ارتحل الامير أبو على والاتراك من باب شيراز كتب أبو القاسم العلاء بن الحسن البهما بمبا فعله من تمهيد الامور وأشار عليهما بتقديم السبير فساروا · ونزلوا بدولتا باذ ثم دخلا البلد . فاستولى الامير أبوطاهر على الامس بقوة نفسه وشـــدة باسه وتقلد فولاذ بن ماناذر أمور الديلم (٢٠١) ومايله العلاء بن الحسن فتعاضدا وصارت كالمتهما واحدة . تم مات الامير أبو طاهر وقيل انه مُمَّ فغلب فولاذ على الامور واستبد بالتدبير وعرض من فساد الحال بينه وبين العلاءماصار سببا لانفصاله عن فارس وحصوله بالري وتسميرد ذلك في موضعه أن شاء الله .

وفي ھـــذا الوقت ورد الخبر ممسير فخر الدولة من ھمذان طالبا أعمال خوزستان ومحد نا نفسه نقصد العراق

﴿ذَكَرِ السَّبِّبِ فِيحَرِّكَـةَ فَخْرِ الدُّولَةِ اطْلَبَ الْمَرَاقِ ﴾ كان الصاحب ابن ءباد على قدم الايام وحديبها بحب بغداد والرياســــة فيها ويراصد أوقات الفرصة لها فال توفي سرف الدواة سبت نفسه لهدا المراد وظن ان الغرض قد أمكن . فوضع على فخرالدولة.من يعظّم في عينيه ممالك العراق ويسهل عليه فتحها وأحجم الصاحب عن تجريد رأي ومشورة بذلك نظرًا للعلقبة وتبرَّ لما من العهدة إلى أن تال له فخر الدواة : ما الذي عنــدك أيها الصاحب فيها نحن فيسه . فقال : الام لساهانساء وما يذكر <sup>(٢٤٢)</sup> من جِلالَة تلك المالك مشهور لا خفاء به وسعادته غاابة ۖ فاذا هُمَّ بامـَر خدمتُه فيه

(سنة ٣٧٩هجرية) (٢٤٣) نموة الاصل  $(115)$ وبلغتهُ أقصى مراميه . فعزم حينئذ علىقصد العراق وسار الىهمذان ووافاه بدر بن حسنو به وأقام بها مدة بجيل الرأي وتقلِّبه وبدبر الامر وبرتَّبــه حقَّ استقر العزم على ان يستير الصاحب وبدر بن حسنويه على طريق الجادة ويسير فخرالدولة وبقيةالعسكر علىطريق الاهواز ورحل الصاحب مرحلة ﴿ ذَكَرٍ رَأَى أَشْيَرَ بَهُ عَلَى فَخَرَ الدُّولَةِ اقْتَضَى ﴾ (رد الصاحب من الطريق ) تيبــل لفخر الدولة : من الغلط مفارقة الصاحب لك لانَّك لا تأمن ان يستميله أولادعضــد الدولة فيميل اليهم . فاســتعاده وسارت الجحاعة الى الاهواز وكان أبومنصور ابن عليكا والياً للحرب بالاهواز وأبوعبد الله ابن أسد ناظرا في الخراج على مارتيهما شرف الدولة فلما توفي شرف الدولة عمل أُبو الحسن الكوكبي المعلم في تنبير أمـ إلى منصور ابن عليكا والقبض عليه . وندب لذلك أخا للحسمين الفراش وانسمى الثنتن الخبر الى أبى منصور من أصحابه بالمضرة فترك داره ورحله وأكثركراعه ومضى مع بعض العرب قاصدا حضرة فخر الدولة ولهب الدبلم بعد الصرافه رحله وكان شيأ كثيرا ﴿ ذَكَرٍ رأتِي سديد لابي عبد الله ابن أسد استرجع به ﴾ ( أَأَخْوَذَ وَحَفَظَ فَيَهُ السَيَاحَةُ ) جمع قواد الديلم وقال لهم: ان هذا الرحل والكراع المأخوذ هو اليوم لبهاء الدولة ۖ واذا أُخسِنْه ونُرْب كان ذلك خروجًا عن الطاعة فاما ان تردُّوا المأخوذ واما ان تخلوا عنى لافارق موضعى وأنَّم بشأنـكم أبصر . فقالوا : اتمـا فمل ذلك أصاغرنا الذين لاتدرة لنا على انتزاع ما في أيديهم . فراجعهم وراجعوه حتى النزموا ردَّ المُهوب وتحالفوا على استخلاصه ففعلوا ذلك

 $(110)$ 

فاعادوه . ثم عدلوا الى المطالبة عبال البيعة فحمم أبو عبد الله صندوا من مال الارتغاج وقوم بقية الرحل والكراع على القوم وأرضاهم به. . وشاع خبر مســـير فخر الدولة فوتم بين الديلم والاتراك <sup>(119</sup>) تنافر. أدَّي الى حرب يبسِّسا أياما ثمَّ سار الابراك ومن مال الى بهاء الدولة من الامواز على سنت العراق

> ﴿ ذَكَرَ مَا جَرَى عَلَيْهِ أَمَرَ فَخَرَ الدُّولَةِ عَنْدَ حَصُولُهِ ﴾ ﴿ بِالْاهُوازِ وَمَا اعْتَمَدُهُ مِنْ سَوَّءُ السَّدْنِينَ ﴾ (والسـياسة حتى عادبالخيبة)

كان الصاحب أبو القاسم اسمعيل بن عباد سبق الى الاهواز وملسكها . ولحقه فخر الدولة بعد عشرين يوما وخيَّم يبستان البريدي . وتشوَّف الجند الى ما يكون من عطائه واحسانه فلم يكن منه في ذلك ما اقتضــته الحال ولا بعض ماكانت عليبه الآمال ـ وحفـر المهرجان فقــاد القواد الخوزســتانية حيلاً برسم خدمته على ما جرت به العادة في مثل هذا الفصــلي فردَّهاعليهم وسامهم ان يمكنوا المخيَّرين من اختيار ما يرتضونه لمرا كبه وأخذ من خيلهم جيادها فنفرت فلوبهـــم لذلك . ثم حظر على أفطاعاتهم ومنعهم التصرف في أرتفاعها وأن لم يظاهرهم بحلها وارتجاعها ومدَّ العيال في أثناء الخطر أيديهم في تناول موجودها فضاقوا صدورا وازدادوا نفورا

فاما وجوه الديلم الذين وصلوا مع فخر الدولة فان ليالمهم ساءت أيضا <sup>وون</sup>تنا لان اقطاع كل واحسد منهم بالري وأعمال الجبل كان من عشرين <mark>الف</mark> درهم الى ثلاثين الف درهم ورأى كل واحسد من قواد الديلم الخوزستانية  $\mathbf{y}(\mathbf{y}) = \mathbf{y}(\mathbf{y})$  - ذبل تمارب (س)  $\mathbf{y}$ 

(١٦٦) (سنة ٢٧٩ هجرية) (٢٤٦) توء الأصل واتطاعه ما بين مائتي الف درهم الى ثلاثمــاثـة الف درهم فَــكتر تحاسدهم وطهر تحاقدهم ـ وكان من عجيب الاتفاق( ليقضي!لله أمـْرا كان مفعولاً) ان دجلة الاهواز زادت في للك الايام زيادة لم تجربها العادة ودخل الماء الى الخيم فاخذ بعضها فرحل فخر الدولة وعسكره وعظم فىأعينهم مارأوه لانهم أليفوا الدود `` وقال بعضهم لبعض : أنمــا حملنا الصاحب الى هـــذه البـــلاد طليا لهلاكنا . فاشمأزت قلوبهم وساءت ظنونهم وتقلقل الامر ولاح منكل وجه وهي أسبابه . واتصلت الاخبار الي بنداد بحصول فخر الدولة بالاهواز <sub>اً</sub> ﴿ ذَكَرَ مَا دَبِرَهُ بِهَاءَ الدُّولَةِ فِي تَجْهَيْزُ السَّكَرَ ﴾ ( للقاء فخر الدولة )

لما عرف وصول خرالدولة الى الاهواز انزعج الزعاجا شديدآوندب الحسين بن على الفرَّاش للخروج في هذا الوجه والقيام بتدبير الحرب وقدمه وعظمه ولقبه ﴿ الصَّاحِبِ » مَعَايَظَة لاَ بن عباد وخلع عليه ''''' خلَّفا توفي على تمدر من هو أوفى منه وأصحبه من المال والسلاح والآكات كل خطير كشير وجردممسه أبا جعفر الحجاج بن هرمن والفتكين الخسادم ومعهما عسكر جرًّار . وسار بعد ان خرج بهاءالدولة لتوديعه فرتَّب تمسه في طريقه ترتيب الملوك في مجالسه ومواكبه وانخرق فى العطاء وأسرف في التنـدبير . وكان السبب في بلوغه هذه المرتبة مع عناية بهاء الدولة تجر د أبى الحسن السكوكبي المطر لتشييد أمره لاعن صمفاءله وانما نصد بمساعدته على ذلك ابعادهُ عن الحضرة والاستراحه منه فالدكان شديد الاستيلاء على بهاء الدولة . فلما حصل بواسط وبعد حكيت عنه حكايات وأقوال ووجد في تغيَّر رأي بهاء الدولة (١) الصواب : ماكانوا ألفوا كما سيأتي ص ١٦٨

(٢٤٨٥٢٤٧) تمرة الاصل (سنة ٣٧٩هجرية) (١٦٧)

متسم وعجال ﴿ ذَكَرَ السَّبَّبِ فِي تَنْبِرَ رَأَى بِهَاءُ الدُّولَةِ فِي الْحَسَيْنِ ﴾ ﴿ الفراش وما جرى عليه الا. في القبض ﴾ ﴿ عَلَيْهِ ۖ وَرَدُّهُ مِنَ الطَّرِيقِ الَّى بَفْدَادٌ ﴾ (وقتله في دار نموير (٢٤٦)

قال أبو نصر المعروف بالاســــّاذ الفاضــل : لمسا أراد الحسين الفراش التوجه قال لى بهاء الدولة : أو ىد أن أشاهــده اذا ركب فى موكبه و رز الى مضاربه . فقلت : الامر لك لخرج ووقف مرس باب الحطَّابين ينظر الى الطريق فاجتاز للحسمين عدّة غلمان أتراك بالسيوف والمناطق وتحتمم الخميل بالمراكب الجميلة فقال لى : بإبا نصر ً هذه المراكب من الخزانة ?قلت : نعم لمـــا بيعت ابتاعها وطرَّ اهـا . واجتازت بعددلك جنائبه عراكمــــ ذهب ونيمو فمعب وفيها بذلة عليها مركب كان بحبه بهاء الدوله فاخرج فبها بيبع وحصل له فقال: يابا نصر هذا مركبي الفلاني٬ قلت: نع . ولم يزل يسأل عن شيء شيء ويقول : متى جمع ذا وحصَّلهُ : فلما مغنى الحسين عاديهاء الدولة الى مجلسه. ورأيت وجهه تد تنيَّر ونشاطه تدفنر ودخل الحجرة فنام الىالعصر ولم يطم طعاما الى آخر النَّهار ثم راسسله الحسسين الفراش على نسانى يسأله الاذن فيَ ضرب طبول القصاع فامتنع عليه من ذلك وقال : هذا لا يجوز . وعُدت اليه يهذا الجواب فاشتطأ وقالٌ : بثل هذه المعاملة يُراد مني ان أدفع فخر الدولة وقد استولى على الملكة مما ذهب فيه مذهب الجهل ? واتفق انت أحمد القراش كان حاضرآ معى <sup>‹‹››</sup>› وسامعا لمسانجرى وقمنا وسبقنى أحمد الفراش فحقاًت بياءالدولة عباحري ثم حثت من بعد فسألني عما كان من الحواب

(سنة ٢٧٩ هجرية ) (٢٤٩ ) تمرة ألاصل (٢٤٩ ) تمرة ألاصل  $(\lambda \lambda)$ فقلت : تدكان أحمدالفراش حاضرآ وتتمدَّمني الى حضرتك ولعله قد شرحهٌ. فقال : أُعِيدهُ , فَحَسَّنتُ ما أُورِدهُ فقال : ماكان هكذا . قلت : اذا كان مولانًا قد عرف الا*مر على صمته فما الفائدة في تسكربر* اعادته ?

ثم تنابعت الاخبار عــا يفــله الحــــــــين في طريقه من الافعال التي تجاوز الحدُّ فوجد أبو الحسر\_ الكوكي سبيلا الى تقبيــع آثاره وحكى عنـــه الحسكايات التي أدت الى بواره . فقال له بهاء الدولة في بسض الايام وقسد جاراه ذكره : انفذمن يقبض عليه . فانتهز أبو الحســن الـكوكي الفرصة وبادر بانفاذ أبي الفتح أخي أبي عبــد الله محمد بن عليان وأبي الحسن على بن أبي على لذلك

> ﴿ ذَكَرَ اتَّفَاقَ عَجِيبِ انْكُمْ بِهِ الْاَمْرَ عَنْ الْحَسِينَ﴾ (الفراش حتى قبض عليه )

ذكر التسلاتة المنحدرون الههم لمسا وصبلوا الى مطارا والحسين بها ساء ظنه بورودهم فانفذ الى زبازبهم من فتشها وأخسذ ما وجده من الكتب فيها <sup>(٢٤٦)</sup> فلحسن الاتفاق لهم وسوء الاتفاق عليــه كانوا قد اســتظهروا بترك الملطَّفات المُكتوبة بالقبض عليه في سارية كانت في صحبتهم الاآنها مفردة من جلة مامخصهم فلم يجدوا الا الكتب الظاهرة التي كانت اليه فانس وسكن . تم اجتمعوا مع أبي جعفر والفنكين فاوصــلوا البهما الملطهات ووتفوهما على مارسم فيها وصاروا الى العســين واجتمعوا في خركاه له وحادثوه ساعــة ونهضوا من عنده وأطبقوا عليــه بابها وونلموا به ومخزانته ثم حملوه مقيدا الى البصرة وسلموء الى بكران بن أبيالفوارس وأبي على ابن[ أبي] الريان فحمل مَــهَا اللي بقداد . وقد أوغر طـه صدر بهاء الدولة فحس في دار نحرير وأمــه

 $(119)$ ( ٢٥١و٢٥١ ) تمرة الاصل - ( سنة ٢٧٩ هجرية ) باخراج لساله من قفاه فمات ورُمي من بعد الى دجلة . فكان بين استخدامه في الكنس والفرش وبين الخلم عليه مدة بسسيرة وبين الخلع عليه وبين قتله مدة أيسر من الاولى

وان من صبحه من الحضيض الاوهد الى محل الفرقد ولم يكن ليديه باسياب الخير تملَّق ولا لقدميه فيأبواب البر تطرَّق بوشك ان يهوىسريعا ومخرَّ صريعًا فتنبتَ حاله ´`` وتنقطع أوصاله فتحول حاله الى الفساد وتحور نارُم الى الرماد فالنار في الحلفاء أعجل وقودا ``` وصعودا ولسكنها أسرع خمودا وهموداً وهي في بنزل الغضا أبطأ عمىلا الكنها أبقي جمراً وأفسسح مبلا . والمعوَّل في كلِّ حالٍ على العاقبة فعندها تبين الناجية من العاطبة

وعول بهاءالدولة بعد أخذ الحسين الفراش علىأبي العلاءعييد الله بن الفضل في هذا الوجه وأنجح فيه ما يأى شرحه بأذن الله نعالى

﴿ ذِكْرِ مَارَبِّهِ فَخَرَّ الدُّولَةِ فِي تَجِهْزُ الْجِيشِ إِلَى الْأَهْوَازُ ﴾

لمسا عرف فخر الدولة دُوَّ عسكر بهاءالدولة من أعمىال خوزسستان جر"د العساكر للقائهم فسار ابن الحسن خاله وشهفيروز بن الحسن ًوغيرهما فى ثلاثة آلاف من الديلم وبدر بن حسنويه فى أربعة آلاف من الاكراد ودبيس بن عفيف الاســــدي وكان قد انحاز البه فى عدة كـثيرة من العرب فلما تلاقى العسكران أجلت الحرب عن هزعة أصحاب فخر الدولة

﴿ ذَكَرِ اتفاءات كانت سببا لهزيمة عسكر فحر الدولة ''' ﴾ لم يكن في التقدير وظن "ننفس ورأى العسين ان يثبت لهم عسكر بهاء الدولة لو لا النصر فآنه من عنــد الله ـ فأنَّنق ان المعركـه كانت بقرب لبهار

وجاءت زيادة مد أخذ الصحارى وظن عسكر فخر الدولة انها مكميدة عملت بفتح بثق علمسم يغرقمون فيه ولم يكن لهم علم بحال المدود ولا هي عندهم من المألوف والممهود فولوا أدبارهم ونخشخصوا على أعناقهسم الى الاهواز واستأسر أناسٌ من أكابرهم واستأمن كشير من أصاغرهم . وقيل ان بدر ابن حسنويه وتنف بنجوة من الارض واعتزل العرب وان دُبيس بن عفيف الصرف قبل اللقاء . ورممـا كان سبب هذا القعل من الصاحب ما اعتمده فخر السولة.مه من الارتياب به وردَّه حين سار من همدان على جادَّة المراق خوفا من مله الى أولاد عضد الدولة ومثــل ذلك ما أتر في القلوب وأقام البريء مقاء المريب ثيم ما اسمل من مخالفته الله في آرامج فا 20 نمار <sub>عن</sub> الأهواز قلق فخر الدولة وتقلقل رأته وتململ . ﴿ ذَكَرٍ رَأَى سَدِيدٍ رِّ ءَانصَاحَبِ لَمِمِسَاعِدِهِ ﴾ ﴿عليه فخر الدولة <sup>(٢٠٢)</sup> ﴾ فألباه : أمنان هذه الامور تحتاج الى توسع في العطاء وضايقت الناس مضايمة وأضامنت فيناآمالهم وتطعت مناحبالهم فان استندركت الامر باطا" في سأل واسستمائة الرجال صانت الك ردّ أضعاف ما تطلقه بعدسنة من ارتمام هساء الرثء . فيركمن منسه اهتزاز لهذا القول وكان قصارى ما فعل تلافى المراد الاهوازية بازالة الحظراءن اتطاعاتهم فلم يقع هسذا القعل موقعا مَسَّمَّمَ مَعْ ذَهَبَ ارْسَاعَهَا فِي نَلْتَ السَّنَّةِ . وَلَمْ تَسْمَحْ نَفْسٍ فَخْرِ الدُّولَةِ لِعظاء للشح أأكذب عبه وأخسا الناس في السمل لاحقين باصحاب بهاء الدولة حتى كان " . " يـــونون في صبيحه كل يوم على ألخيم فيجــدون كـثيرا منها وواروق أأمال أيلقيم

(١٧٩٣و١٥٢) تمرة الاصل (سنة ٢٧٩هجرية) (١٧١)

قد خلا من أصحابها . واتسم الخر ق على الر اقع وأعضل الداء على الطبيب كما ان الاديم اذا نفر<sup>س</sup>ى ۞ بلى وتعفنا غلب الصباحا <sup>(١)</sup>

فضاق فخر الدولة ذرعاً بالمقام مع انتشار الحبل في يديه ۖ وتمرُّق الناس عنه وانصرف عائدًا الى الري وقيض في طريقه على جماعة من القواد الرازية وقتلهم . ووافي أ بوالعلاء عبيد الله بن(لفضل فدخل(لاهواز وملك الاعمال. وأما أبو عبــد الله بن أســـد فان الديلم قبضوا عليه قبل وصول <sup>(٢٠٣</sup>)

الصاحب الى الاهواز وتوفى في الاعتقال من عــله عرضــت له ومـرض الصاحب بالاهواز مرضا أثنني منه تم أقيل فتصدق بجميع ما كان فى داره من المال والثياب والالك نم استأنف عوض كل شيء من بعد

﴿ذَكَرِ مَا حَفظَ عَلَى الصَّاحِبِ فِي مَقَّامَهِ بِٱلْاهْوَازِ ﴾

قيل ان قوما نظلموا اليه من حيف لحقهم فوقْع على ظهر قصتُهم: يظلمون شهرا ويتصفون دهرا . وهــذا توقيــع طريف فهل يجوز الغفول عن الظلم ساعة فسكيف شهرا وما يدرمه لعل الله يُحدث قبل الشهر أمـ.إ .

وقيسل الهارسم لسكتاب البلد عمل حساب بارتفاع كل كورة فعملوه وحملوه اليـــه . فامــر مجمع العهال والمتصرفين وان بخرج ارتماع كل للحيـــة ويعرض عليهمم ونزالد بينهم فكمان ينادى على النواحي بين العمال كما ينادى على الامتمة بين التجار . وهذا الحديث مستطرف في حكم النظر

وقيل آنه نمير مستنبكر عندكتاب الري وثلك البلاد لان معاملاتهم جارية على عقود وقوانين . ناما العرامي وما والاها فلم يسمع بمسل ذلك فيها <sup>(٢٠٤)</sup> الا ما كان من قديم الناس من المزايدة بين التجار في غلات الساطال. (١) لهله الدباغا : والمثل المشهوركدابغة وقد حلم الاديم

( سنة ٣٧٩ هجرية ) ( ٢٥٥ ) تمرة الاصل  $(11)$ فوذكر خبر مستحسن في ذلك كه قيل ارأحد الوزراء وأظنه على بنءيسي والله أعلم جمع التجار الى مجلس نظره في بعض السنين ليبيـم الغلات عليهم فتقاعدوا بالأسعار على اتفاق يينهم فبرز أحدهم فراد زىادة لوقف عنها الباقون ظنا منهم آنه لن يقنع بذمة وجل واحــد دون الجماعة لانه مال عظيم فامضى الوزير البيــع له . فلماخافوا فوت الامر زادوه عشرة آلاف دينار فقال الوزىر : قد نفذ السهم وسسبق القول والغلات للرجل والثمن لنا وله الاختبار فى قبول الزيادة منكرأو ردهما عليكم فهي له خالصة دولنا . فسألوا الرجــل تمبول الزيادة أو المشاركة فقبل الزيادة وولاً ۾ البيهم وبرئت ذمته من الثمن وعاد الى منزلته بعشرةآ لاف دينار فما أحسرت هذا الفعل الكريم والمذهب المستفيم وكم في اثناء الوفاء بالعقود والثبات علىالشروط والصدق فى الوعود من مصلحة خالصة وسياسة شاملة : وال لاح في أولاها بعص الغرم ففي عواقبها كل النع واذا لم يوثـق باتوال الصدور فعلام '''' كَمنى تواعيد الامور ? والسياسة بِبيان والصدق قاعدة والبنيان يشمد بعضه ببعض فاذا اضطربت الفاعدة آل البنيان الى النقض . ونعود الى سياقة التارىخ وفي هذه السنة أفرح عن أبي القاسم عبـــد العزيز بن يوسف وعاد الى ينداد للجياءن الهلاك بعد اركان أتمرف عليه ﴿ ذَكَرَ أَنَاءَ اعتمدها العلاء بن الحسن في بابه ﴾ (أدت الى خلاصه ) كان قد حصــل في الفلعة معتقلا على ما تقدم ذكره والعلاء بن الحسن براعيه مراعاة مسورة . فورد عليه فيآخر أيام شرف الدولة [ من ] بأمـره

( ٢٥٦ ) نمرة الاصل (سنة ٣٧٥هجرية)  $(1Y<sup>*</sup>)$ 

بقتله فانزعج لهذه الحال لمساكان ينهما من حرمة الانصال وثبت في إمضاء ما ورد . وتجــدد. وفاة شرف الدولة ما تجدَّد فانفــذفي تلك القترةمن أخرجه من الحبس وأشار علبه بقصد العران فسار الي البصرة واستأذن في الاصمادفاذن له

وفيها تُبض على أبي الحسن محمدبن عمر العلوي وعلى كاتبه أبي الحسن على من الحسن ﴿ ذَكَرَ مَا جَرَى عَلَيْهِ الْاَمَرِ فِي ذَلِكَ لَنَّمْ ﴾

كانت حال أبي الحســن محمد بنءمر قد تضاعفت في أيام شرف الدولة وقد تضاعف ارتفاع أملاكه حتى ان أبا الحسسن على بن طاهر لمــا خرج الى نواحى ســـق الفرات لـأمل أحوالها في أيام سرف الدولة عمــل في عرض ما راعاه عملا بارنفاع ضبباعه اشتمل على عشرين الف الف درهم . وعرف الشريف أو الحسن ذلك فضاف صدره وساء ظنه

﴿ ذِكْرٍ رَأَى سديد رَآه ابنِ عمر في تلك العال ﴾ ( استَمال به قلب شرف الدولة )

استدعى على بن الحسين\انمر أش الملقب بالخطير فلما أحضر عنده قال له: احمل عني رسالة الى الملك وقل له : يامولانا ما لاحــدعليَّ نعمة كـنعمتك ولا منَّة كمنتك أطلقتني من حبسي ومننت علَّ بنفسي ورددت أموالي وضياعي اليَّ وزدت في الاحسان اليَّ . ۖ وبلنني أن أين طاهر عمل بضياعي عملا بعشرين الف [ الف ] درهم وهذه الضباع هي لك ومنك وقد أحييت أن أجعل نصفها للامير أبي على هدىً ونحلة طبَّبة عن طيب نفس وانشراح صدر . فاعاد ``` على بن الحسين القراش الرسالة على شرف الدولة (١) لعله : فمرض

( ۷۵– ذیل نجارب ( س) )

( ١٧٤) ( سنة ٣٧٩هجرية) ( ٢٥٢و٥٧) نموةالأصل

﴿ ذِكْرٍ جِوابٍ لشرف الدواةِ عن (٢٠٧) رسالةِ أَبِي عَمْرٍ ﴾ ( تدل على شرف نفس وعلو همة )

قال شرف الدولة في الجواب : قل له : قد سمعت رسالتك وكل جميل اعتددت به فاعتقادى يوجب لك أوفى منه والله لو ان ارتفاعك أضـماف ما ذكرته لكان قلبلا لك عنـــدى . وقد وفَّر الله عليك مالك وأملاكك وأُنَّني أباعلي عن مداخلتـك في ضــباعك فــكن في السَّكون والطمأنينة على حلتك

فانظر الى هــذه الهمة ما أثــرفها وأعلاها والصت الى هذه الاحدوثة ما أطيبها وأحلاها وتلك مواهب من الله مخص بها من بشاء منءباده والمرء يصيب محسن التوفيق لامحوله واجتهاده

فلما توفي شرف الدولة وانتقل الملك الى بياء الدولة استولى أ بوالحسن المعلم على الامور وامتدت عبنه الى حاله ۖ وأشار على بهاء الدولة بأخسد نعمته وتبض أ.لا كه فقبض طه وعلى وكلائه وكتابه وبق في الاعتقال الذي يُرد ذكره فبإبعد

وفي هـ.. الســنة خرج أص بهاء الدولة باسقاط ما يؤخذ من المراعى .. سائر السواد

وفبها عادأبو نصر خواشاذه من الموصل بعد اصعاد ابني حمدان اليها ﴿ ذَكَرٍ خَرَوْجٍ <sup>ا</sup>بنِي حَمَدَانِ مِنْ <sup>(144</sup>) نقداد وڏ کر ماجري ﴾ (عليه أمره) في حرب أبي نصر خواشاذه ) لم، توفي شرف الدولة شرع أبو طاهر ابراهيم وأبو ءبد الله الحسين 'بنا حمدان فى الخروج الي\الموصسل واستأذنا فى ذلك فوجدا رخصة!'نْهزا بها الفرصة فاصمدا باهلهما ألجمين وعلم من بالحضرة وقوع الغلط في إصمادهما فسكوتب أتولصر خواشاذه تدفعهما وردهما , فلما وصلا الى الحديثة راسلهما أُبِّق نصر بالرجوع من حيث جاءاً فهمًا ۚ أن خالفاه ودخــلا البلد قيض علمهــما فاجاباه جوابا جميلا بيدل الطاعة وقبول ما يوسم ان به وعاد الرسول و سار ['] على أثره حتى نزلًا بالدبر الاعلى . ۖ وَمَار أهـــل الموصـــل على الديلم والاتراك فنهبوا أرحالهم وأخلدوا أموالهم وخرجوا الى ابني حمدان وأظهروا المبائة والعصيان . فالفذ أبو نصر من كان معــه من العــكر القتالهم فقامت الحرب بينهم الى العصر ثم انهزم أصحاب السلطان وهلك منهم عددكشير قتلا وغرقا ولحق الباقون بابي نصر فاعتصموا بدار الامارة التي هو للزل فيها وتبعهم ابنا حمدان والعامة فذلقت الابواب دونهم واستوعب القتال بمية النهار ثم حجز الليل يبنهم وعاد أبنا حمدان الى مخيمهما

﴿ ذَكَرٍ رَأْيِ سَدِّيدٍ رَآهُ أَبَنَا حَمَدَانَ <sup>(٢٥٦)</sup> فأحسنا ﴾

(فيه الظن علما للعافبة )

لمـا جرى ما جرى [و] عملما انـــ العامه لا تقنع الا بقتــل الديلم وان السلطان لا يشمض على مثل هذه الجناية خافا عواقب الامر وراسلا أبأ نصر في ليلَّمِما وقالًا له : نحن خدم الســلطان وقد جرت الاقدار بنير الاختيار ولا تدرة لنا الآتن على ضب ط العامة لمــا في تموسهم من الديلم وهم في غد بحرقون الدار ويسفكون الدماء فاما ان تصبير البنا واما اں اللم الك مُهلك نفسك . فعرف أبونصر خواشاذه الهما قدنصحاه وخرج اليهما ليلا فآكرماه ثم عدلا الي تدبير أم , العامة فاحضر ا شـــيوخهم ووجوههم وقالا لهم : ان

(سنة٢٨٠ هجرية) ( ٣٦٠ ) نموة الأصل  $(11)$ سمنتم توثرون مقامنا بين ظهرانيكم فولُّونا أموركم ولا تشمغوا بقتل أصحاب السلطان صـــدوركم فآنه شقاء يعقب داء عضالا ولا تجدون من السلطان في ذلك انحضاء واجمالا . والذي نراه ان تكفُّوا احداثكم عن القتل والصراف هؤلاء القوم عُكمٍ صرفًا حِميلًا ويناطف الســلطان اقدامنا عندكم . فاجانوه بالسمع والطاعة وبذل المسكنة والاستطاعة وبكر العوام الى الدار فلم يزل ابنا حمدان والمشيخة بهم رفقًا ولطفًا حتى استقرالا من بعد هناة على ان يهبوا الدم ويُنهبوا الاموال وان يصمد الجند الى ```` السطوح ويقف على الدرج من الشيوخ من بمنع العامة من الصمود . ودخلوا الدار وخرجوا بنهب الموجود ثم نُملَّفت الابواب وصار جند السلطان محبوسين أياما الى ان انحدروا بأسوأ حال فىالزواريق الىبندادوأفرج عنأبى نصر وأحسناليه وعادالىالماضرة. وتشاغل ابنا حمدان بالنظر في أمورهما وانثال عليهما من بني عقيل العدد ولم يكن لهما من الجند الا العامة وثلاثون الف من الحمدانية ﴿ ثُمَّ دَخَلَتْ سَنَةً تَنَانِينَ وَثَالَـٰقَاءُنَةً ﴾ فيها كانت الوقمة بين باد وبين أبى طاهر ``` وأبي عبــد الله ابنى ناصر الدولة بن حمدان وببن بني عقيل بظاهر الموصل ﴿ ذَكَرِ مَا جَرَى عَلِيهِ الْحَالَ فِي هَذَهِ الوقعةِ ﴾ ( من قتل باد وهزعة أصحابه ) لمساحصـل أيو طاهر وأنو عبد الله ابنا للصر الدولة بظاهر الموصــل استضغفهما باد وطمع فيءصدها وأخذ البلد منهما . وعلم اللاجند لها سوى العامة فكانب أهل الموصـل واستمالهم فاجابه بعضهم وسار في ستة آلاف (١) وفي الاصلِ : أبي نسِم

( ١٣٦١ ) أعرة الأصل ( سنة ١٣٨٠ هجرية ) ( ١٧٧ )

رجل من أصناف الاكراد ونزل في لجانب الشرقي . فخافه <sup>(۱91</sup>) ابنا حمدان وعليا ان لا طاقة لهيا به فلجأا الى بني عقيل وراسلا أبا الدواد محمد بن المسبب وسألاه النصرة وبذلا له النزول على حكمه فالتمس منهسما الجزبرة ونصيبين وبلد وعدَّة مواضع فأجاباه الى ملتمسه . فلما استقرت بينهم هذه القاءدة سار اليه أبو عبـــد الله ابن حمـــدان ووانى به في الني فارس الي بلدوهي في أعـــلا الموصل فى الجانب الغربى وعبرا دجلة وحصلا مع بلد على أرض واحدة وباد عَمَّهُمَّا فَافَلَ وَنَحْرِبُ أَبِّي طَاهَرٍ وَأَهْـَـلِ المُوصِــلِ مَتَشَانَهُلَّ . فَجَّاءَتَهُ طايعة من طلائمه تخبر بسورها فخاف ان يعبر اليه من بازائه ويكبسه أنو عبدالله وبنو عقيل من ورائه فتقدم الى أصحابه بالانتقال واللوذ بأكناف الجبال واضطربوا واخلطوا مابين سابق مستعجل ولاحق مرتحل ونابت في المركمة مستقبل.

﴿ ذَكَرِ اتَّفَاقَ عَبِيبٌ آلَ الى هَلَاكَ بَادْ بَعْدَ انْقَضَاءَمَّدْنَهُ ﴾ بينما الحال على ماذكر من اختلاط أصحاب باد اذ قَتلَ عبد الله حاجبه الممروف بمروس الخيل ففجم به والزعبع لفقده وأراد الالتقال من قرس ٢٦٢

الى فرس فحوَّل رجله من ركاب الى ركاب ووثب فسقط الى الارض بثقل بدله فاندقت ترقوله والحرب قائمة ببن الفريقــين حتى عرف أبو <sup>(''</sup>على الحسن بن مروان ان أخته خبره فصاروا اليه فقالوا له : احمل نفسـك كي تلحق الخيل . فقال لهم : لا حراك بي فخذوا الفوسكم . فانصرفوا في خمسها؟ فارس طالبين الجبل عرضا حتى خلصوا اليه من السهل . وجسدَّل بنو عقيل منهم فرساً! وسلم بنو مروان وأكثر من معهم وساروا في لحف الجبل الى ديار بكر . وحصــل باد في جملة القتلى وبه رمـق فمرفه أحـد بني عقيل فأخذ (١) وفي الاصلِ : أيا

( ١٧٨) ( سنة ١٣٨٠هجرية) ( ٣٦٢و١٣٢) تمرة الأصل رأسه لحمله الى ابنى حمدان وأخدعليه منهها جائزة سنية ودل على جثته فعُمل الى الموصل وقطعت بده ورجله وحُملت الى بنداد وصُلب شلوُه على باب دَار الامْدَرَة بِالْمُوصَــلِ . لَمَدْرَ العَامَةِ وَقَالُوا : هَذَا رَجَلَ عَازَ فَلاَ نَحْلَ المثلة به. فحط وكفن وصلى علبه ودفن . وظهر من محبة العامة له بعد هلاكه ما كان طريقاً بل لا يستطرف من الغوعاء تناقض الاهواء ولا يستنكر للرعاع اختلاف الطباع وهم أجرأ الخلق اذا طمعوا وأخبثهم اذا تممعوا ومضي أبو على ابن مروان من فوره الى قلمة كبفا وهي قلمة على دجلة حصينة جدكوبها زوجة لمدالدلملية لثتنت ﴿ ذَكَرَ حَيْنَهُ لَا بَنِ مَرَوَانَ مَلَكَ مَا الْقَلَحَةَ ﴾ لْمَمَّا وَصِدَلَ ابِي بِابْ القَلْمَةِ عَلَى لَزِوْجِيَةٍ بِادٍ : ۚ قَدْ أَنْفَذَنِي خَالِي البِكَ في مهمأت .فظنته حقا فلمحمد وحصل عندها أعلمها بهلا كه تمتزوج بها ورتَّب أصحابه فبها ونرل فقصد حصمنا حصنا حتى رتب أمر حميم الحصون وأقام ثقافه فبها وصار الى مبافارتين . ونهض أبو طاهل وأبو عبيدالله ابنا حدان الى ديار بكر ضمعا في فتح القلاع وحملا معهما رأس ىاد فوجدا الامر ممتنعا وقدأحكم ابن مروان بناه وحمى حاه مصدلا الى قتاله ووقعت بينهما وقعسة كان الظفر فيها لابن مروان وحصل أمو عبد الله ابن حمدان أسيرا في يده . ﴿ ذَكَرٍ جَمِلٍ لَا بَنِ مَرْوَانَ " إِنَّ أَبِى عَبْدَ أَلْقَهُ عَنْدَ أَسْرَهُ ﴾ ({ يَشَكَّرُ عَلَيْهِ فَسَاءَتَ عَاقِبَةٌ أَمَرَهُ ) لمبا أسر ابن مروان أبا عبد انة أحسن اليه وأ كرمه وأفرج ءنه فصار الى أخيه أبي طاهر فرَمَد نَرَل على آمد فاشار عليــه عصالحة ابن مرواں (٢٦٤) وموادعته والانكماء عن دبارككر فأبى أبو طاهر الامعاودة حربه مم جمع
$(119)$ ( ٢٦٥ ) نموذ الاصل ( سنة ٣٨٠ هجرية )

كمثير من بني عقبل ونمير واضطر أبو عبد الله الىءساعدته كما ينصر الاخ أخاه ظالمــا ومظلوما . وسارا الى ابن مــروان نواقعاه وكان النصر له قهرهما وأسر أو عبد الله أسرآ ثانيا فاساءاليه وضيَّتي ءايه واعتقله زمانًا طويلا الى ان كاتبه صاحب مصر فى بامه فاطلقه بشفاعته وخطامه ومضى الى مصر وتذلد منها ولاية حلب ''' وأقام بنلك الدبار حتى نوفى وله بها عقب

وأما أنو طاهر فاله آنهزم ودخل لصيبين وقصده أبو الدواد محمد نن المسبَّب فاسره وعليًّا ابنه والرغفير أمير بني نمير فقتلهم صبراً . وملك محمدىن المسيب الموصسل وأعمالها وكاتب السسلطان وسأل انفاذمن يقيم عنده من الحضرة فاخرج المظفر أبوالحسن ءبيد الله من محمد بن حمدويه وذلك عندغيبة بهاء الدولة عن بنداد ومقام أبى نصر خو اشاذه بها فى النبابة عنه . فلم تدخل يد المظفر الافي أبواب المـال وفيهاكان له ولابي نصر خواشاذه. ن الاموال والاقطاع في النواحي فاستولى بنو عقيل على وي ذلك

وفي هذه السنة قبض على أبي الفرج محمد بن أحمد من الزَّطي صاحب المعونة يشداد (\*\*\*)

﴿ ذِكْرٍ مَا جِرِي عَلَيْهِ أَمْرِهِ فِي الْقَبْضِ عَلَيْهِ إِلَى انْ قِتْلِ ﴾

كان هذا الرجل تدتجاوز حدالناظرىن فى المعولة وأسرف فىالاساءة الى الناس حتى وترهم وبالغ في أيام صمصام الدوانة بعلمد فننة اسفار في منع أسباب أبى القاسم عبد العزيز من يوسف وتطلَّب حُر. 4 واستيصال أمواله ونعمه وأغرق فى الفمل القبيح معهم ومع غديرهم – وكثرت الطوائل لديه (١) وفي تاريخ أن الفلانسي ص ٥٠ أنه في سـنة ٣٨٧ ولي صور من قبسل الحاكم صاحب معار

(ستة ٣٨٠هجرية) (٣٦٦) تمرة الاصل  $(\lambda)$ واجتمعت الكلمة عايه وأطمع بهاء الدوالة وأبو الحسسن الكوكبي المطم فى ماله وكثر عندهما مبنغ حاله فقُبض عليه واعتقــل فى الخزانة وكرَّر الضرب عليمه أياما . ووقع الشروع فى تقرير أمره فاجتمع أبو القاسم عبسه العزيز وأبو محمد ابن مكرم على نصب الحبائل لهلاكه ووضعا أبا القاسم الشيرازى على ان يضمنه بمال كثير ﴿ ذَكَرٍ مَكْيَدَةٌ تَمَتْ لَعَبْدَ العَرِيزَ مِنْ يُوسِفْ فِي أَسْرٍ ﴾ (الزُطى حتى هلك (٢٦٦)

قال أبو نصر الحسين بن المسر\_ المعروف بالاستاذ الفاضل : ان أبا القاسم عبد العزيز حمو الذي سدسي واجتهد في أمر ابن الزطي وذكره عند المعلم بكل ما خوَّفه منبه وقال : نحن بصبــددحرب والمســـير للقاء عدو والحوادث لا تؤمن ومتى استبقيت هذا الرجل لم بأمنه جميعا على من نخلّفه وراءنًا من حرمنا وأولادنًا وفي الراحسة منـــه تُربة الى الله تعالى -وأمن في العاتبة . قال المعسلم : ان الملك تمد أطمع في مال كثير من جهته . فقال عبد العزنر : لعمري آنه ذو مال والكنه لايذعن به طوعا ولا يعطيه عفوا وهذا أبو القاسم الشديرازي يبذل فيبه انف انف وخمسهائنة أنف درهم ويقول ان للسال لا يصح وهو حيٌّ تخافه أصحاب الودائع . وحضر الشيرازي وبذل مثل ذلك بلسانه.

قال الاستاذ الفاضــل : فقلت له : هل أنت على ثقة ممــا بذلنه ? فقال لى سرآ : على الاجتُهاد فان بلنتُ المراد والا حملتُ الى زوجة هذا ( وأشار الى المعلم ) عشرة آلاف درهم وقد خلصتنى من يدم. وضعك وضحكت. ولم يزل عبدالعزيز بالمعلم حتى تمرر الامر علىقتله واستؤذن بهاء الدولة

 $(M)$ (٢٦٧و٢٦٧ ) نمرة ألاصل ( سنة ٢٨٠ هجرية )

وتحتق عنده لمال المبذول عنه فأذن في ذلك وعُبر بالرجل الى الجانب الغربي وحمل رأســـه الى المـلم فانفذه الى محمد بن مكرم فوضـــمه فى نحد فى دهليزه ليشاهده الناس

وهذه حكاية عجيبة <sup>(٢٦٧)</sup> ولبس العجب من قتل أبن الزطي فأنه كا**ن** من الاشرار وما آل اليه الاشرار من(ابوار وانمــا العجب من استيلاء المعلم على بهاء الدولة واستيلاء المرأة على المسلم حتى يلعبا بالرجال ويتحكما بالدماء والاموال وان أمتال هذه لاحوال لتمكسو الدولءن العار برودآ وتنظم لها من المساوى عقوداً . فاذا أحب الله صــلاح دولة ً طمَّرها من مثل هذه الاداس وقيَّض لتسديرها أخيار الناس فتسكون ما بقيت منصورة مؤيدة ثم تبقى محاسَّها فى الصعف محفوظة مؤكِّدة .

وعوَّل بعد قتل ابن الزطي على أبي محمد الحسن بن مكرم الحاجب وخلع عليه فابان فيها أترآ مجيلا وأخذالميارىن والدَّعَار أخذا شديدا بعدان كان قدَّ استشرى أهل الفراد . فقامت الهيبة واستقامت الامور على السداد وأمن البلد وهرب كل ذي ريبة . ثم استمفى منها وخرج في الصحبة الى واسط ﴿ ذَكَرِ السَّبِّبِ فِى ذَلِكِ ﴾

كان رأى أبى لحسن المعلم فاسداً فى الوزير أبى منصور وانما أقرء على الوزارة تأنيسا لابي القاسم العلاء بن الحسن وتقريرا لحيلة تم عليه . فلما فعل بفارس ما فعله ووقع اليأس من خداعه بعدكشف قناعه قدَّم على <sup>(١)</sup> القبض <sup>(٣٦٨)</sup> على الوزير أبي منصور ماكان أخَّر وعول على أبي صـر<sup>57</sup> سابور بن أردشير في النظر وخلعت عليسه خلع الوزارة ونُمقل الوزير أبو منصور الى الخزانة (١) لعله: من (٢) في الأصل: منصور  $\boldsymbol{\zeta}(\mathbf{y})$  خیل تمبارب ( س

( ٢٦٩ ) نمرة ألاصل (١٨٢) (منة ٣٨٠هجرية) ونزل أبو نصر سابور داره

وعلى ذا مفيي النباس ! منصور ومخسذول ومولَّى ومعزول ومختار ومردود ومشتهي ومملول وأعال السلطان عواري لا بدمن استرجاعها وملابس لا بد من انتزاعها . والسعيد من حسنت من تلك العواري حاله وكرمت في خلال تلك الملابس خلالهُ فاذا ارتجمت منـــه بقي له من المجد حظ موفر واذا انتزعت منه صفاعليه من الحمد بُرد محبَّنٌ فختمت بالصالحات أعماله وذكرت بعده بالخيرات أفعاله .

وفيها سار بهاء الدولة متوجها الى شديراز بعلد استنباب أبى نصر خواشاذه فيخلافته ببنداد وخلع عليه وطرح له دستا كاملا في دار المملسكة الاولى وثلاث مخاد في الدار الداخلة وما رؤى أحسد من الوزراء والاكار جلس في هذه الدار على مثل ذلك وكتب له عهد ذُكر فيسه « بشــيخنا » وهو أول من خوطب بهذا الاسم من الحواشي . وءول على أبي عبيد الله ابن طاهر في النيابة عن الوزير أبى نصر سابور ببنداد فلم يستقم ما بينسه وبين أبي نصر ``` خواشاذه واستمر الفساد بينهما الى ان عاد بهاء الدولة فقبض علمهما على ما يأتى ذكره في موضعه

﴿ ذَكَرَ مَا جَرَى عَلَيْهِ أَمَرَ بِهَاءَ الدُّولَةِ فِي هَذَّهُ السَّفَرَةِ ﴾

انحدر وسه أبو الحسسن المطم والوزير أبو نصر سابور والامر لابى الحســـن في الــكبير والصغــير وهو الغالب على الرأى في التـــدبير . وأقام بواسسط أيلما وسلو ونزل بمسكر أبي جنقر ابن الحجاج ودخسل البصرة فشاهدها وعاد الى مخيمة . وورد عليه خبر وفاة أييطاهر أخيه فجلس امزائه ثم توجه الى الاهواز وسيَّر أبا العلاء عبيد الله بن الفضل على مقدمته ومعه  $(\lambda x)$ ( ٢٧١ر٢٧١ ) نمرة الاصل ( سنة ٣٨٠ هجرية )

حجهور عسكره فصار الىارجان ودخلها وفتح القلعة بالجند وملكمها وكان فيها من أصـناف الاموال شيء كـثير . فلما وصـل الخبر الى بهاء الدولة سار الى ارجان ونزلها وأمر بحط جميم ما كان في القلعة من المال وغير موتسسليمه الى الغُزَّ ان وكان من العين الف<sup>َّ ( ')</sup> الف دينار ومن الورق تمانية آكاف الف الف درهم ومن الجوهر والثياب والآكات والاسلحة ما يذَّخر الملوك مثبله (۲۷۰۰

﴿ ذَكَرَ مَاجِرِي فِي أَمْرَ هَذَا الْمَـالِ حَتَّى تَفْرِقَ أَكْثَرُهُ ﴾

لما حصل المال في الخزائن أحب بهاء الدولة تنضيده باجناسه في مجلس الشرب فنضًّا جميعه على أحسن تنضيد ووكل الحفظة والخزان 4 في موضعه أياما فكان منظر! أنيقاً الا انه شاع من ذلك ماصار الى التفرقة طريقا . فعند ذلك شنب الاتراك والديلم شسنبا متتابعا فاطلقت تلك الاموال حتى لم يبق منها بعد مديدة غير أربسائة الف دينار وأربسائة الف '' انف دريم حملت الى الاهواز . وتوجه أنوالملاء ابن الفضل من ارجان الى النويندجان وهزم من كان بها من عساكر صمصام الدولة وأثبت أصحابه فى نواحى فارس . ونرز أبومنصور فولاذ بن مالمذر من شيراز وسار علىءقدمة صمصام الدولة وو اقع أبا العلاء بخو اباذان فهزمه

﴿ ذَكَرَ هَذَهُ الرَّمَةَ وَالْكَيْدَةِ ۚ الَّتِي كَانَتْ سَبَبًا ﴾

(لهزنة عسكر مهاء الدولة ) لمبا حصل أبوالملاء والاتراك بازاء فولاذ والديلم فيءادى خواباذان وةنطرة <sup>(٧٧</sup>) حجاز بين الفريقــين تطرَّق قوم مــــ الغلمان الى جمال الديلم (١) لعله زائد

( ١٨٤) ( سنة ٣٨٠هجرية ) ( ٢٧٢) نموة الاصل فساتوها وءادوا بها الى مسكرم ورآيم بقية الغايان الاتراك فطمعوا فى مثل ذلك وركب .. الند منهم ســبعون نملاما من الوجوء وعــبروا القنطرة . وكان الديلم تمد أرســـلوا جمالا ءبـــلة لا حماة مــمها على سبيل المـــكر والخديعة فاستاقهم الغلمان وكر"وا راجمين . ووقعت الصـيحة فركب في أترمح فرسان . في الديلم والاكرادكانوا ممدَّين ووصــل النلمان الى القنطرة فوجدوا من دونها خمسائة رجــل من الدبلم كان نولاذ قد رتبهم وراء جبــل بالقرب فلما عبر "لهمان باموالهم رأوهم على القنطرة بالرصد فلم يكن للغلمان سبيل الى العبور ولحقهم الفرسان فاوقعوا بهم وقتلوهم عن بكرة أبيهم وأخذوا رؤوس أكابرم فانفذوها الى شيراز وكان ذلك وهنآ عظيما وثنها كبيرا فى عسكر بهاء الدولة . وراسل فولاذ أبا الملاء فاطمعه وخدعه ثم سار اليسه وكبسه فالمهزم من بين بديه وعاد الى ارجان مفلولا . ولمــا وصل الخبر بذلك الى صمصام الدولة سارمن شيراز .

ونحلت الاسمار بارجان ونواحيها وضافت المير والملوفة ثم وتمم الشروع فى الد لمح وترددت فيسه كتب ورُسُل فمَّم على ان يكون لصمصام <sup>(٢٧٢</sup>) الدولة فارس وارجان ولبهاء الدولة خوزســتان والعراق وان يكون لكلل وأحد منهما اقطاع في لادصاحبه . وعقدت العقود وأحكمت العهود وحلف كل واحسد مسما للآخر على التخالص والتصافى بيمين بالغسة وشرطت وحُررت على النسختين وعاد بهاء الدولة الى الاهواز وورد أبو عبد الله الحسبن بن على بن عبدان أدثبا عن صمصام الدولة بالحضرة واظرا فيها أفردله من الاقطاع بالمراق وعول على أبى سعد بندار

( ٢٧٣ ) تمرة الاصل ( سنة ٣٨٠ هجرية )  $(\lambda)$ 

ابن الفيروزان في النيالة عن بهاء الدولة بفارس وفي هذه السسنة ورد الخبر بوفاة أبى الفرج يعقوب بن يوسف وزير صاحب مصر الملقب بالعزيز <sup>(١)</sup>

﴿ فَ لَرِّ حَالَهُ وَمَا جَرَّى عَلَيْهِ أَمَّرَ أُوزَأَزَةٌ عَصَرَ مَنْ بَعْدَهُ ﴾ كان أبو الفرج كبيرالهمة عظيم الهببة فاستولى علىالامر ونصح صاحبه فيه فقرُب من قلبه وتمكن من قربه قفوضت الامور اليه واستقامت على يده . فلما اعتل علة الوفاة ركب البه صاحب مصر عائدا ووجده على شرف اليأس فحزن له وقال : يا يعقوب وددت أن تُباع فابتاعـك تلــكي أوتُنفدي فافتديك فبل من حاجة توصى بها ? فبكي تتنكي يعقوب وقبل يده ووضعها على عينه وقال: اما فبانخصني فلا فانك أرعى لهقي من ان أسترعيك وأرأف بمخلفي من أن أوصـيك ولـكني أقول لك فيها يتعلق بدولتــك سالم الروم ماسالموك واقنع من الحمدانية بالدعوة والسكة ولا تُبق على المفرَّج من دنخل اىن الجراح متى أمكنت فيه الفرصة . ولم يشنله ما كان فيه من فراق دنياء عن نصم صاحبه ومحبَّنه وهواه وكـذاك حال كل ناصح صدوق . ثمَّ توفي فامر صاحب مصر بان يدفن في تصره في قبسة كان بناها لنفســه وحضر جنازته فصرلي عليه وألحده بيده في قبره والصرف من مدفنه حزينا لفقده وأغلق الدواوىن أماما من بمده

واستخدم أبا عبد الله الموصلي مدة تم صرفه وقلد عيسى بن نسطورس

( ١ ) - والوزير هو ابن كلس وردت هذه القصة في تاريخ أبي يبني ابن الفلانسي ص ٣٢ وهي هأ خوذة من تاريخ هلال الصابي . وفي ارشاد الاريب ٢ : ٤١١ وردت قعمة ابن كلس حذا مع ولد للوزير أبي الفضل ابن حُنزاية (١٨٦) ( سنة ٣٨٠هجرية) (٢٧٤) نمرة الاصل)

وكانب نصرانيا فضبط الامور وجم الاموال ومال الى النصارى وولام الاعمال وعبدل عن الكتأب والمتصرفين من المسلمين واستناب بالشام يهوديا يعرف بمنشا بن ابراهيم من القرار فسلك منشامع اليهود سبيل عيسى مع النصارى واستولى أهل هاتين الملتين على جميع الاعيال

فَوْذَكَرَ حَيْلَةٌ لِطَيْفَةٌ ءَادتٌ بِكَشفٌ هَذَهُ الغَمَةُ <sup>(٢٧٤)</sup> ﴾

كتب رجسل ءن المسلمين قصــة وسلمها الى امرأة وبذل لها بذلا على اءتراض صاحب مصر بالظلامة وتسليمها الى يده وكان مضمونها : يامولانا بالذي أعز النصارى بعيسى من نسسطووس واليهود عنشا من الفرار وأذلَّ السلمين بك الا نظرت في أمرى . وكانت لصاحب مصر بغلة معروفة اذا ركبها مرت في سيرها كالريح ولم تلحق فوقفت له المرأة في مضيق فلما قاربها رمت بالقصة اليه ودخلت في الناس . فلما وتف عايها أمر بطلبها فلم توجد وعادالي قصره.تقسم الفكر في أمره واستدعى قاضيه أباعبد الله محمد بن النعمان وكان من خاصَّته وأهل أنســه فشاوره في ذلك فقال ابن النممان : أنت أعرف بوجه الرأى . فقال : المد صدقت المرأة في القصة ونبهت من النفلة . وتقدم في الحال بالقبض على عيسى بن نسطورس وسائر السكتاب، من النصارى وڪتب الى <sup>(١)</sup> الشام بانقبض على منشا بن الفرار و**جماعة** التصرفين من البهود وأمر بردِّ الدواوين والاعمال الى السكتَّاب المسلمين والتعويل في الانهراف عليهم في البلاد (٦)

(١) - وفي الاصــل : من -(٢) - وفي تاريخ ابن القـــلانسي من ٣٣ : على القضاة في البلاد

( ٢٧٦، ٢٧٦) نمرة الأصل (سنة ٣٨١ هجرية) (١٨٧١) ﴿ ذِ كُرْ تُدْبِيرُ تُوصَلَ بِهِ عَيْسَى مِنْ نَسْطُورْسَ أَنَّى ﴾ (الخلاص والعود الى النظر (\*\*\*) كانت بنت المتلقب بالعزيز المعروفة بست الملك كرعة عليه حبيبة اليه لا بربِّ لها تولا فاستشفعْ عيسى بها في الصفح عنه اوحمل الى الخزالة المُباثنة الغف دينار . وكتب اليه يذكره بخسدسته وحرمته فرضى عنسه وأعاده الى ماكان ناظرا فيه وشرط عليه استخدام المسلمين فى دواوينه وأعماله وفي هذه السمنة كثرت فتن العيَّارين بعد انحدار بهاء الدولة ورفعت الحشمة وجرى من الحرب بين أهل الدروب والهالّ نوبة بعدوية ماأعيا فيبه الخطب وتكرر الحريق والنهب تارة على أبدى العيَّارين وتارة على أيدى الولاة وولى المعونة عبدة فسا أغنوا شسيأ واستمر الفساد الى حين عود بهاء الدولة ﴿ وَدَخَلَتْ سَنَةَ احْدَى وَتَمَنَّانِينَ وَتَلْمَأَنَّهَ ﴾ فيها تبض على أبى[ نصر ] سابور الوزير بالاهواز ًونظر أبو القاسم عبدالعزيز بن يوسف فى الامور ﴿ ذِكْرِ السَّبِّبِ فِي ذَلِكَ ﴾ لمسا عاد بهاء الدولة بعسد الصلح الى الاهواز شدمب الديلم والاتراك وطالبوا <sup>(٢٢٦)</sup> باطلاق المسال وذكروا أبا الحسسن المعلم وأبا نصر سابور وأبا الفضل محمد بن أحمدعارض الديلم وعلى بن أحمد عارض الاتراك وجاهروا بالشكوى منهم وظاهروا بالكراهية لهم . وترددت بينهم وبن بهاء الدولة صراسلات انسهت انى ان استوحب منهم أيا الحسن المعلم وأبا القاسم على بن أحمد وأرضاهم بالقبض على أبي نصر سابور وأبى الفضل محمد بن أحمد وقلد

(٣٧٧) نمرة الاصل ( سنة ٣٨١ هجرية )  $(M\lambda)$ 

أبا القاسم عبد العزيز الوزارة وخلع عايه

ومن حسن سياسة الملوك ان بجملوا خاصتهم كا مهدَّب الافعال محمود الخصال موصوفا بالخمير والعقسل معروفا بالصبائح والعدل فارنب الملك لاتخالطه العامة ولاأكثر الجند وآنما برون خواسه فان كانت طرائيقهم سدبدة وأفعالهم رشيدة عظمت هيبة الملك في نفس من يبعد عنه لاستقامة طريقة من يقرَّب منه . فقد ورد عن الاسكنا ر آنه قال : آنَّا اذا فتحنا مدينة عرفنا خيارها من شرارها تبل تجريتهم . قبسل له :كيف . قال : لانَّا نُرى خيارهم يتصافون الى خيارنا وشرارهم الى شرارنا . وروى عن عبد الله بن مسمود رضي الله عنه آنه قال : ما شيء أدلَّ على شيء

ولا الدخارعلىالدخار<sup>(0</sup>من|لصاحبعلىالصاحب . ةالعدى بن زيد :<sup>(777)</sup>

عن المرء لا نسئل وابصر ترينه ۞ فان القرين بالمقارن يقتدى

واذا كان خواص الملك ممن يُمقدح فمهم وتذكر مساويهم قلَّت الهيبة فى النقوس فاظهر الجند استقلالا لامره ثم صار الاضار نجوى ينسبم ثم زادت الحيرة فصارت النجوى اعلانا فعند ذلك تقع المجاهرة وترتفع المراقبة ويتحكمون عليه تحكُّم الآمر لا المأمور والقاهر لا المقهور . وفي هذه السنة أنفذخلف بن أحمد عمرا ابنه الى كرمان ودفع تمر ناش عنها ﴿ شَرَحٌ `` عليه أَمْرَ خَلَفَ بْنَ أَحْمَدَصَاحَبَ سَعِسْتَانَ ﴾ ﴿ فِي انْفَاذَ عَمَرُو أَبَّنَهُ إِلَى كَرْمَانَ ۚ وَيَنْصَلَّ هَذَا ﴾ ﴿الْحَدِيثِ مَا جِرَى بِعَدْهَدْهِ السَّنَّةِ ﴾ ﴿ مَن أَحْوَالَ تَلْكَ البَلَادَ﴾

(١) لعله: ألنار (٢) لعله سقط: ما

(١٧٧ - ٢٧٩) مُرة الأصل (سنة ٣٨١ هجرية) (١٨٩)

كان أبو أحمد خلف بن أحمـدالمعروف بابن بنت عمرو `` بن الليث الصفار قد ورد العراق في أيلم معزالدولة وخلع عليه بالحضرة الخلع(لسلطانية لولاية سجستان . وكان رديء الدخيلة في الباطن جيد الناموس في الظاهر شديد الطمع في الاموال متوصلا الى أخذها باللطف والاحتيال ويقول ‹‹››› « ايسٌ مجب ان يكون للرجال من!لرعية أكثر من عشرة آلاف ورهم لأبها ذخيرة لذى الحاجة وبضاعة لذى التجارة »

> ﴿ ذَكَرَ الْحَبَّدَالَتِي اسْتَمَرَ عَلَيْهَا خَلَفَ بَنِ أَحْمَدَ ﴾ ( فى أخذ أموال رعيته )

كان يتبع أمور أهل البلاد في كاسبهم ومتاجرهم وبضائعهم وذخائرهم فاذا عرف استظهار قوم منهم عمل ثبتا باسهائهم . وخرج على وجبه التنزه والتصــبِّد ونصب رجــلا من أصحابه ــــفـ النيابة عنه ووافقه على أخذهم ومطالبتهم بالفضـــل الذى يقذر آنه فى أيديهم فاذا علم ان المــال معظمه قد صح•ن جهُنهم رجع فبشكون اليه ما غو.اوا به فيظهر لهم التوجع ويتقدم بالافراج عن من بقي منهم في الاعتقال ومسامحهم عــا تأخر عليهم من المال وبحضر صاحبته الذى استتابه فيجلله بالانسكار ورمسا ضريه عشهدهم ليزول ما خامه تلوبهم من الاستشعار . وكان يمشي الى المسجد الجامع في كل جمعة بالطيلسان ورعبا خطب وصلى بالناس وأملى الحديث وله اسناد عال ورواية عن شيو خ العراقيين ومحدّثي الحرمين .

وكان عضــد الدولة عند حصوله بكرمان ``` قرر ممه هُــدنّة على ان لا بتعرض ```` كل واحسد منهما ببلاد صاحبيه وكشا بينهما كشابا بذلك ( ١ ) وفي الاصل · عمر . و لصواب؛ يا سه ( ٢ ) وذلك فيسنة ٢٥٧ ليراجع ٢ : ٢٥٣  $( (y)$  + ذیل تجارب  $( y )$ 

(١٩٠) (سنة ٣٨١هجرية) (٢٨٠) نموة الأصل شاع ذكره عنــدأمـراء ساسان `` وكبراء أهل خراسان وجرى الامــر على المسالمة مدة أيلم عضد الدولة فليا توفي وملك ثمرف الدولة وانصرف أبوعلى الحسين بن محمد الحاجب عن كرمان وتقلدها تمرتاش وسار شرف الدولة الى العراق تحسدثت نفس خلف بالغسدر تم أحجم عن الامر . فلما توفي شرف المءولة وملك صمصام الدولة فارسووتم الخاف يدء وين بهاء لدولة توى طمعه وجهزجيشامع عمرو ابته فلم يشعر تمرثاش بهم حتي زنوا بعيص اردثت ير ليلا تركال هو وعسكره فى موضــم يعرف بتركياباد من أُبنيــة أبى عبــدانة بن الياس ``` ومعهم أموالهم وعلاهم فكان قصاراهم ان ركوا الدوروما فيهامن الاموال ودخلوا بردشبير بماأ.كمنهم حمله وحصباوا في الحصار وملك عمرو بن خاف جميع أعمــال كرمان سوي بردثـير وجبى الاموال وصار تمرتاش <sup>(٢٠)</sup> الى فارس . وكانت بنه وبين العلاء بن الحسن عداوة من أيام شرف الدولة فوجد العلاء في هذا الوتت الفرصة التي كان يتوقعها في أمره ﴿ ذَكَرَ الْحَمِيلَةِ الَّتِي رَمَمُ الْمَلَاءِ بِنَ الْحَسَنِ فِي الْقَبْضِ ﴾ ( على تمرتاش وقتله من بعد ( `` ) قال العلاء ابن الحسن لصمصام الدولة : ان تمر ناش فى جنبه بهاء الدولة ولا يؤمن ان بميــل اليه ويقيم الخطبة له . وتمرر مــه تجهز عــلكو كشير من الديلم لمعونته وموافقية وجوههم على القبض عليه عنيلد الحصول ببردشيهير فاخرج أبا جعفر نقيب نقباء الديلم وتقسدم اليسه بذلك . وسار أبو جعفر الى (٦) لمله : سامان (٢) أثلته اليسع ابن محمد بن الياس (٣) - وفى الاصل : وصادر الناس

( ١٩٨١) تمرة الاصل ( ٣٨١ هجرية ) ( ١٩٩١) .<br>.

كرمان وعرف عمرو بن خلف حصوله بالشيرجان فعاد الى تتمّ وترماشير . وتمم أنو جعفر الى بردشير فاستقبله تمرتاش مبعدا فى استقباله وسارا جميعا الى الخيم التي ضربت لابى جعفر فايا وصــلا اليها قال أبو جعفر لتمرتاش : يبني وبينكم ما مجب ان نتواتف عليه في هذا العدو والصواب ان 'نقدَّمه . فعاد الى مضاربه وكان أبو جمفر تمــدرتمّـب فيها قوما من الديلم لمــا بريده فحين نزلا قبض طيسه وقيمده فأنفسذالى داره من احتاط على خزائنتيه واصطبلاته وكان مموَّلا فوجد له ما عظم قدره . وحمل تمرتاش الى شيراز فحبسه العلاءتم قتله

ولما فرغ أبو جعفر من أمر تمرتاش سار بالعسكر الذي صحبه وبمنكان مقبها ببردشير يطلب مواقعة عمرو بن خلف

﴿ ذِكْرِ مَا جَرَى عَلَيْهِ أَمْرَ <sup>(٢٨١)</sup> أَبِي جَعْفِرَ فِي هَزِيمَتِهِ ﴾

لما التقى الفريقان بدارزين وهي في سهل من الارض يتسع فيها اطراد الفرسان ا–ستظهر ابن خلف عليه بكنرة من الفرسان وضافت الميّر على أبي جعفر ومن معه فهرب ليلاوعاد على طريق جسيرفت . وبلغ الخبر صمصام الدولة ومدبّري أمره فانزعجوا منه ثم أجمعوا أمرهم وأخرجوا العباس بن أحمد الحاجب الى هــذا الوجه في عــدد كـثير من طوائف العسكر وسار متوجها للحرب

﴿ ذَكَرِ مَا جَرَى عَلِيهِ أَمْرَ عَمَرُو مِنْ خَلَفَ فِى هَــٰدَهِ ﴾ ( الوقعة وهزءته ومأآل حاله اليه من القتل ) لمساحصـل العباس بن أحمد الحاجب بفرب الشيرجان برز اليه عمرو ان خلف ووقعت الوقعـــه على باب البلد فـــكانت الدائرة على عمرو وأسر

(١٩٢) ( سنة ٣٨١ هجرية) ( ٢٨٢و١٨٣ ) تمرة الاصل القتكرين وكان وجيها فيءسكره والمعروف بابن أمير الخبل صهر خلف وعدد كثيرمن السجزية وذلك فيءرم سنة اثسبن وتمانين. وعاد عمرو اليسجستان مفلولا مع نفر من أصحابه ولمسا دخل الي أيه فيَّده وأزرى به وعجزه (٢٨٢) في هزيته وحسه أياما نم قشله بنن يدبه وتولى غسبله والصلاة علبه ودفنه في القلمة.

فليت شعري ما كان مراده من مل ولده ! اماكان عذره في قطع يده بيده أتراه ظن آنه يشني نخته أو خبر وهنه بقت عضده ⁄ كلا بل خاب ظنه وزاد وهنه وطال حزَّنه لقد فعــل في الدنبا لــكرا ً وحمل للآخرة وزراً . فويل للقاسية تلويهم ما أيعدهم.ون الصواب وأقربهم من العذاب !

ووصل أبو على ابن أستاذ هرمز الي فارس وقرب من خدمةصمصام الدولة فشرع في انفاذأســتاذ هرمـز أييــه <sup>(١)</sup> الى كرمان وقرر الامــر ممه واستميد العباس وتوجه أستاذ هرمز .

فَقَالَ أَبُو بِكُرَ أَبِنَ عَمَرُو بنَ يَنْقُوبَ كَاتِبَهِ : لَمَنَا انْتَهَى الْخَلِيرَ الى خَلَفَ بن أحمدوجم لذلك الجنبد ورأى اله قدرُمي ''' خجره حبين لا قدرة له على الذب عن حربته لتمزَّ في رجاله واضــطراب حاله وعلم آنه مني تصده في عقر داره وهو على هذه ا سورة التهز فيه الفرصة فعمد الى اعمال الحيلة ﴿ ذِكْرٍ حَبَّلَةٍ عَمَلَهَا خَلَفَ بْنَ أَحْمَدَ فِي نَعْلَيْلِ ﴾ (أستاذ هرمز عن قصده <sup>(۲۸۳)</sup> ) كريب كشايا غير ممنون أقام فيه العذر لنفسيه وحمل حجته فى نقض الهدنة المضمدية اختملاف صمصام الدولة وبهاء الدولة اذكان من سروط (١) وفي الأصل: إبنه (٢) وفي الأب لي : وفي

( ١٩٨٤) نموة الاصل (سنة ٣٨١ هجرية) ( ١٩٣)

الهدنة آنها ماضية يبنهما مدة حياتهما ومنتقلة الى أولادهما بمدهما مالم مختلفوا وَأَنْ نَقْضَهُ لِهِـبَاكَانَ لِهَذَا العَذَرِ وَأَنَّهُ مَتَّى اسْتَنْوَفْ مَعَهُ الصلح أجاب اليه . وأنفذ الكتاب على ىد أحد الصوفية قال أبوكمر ، فلما وصــل الكتاب قرأته على أستاذ هرمز وعرَّفته ما في الصلح من الصلاح فتقدَّم الى بكتب جوابه على نحو ما وقع الابتداء ففعلت . واستمر خلف على هذه الطريقة في مواصلة المكانبة وتقرير أمرالهدنة حتى استقرت وكشب بهاكمتابا أخذ فيه خطوط الشهود وتوثَّق بالاءانب والعهود . وأنصلت المهاداة والملاطفة بين الجهتين وخلف في أثناء هسذه الاحوال بجمع المسال ويثبت الرجال ويتجدد العهد حتى اذا قويت شوكته نقض عهلده . وأظهر كتابا من المتضد بالله رحمة الله عليه ببلادكرمان اقطاعا لجده عمرو [ابن] الليث الصبغار وجمل ذلك عذرا عند .لموك الاطراف العارفين عبا استقر من تلك المعادة

﴿ ذَكَرَ مَكِيدَةَ لِخَلَفَ أَرَادَتُهَا <sup>(٢٨٤)</sup> إِسَاءَةً ﴾ ( سمة أستاذ هرمز ) كان بسجستان قاض يعرف بابي يوسف البزاز مفبول لقول يين الرعية يمظمونه غاية الاعظام ويجرونه عندهم مجرى الامام فاستدعاه خلف وأخرجه رسولا الى أستاذ هرمز وضمّ اليه رجلامن|لصوفية يعرف بالحلبي كالمؤانس له وسلم الى المتصوف سما وواقفه على أن يقتــله فى طعام يحمل اليـــه من دار أسستاذ هرمز وفي عقب حضوره على طبقه لبنسب الناس تتله البسه ورثمب للصوفي جمازات بين ســـجستان وكمَّ وقال له ١٠فا قضيت الارب فاهرب . فتوجسه أبو بوسف غافلا عما يُراد به ووصــل الى أســتاذ هرمز ً وهو بيمَّ

( ١٩٤) ( سنة ٣٨١هجرية ) ( ٢٨٥ ) تمرة الاصل فاكرمه وسمع منه ما أورده علبه ووعده بالجواب عنه. ودخلالصوفى بينهما في اسفارة وحصلت له بها نعدم عند أستاذ هرمز فانس به فاشار عليه باستدعاء بي وسف الى طعامه ايشاهد فضل مـروءًله فيتحدث به في بلده . فقبل منه واستدعى أ , وسف لذلك فاستغده وامتنع فصار الصوفي الى أبي يوسف وقال له : از في 'متناعك عليه انحاشاً له , ولم يزل به حتى لبِّبي دعويه وحضر عنده في بعض ليالي شهر ر.ضان . وانخذ الصوفي شبأ كثيرا من القطائف فمنه ما عمله بالفانيد السجزى على عادة ثلك البلاد ومنه ما عمله بالسكر <sup>(٢٨٠</sup>) الطبرزد واللوز على رسم أهل بغداد وجعل السم في البغدادي . فلها انصرف أبو بوسف من دار أستاذ هرمز بعد افطاره معه سأله الصوفي عن حاله وما شاهده من سروءً، فما زال أبو يوسف يذكر شيأ شيأ حتى أفضى الحديث الى ذكر القطائف فوصف أبو يوسف جودة ما أحضر منه على الطبق فقال الصوفي : ما أظن القاضي أكل مما يعسلح عندنا في العراق وقد عملت منه شسياً لياً كه ويعلم أن إسداد الزيادة على كل بلد . وقام وأحضر ما أودعــه السم . فستدعى أبو يوسف جماعة من أصحابه ليأكلوا معه فغال له الصوفي: هدا شيء نحب أن إلوفْر عليات وقد عملت لاصحابناما يصاح لهم . وأحضر ماكان عمله على رسم لملت البسائرد ودعا القوء اليبـه ۖ وأكل أبو يوسف من المسموم `` و ٌمعن فيه . وخرج الصوفي من الدار وقصد ياب البلد وركب جمازة ممدّة ودخل المفازة متوجها الى سـجستان ولام أبو يوسف فما مضت ساعــة حني عمــل السم فيـــه وطلب الصوفي فلم يلحق ولا عرف له خـــبر فاحس بالحبية .

(١) وفي الاصل : المصوم

( ٢٨٢ ر/٢٨٢ ) نمرة الأصل ( سنة ٣٨١ هجرية ) ( ١٩٥)

قال أتو بكر السكانب : فجاءني رسوله في جنح الليل يستدعيني فجئته وهوكما به يتقلب على فراشه ومحتسب الله على خلف فوصاني محفظ ما مخلفه ومماونة أصحابه علىحمله الى بلده وتسليمه الىءِرثته وبقي ساعة وقضى[نحبه] <sup>(٢٨٦)</sup> وعرف أستاذ هرمز الخبر فقلق لاجله ثم رأى ك<sup>ن</sup>مان الا*مر, و*أحسن الى أصحاب أبي بوسف وأعادهم موفورىن .

ووصـــل الصوفي الى خلف وحـــدثه الحديث فقرر معه أن يقول في المحفل الذي بجتمع الراس فيه : ال(ستاذ هرمز نمدر بابى يوسف وسمه وقتله وأراد ان يفعل بيءثل ذلك فخرجتُ على وجهى هاربا منه وآنه تمد نقض العهد وعزم على المسمير الى هذه البلاد . ثم عقد مجلسا فيسه القضاة والشهود ووجوه الخاصة والعامة وأحضر الصوفى حتى أورد ما تواففا عليه فما استثم الصوفي كلا. • حنى أجهش خلف بالبكاء والنحيب وقال : واأسـناه على القاضي الشبهيد . ونادى : النفسير لغزو كرمان فكنب محاضر بذلك وأنفذها الى أصحاب الاطرال - وشنَّه على أسستاذ هرمز بالعدر والنسكت . وندب ولده طاهرا الممروف بشيربابك `` مع أربعة آلاف غلام و غمسة آلاف رجل من السجزية الي كرمان .

فسبحان من خلق أطوارآ وجمل منهم أخيارآ وأثنر ارآ : ما كان أجرى هذا الرجــل على فعل المحظور وقول الزور ! أثراء ما ســم قول الله تعالى : ومن يقتُل مؤمنا متممداً فجزاؤُ مجهم خالداً فيها ونمضِبَ الله عليــه ولسنهُ وأعدَّ لهعذابا عظيها . وقوله سبحانه : ومن يكسبُ خطيئةً أو إنمـاً ثم ترمْم. بريثاً فقد أحتمل ````<sub>T</sub>تاً،ا وإتماً مبينا . ان'لانسان لظلومٌ كممَّار ولقد أقدم

(١) وفي تاريخ هلال الصابي هو \* شيرباريك »

(سنة ٣٨١هجرية) ( ٢٨٨ ) نمرةالأصل  $(141)$ ینی ظلم عظیم ﴿ ذَكَرِما جِرَى عَلَيْهِ أَمَرَ طَاهِرٍ بْنِ خَلَفَ بَكَرْمَانَ ﴾

سار طاہر مع عسکرہ الی نرماسیر ۔وہا شہفیروز ابن بنت ملسکا بن ونداخرشسيد فى عدة من وجوء الدلم والجيسل <sup>09</sup> وفيهم سراهنك بن سياهجيك الجيلي قريب زيار بن شهرآكويه وكان فارسا شجاعا فوصلوا الى باب البلد سحراً فما شمر الناس الابنعرة الاتراك • وبادر الديلم عند ذلك الى ميدان في البلد فاجتمعوا فيه وتشاوروا فيها يبنهم فيها يدبرون به أمرهم مع تصورهم عن مقاومة من نُزل بساحتهم . فينا هم في واجع القول اذ أحرق السجزية أحد أبواب البلد وصمدوا السور واستقر رأى الديلم على الحروج من باب يفضي الى البسانين والحيطان وسلوك طريق بينهما تضيق عن مجال الفرسان وتوجهوا على هسذه النية . فلما وصلوا الى الباب صادفوا السجزية داخلين.نه فنلاقوا وكان يقدم الديلم سراهنك بن سياهجيك فرمي ملىلين <sup>(٢)</sup> الدوانى أحسد قواد خلف نرويين سقط منه صريعا ورمى آخر فقتله وثلَّث فأبزم السسجزية لاكصين على أعقابهم ``` ` الى الصـحراء . وخرج الديلم باهلهم وأموالهم ولزموا حيطان البساتين وقصمدوا جبلاكان مريبا منهم وصمدوا فيه حتى خلصوا ومضوا الى جيرفت . ولم يقدم فرسان ابن خلف على!تباعهم فى لك الطريق ودخل طاهر من خلَّف نرماسير بعدانصرافهم منه وبننم أسساذ هرمز الخبر وهو بتمَّ وكان فى القلعة التي هو بِها ســـلاح كرثير له خطر كمير

(١) وفي الاصل : والحيل ( ٢ ) كذا في الاصل

( ٢٨٩) نمرة الاصل ( ( سنة ٣٨١) هجرية )  $(14V)$ 

ہو ذکر مادر به أســتاذهرمر أمــره عند وصول الخبر اليه که جم اليه من كان ممه من الديلم وشاور هم في الامـ فقالوا : لا طاقة لنا اليوم بهذا الرجل مع توق سوكته لا سيها وقد انقطع عنا العسكر الذين كانوا بنرماسير والصواب الانحمل من هذهالاسلحة مانقدر علىحمله ونحرق الباقى لثلا يستظهر العدو به علينا ونمضىالى جيرفت ونقرر رأيناهناك . فاستصوب رآيهم وعمل به وبادرالىجيرفت وأمام بها بستكنرمن|الرجال،ويستمدُّ للقتال . وسار ابن خلف الى بردســـير لانها قطب كرمان ومن ملــكمها وقلمتها تمسكنت قدمهُ واستقام مالكه <sup>(۱۳۰</sup> ﴿ ذَكَرَ مَا جَرَى عَلَيْمَهُ أَمْرَ ابْنِ خَلَفَ فِي قَصَـٰدٍ ﴾ (بردسير وماآل أمره اليه من الهزعة ) كان الحامي بىردسىـــير في ذلك الوقت أبو بكر محمد بن الحسن قويب أَبِي الوَّاءِ طاهر بن محمد فجاهد في الذب عن البلد ثلاثة أستهر مَم ضاهت الميرة فسكتب الى أستاذ هرمز يعلمه اشتداد الحصار به واله متى لم يدركه سلم الباد . فبلغ ذلك من أستاذ هرمزكل مبلغ وخاف ان تم الحيلة فبه فسار من

جيرنت فى سنة أربع وءالين والزمان شات ولاتى عسـفافى طرق سلـكمها واخطار ركبها فلما قرب من بردسير أخذ فى لحف الجبل حنى صار بينه وببن القلعة ثلاثة فراسسخ بم رتب مصافه وسار . وعرف من فى القلعة وروده فضربوا البوقات والطبول وترزوا وتلافي السجزية وعسكر أسستاذ هرمز واقتتلوا عامة السار وأستاذ هرمر زحف بعسكره الى باب البسلد حتى اذا شارفه قلع السجزيه مضاربهم من موضمها وتأخروا واختلطوا محاصرين <sup>(١)</sup> (١) برىد · واحاط عسكر المحاصرىن نعسكر أستاذهرمر ق (γλ — ذیل تحارت ( س ) )

(١٩٨) (سنة ٣٨١هجرية) (٢٩٠و٢٩١) نمرةالاصل لمسكر أستاذ هرمز . وقوى بعضهم سعض وهابهم السجزية وأحجموا عن الاتدام عليهم وأقاموا يوما واحداً <sup>(٢١٠)</sup> تم أوقدوا النيران ليلا يوهمون بها انهم مقيمون ورحلوا . وعرف أستاذ هر.ز خبر الصرافهم سحرآ فانفذ أبا غالب أبنــه في جماعة من الفرسان الاقتصاص آثارهم فسار مجداً في طلبهم وقتل جماعة ظفر بهم منهم . ورحل أسناذ هرمز يطوى المنازل الى نرماسير فوصلها وقد دخل طاهر بن خلف المفزة ءائدا الى ســجستان . ونسود الى سياقة التاريخ . وفي هذه السنة عاد بهاء الدولة من الاهواز الى مدينة السلام وقبض علىأبى نصر خواشاذه وأبي عبد الله ابن طاهر ﴿ذَكَرَ السَّبَّبِ فِى ذَلِكَ﴾ كان أبو الحسن الملم يتوقع في كل ناظر خدمة وهدية ۖ وكان أبو نصر فيه شيعٌ بمنمه عن ذلك فاذا أشير عليه قال : اُبما يفعل هذا العمل من يرتزق أو برتفق . ففســـد رأى أبي الحســن فيه فسادا عرفه كل أحد وبلغ أبا نصـر فخافه وهمّ بالهرب عن قرب بهاء الدولة واستدعى من العرب من بخرج معه . تم توقف وأشار عليه أهل أنسه بتلافي أبي الحسن ،ا بحمله البه فنازلهم الى الف دينار فقالوا له : تكون وزنا يلقى بها بواسط . فلم يفعل وأخذ خط بعض الباعة به وأهذه البه فلم يقع موقعه الا آنه قبله تأنيسًا له . وورد مدينة <sup>(٣٩١)</sup> السسلام فقبض علبه وأخذ له عند القبض عليه من عدة مواضع ما بلغ قيمته الفي الف دينار وأفرج عنه بدلا ذلك بمدة فانظر الى هذا الشح المطاع كيف القي صاحبه في المهالك وأخرجه الى ضيق المسالك فأنه صبَّـم الــكثير من حيث حفظ القليـــل . والجوَّ اد أملك

(١٩٩٢) مُوءَ الأصل (سنة ٣٨١ هجرية) (١٩٩١)

لماله من الشحيح لان ذلك يبذله إما لنتم عاجل واما لذخر آجل وهذا مخزنه امالحادث واما لوارث فذالت محظوظ وهذا عروم وذاك مشكور وهسذا مذموم . وقد قيسل : انفق في حالتي الاقبال والادبار والانفاق في زمن الانبال لاينقص حالا والامساك في زمن الادبار لامحفظ مالا قال الله تعالى: ومن يُوقُّ شَهْعٌ نفسه فاؤْنتك ۾ المفلحون

فاما أبو عبد لله ابن طاهر فانه كان نائبا عن أبي نصر سابور الا آنه أقو على أمره عنــد القبض على سابور بالاهـواز لانه <sup>(١)</sup> أعطى أبا الحسن المعلم ما أرضاه ثم <sup>(٢)</sup>يدفع عنــه كراهة مـُـه لاتحاش أبى القاسم عبد العزيز فقبض عليه وقرر أمره على مال صححه وخلي عنه .

وفيها سكنت الفتنة وتتبع الميارون وأخسذوا وقمتلوا واطمأن الناس وقامت الهيبة . وكان في جملة العبَّارين المأخوذين انسان بعرف بابن جوامبرد من وجوههم وكان قيد أبقى في أيام [صمصام الدولة ]  $^{\prime\prime\prime\prime}$  وحرس الاسواق فسئل بهاءالدولة في أمره فأمنه ًومن أبقى أبقى عليه ومن أساء أساء<sup>(٣)</sup> اليه ومن أحسن أحسن اليه

وفما مرب أبو منصور فولاذ بن مالار من شيراز ﴿ذَكَرَ السَّبِّبِ فِي هَرْبِ فَوَلَادٌ﴾

لمسا استنفحل أمره بفارس وزادعلى حيد أصحاب الجيوش حصل صمصام الدولة تحت حكمه وجعل اسمه مقترنا باسمهفى المناشير وكتب فسا : هذا كتاب من صمصام الدولة وشمس الملة أبى كاليجار منءضد الدولة ممين أمير المؤمنين ومن عبده وصاحب جيشــه نجم الدوله أبي منصور مولى أمير (١) وفي الاصل : الا أنه (٢) لعله سفط : { (٣) لعله : ( أسبي )

( ۲۰۰) (سنة ۲۸۱ هجرية) ( ۲۹۳) نموة الأصل المؤمنين . وكانت بينه وبين العلاء بن الحســــن المودة التي تقـــدم ذكرها ثم استحاات عداوة ثبتت على الايام أصولها وبسفت فروعها فعمل فولاذ على القبض عليه وخاطب صمصام الدولة على ذلك فاجابه الي مراده منه ﴿ ذَكَرَ الْحَيْلَةِ اللَّهِ رَتَّبُهَا فَوَلَادٌ عَلَى الْعَلَاءَ بْنَ الْحَسَنَ ﴾ ﴿ وَانْعَكَاسُهَا حَتَّى صَارَتْ الدَّائْرَةَعَلَى فَوَلَادْ ``` ﴾ صار فولاذ الى دار الامارة وفيها أبو القاسم العــلاء بن الحسسن على عادمه فقدم اليه واستقبله وقضى حقه وأخذ بيده وماشاه وحادثه ثم وقف على باب بيت ودفع في صدره حتى حصل بالبيت رأغلق بابه عليه ووكل به قوما .فاشتغل فولاذ بلقاء الديلم وسلامهم وخطابهم على أمورهم وكان البيت الذي حصل فيه له باب آخر قد سمر فعالجه حتى فتحه وخرج منه ود خل على صمصام الدولة في حجرة خـــلوله فقال له : قد قبض هـــذا الرجل عليَّ وغرضه في ذلك ان لايترك بين يديك من بخدمك وفي نفسه ان يعلو على الملك . قال : فما الرأى . طل : 'ن'تقبض عايه اذا دخل الرك الساعة وعلى "ان لا مجري من|لمسكر فول في ممناه . ففعل وتقدم الى بعض الحواشي با'قبض عليه اذا أقبل الى حضرة صمصام الدولة والعسدول به الى بعض البيوت . وسمع على الارزاني <sup>(؟)</sup> النديم الحسديث وكان يتجسس على صمصام الدولة لفولاذ فلما وافى فولاذ أو<sub>عى</sub> عليَّ البه بيدهأن « ارجع فامك مأخوذ » فرجع فولاذ نافرا وانصرف الىداره . وخرج العلاء بن الحسن الى وسط العسكر على أثره وأظهر لهم عصياله ونادى للركوب اليه والفبض عليه فمرف فولاذ ما عول عليه العلاء فاخذ ما خف من ماله على الجمازات وسار . وتبعه العلاء

(١) وفي الأصل : الأرزباني

( ٢٩٥) الرة الأصل (سنة ٣٨١ هجرية) ( ( ٢٠١) مَنْذًا ۖ في طابه <sup>(١)</sup> قاماً بما تم عليه <sup>( ٣١</sup> ) من هريه ومضى فولاذ الى الأكر اد الخسروية فنزل عليهم وعاد العسلاء وأقطع الديلم اقطاعات فولاذ واستقام الامر له . وكانب الاكراد وطالعهم بفولاذ وسبق اليهم بالوعيد ان لم يسلموه وكانوا قد طمموا في مال فولاذ وانضاف الى الطمع فيبه الخوف من العلاء فَمَهِيوم وأَنَّلت بنفسه سَهم وحصل بالري وأقام عند فخرالدولة الى ان توفى . فاما على الارزناني فان صمصام الدولة أمـَّ بقتله فقُتُل

وفيها قبض على أبى القاسم عبد العزيز بن يوسف وعلى أصحابه وأسبابه وكانت مدة نظره ببغداد شهرين ونصــفا . وقلد أبو القاسم على بن أحمـد الابرقوهي الوزارة وخلع عايه

وفي هذا الوة ب قبض على الطَّائع لله وقد جلس لمهاء الدولة .

﴿ ذَ كَرَّ السَّبَّبِ فِي الْقَبْضُ عَلَى الطَّائِمِ للَّهُ رَضُّوانَ اللَّهُ عَلَيْهِ ﴾

كان أبو الحسن المعلم ( وبئس القرين هو ) تدكـثر عند بهاء الدواة مال الطائع لله وذخائره وأطمعه فيها وهوَّن عليـه أمـرا عظيما وجرَّأه على خطة شنعاء فقبل منه وقبض عليه . ثم لم يحظ من ذلك الا بسوء الذكر الى آخر الدهر ولو لا ان حسنات أيام القادر بالله رضوان الله عليه أسبلت <sup>(٢٦٥)</sup> على مساوى هسذا الفعل سترا كمسا وجدعند الله تعالى ولا عند المخلوتين عذرا لسكن محاسن ذلك الامام التقى الرضى أعادت وجه الدين مشرقا وعُود الاسبلام مورقا . فاما شرح ما جرت عليه الحال بوم القبض فلم نَذَكَره اذ لاستياسة فيه فتحكى ولا فضليلة فتروى الاأيياناللرضي أبى الحسرس الموسوي رحمه الله فاله كان في جملة من حضر ۖ فلما أحس بالفنـة أخذ بالحزم (١) العله سفط : ثم أفعرف

( ۲۰۲) ( سنة ۳۸۱ هجرية) ( ۲۹۶) نموته الاصل وبادر الخروج من الدار والوَّم من تلوَّم من الاماثل فامتَّهنوا وسلبت ثيابهم وسل<sub>م</sub> هو فقال <sup>( )</sup> أعجب لمسكة نفسي بعد مارميت مسمرس النوائب بالابكار والعون ومن نجاتی نوم الدار حین ہوی ۔ غیری ولم أخل من حزم ینجبنی مرقت منهامروق الىجم منكدرا ۞ وقد تلاقت مصاريع الردى ً دوني وڪنت أول طلاع ثنيتها ۽ ومر\_ وراءي شرٌ نمير مآمون من بعدما كان رب الملك مبتسها » الى "دُرْيَــــه ۖ في النجوى ويدنيني أمسيت أرحم من أصبحت أنمبطه ۞ لقد "تقارب" بين "العز" والهون ومنظركات بالسراء يضعكني ه ياقرب ما عاد بالضراء يبكبني هبهات أغتر بالسـلطان\_ ثانية ۞ قدضلٌ ولأج أبوابالسلاطين <sup>(٢٩٦</sup>) و؛ لَهَ ~ ل نستمين من شر الفتن وانقلاب الزمن والاِه نسأل سلامة

شاملة وعانبة حميدة بمنه ولَّمَا أخْسَرَفَ بِهَاءَ الدُولَةِ الىداره ( وقد حُمَلَ الطائع لله قبله اليها واعتقل فيها ) أظهر أمس لخليفة القادر بالله أبي العباس أحمدين اسحق بن المقتدريالله رضوان الله عليهم ونادى بشـماره في البلد . وكـتب على الطائم كـتابا بالخلم وتسليم الامر الىالقادر بالله رضى الله عـه وشـهدالشهود فيه عليه وكانت مـدة خلافته سبمءشرةسنة وثنانية أشهر وخمسة أيام . وانحدرالىحضرةالقادربالله من خواص بها. الدواة من يهنِّيه بالخلافة ويصعد في خدمته الىمدينة السلام

وشغب الديلم والانراك مطالبين برسم الببعة ومنعوا من الخطبة باسم الخليفة في مِع الجمعة فقيـ ل « اللهم اصلح عبــدك وخليفتك القادر بالله » ( ۱ ) دېوان الرضيءاېم بېروت ۲ : ۸٦۷

( ٢٩٧ ) تمرة الاصل ( سنة ٣٨١ هجرية )  $(\Upsilon \cdot \Upsilon)$ 

الخليفة فى يوم الجمعة فقيسل د اللمم اصلح عبـــدك وخليفتـــك القادر بالله » ولم يُسم . وترددت الرســل بين بهاءالدولة وبين العسكر ً فارضى الوجوه والاكابر ثم قرر لكلى واحسه تمسانمسائة درهم وأخذت البيعة على الجماعة وانفقت الكلمة على الرضاء والطاعــة . وأتيمت الخطبة باسم أمير المؤمنين القا ر بالله أبي العباس أحمد رضوان الله عليه في يوم الجمعة الىالث من شهر رمضان <sup>(۱)</sup> وقيل ان القادر بانة <sup>(۲۷۷)</sup> رضوان الله عليه رأى رؤيا قبل ورود

( ١ ) - قال صاحب تار بخ الاســـلام في خلع الطائع لله : وسببه ان أبا الحسن ابن لململم كان من خواص بها. الدولة فحبس فجاء بها. الدولة وقد حملس الطامع لله في الرواق متفلدا سيفأ فلعا قرب بهاه الدولة قبل الارض وجلس علىكرسي فتقدم أصحاب بهاءالدولة فعجذبوا الطائع بحمائل سـيفه من سربره وتـكانر عليسه الدبلم فلفوه في كماء وحمل في زبزب وأصعدُ الى دار المماكمة وشاش البلد وقدَّر أكثر الحبد ان\افهض على بهاءالدولة قوقموا في التهب وشلح من حضر من الاشراف والعسدول وقبض على الرئيس على بن عبدالعزيز بن حاجب النعمان فى جماعة وصودر وا واحتيط على الحزاثن والحمدم ورحيم بهاء الدولة الى داره . وأظهر أمر النمادر بالله واله الحدمة ولودى له في الاسواق وكتب علىالطائع كتابا بخلع نفسه واله سلم الامر الى انمادر بالله وشهد عليه الاكابر والاشراف ونفذ الى الفادر المكتوب وحثه عُلى التمدوم. وشغب الديلم والترلم يطالبون نرسم البيعة وبرزوا الى ظاهر بنداد وترددت الرسل منهم الى بهاء المدولة ومنعوا من الحمطبة القادر مم أرضوهم فسكنوا وأقيمت الحطبة للقادر في الجمعة الآتية وهي ثالث رمضان . وحول من دار الحسلافة جميع ما فيها حتى الحشب الساج والرخام ثم أيبحت للحاصــة والعامة فقلت أبوابها وشبابيكها . وحهز مهذب الدولة على بن نصر العادر بالله من البطائح وحمل أليه من الاَ لات والفرش ما أمكنه وأعطاه طياراً كان عمله لنفسه وشيعه فلما وصل الى واسط اجتمع الحند وطالبوه بالبيهة وحرت لهم خطوب أتهت اني ان وعدهم باجرائهم مجرى البغدآديين فرضوا وسار وكان مقامه بالبطبحة منذ يوم حصل فمها ألى أن خرج عنها سنتين واحدد عشر شهرا اوقيل سنتين وأرىعة أشهر عند أميرها مهذب الدولة قال هلال بن المحسن : وحدت الكتاب الذي كتبه الفادر بالله : من عبد الله أحمد

( ۲۹۷ ) نمرة الأصل ( سنة ٣٨١ هجرية )  $(\tau \cdot \xi)$ 

الخبر اليه عصير الامس اليه ﴿ ذَكَّرَ الرُّؤْمَا أَلَتِي رَآهَا الْقَادِرِ بَاللَّهُ رَضُوانَ اللَّهُ عَلَيْهِ ﴾

قال هبسة [ الله ] بن عيسى كاتب مهذب الدولة ؛ كنت أغشى مجلس القادر بالله فى مقامه بالبطبحة فى كل أسبوع يومين فاذا حضرت رفعنى واذا رست تقبيل يده منعني . فدخلت اليــه يوما فوجدته قد تأهب تأهبا لم تجر عادمه بمثله ولم أر منه ماعوّدنيــه من الاكرام وجلست دون موضعي فمــا الامام القادر بالله أمير المؤمنــين الى بهاء الدولة وصــياء الملة أبى نصر ابن عضد الدولة ءولى أمير المؤمنين سـ الام عليك . فان أمير المؤمنين يحمد البك الله الذي لا اله الا حو ويسأله أن يصلى على محمد ءبده ورسوله أما حسد أطال الله بقاءك وأدام عزك وتأييدك وأحسن امتاع أمير المؤمنين بك فان كتابك الوارد في صحبة الحسن بن محمد بن نصر رعاه الله عرض على أمير المؤمنين تااياً لمسا تندمه اوشافعا ما سبقه ومتضمنا مثل ما حواه قمله من أحجاع المسلمين قبلك بمشهد منك على خلع العاصي المنلقب بالطائع عنالامامة ونزعه ىتن الحلافة لبوائيقه المستمرة وسوء نبته المدخولة واشهاده على هسه بسحزه ونكوله وارائه الكامة من ميعنة وانشراح صدور الباس لبيعة أمير المؤمنين وومق أمير المؤمنين على ذلك كله ووحدك أدام الله تأييدك قد الفردت لهذه المساكمتمو واستحققت بها مل الله حليل الاثرة ومن أمير المؤمنين سنيِّ المبرلة وعلى المرتبة وفيه فقد أصبحت سسيف أمير المؤمنين للربر لاعدائه الحاطي دون غيرك بحميد رأيه المستبذ بحماية حوزنه ورعاية رعيته والسَّعارة بينه وبين ودائع الله عنده في بريته . وقد برزت راية أمير المؤمنين عن الصليق متوحيها نحو سربره الدى حرسته ومستنقر عزه الذي شيدته ودار مملكته التي أنت عمادها . ٠ . الى ان قال : فواصل حضرة أمير المؤمنين بالام!. والمطالعة ان شاء الله والسلام عليك ورحمة الله و بركانه وكتب لثالثة تبقى من شعبان .

واسم الفادر أحمد بن اسحق بن المفتدر أبو العباس وأمه تمنى مولاة عبد الواحد بن المعتدر ولدسنة ٣٣٦ وكان حسن الطريقة كثير المعروف فيه دبن و خبر فوصل الى جبَّل في عاشر ر.مخان وحلس من العد حلوسا عاما وهني . وحمل الى الفادر بعض الاكرات لملأخوذة من الطائع واستكتب له أبوالفضل محمد بن أحمد عارض الديلم وحمل استدار.

( ٢٩٨ ) مُرة ألاصل ( سنة ٣٨١ هجرية)  $\mathbf{u}^{(1)}$ أنسكر ذاك مني ورمت تمييل يده فمدها الىً فاختلفت بي الطَنْوَنْ لَزْلَة مني فان تسكن فاسئل اعلامى بها فاما ان أطلب مخرجا منها بالعذر أو ألوذ فيها بالعفوفاجاني بوقار اذاسمع : رأيت البارحة فىءنامىكان لهركم هذا ( وأومى انی نهرالصلیق ) قد آنسع حتی صار عرض دجلة دفعات وكانی متمجب من ذلك وسرت على حافه [ مستمظما ] لامره ومستطرفا لعظمه فرأيت دستا هيـج قـطرة عظيمة <sup>(1)</sup> فقلت ( ترى من قد حدث نفسه بعمل قنطرة في هذا الموضـم على مثل هذا البحر الـكبيرi» وصمدته فـكان <sup>(٢٦٨)</sup> بثقا تحكما

عبد الواحسد بن الحسن الشديرازى . وفي شوَّال عقد مجلس عظم وحلف القادر وبها. إل ولة كل منبما لصاحبه بالوقاء وقلده التمادر ما وراء بانه ممسا تقام فيسه الدعوة ل. وكان الغادر أبيض حسن الجسم كث اللحية طويلها تخضب وصفه الحمطيب البندادي بهذا وقال5 كان من الديانة والسستارة وادامة التهجد وكنزة الصدقات على صــفة اشتهرت عنه وقد صنف كتابا في الاصول ذكر فيه فضائل الصحابة واكفار الممنزلة القائلين مخلق الفرآن.

وذكر محمد من عبد الملك الهمذاني ان القادركان يلبس زي العوام ويقصدالاماكن المعروفة بالحمير والبركة كقبر سروف وغيره وطلب من أ بن الفزويني الزاحد أن ينفذ له طمامه الذى يأكمانه فأنفذ اليه باذنحبان مقلو بخمل وباقلى وداس وخبز بيبتى وشده في مبزر فا كل منه ونمرق الباقي وبعث الى أين القزويني مائتي دينار فقبالها ثم بعد أيام طلب منه طماما فأخذ البه طبقا جديدا وفيه زبادى فيها فرارينح وفالوذج ودجاجة مشوية فتعجب الحَليفة وأرســـل يكلمه فى ذلك فقال . ما "ــكلفت لمـــا وســـع على وسعت على نفسى . فتعجب من عفله ودينه ولم يزل مواصله بالعطاء

وابن القزويني هو أمو الحســن على من عمر بن صمد الحربي الزاهد توفى في شعبان ســـنة ٤٤٧ قال الحمطيب : كتبنا عنـــه وكان أحـــد الزهاد المذكورين ومن مباد الله الصالحين يفرى. القرآن ويروي الحديث ولايخرج من ميته الا للصلاة وكان وافرالعقل محبح الرأي •

( ١ ) . وفي مرآة الزمان : وادا بمواعد قلحارة عطيمة · وكامة دستاهيمج . لعل مضاها درابزين

$$
(\sigma)\rightarrow\sigma\rightarrow\gamma\rightarrow\gamma
$$

(٢٠٦) (سنة ٣٨١ هجرية) (٣٩٩) نموذ الاصل<sup>م -</sup>

ومددت عيني واذا بازائه مثسله وزال الشك عنى في المهماد دستا هيبج قنطرة وأقبلت أصمد وأصوب في التمجب . فبإنهاأنا واقف عليه اذ رأيت شخصا قد تأملني من ذلك الجانب وللعاني يا أحمد أتريد أن تعبر . قلت : نعم . فمد يده حتى وصلت الى وأخمدُني وءبر بن فيااني فعله فقلت له وقد تعاظمني أمس. : من أنت ? قال: على بن أبي طالب هذا الامس صائر اليك ويطول عمرك فيه فأحسن الى ولدى وشيعتي . فما انْسهى الخليفة هذا المقال من قوله حتى سمعنا صياح ملأحين وضجيج ناس فسألنا عن ذلك تقرل : وردأ وعلى أبن محمد بن نصر وجماعة ممه . فاذا هم اواردون للاصـماد به فقد تقررت الخلافة له . فعاودت تقبيل يده ورجله و داطبته باسرة المؤمنين و ايسته .

ثم قام مهذب الدولة غدمة الخايفة في اسـماده وانحداره أحسن قيام وحمل اليهمن|لمال والتياب وألآلات ما محمل مثله الى الخلفاء وأعطاه الطيار الذي كان صنعه لنفسه وشيعه الى نعض الطريق وأنفذ هبة [ الله] بن عيسى في خدمته . فلما وصل الى واسط اجتمع الخدم بها وطالبوا وسم البيعة وجرت لهم خطوب انتهت الى أن وعددوا باجرائهم مجرى البنسداديبن . فلما تقررت أمورهم عليبه ورضوا سار فالم بلغ الجيسل انحسدر بهساء الدولة ووجوه الاولياء وأماثل الباس لنتميه <sup>(٢٩٤)</sup> وخدمته ودخل دار الخلافه ليلة الاحدثانى عثىر رمضان

﴿ ذَكَرَ جَلُوسَ القَّادَرَ بَاللَّهَ أَمَيْرِ الْمُؤْمِنَيْنَ رَضُوَانٌ ﴾ ﴿اللَّهُ عَلَيْهِ عَلَى سَرَّتُرَ الْخَادَيَةِ ﴾ جلس ثانى يوم حصوله فى لدار جارساعا. أوهْني بالاسر وأنشد المديح بالشعر وكان من ذلك قصبدة للرضي أبي الحسن الموسوي أولها

(٣٠٠) مُرة لاصل (بنة ٣٨١ هجرية) (٢٠٧). شرف الخلافة يابني العباس » اليوم جدده أبو العباس هذا الذى رفعت يداء بناءها الســمالى وذاك موطد الاساس ذا الطورد بفدًّاه الزمان ذخيرة ً ۞ من ذلك الجبل الاشم الراسي وتمـامها.ثبت في دلوازشمره `` ولقد صدق الموسوى في قوله ان القادر باثقه جدد مماهد الخلافة وأمار أعلامها وكشف غمم الفتنة وجلى ظلامها ويقولون لثن ڪان اکمل من الانـة رضوان الله عليهـم مناقب مـروبة وطرائق مرضــية فان لاربـة منهم فضاكى أفردوا عزاياها وحظوا بمرباعها وصفاياها : قام أمير المؤمنين السـفاح سفح دماء الاعــداء وتاخي كـشف الغمَّاءَ `` وتفرَّد و محضل نفضيلة الابتداء : والمنصور بالله أيدبالنصرفيَّوطيد <sup>(٣٠٠)</sup> قواعد الا*مر* فذلل كل صعب وأزال كل شعب وثقف كل منآد ومهَّد لمن بعده أحسن مهاد : ثم المعتضد بالله عضد الدولة محسن تدبيره وسياسته وتلافاها بشرف تفسه وعلو همته وأعادها بمدالضعف الى القوة وبمد اللبن الى الشدة وبعد الأودالى الاستقامة وبعد الفتنة الى السلامة : ثم القادر بالله قدَرَ منصلاحها على ما لم يقدر عليه سواه وسلك من طريق الزهد والورع ماتقدمت فيه خطاه . فكان راهب بني العباس حقا وزاهدهم صدقا ساس الدنيا والديرس وأنحاث الاستلام والمسلمين واستأنف فى سياسة الامر طرائـق قوعة ومسالك مأمونة سليمة هي الى الاتّن مستمرة والقاعدة عليها مستقرة لم تمرف منسه زلة ولا ذمت له خله : فطالت أيامه وطابت أخباره (١) في ديوان الرضي طبع بيروت ١ : ٤١٧ وفي كتاب عمدة الطالب ( طبع بميء ١٣١٨ ص ١٨٤ ) اله كان الرضى يرشح الىالحلافة وكان أبواسحق الصابي بطمعه فيها ويزعم أن طالعــه يدل على ذلك ﴿ ٢ ﴾ فى الاصلي: كمف ناحي الغماء

(سنة ٣٨١هجرية) (٣٠١) تمرة ألاصل  $(Y \cdot \lambda)$ وأتفيت آثاره وبقيت على ذريته الشريفة أنواره ارضى الله عنبه رضاه عن ألائمة المتقين وجعلها كلمة للقية فيءةبه الى يوم الدبن وحمل الى القادر بالله ً بعض ما كان أخذ من دار الخلافة ً من الاثاث والاواني والآلات وجمل كستأنه وحجانه وحواشيه جميعهم من أصحاب سهاء الدولة ثم أعاد القادر بالله بعد ذلك حاشية الدار القدماء الى .واضعهم . وكان مدة مقامه ```` بالبطبحة من يوم وصــلما الى يوم خرج منها سنتين واحد عشر شہرا . فاما أخت بهاء الدولة التي ڪانت في حسال الطائع لله فان دارها حرست يوم لقبض من اللهب ثم نقلت الي دار ممثـرعة الصحراء أقامت فيها موقرة الى ان توفيت وفي هسذه السسنة ورد الخبر بوفاة سعد الدولة أبي المعالى ابن سيف الدولة ب*عد قتله بكجور غلامه* <sup>(۱)</sup> ﴿ شرح الحال في عصيان بكجور وما آ ل اليه أمـُره من ﴾ ﴿ الْقَتْلَ وَنُبِّذْمِنَ أَخْبَارَ الْمَصَرِيْيْنَ تَنْصَلَ مِهَا ﴾ (في هذه السنة وما بعدها ) كان لسسمد الدولة غلام يعرف ببكجور فاصطنمه وقلده الرقة والرحبة واستمكتب له أبا الحسن على بن الحسين الغربي . فلما طالت مدنَّه في ولايته جععد الاحسان وحدئت نفسه بالعصيان واستغوى طائفة من رفقائه فصاروا اليــه وخرج الي أبي الحســـن المغربي بسره فاشار اليه بمكاتبة ً صاحبٍ معــر الملقب بالعزيز والتحيز اليه فقبل منه وكانبه واستأذله فى قصد بابه فاذن له . ( ١ ) وأما ابتداء أمر كمجبور هذا فلبراجع تاريخ ابن الفلانسي ص ٢٧

(٣٠٣<u>-</u>٣٠٢) نمرة الاصل (سنة ٣٨١ هجرية) (٢٠٩)

وسار عن الرقة بعدان خلف علىها سلامة الرشيقي غلامه وأخذ رهاثن أهلها على الطاعة . فلقيتهُ كَمِّتب صاحب مصر وخلعه ٢٠٢٦ وعهده على دمشــق فنزل بها وتسلمها ممن كان واليَّأعامها . ووجد احداثها وشــبانها مســتولين فقتك بهم وقال منهم وقامت هيبته بذلك <sup>(1)</sup> وترددت بير» وبين عيسى من نسطورس الوزير مكاتبات خاطبه فيها بكجور بخطاب نوقمع عيسى أوفى منه ففسدما بيهما وأسرأ عيسى العسداوناله وأساءغيبة وقطع بكجور مكاتبة عيسى وشكاء الى صاحب مصر فامر عيسى باستثناف الجميل ممه فقرل ظاهرا وخالف باطناء وخاف بكجور عيسى ومكيدته فاستهال طوائف من العرب وصاهرم فبالوا اليه رفية وعادالى الرتة وكسباليه صاحب مصر يعاتبه على فعله فاجابه جواب الممتذر الملاطف

$$
\leftarrow
$$

كان لبكجور رفقاء نحلب نوادونه فكاتبوه وأطمعوه في الامر وأعلموه تشانمل سمد الدولة باللذة فاغترَّ باقوالهم وكتب الى صاحب مصر يبذل له فتح حلب وبطلب منه الانجاد والممونة فاجابه الى كل ملتمس وكتب الي نزَّ ال الغورى والى طرَّ بلس بالمســـير اليه متى <sup>(٣)</sup> اسـتدعاء من غير معاودة وكان نزَّال هسذا <sup>(٢٠٣)</sup> من قواد المسارنة وصـناديدهم ومن صـنائع عيسى وخواصه

(١) وهستا في سنة ٣٧٧ : ابن القلانسي ص ٣٠ (٢) البراجع ابن القلانسي ص ٣٤ (٣) - وفي الاصل : من

(٢١٠) (سنة ٣٨١هجريه) (٣٠٤) نموته الاصل م( ذكر الحيلة التي رتبها عيسى مع نرال في )« ﴿ التقاعد ببكجور حتى ورطه ﴾ ڪت عيسي الي نزال سرآ بان يظهر ليکجوڙ المسارعية ويبطن له المدافلة فاذا تورط مع مولاه وصادمة تأخر عنه وأسسلمه . فرحل بكجور عن الرقة وكتب الى نزال بان يسير من طرا اس ليكون وصولها الى حلب في وقت واحسد وسار اليها . ورحل نزال وأبطأ في سميره وواصل مكاتبة بكمجور بنزوله في منزل بعد منزل وترب عليه الامر في وصوله . وقد كان سمد الدولة كتب الى بسيل عظيم الروم وأعلمه عصيان بكجور عليه وسأله مكاتبة البرجي صاحبه بالطاكية بالمسمير اليه متى استنجده فكاتبه بسيل يذلك طما وافي بكجور كتب سبمد الدولة الى البرجي بالمسير اليه فسار . ونرز سبعد الدرانة في غلمانه وطوائف عسكره ( وأوثلو" الجراحي السكبير محجبه ) ولم يكن معه من العرب الاعمرو بن كلاب وعدَّتهم لحمسهائة فارس الا أنهم أولو بأس ومن سواهِ من '' عدَّتْه وعُدْنَه فَنْزَلَ الى الارض وصلَّى وعفر خديه وسأل الله تعالى النصر . ثم استدعى كانبه وأمره بان يكتب انى <sup>(٣٠٤)</sup> بكجور عنه ويستحقه ويذكره الله ويبذل له ان يقطمه من الرقة الى باب حمص ويدعوه الى الموادعة ورعاية حق الرق والعبودية . ومضى بالسكتاب رسول فأوصله البه فلما وتف عليه قال : الجواب مايراه عياً، . فعاد الرسول وأعادعلى سمد الدولة قوله وأخبره اله سائر على أثره . فتقدم سمد الدولة وتقارب المسكران ورتب المصاف ووقع الطراد ( ۱) زاد هاهنا ابن القلانسي ص ٣٤ : ومن سواهم من بتاون العرب بنيكلاب \_ مع بكجو ر • • • • • وأعجبه ( يعني سعد الدولة ) ما رأى منءمنه وعدنه الخ  $(111)$ (٣٠٥) نمرة الأصل (سنة ٣٨١ هنغرية)

﴿ ذَكَرٍ جودٍ عادٍ على سعدِ الدولةِ محفظ دولته ﴾ ﴿وشع آل بيكجور الى ذهاب مهجته﴾ كان الفارس من أصحاب ســـعد الدولة اذا عاد اليه وقد طُمن أوجُرح خلع عليه وأحسن اليه وكان بكجور شحيحا فاذا عاد اليه رجل من رجاله على هذُه الحال أمـَّر بان يكتب اسمه لينظر مستأنفا في أمـره . وقد كانـــَ سعد الدولة كاتب العرب الذين سم بكجور وأمتهم ووعدهم ورغبهم فليا حصلت كثبه بالامان معهم عطفواعلى `` سواده ونهبوه واستأمنوا الى سعد الدولة . ورأى بكجور ما تم عليه من تقاعــد نزال به وانصراف العرب عنه وتأخر رفقائه الذبن كانوا كاتبوه ووعبدوه بالانحياز اليه اذا شاهدوه فاستدعى أبا الحســن المغربي كاتبه وقال له : اتمد غررتني فمــا الرأى الاَسْ ﴿ قَالَ لَهُ : أَمَّهَا الامير لم† كذبك في شيء قلنه ولا أردت '''' الا نصحك والصواب مع هذه الاسباب ان ترجع الي الرقة وتكاتب صاحب مصر بمــا اعتمده نزَّ الَّ معــك وتماود استنجاده . وكان في العسكر قائد من القواد بجري مجراه في التقدم فسمع ما جرى بينهما فقال لبكجور : هذا كاتبك اذا جلس في دسته قال و الاقلام تنكس الاعلام» فاذا تحققت الحقائتي أشار علينا بالهرب والله لا هربنا . وحلف بالطلاق على ذلك وسمع أبو الحســن المغربي قوله فخاف وكاز قد واتف بدويًّا من بني كلاب على ان بحمله الى الرقة متى كانت هزيمة وبذل له الف دينــار على ذلك فلمـا اســنشمر ما اسـنشـــمر تمدَّم ما كان أخَره وسأل البدوي تسبيره الى الرقة فسيَّره

(١) وفي الأصـل : عن

( سنة ٣٨١هجرية ) ( ٣٠٦ ) نموة الاصل  $(Y|Y)$ ہ ذکر ما دبرہ بکجور بفضل شجاعته فحالت **ک** ﴿ الْمَادِرِ دُونِ[رادتُه ﴾ لمــا رأى الامــر معضــلاعمل على ان يعمد الى الموضع الذي فيه سعد الدولة من المصاف وبحمل عليه بنفسه ومن ينتخبه من صاديد عسكر ه موقعا يه فاختار وجوه غلمانه وقال لهم : قد حصـلنا من هــذه الحرب على شرف أمرون صحبين من هزيمــة وهلاك وقد عوَّلت على ڪيت وکيت فان ساعدتموني رجوت لسكم الفتح . فقالوا : نحن طوعك وما نرنف بنفوسسنا عن نفســك . فغدر واحــد من الغلمان واستأمن الى لؤلؤ <sup>(٣٠٦)</sup> الجراحي وأعلمه مما عول عليه ﴿ ذَ كَرَّ مَأْقِلَهُ لَوَّلَّوْ مِنَ أَفْتِدَاءَ مُولَاءٌ بَنَفْسَهُ ﴾ ﴿ فَنَجَاهِمَا اللَّهَ مُحَسِنَ الَّنِيَّةِ ﴾ أسرع لؤاؤ الى سمد الدولة وأخبره الحال وقال : قد أيس بكمجور من نفسه وهو لاشك فاعل ما قد عزم عليه فانتقبل من مكانك الى مكانى لاتف أَمَا في موضعك وأكون وقاية لك ولدولتك . فقبل سعد الدولة رأيه ووقف لوَّلوَّ نحت الرَّابة وجالٌ بكجور في أربعمائة نملام شاكين في السلاح ثم حمل في عقيب جولته حملة أفرجت له العساكر ولم يزل بخبط من تلقَّام بالسـيف الى أن وصل الى{ؤاؤ وهو بظنه سمد الدولة فضر به على الخوذة ضربة تدَّها ووصلت الى رأســـه ووقع لؤلؤ الى الارض . وحمــل العسكر على بكمجور وبادر سمد الدولة عائدا اليءكمانه مظهرا نفسه لغلمانه فلما رأوه قويت شوكتهم وثبتت أقدامهم واشمتدوا في القتال حتى استفرغ بكجور وسعة ثم الهزم في سبعة لفر

(٣٠٧و٨، ٣)تمرة الاصل ( سنة ٢٨٦ مجرية )  $(111)$ ﴿ ذَكَرِ مَا جَرِّي عَلَيْهِ أَمْرَ بَكْجُورَ بِعَدَ الْهَزِيمَةِ اللَّى الَّ قَتْلَ ﴾ كان تحته فرس ثمنه الف دينار فانتهى الى ساتيبة تحمل المـاء الى رحا الطريق ســـمّـها <sup>(٢٠٧</sup>) قدر ذراعين فجهد الفرس على ان يعبرها خوضا أو وممّـا فلم يكن فيبه ووتف ولحقته عشرة فوارس من العرب فركبلنسه وأصحابه وجردوم من نيابهم وآبوا مهم بأسلابهم ونجا بكجورومن معه الى الرحا فاستكنوا فيه ثم خرجوا من بعد الى قراح فيه زرع فر ّ بهم توم من العرب وكان فيهم رجل من بني قطن كان بكجور يستخدمه كشيرا في مهماته فناداه ه أن ارجع » فرجع وهو لا يعرفه فاخذ ذمامه . ثم عرَّفه نفسه وبذل@ على ايصاله الرقة حمل بعيره ذهبا فاردفه وحمله الى بيته وكساه . وكان سمدالدولة قد بتَّ الخَيل في طلبه وجعل لمن أحفـره حكمه فساء ظن البدوي وطمع نبها كان سمد الدولة بذله واسنشار ابن عمه في أمره فقال له : هو رجل مخيل رهبا نحدر في وعده وإذا فصبدت سبعد الدولة به حظيت برفده . فاسرع ابدوى الى مسكر سعد الدولة وأشعره محال بكجور واحتكم عليه مائتي دان زراعة ومائمة الف درهم ومائنة راحلة محملة برآ وخمسين قطعة ثيابا فبذل سسمد الدولة ذلك جميعه . وعرف لؤلؤ الجراحي الخسبر وتقرَّر أن عضي بدوي ويحضره فنحامل وهو مثخن بالضربة التي أصابته ومثبى يتهادى على دي غلمانه حتى حضر عند سعد الدولة ﴿ ذَكَرَ حَزْمَ أَخَذَ بِهِ لَؤُلُؤُ دَلَّ مَنْهُ <sup>(٢٠٨)</sup> على اصالة رأى ﴾ لمــا حضر سأل عما يقوله البدوى فاخـــبر به فقبض لؤاؤ على يده وقال : أَيْنِ أَهْلُكَ . فَعَالَ : في المرج عَلَى فَرَسَخٍ . فَاسْتَنْدَى جَمَاعَـةٍ مِنْ عَلَمَاتِهِ سرم ان يسرعوا الى الحلة ويقبضوا على بكجور ومحسلوه فتوجهوا وهو  $( \; (c)$  - ذبل تجارب (س)

www.marefa.org

( ع ۲۱۱) ( صنة ۳۸۱ هجرية ) ( ۲۲۲ ) نموة الاصل

قابض على يد البدوي والبدوُى يسنغيث . فقدم لؤلؤ الى سعد الدولة وقال : يامولانا لا تنـكر عليٌّ فعلى فآنه منى عن اســـنظهار فى خـدمتك فلو عاد هـذا البدوىالى بيته لم نأمن ان يسذل له بكمجور مالا جما فيقبل منه ۖ وَتَطْلَبُ مَنَّهُ بمدذلك أثرًا بعد عين والذي طلبه البدوي مبذول وما ضر الاحتياط . فقال له سبعد الدولة : أحسنت بإأبا محمد لله درك ـ ولم عض ساعات حتى أحضر بكجور فشاور سمد الدولة لؤلؤآ في أمره فاشارعلبه بقتله خوفا من أن تسأل أخت سمد الدولة فيه فيفر ج عنه فأمر عند ذلك بضرب عنقه

فسار سعد الدولة الي الرقة فنزل علبها وفيها سلامة الرشيقي وأ بوالحسن المغربي وأولاد بكجور وحرمه وأمواله ونسه فارسل الى سلامة يلمس منه تسليم البلد فاجابه : بابي عبـــدك وعبد عبـــدك الا ان لبـكـجور علىَّ عهوداً ومواثيق لا مخلص لي عند الله منها الا باحــد أمرين "اما انك تذم لاولاده على نفوسهم وحرمهم فلنتنا وتقنصر فيها تأخلنه منهم على آلات الحرب وعددها وتحلف لهم،على الوفاء به واما بان أبلى ''' عــذرا عنــد الله تـالى فيها أخسد عليٌّ من عهد وعقد معي من عقد . فاجابه ســـمد الدولة الي ما اشترطه من النسام وحلف له يبمين مسنوفاة الاقسام ودخل فيها الامان لابي الحسن الشربي بعدان كان قد هدر دمه الا آنه أمنه على ان يقيم في بلاده فهرب الى الكوفة وأقام ممشهد أمير المؤمنين على بن أبى طالب عليه السلام ﴿ فَرَكَرٍ مَاجِرِي عِلِيهِ أَمْرِ سَلَامَةِ الرَّشْبِقِي وَأُولَادِ بِكَجُورٍ ﴾ ﴿ فِي خَرْوَجِهِمْ مِنِ الرُّقَةِ وَغِدْرٌ سَعْدَ الدُّولَةِ ﴾

لمبا توثق سلامة لمفسه ولاولاد بكجور سلم حصن الرافقة وخرجوا

( ١ ) في الاصل أبى : والصواب عند ابن القلانسي
$(\uparrow \uparrow \vec{\delta})$ ( ٣١٠ )نمرة الاصل ( سنة ٣٨١ هجرية ) مُنَّهَا وَمَعْهُمْ مِنْ الْامُوالْ وَالزِّينَةُ مَاكْرَةٍ فِي عَيْنِ سَــِدَ الدُّولَةِ فَأَنَّهُ كان • يشاهـــدهم من وراء سرادقه و بين يديه ابن ابي الحصــين القاضي وقال له : ما ظنت ان حال بكجور انّهت الى ما أراه من هــذه الاثقال والاموال . فقال له ابن أبي الحصين : ان بكجور وأولاده مماليكك وكليا ملكه وملكوه هو لك لا حرج عليك فيا تأخذه منهم ولاحنث فى الاعبان التي حلقت بها ومهماكان فيهامن وزر وآتم فعليّ دونك . ```` فلما سمع هذا القول أصغى اليه ونمدربهم وقبض على جميع ما كان معهم فماكان أسوأ محضر هسذا القاضي الذي حسَّن لسعد الدولة تسويل الشيطان وأفتاه بنقض الايمــان ثم لم يقنع بمــا زين له من غـــدره وليّس عليه من أمــر. حتى تـكـفل له بحـىل وزره . وهل أحد حامل وزر غيره أما سـمع قول الله تعــالى في أهـــل الضــلالة : وفال الذينَ كـفروا للذين آمنوا اتَّبعوا سَبيلَنا ولنحمل خطاياكم وما هُم محاملبن من خطاياهُم من شيءٍ اُسمِم لكاذبون . وكان أولاد بكجوركتبوا الى العزيز عباجرى على والدمم وسألوه مكاتبــة سمد الدولة بالابقاء عليهم ﴿ ذَ كَرَّ مَا جَرَى بَيْنَ صَاحَبٍ مَصَرَ وَسَــَعَدَ الْدَوَلَةَ ﴾ ﴿ مِنِ المَرْاسِلَاتِ وَمَا اتَّفَقَ مَنْ وَفَاةً ﴾ ( سعد الدولة بعقب ذلك ) كتب صاحب مصر اليــهكمنابا يتوعــده فبه ويأمـره بالايقاءعليهم وتسبيره الى مصر موفورىن ويقول في آخره : فان خالفت كنت خصمك ووجَّـهت العساكر نحوك . وأُنفــذ الــكـتاب مع فأنق الصــقلبي ''' أحد ( ١ ) وفي الاصل : الصقلي . والصواب عندامن الفلانسي ص ٣٨

(٢١٦) (سنة ٣٨١هجرية) (٣١٣و٣١٢)نموة الاصل

خواصه وسبَّره على نجيب اسراعا به فوصل فائق الى سعد الدولة وتمدوصل من الرقة الى ظاهر حلب وأوصل البه السكرتاب فلما وقف عليه جمع وجوه عسكره وتوأه عليهم تم قال لهم : ما ```` الرأي عندكم . قالوا له : نحن عبيد طاعتك ومهما أمرتنا مكنا عنــدطاعتك منه . فامـر باحضار فاثق فاهاله وقال له <sup>(۱)</sup> عد الى صاحبك وقل له « لستُ <sup>م</sup>من يستفزه وعيدك وما بك حاجة الىتجهيز عسكر اليّ فانى سائراليك وخبرى يأتيك من|لرملة . وقدَّم قطعة من عسكره الى حمص امامه وعاد فائق الىصاحبه فعرَّفه ما سمعه ورآه فازمجه وأتلقه . وأقام ســمدالدولة بظاهـ حلب أياما ليرتب أموره ويتبـع العسكر الذي تقسدَّمه فعرض له القولنج أشسني منسه وعاد الى البلد متداويا وابلٌ وهنّي بالسلامة . وعول على العود الى المسكر فحضرَت فراشبٍ في: الله لمة التي عزم على الركوب في صبيحتها أحسدي حظاياه وتبعتها النفسُّ الشهوانية المهلكة فواقمها وسقط عنها وقد جف نصفه وعرفت أخته الصورة فدخلت اليه وهو بجود بنفسه واستدعى الطبيب فاشار بسجر الند <sup>(٢)</sup>والعنبر حوله فافاق فليلا فقال له الطيب : اعطني بدك أبها الامير كاكمندَّ محسك . فاعطاه اليسري فقال : يامولانا اليمين . فقال : أَسها الطبيب ما تُرَكَت لِي اليمين عينا. فكانَه تذكَّر ما فرط من خيانته وىدم على نقض العهد ونسكثه ومضت عليــه ثـلاث ليال وقضى نحبه بعـــد ان قلّـدعـــده لولده أ بي الفضائل ووصَّى الى لؤلؤ الجراحى به <sup>(٣١٢)</sup> وبيقية ولده

( ١ ) ۖ وزاد ابن الفلانسي أَ• أَمر باعطائـه الكتاب ولطمه حتى يأ كله { ٢ ) وفي الاصل : النار , والصواب ما قاله ابن القلانسي

(٣١٣) ترة الاصل ( اسنة ٣٨١مجرية ) ( ٣١٧) ( ﴿ ذَكَرَ قِيامٍ أَبِي الفضائلِ ابنِ سَعْدَ الدُّولَةِ بَعْدٍ أَبِيهٍ ﴾ ﴿ وَمَا جَرَى لَهُ مَعَ الْعَسَاكِرِ الْمُصَرِيَةِ﴾ ﴿ جدَّ لؤلؤ في نصب أَبِي الفضائل في الامر وأخذله البيعة على الجند . وتراجعت العساكر الى حلب واستأمن منها الى صاحب [مصر ] وفاء الصقلى <sup>(١٠</sup> وبشارة الاخشــيدي ورباح وقوم آخروزفقبلهم وأحسن اليهم ووٽي کل منهم بلدآ .

وتدكان أبو الحســن المغربي بعــد حصوله في الشـهد بالـكوفة كاتب صاحب مهصر وصار بعلبه المسكاتبة الى بابه فلما توفى سبعد الدولة عظم أمل حلب عنــده وكـثر له أموالها وهون عليه حصولهــا وأشار باصــطناع أحد الغلمان وأغاذه اليها . فقبل منه اشارته وقدٌم غلاما يسمى منجوتسكين فخوَّله وموَّله ورفع تدره ونو ٌه بذكره وأمـَّ القواد والاكابر بالترجل له وولا ه الشام واستـكتب له أحمد بن محمد القشوري وسبَّره الى حلب وضمَّ اليه أبا الحسن المغربي ليقوم بالامر والتدبير

﴿ ذَكَرَ مَسَيَرَ مُنْجَوَتَكِيْنَ مَنْ مَصَرَ أَلَيْ حَلْبٍ ﴾ ﴿ وَنَزُولُهُ عَلَيْهَا '''' ﴾

لمبا وصبل الى دمشق تلقاه تنوادها وأهلها وعساكر الشامكلها فاقام بها مدة ثم رحل الي حلب وقد استعد واحتشد وتزلها فى ثلاثين الف رجل وتحصن أبوالفضائل ابن عد الدولة ولؤلؤ بالبلد . وقدكان لو"لو"عندممرفته مورود العساكر المصرية كتب الى بسيل عظيم الروم وذ كّره ماكان بينه ويين سعدالدولة من المعاهدة والمعاقدة وبذل لهءن أبى الفضائيل ولدهالجرى

( ١ ) وفي تلويخ أين القلانسي ص ٣٩ : وفي الصقلبي

( ٣١٤) تمرة الاصل ( ۲۱۸ ) ( سنة ۳۸۱ هجرية ) على تلك العادة وحمل البه ألطافا كثيرة واستنجده وأنفذ اليسه مليكونًا <sup>(ا</sup> السرياني رسولا . فوصل اليه ملكونًا وهو بازاء عساكر ملك البلغر مقاتلا فقبل ما وردفيه وكتب الى البرجي صاحبه بانطا كية مجمع عساكر الروم وتصد حلب ودفع المغاربة علما . فسار البرجي في خمسة آلاف رجل ونزل بجسر الحديد بين انطاكية وحلب وعرف منجوتكين وأبو الحسسن ذلك فجمما وجوه العسكر وشاوراهم في تدبير الاسر ﴿ ذَكَرَ مشورة أَنتَجِت رأياٍ سديدا كانَ في ﴾ ﴿ أَننائه الظفر بالروم ﴾

أشار ذو الرأي والحصافة منهتم بالانصراف عن حلب وقصيد الروم <sup>(٣١٤)</sup> والابتــداء بهم ومناجزتهم لثلا بحصلوا بين عدوين فاجموا على ذلك وساروا حتي صار بينهم وبين الروم النهر المعروف بالمقلوب . فلما ترآءى الجمعان تراموا بالنشاب وبينهم النهر ولىس للفريقين طريق الي العبور .فبرز من الدبلم الذين في جملة منجو تكنن شسبوخ في يديه ترس وثلاث زوبينات ورمى بنفسه الى المباء والمسذون ينظرون البه والروم يرمونه بالنبل والحجارة وهو يسبح قدماً والترس في بده والمـاء الى صدره وشاهد المسلمون ذلك وطرحوا نفوســهم في أثره وطرحت الــوب خبولهـــم في النهر وهجم العسكر عن المخاض وحصلوا مع الروم على أرض واحسدة ومنجوتسكين عِنْعَهُمْ فَلَا بَنْنَعُونَ . ۚ وَأَنْزَلَ اللَّهَ تَعَالَي النَّصَرَ عَلَيْهِمْ ۚ وَوَلَّى الرَّوم أدبارهم ل

(١) في الاصل : ملكونًا . والصواب عندابن القلانسي من ١٤ ص ١٤ (٢) وفي ا بن الفلانسي ص ٤٢ : وولت الروم وأعطوا ظهورهم وركبهم المســلمون ونـكوا فبهم النكابة الوافية قتلا وأسرأ وفلأ وقهرأ وأفلت البرحيي الخ

(٣١٥) نمرة الأصل (ت ٣٨١ هجرية) (٢٢٩)

بين مقتول ومأسور ومفلول . وأفلت البرجي في عـــدد قليل ونخمت منهم الغنيمة الكثيرة وحجم من رؤس قتلاهم نحو عشرة آلاف رأس وحملت الى مصر · وتمُّم منجوتَكين الى انطاكية ونهب رساتيقها وأحرقها وكان وقت اذراك الغسلة فآنف لؤلو" وأحرق ما يقارب حلب منها اضرارآ بالعسكر المصرى وقاطعا للميرة عليهم . وكرَّ منجوتكين(راجعا الى حلب ﴿ ذ كر تدبير لطيف دبره لؤلو في صرف العسا كر ﴾

(الصرية عن حلب (٢١٠)

لمبا رأى لولو هزعبة الروم وتو"ة العساكر المصرية وضبعفه عرب مقاومتهم كاتب أبا الحسن المغربي والقشورى ورغيهما في المال وبذل لهما منه ما استهالهما به وسألهما المشورة على منجوتكين بالانصراف عن حلب في هــذاالعام والمعاودة في [ العام ] القابل لعــلة تعذَّر الاقوات والعلوفات . فاجاباه الى ذلك وخاطبا منجوتكين به فصادف قولهما منه شوقا الى دمشق وخفض العيش وصجر من الاسفار والحروب وكتبت الجماعة الى صاحب مصر بهذه الصورة واستأذناه في الانكمفاء فقبل ان يصل الكتاب ويعود الجواب رحلوا لهائدين وعرف صاحب مصر ذلك فاستشاط غضبا ووجد أعبداء أبي الحســن المغربي طريقــا الى الطعن عليـُـه فصرفه بصالح بن على الر وذبارى

﴿ ذَكَرَ مَادِيرِهِ الْمَتَلَقَبِ بِالْعَزِيزِ فِي امْدَادِ الْعَسَكَرِ بِالْمَبَرَةِ ﴾ ﴿ وَاعْادَتْهُمُ اللَّى حَلَبٍ ﴾ آ لي على نفسه ان بمدّ العسكر بالميرة من غلاّت مصر فحمل مائمة الف تلبس ( والتليس تفيزان بالمعدَّل ) في البحر الي طرابلس ومنها على الظهور

( ٢٢٠ ) \_\_\_ (سنة ١٣٨١هجرية) \_\_\_ ( ٣١٣١٩/٣١٦) تمرة الأصل

الى حصن أفامبة . ورجع منجوتكين في السسنة الثانية الى حلب ونزل عليها وصالح ىن على الروذبارى المدبر فكان يوقع للغلمان بجراياتهم وقضيم دوابهم الىافامية على <sup>(٣١٦)</sup> خمسة وعشرين فرسخا فيمضون ويقبضونها ويعودون بها وأقاموا ئلانة عنىر شهرا وبنوا الحمامات والخانات والاسواق وأنو الفضائيل ولولو ومن ممهما متحصنون بالبلد وتعذَّرت الاقوات عندهم فكمان لولو ينتاع القفيز من الحنطة بثلاثة دمانير ويبيمها على الىاس مدينار رفقا مهم ويفتح الابواب فى الايام وبخرج من البلد من تمتمه المضرنان عن المقام `` وأشير على منجوتكين بتتبع من بخرج وقتــله ليمتتع الناس من الخروح ليضــيق الاقوات عندهم ظم يفعل . وأنفد لولو في أثناء هذه الاحوال ملكونًا الى بســيل عظيم الروم معاودا لاستنجاده وكان بســيل قد توســط بلاد البلغر فقصــده ملـكونًا الى موضعه وأوصــل اليه الـكتاب وقال له : متى أخذت حلب فنحت انطاكية بصدها وأنعبك التلافى واذا سرت بنفسك حفظت البلدىن جميما وسائر الاعمال

> ﴿ ذَكَرَ مَسْيَرَ بِسَيْلِ الَّى الشَّامَ لَقْتَالَ العَسَاكَرِ ﴾ ﴿ الصرية وما جرى عليه أمره في ذلك ﴾

لمــا ســم بسـيل قول ماـكمونا سارنحو حلب وبينه وبينها ثلثهائـة فرسخ فقطمها فى سد قم وعد رمن بوما وقاد الجنائب بايدى الفرسان وحمل الرجالة <sup>(۳۱۷</sup>) علىالبنال . وكان الزمان ريبعا وقد أخذ منجوتكين وعسكره كرامهم الى المروج لترعى فيها وقمرب هجوم بسبل عليهم من حيث لايشمرون ( ١ ) كذا في الاصل وعند ابن القلابسي ص ٤٣ : ويخرج مَن الناس من أراد من الفقراء من الحمو ع وطول المقام وقد كان أشيرالح . والمضربَّان هما الحوع والوبا

(٣١٨) تمرة الأصل (سنة ٣٨١ هجرية) (٢٢١) ﴿ دكر ما دبره واعتمده لولو من رعاية حرمة الاسلام﴾ ﴿ وَأَنْذَارِ مُنْجُونٌ لَكِينٌ تَخْبَرُ هُجُومٌ الرَّوْمُ ﴾ أرسل الى منجوتكين يقول له : ان عصمة الاسلام الجامعة لنا تدعوني الى انذاركم والنصح لكم وقد أظلُّكم بسيل في جيوش الروم فخدوا الحذر لانفسكم : وجاءت طلائع منجوتـكين بمثــل الخبر فاحرق الخزائر\_ والاسواق والابنيـــة التي كان استحدْمها ورحل في الجال مُعزِّما . ووافي بسسيل فُعْرَل على باب حلب وخرج اليسه أبو الفضائل ولولو ولقياه ثم عاد ورحــل في اليوم الشـالت الى الشام . وفتح حمص ونَهب وســبي ونزل على طرابلس فمنعت جانبها منسه فاقام نيفاً وأربسين يوما فلما أيس منها عاد الى بلاد الروم . وأنسمي الخسبر الي صاحب مصر فعظم ذلك عليه وأمس فنودي بالنفير فنفر الناس ﴿ فَكُرْ مُسْيَرَ الشَّلْفِ بِالْعَزَّزِ مِنْ <sup>(٣١٨)</sup> مصر لغزو ﴾ ﴿الروم وما الفق من مولَّه وجلوس ولده ﴾ (التلقب بالحاكم في موضعه) خرج من داره مستصحبا جبم عساكره وعدده وأمواله وسار منها مسافة عشرة فراسخ حتى نزل بلببس <sup>(i)</sup> وأقام بظاهرها . وعارضته علل كثيرة أيس مُها من نفســه فاوصى الى ارجوان <sup>(٢)</sup> الخادم الذي كان خصيصاً به ومتولياً لامر داره بولده المتلف بالحاكم من بعلده ثم قضي نحبسه . وقام أرجوان بامر الحاكم ودعا الباس الى البيعة وحانفهم على الطاعسة وأطلق لهم العطاء (١) وفي الاصل : بتليس . والصواب عندابن الفلانسي ص ٤٤ ( ٢ ) أو : برجوان  $(\tau,\tau)$  ذبل تجارب ( س

(٢٢٢) (سنة ٣٨١هجرية) (٣١٩)نمرة الأصل وذلك في شهر رمضان سنة ٣٨٦ وانكلةً الحاكم الى قصر أبيه وهو يومثذ ابن خمس عشرة سنة وتقدم أبو محمد الحسسن بن عمَّار وكان شيسخ كُستامة وسيدها ويلقب للمين الدولة وهو أول من لقَّب في دولة المغاربة وغذت أوامره في الخزائن والاموال اطلاقا وعطاء حتى على جواري القصر هبة وعتقا واستولى أصحابه وتلَّت مبالاتهم وأشاروا عليه بقتل الحاكم فلم يعبأ به استصغارآ لسنِّه واستَّهائة بامره . وارجوان في أتساء ذلك بحرس الحاكم وبلازمه وتنسبه الركوب والظهور من قصره. واتفق شكر العضدي معه فتعاضدا وصارت كلمتهما واحدة ("") حتى تتمّ لهما ما أراداه ه( ذكر ما دبره ارجوان في أسر ابن عمار ومكانية )؛ (منجوتسكين والاستنصار به عليه ) لمبا زاد أمر ابن عمار في تمكنُه كتب ارجوان الى منجوتكين وشكا اليه ما هم فيه ودعاه الي قصد مصر ۖ ومقابلة نعمة العزيز عنده وكشف هذه الغمة عن ولده . فتقبل منجوتركين كـتابه وركب الي المسجد الجامع بثياب المصيبة وجمع الناس وذكرهم جميل العزيز البهم تم خرج الي ذكر ما له عليه خاصة من الاصطناع وما يلزمه من خدمة ولده بعده ثم ذكر تنلُّب ابنِ عمار على الملك وسوء سسيرته وما يلقاه أثمتنا المقيمون بمصر من الدلة والهوان وبکي بکا• شديدآ رقت له القلوب وخرٌق ثبابه واقتدى الناس به في البکاء وتخريق التياب وأجابوه الي الطاعة وبذل المهج من غسير الباس عطاء ولا مؤونة . فشـكرهم وعاد الي داره وأجمع أمـره للمسير فسار الي الرملة (٣٢٠ر٣٢١) تمرة الاصل (سنة ٣٨١هجرية) (٢٢٣)

﴿ ذَ کَرَ مَا دَبِرَهُ ابْنَ عَمَارَ فِي تَجْهَيْزَ <sup>(٢٢٠)</sup> الْجَيْشَ ﴾ ﴿ وَمَا آلَ اللَّهِ أَمَّرَ مُنْجُوبٌكِينَ مِنَ الْهَزِيمَةِ ﴾ لمبا وصل الخبر الى ابن عمار بمبا فعله منجوتكين عظم طيه وجمع وجوه كتامة <sup>(١)</sup> وأخبرهم مماتجلدد وأظهر ان منجوتسكين قد عصى على الحاكم فبذلوا الطاعة والانتهاء الى ما يأمرهم به . وأحضر أرجوان وشكر العضدى واستمالهما واستحلفهما على المساعدة والمعاضدة فحلفا له اضبطرارا . وندب العساكر لقتال منجوتكين وقدم أباتميم سالم <sup>(٢)</sup> بن جعــفر عليها

وأمدَّه من الاموال والعدد ما أسرف فيه . وكان عيسى بن نسطورس على حاله في الوزارة فبلغه عنه ما أنكره فضرب عنقه .

وسار أبو تميم من مصر ورحل منجوتكين من الرملة بعد ان ملكها والتقيا بسسقلان وتواقعا فاجلت الوقعسة عن هزعة منجوتكين وأصحابه وتتبعوا . وجعـــل أبو تميم لمن يأتيـــه بمنجوتــكين عشرة $\Gamma$ لاف دينار ومائـة توب فانبشت العرب في طلبه وأدركه على بن الجراح فاسره وجاء به الى أبى تميم فسلمه اليه وتبض المال منه . فعتُمل الى مصر وأبقى ابن عمار عليه واصطنعه وأحسن اليه استمالة للمشارقة بذلك . وسار أبو تميم فنزل طبرية ًوأتفذ أخاه علياً الى دمشــق فاعتصم أهلها عليه ومنموه الدخول وكاتب أخاه بعصـيانهم واستأذنه <sup>(٣٢١)</sup> في قتالهم فسكتب أبو تميم الي متقدميهم مر<sub>ب</sub> الاشراف والشسيوخ وحذرم عواقب فعل سفهائهم فلما وصل الكتاب اليهم خافوا وخرجوا الىءلى مذعنين بالطاعة ومنكرين لما فعله أهل الجهالة فلم يعبأ بقولهم وزحف الى باب البلد فملكه وأحرق وقتل وعاد الى معسكره . ووافى أبو ( ١ ) وفي الاصل :كنابه ( ٢ ) وعند ابر القلانسي ص ٤٦ سلمان . وهو ابنِ فلاح

( ٢٢٤ ) ( سنة١٨١١ هجرية) ( ٣٢٢ ) نموة الأصل تميم في نمد فانسكر على أخيه مافعله وتلقاه وجوه الناس فشكوا اليه ما أظلمهم فاحسن لقاءهم وأمن جنائهم فسكنوا وعادوا انى معايشهم ﴿ ذَكَرَ مَا اعْتَمَدُهُ أَبِوَ نَمِيمِ الْكُمْتَامِي <sup>(١)</sup> مِنْ ﴾ ﴿حسن سيرة ملك بها قلوب الرعية ﴾ ركب الى المسجد الجامع في يوم الجمعة بزي أهل الوقار واجتاز في البلد يسكينة وبين بديه القُرْاء وتوم يفرَّتون الدرامج على أهل المسكنة وصلَّى الجمعة وعاد الى القصر الذى نزله بظاهر دمشــق وقد استمال قلوب العامة بمـــا فعله . تم نظر في الظلامات وأطلق من الحبوس جماعة من أهل الجنايات فازدادوا له حبًّا واســتقرت قدمه واستقام أمــ,ه . وعدل من بعد الى النظر في أمور السواحل فهذَّبها وولَّى أخاه طرابلس وصرف عنها جيش <sup>؟؟</sup> بن الصمصامة وكان جبش هذا من شيوخ <sup>(٣٢٢)</sup>كثتامة أيضا الا انه كانت بينه وبين أُبي تميم عداوة . فلما عزله عن طرابلس مضى الى مصر وجها واحــدا واجتمع مع ارجوان سرآورمی نفسـه علیــه فقبله وبذل له المعاونة . ورأى ¸ أرجوان الفرصة قد أمكنت ببمدكنامة عن مصر الا العدد القليل منهم فقرر مع الاتراك المشارقة القتــك بهم وأحكم الامـر في الاستيثاق . وأحسَّ ابن عمار بذلك فعمل على الفنك بارجوان وسبَّقه الى ما محاوله منه ﴿ ذَكَرٍ مَا هُمَّ نَهُ أَبِنَ عَارَ مَنِ الْفَنْكَ بَارَجُوانَ وَشَبَكَرَ ﴾ ﴿ وَمَا دِبِرَاءَ فِي النَّصَرَّ زَمَنَّهُ حَتَّى سَلَّمًا ﴾ ( منه وتورًط هو ) رتب ابن عمار جماعة فى دهليزه وواتفهم على الايقاع بارجواں وشكر { ١ } \_ وفي الاصل : الكناني ( ٢ ) وفي الاصل : حيش

(٣٢٤و٣٢٣) نمرة الاصل (سنة ٣٨١هجرية) (٢٢٥)

اذا دخلا داره . ۖ وَكَانَ لارجوان عيون على ابنِ عِلَى فَصَارُوا اليه وأخبروه بمسا قدرتبه فاجتمع ارجوان وشسكر وتفاوضا الرأي في التحوُّز ممسا بلغهما وتورا ييِّهما ان يَرَكبا عند ركوبهما جماعة من الغلمان يتبعوهما فان أحسَّا على باب ابن عبار بما بريبهما رجعا القهقرى وفى ظهورهما من بمنع عنهسما . فرتبا ذلك وتوجها الي دار ابن عمار فلما <sup>(css)</sup> قربا من الباب بانت لهما شواهـــد الشر وماكاناا نخبرا به فسكر اركضاً ومنع عنهما الغلمان الذين كانوا وراءهها ودخلا قصر الحاكم با كيين صارخين وثارت الفتنة . واجتمع المشارقة وعبيد الشرى على باب القصر وركب الحسن بن عيار في كَتَـامة ومَن انْضاف البهم من القبائـل الى الصــحراء وفتح|رجوان الخزائن قفرق الاموال وحثَّ الرجال . وبرز ثلاثة من وجود الاتراك في خمسائة فارس لقتالهم فواتسوهم وكسروهم وهرب ابن عيار واستتر عند بعض العامة ﴿ ذَكَرِ مَا دَبِّرَ بِهِ ارْجِعِوْانَ أَمْرَ اللَّكَ،

لمسائم له الظفر فتح باب القصر وأخرج الحاكم وأجلسه وأخذ له ييعة مجدّدة على الجنبد وأمن وجوه كتُتامة وتوادها فحضروا وأعطوا أمدسهم بالطاعــة ومهد الامور في بومه وليلتــه . وكـتب الملطفات الى الاشراف والي وجوه العبامة بدمشيق بالايقاع بابي تميم ونهيبه والي المشارقية بمماونتهم عليه ﴿ ذَكَرَ مَا تُمْ عَلَى أَبِى تَمِيمِ مِن أَهْلِ دَمِشْقَ <sup>(٣٢٤)</sup>)» ( بقلة حزمه وضعف رأيه ) كان أبو تميم مع سياسته مستهترا باللذات ووصلت الملطفات وأبو تميم مشغول بلهوه فلم يشمر الا بهجوم المشارقة والعامة على قصره فخرج هاربا

(٢٢٦) (سنة ٣٨١هجرية) (٣٢٥)نميرة الأصل ) على ظهر فرسه ونهبوا خزائنه وأوقعوا من كان فيسه من كـتامة وعادت الفتنة بدمشق واستولي الاحداث . وكان فهد بن ابراهيم النصرانى المسكنى يابي العلاءَ يكتب لارجو ان من قبل فلما صار الامـ اليه استوزره . ولم يزل ارجوان^`يتلطف للحسن بن عار حتى أخرجهمن استتاره وأعاده الي داره وأجراه على رسمه في اقطاعاته واشترط عليه اغلاق بايه واستحلفه على لزوم الطريقة المستقيمة .

وكان أهل صور قد عصوا وأمَّروا عليهم رجلا ملا حا يعرف بالعلاقة وكان المقرِّج <sup>(؟}</sup> بن دغقل بن الجراح قد نزل على الرملة وعاث في الب1لاد وانضاف ابي ندنسين الحادثين نزول الدوقس صاحب الروم في عسكر كشير على حصــن افامية . فاصطنع ارجوان جبش بن محمد بن الصمصامة وقدَّمه وجهز معه عسكرآ وسيَّره الي دمشق وبســط يده في الاموال ونفذ أمـله في الاصال

> «( ذكر ما جرى عليه أمر جيش ''' بن الصمصامة )» (في هذا الوجه الى ان توفى )

سار جيش ونزل على الرملة ۖ وعليها وحيــد الـهلالي واليَّا فتلقاه طائـما وصادف أبا تميم بها فقبض عليه قبضا جميلا . وندب أبا عبد الله الحســـين بن ناصرالدولة بن حمدان في عسكر الي صور بعد ان كان أُنفذ اليها مر اكب في البحر مشحونة بالرجال فاحاطت العساكر بها برآ وبحرآ" . وضعف أهل صور عن القتال وأخذالعلاقة فحمل الي مصر فسلخ وصلب بها وأقام ابن حمدان بصور واليأعليها

(١ ) الاصل محرف والصواب عند ابن اتقلانسي ص ٠٥ ( ٢ ) وفي الاصل : الفرج

(٣٣)تموة ألأصل ( إسنة ١٨١١مجَبَرْية ) (٢٢٧)

وسار جيش لقصـــد المفرَّج بن دغفل بن الجرَّأح فهرب من بين يديه واتبعه حتى كاد يدركه فضاتت الارض على ابن الجراح وعاذ بالصفح وأنفذ اليه عجائز نسائنه يطلب الامان فكف جيش عنه وأمنه واستنحلفه علىماتوره معه وعاد سائرًا الى عسكر الروم النازل على حصــن الهامية . فلما وصــل الى دمشق تلقاه أهلها في اشرافها ووجو • احداثها مذعنين له بالانقياد راغيين اليه في استصحابهم للجهاد فجزام خيرآ ﴿ ذَكَرَ مَكِيدَةٌ بِدَأَ جَيشَ بِهَا فِي هذهِ النوبةِ مع احداثٍ ﴾ ﴿ دَمشق الى ان أَمكنته <sup>٢٢٦٦</sup> الفرصة منهم فى ﴾

(الكرَّة الثانية )

أقبل على رؤساء الاحداث وبذل لهم الجميل ونادى في البلد برفع للؤن واباحــة دمكل مغربى يتعرض لقساد فاجتمعت الرعيــة وشــكروه وسألو. دخول البلد والنزول بيُنهم فلم يفمل وأقام ثلاثة أيام وسار بعسد ان خلع على رؤساء الاحداث ووصلهم ونزل بحمص واجتمعت عساكر الشام وتوجه الى حصر\_ افامية . فوجد أهلها وقد اشـــتدبهم الحصار فنزل بازاء عسكر الروم وبينه وبينهم النهرالمعروف بالمقلوب ويعرف بالعاصي قم التمى الفريقاذ من بعد وتنازعا الحرب وكان المسلمون تومئذ في عشرة آلاف من الطوائف والف فارس.من بني&لاب فحملت الروم علىالمسلمين فزحزحوهم عن مصافهم والهزمت الميمنة والميسرة واستتولى الروم علىكراعهم وعطفت بنوكلاب على أكثر ذلك فَهبوه وثبت بشارة الاخشيدي في خمسهائة فارس . ورأى من في حصــن افامية من المســلمين ما أصاب اخوانهم فأيسوا من نفوسـهـ وابتهلوا الى الله تعالى يسألونه الرحمة فاستجاب لهم

( ٢٢٨) \_\_ (سنة ٣٨١هجرية) \_\_ ( ٣٢٧د١٣٢٨) تمرة الأصل ﴿ ذَكَرَ مَا أَنْزَلَ اللَّهَ تَعَالَى عَلَىٰالِمَسْلَمَيْنَ <sup>(٣٢٧)</sup> من النصر فقتل ﴾ ﴿زَعِيمِ الرومِ عَلَى يَدَ أَحَدَهِمِ ﴾ كان الدونس <sup>(‹›</sup> قد وُقف على رايسة ويين يد<sub>ّ</sub>ه ولدله وعشرة غلمة وهو يشاهد ظفر أصحابه وأخذهم للغنائه فقصده كردي بعرف باحمد بن الضحاك السليل على فرس جواد وبيده الىمني خشت فظه الدوقس مستأمنا اليه أوسستجيرآ فلم يحفل به فلما دنامنه حمل عليه فرفع الدوقس يدمعتقياً وضهربه الكردى بالخشت فاصاب خالا فيالدرع فخرته ونفذ في أضلاعه وسقطالي الارض ميتاً .وصاح المسلمون « انءدو الله قد قتل » ونزل النصرفانهزمت الروم وتراجع المســلمون ونزل من كان في الحصــن وقتل من الروم مقتلة عظيمة , وبالوا غانمــين مســتبشرين بنعمة من الله -وفضــل والـــّـب الله لابضيم أجر المحسنين ثمءارجيش بن الصمصامة الى باب انطاكية فسي وأحرق وانصرف عائدا الى دمشق وقد عظمت هيبته في النفوس . ﴿ ذِكْرٌ تَمَـامٌ هَبَّتِهُ فِي الْكَيْدَةِ التَّيْ كَانَ بَدًّا مَهَا جَيْشٍ فِي بَلِهِ (تسكين احداب دمشق°<sup>077)</sup> حتى ظفر <sub>ع</sub>هم) لما عاد الى دمشق استقبله أهلها مهنئين داعين فتلقاهم بالبشاشة والبشر وزادهم من الكرامة والبر وخلع على وجوه الاحسداث وحملهم على الخيل والبغال ووهب لهم الجوارى والنلمان . وعسكر يظاهر البسلد وسألوه الدخول والجواز فى الاسواق وقسدكانوا زينوها اظهارآ للسرور فلم يفعل وقال : هــذه عــاكر ۖ واذا دخلت لم آمن ان تنقل وطأنهم . والتمس منهم ر (٦) هو داميانوس ويعرف بالدلاسينوس :كذا في تاريخ يحيى من سميد الانطاكي  $(55)$ (٣٢٩) نمرة الاصل ( سنة ٣٨١) هجريه )

ان مخلوا توية على باب دستىق `` ليكون مقامه فيها فاجابوء الى ذلك وتوفر على استعمال العدل وتخفيف الثقل فاستخص رؤساء الاحداث واستحجب حجاعة منهم . وكان يسل لهم ساطَّأَمحضرونه في كل يوم للأكل عنده ويبالغ فى تأنيسهم فلما اطمأنوا ومضت مدة علىذلك أحضر قواده وتقدم بان يكونوا على أهبة لمـا يريد اســتخدامهم فيــه وتوڤـّم ما يأمـرهم به في رقاع مختومة والعمل بما فيها . ثم كتب رقاعا بقسمة البلد وعيَّن لكل من قواده الموضع الذي يدخل منه ويفتك فيها وختمها وأعدَّها تم رتب في حمام داره قوما من المغاربة وتقدم لى أحدخواصه بازيراعي حضور رؤساء الاحداث طعامه فاذا أ كلوا <sup>(٣٣١)</sup>وقاموا الى المجلس الذي جرتءادتهم بنسل أيديهمهفيه أغلق بابه عليهم وأمـْ المتـَـكمنين في الحمام بالخروج على أصحابهم والابقاع بهم . وحضر القوم على رسمهم وبادرجيش بانفاذ الرقاع الي قواده وجلس معهم للاكل فلما فرغ وفرغوا نهض الي حجرته ونهضوا الى المجلس فاغلق الفراش عليهم بامه وخرج من في الحام فاوقعوا باصحابهم وقتلوم باسرم . وركب القواد ودخلوا البلد فقتلوا تشلا ذريعا وثلموا السورمن كل جانب ونزلت المغىاربة دور دمشسق وركب جيش فدخل دمشسق وطافها واستغاث الناس به ولاذوا ينفوه فسكف" علهم واستدعى الاثنراف استدعاء حسن ظلهم فيه فلما حضروا أخرج رؤساء الاحداث وأمر بضرب رقايهم يين أيديهم تم صلب كل واحد منهم في محلنه حتى اذا فرغ من ذلك قبض على الاشراف وحملهم الى مصر واستأصل أموالهم ونسمهم ووظف على البلد خمسهائة الف <sup>07</sup>دينار

(١) وعند ابن الفلانسي ص ٥٢ : تمرف بيت ليا (٢) زدناكلمة « الف » من ابن القلانمي

 $\zeta(x)$  خیل تمجارب ( س)

( ٢٣٠) (سنة ٣٨١هجرية) ( ٣٣٠/٣٣٠) نمرة الأصل

تم جاءه أمـ الله الذى لا يُغلب وقضاؤه الذي لا يوارب ولاقتة المنية التي تجعل العزنر ذلبلًا والكنير قليلا '' فما أغنت عنه عندها قدرة ولاحيلة ولا تفته معها فدة ولا وسيلة . وكان سبب منيته علة باطنة حدثت به <sup>(٣٣٠</sup>)

ومن لم يمت بالسيف مات بغيره ۞ تنوعت الاسباب والداء واحد وورد الخبر ألى مصر عونه فقلد محمد ولده مكانه .

واستقامت الامور على يد ارجوان وجرت بينه وبين بسيل عظيم الروم سراســـلات وملاطفات أنتهت الى تقرير الهدنة مدَّة عشر ســنين وصلحت الحال مع العرب .

وكان يواصــل النظر فى قصر الحاكم لماره أجمع الا ساعــة في وقت الظهر ثم يعود الي منتصف الليل ويوفى السياسة حقها وفهد بن ابراهيم يين يديه ينفذ الامور أحسن تنفيذ فلم يزل على هذه الوتيرة الى ان قتل

﴿ ذَكَرِ السَّبِّبِ فِي قُتلِ ارْجُوانِ وَشَرَّحَ الْحَالَ فِي ذَلِكَ ﴾

كان ارجوان يأخذ الحاكم بتهذيب الاخلاق وينصحه (والنصح مرّ المذاق ) وعنمه كثرة الركوب انمرط الاشفاق ويصــده عن التبذير في غير موضع الاستحقاق فصارت له هذه الاحوال ذنوبائم لان ٌ لكل امرىء أجلاً مكتوباً . وكان مع الحاكم خادم بعرف بريدان <sup>(٢)</sup> الصقلبي قد خصٌّ به فأنس في شكوى ارجوان اليه فزاده ريدان إغراء به وقال : آنه يريد <sup>(٣٣١)</sup>

( ١) - وأما موت جيش وقصته مع أبى بكر الحرمي الزاهد فليراجع فيه ابن(لعلانسي ص ٥٤ : وأبو بكر هومحمد بن عبد الله بن حسن بن هرون الوضاحي توفي سنة ٤٣٦ كذا في تاريخ الاســـلام ( ٢ ) وفي الاصــل : زيدان . وهـــذا غلط وليراجع ابن أأتلالس ص ••  $(55)$ ( ٣٣٢) نمرةالاصل ( سنة ٣٨١ هجرية)

ان بجعل نسبه في موضع كافور الاخشيدي ومجريك مجرى ابن الاخشيد في الحجر عليك . ولم يزل بالحاكم حتى حمله على قتل ارجوان واستقر بينهما ان يستدعى ارجوان في وقت الظهر بعد انصرافه الى داره وان يؤتمر الناس بالركوب الى الصيد ليتفرقوا فاذا حضر أمر بقتله ففعل ذلك وقال الحاكم الريدان اذا حضر ارجوان وتبغي الىالبستان فاتبعهُ فاذا التفتُّ اليك فاغتله بالسَّكِّين : فيينما هما في الحديث اذ دخل ارجوان فقال : يامولاي الحر شديد والبزاة لا نصيد في مثله . فقال : صدقت ولكذنا ندخل البستان ونطوف ساعة ونخرج . فقام ومثنى ارجوان خلفه وريدان بعده فاهوى ريدان عند التفات الحاكم اليه و بالسكين الي ظهر ارجوانب فاطلمها من صدره فقال ارجوان : يامولاى غدرت . وصاح الحاكم بالخدم وتكاثروا وأجهزوا عليه وخرج الخسدم الكبار فردوا الجنبائب وبغال الموكب والجوارح . فسألهم شكر العضدى عنب الحال فلم يجيبوه فجاء الناس أمـّ لم يفهموه وعاد شكر والموكب وشهر الجند سيوفهم وظنوا حيلة تمت لابن عمار على الحاكم وأحاطوا بالقصر وعظم الامر واجتمع القواد والوجوه . فلما رأى الحاكم زيادة الاحتياط ظهر من منظرة على أعلى الباب وســـلم على الناس فترجلوا له <sup>(٣٢)</sup> وخدموه وأمر بفتح الباب وأنفذعلى أيدى أصحاب الرسائل رقاعاً بخط بدء الى شكر وأكابر الاتراك والقواد مضـمونها ﴿ أَنِي أَنْكُرتْ مِنْ ارجوان أمورا أوجبت تتله وتمتلته فالزموا الطاعـة وحافظوا على ما في أعناقكم من الايمـان . فلما وقفوا عايها أذعنوا وسلموا واستدعى الحسين بن جوهر وكان من شـــوخ القواد فاسره بصرف الماس فصرفهم وعادوا الى دورهم والنفوس خائفة وجلة من فننة تنور ببن المشارقة والمغاربة . ثم جلس

( ٣٣٣ ) تمرة الأصل  $(\Upsilon \Upsilon \Upsilon)$ (سنة ٣٨١ هجرية )

الحاكم بسدعشاء الاخرة واستدعي الحسين بن جوهر وفهد بن إبراهيم وتقدم باحضار الكتَّاب فحضروا وأوصلهم اليه وقال لهم : ان فهداً كانكاتبٌ ارجوان وهـــذا اليوم وزيرى فاســـمعوا له وأطيموا . وقال لفهد : هؤلاء الكتَّاب خدمي فاعرف حقوقهم وأحسن البهم . وأمـَّ بان يكتب الىسائر وكاة البلاد بقتل ارجوان وتسكينهم في أعمالهم ونقَّذت الكتب وسكن الناس وأمن ما خيف من الفتنة . وكان ذلك فى سنة ٣٨٩

ومضى ارجوان كانه لم يكن ولو علم ان هلاكه على يد الحاكم لاً قصر عن ذلك الاجتهاد في حفظه . ورب حافظ دواء داؤهُ فيبه وحامل سبلاح حتفه به وضنين بذُكْمَر وبالهُ منه ومع الاحوال كلما فالافراط ‹‹···» في منع الملوك عن شهواتهم جناية والاقصارعما يلزم من نصحهم خيانة لكن بشرط الاقتصاد وقد قيــل :كمثرة المراقبــة نفاق وكثرة المخالفة شقاق . وكم من شفيق على الملوك قد هلك بفرط شفقته وحبيب صار يغيضا بكثرة نصحه . ولم يبعد العبد بمــا شـوهـد من فعـــل الملك أ بي كاليجار مخادمه المتلقب بالمؤيد وقصته مناسبة لقصة ارجوان

وما أحسن الرواية التي تُروى عن المأمون رضو ان الله عليه حين سأل جلساءه عن أرفه الناس عيشاً فقال كل واحد منهم قولا لم يسجبه فقال المآمون أرفه النباس عيشاً رجل أناء الله كفاية لا يعرفنا ولا نعرفه . وقال بعض العقلاء :مثل السلطان كمثل النار فلا تقرب منها قربا تباشر فيه لهىها ولا تبعد عَمَّها بعداً تفقد معه ضوءها . وحجلة القول أن القرب من الملوك عن مع تعب والبعد متهم ذلٌّ مع راحة والعيش في الحمول وتختلف الطباع في هذا الاختيار وكل امريء مبشَّر لمــا خلق له

(٣٣٤و٣٣٩) نمرة الاصل - ( سنة ٣٨١ هجرية )  $(TTT)$ 

﴿ ذِكْرِ مَا جِرْتَ عَلِيهِ الْاَمُورِ بِمَدْ قِتْلِ ارْجُوانَ ۞؟؟ ﴾ استوزر فهد بن ابراهيم وقدم الحسين بن جوهر ولقبِّه بقائد القواد ثم استمر الفتك منه بالناس فقتل في\لمدة اليسيرة المدد الكثير .

واستحضر بعد أربعة أشهر الحسن بن عمار من دارء فلقيه بالاحسان وأعطاء يدء بالامان والصرف مسرورا الى داره وركب الناس اليه ستثونه بالعقو عنه ثم قتله بعد اسبوع . ثم قتل فهد بن ابراهيم -بسعاية كاتبين من كتأب الدواوين به وولاَّها الاعمال ثم قتلهما ثم قتل الحسين بن جوهر ولم يكن في شرح أحوال قتلهما ما يستفاد منه تجربة لاله اختباط واختلاط . ثم قتل عليًّا ومحمداً. ابني المغربي ۖ وأمـَّ باحضار أبي القاسم الحسـَـــين بن علي صاحب الشسعر والرسائل الذى وزر ببغداد وأخويه فظفر باخويه فقتلا واستتر الوزير أو القاسم وما زال بسل الحيلة حتى هرب مع بعض البادية وحصل عند الحسَّان بن المفرَّج بن الجراح واستجار به وأجاره .

وقد كان في نفس الحاكم ما جرى على عساكر مصر يباب حلب فعول على يارختىكبن <sup>03</sup> العزيزى للخروج الي الشام وقد... وكثر أمواله ونسه وأمر وجوء القواد بتبجيله والترجل في موكبه . وكان في جملة من أمر بخدمته والترجل له على ومحمود ابنا المفرج [ وجاءا ] الي أبسها ً وعرَّفاه ماأمرا به من الترجل ليارختكين والمثبي ببن <sup>(٢٣٥)</sup> يديه وما لقيادمن ذلك من المشـــقة وان تفوسهما تأبي الصبر على هـــذه المذلة تم حذَّراء بإرختــكين وتوجهه وقالا : انك لا تأمن ان ينتهز فيك فرصة ويستفحل أمرء فينبوا يك وبنا المقام فى هذه الديار فدبر أمرك في فسـحة من رأيك وعاجله في ( ) ) وضد ابن الفلانسي هو«ختكين » والصواب « ياروغتكين » في¢اريخ الاسلام ( ٢٣٤ ) ( سنة ٣٨١هجرية ) ( ٣٣٦ ) عرةالأصل

الجفار قبل وصوله الى الرملة واعتضاده بعساكرها . وكان يارختسكين سار في عدة قايلة على از بجمع عساكر الشام ويسدير مها الى حلب وصحبه أهله وماله وعددكثير من التجار فلما وسط الجفار أشار أبو القاسم المغربي على حسان بن\لفرج بلقائه والنَّهاز الفرصة فيه فسار حسان الى أييه وسهل علمهما الامر ناجتمع رأيهما على ذلك . وجما الدرب ورصــدا وصول يارختـكمين الى غزَّة وعرف بارختـَـكين الخبر فجمم ذوى الرأى من أصحابه ۖ وشاورهم ﴿ ذَكَرٍ رأيينَ كُلِّ منهما سديد لوساءً بالقدر فيه ﴾

قال أحـــدهم له : الك من الرملة على عشرة فراسخ وبها خمسة آلاف رجل وعندك خرول مضمَّرة ولو أسريت ايلا لصبحت الرءلة وحصلت في قصرك آمنا وعرفت العرب خسبرك فهاوك وراقبوك وسرنا بعسدك على طمأنينة . ```` فاعترض آخر وقال : هـــذا المرء اليوم في ابتداء أمره فاذ شاع بين الناس أنه أشفق وهرب لم تبق له هيبة فى النفوس ولكن الرأي ان يستدعي قائدًا من قواد الرملة في الف فارس ليلقانًا بعسقلان . فاستقر الامر على ذلك وكتب يارختـكين الى قائد يعرف باىن سرحان يســتدعيه وأنفسذ السكتاب مع رسول قدر لوصوله وخروج ابن سرحان ثلاثة أيام. فاتفق أن الرسول أخذ في الطريق قبل وصوله الى ابن سرحان فوذكر عجله ضاع الحزم بهامج

لمــا مضي بومان من الثــلائة التي قدَّرها يارختــكين سار على طريق الساحل وهو لا يشك في تعجيل ابن سرحان اليه . وكمان حسان بن المفرج قد عرف خبره فبث الخيل من كل جانب فوقعت على بارختسكين وجرت بيين الفريقين حرب شسدىدة كمانت الغلبة فيها للعرب وأسر يارختىكين

(٣٣٨/٣٣٧) نمرة الاصل (سنة ٣٨١ هجرية) ( ٣٢٥) ) وأخــذ ولده وحرمه وأموال التجار وجمــل أكثر ذلك في يدحسان . وعادت العرب الى الرملة وشنوا الغارة على رساتيقها وخرج العسكر الذى لها فقاتلوه قتالا همت العرب معه بالانصراف

﴿ ذَكَرَ رَأَى أَشَارَ بِهِ أَبْنَ <sup>(٣٣٧</sup> المُغْرِبِيِّ فِي تَلْكَ الْحَالَ<sup>ا</sup>تِيَجَ

قال لهم الوزير أبو القاسم ابن المغربي : ان رحلتم على هذه الصورة وقع الطمع فيكم وان صبرتم حتى تفتحوا البلد خافكم الحاكم وملسكتم الشام والرأى أن تبادروا وتنادوا فىالسواد وتسمعوا الشراة فى الجبال باباحة النهب والننيمة . فقبلوا منــه و حشروا فنادوا فوافى خلق كـثير وزحفوا الى البله وملكوه وأساؤا الملكة بالفتك والهتك . وتأدى الخبر الى الحاكم فالزعج وكتب الى المفرج بن دغفل كـتابا عاتبه فيسه وحــذره سوء العاقبة وطالبه باننزاع ىارختىكين من يد حسان وحمله الى مصر ووعده على ذلك بخمسين الف دينار

> ﴿ ذ كر رأى لابن المغربي قصد به تأكيد الوحشة ﴾ ﴿ بِينِ حِسَانٍ وَصِاحَبٍ مَصْرٍ ﴾

قال لحسان : ان والدك سويركب اليك ولا يبرح مر\_ عندك الا بيارختكين ومتى أفرجتم عنــه وعاد الى الحا كم رده البكر في العسا كر التي لاقبلَ لـكم بها . فلما سمم حسان ذلك ( وكان في رأسـًـه نشوة ) أحمضر يارختىكين بقيوده فضرب عنقه صبرا وأنفذ رأسه الى المفرج . فشق عليه ما جرى وعلم فوت الا*مر* فامسك . <sup>(١٣٢٨</sup>) تم اجتمع الوزير أبو القاسم مع المفرج وأولاده وقال لهم : قد كشفتم القناع في مباينة الحاكم ولم يبق من بعد للصلح موضع . وأشار عليهم بمراسلة

(٣٣٦) (منذ ٢٨١١هجرية) (٣٣٩) تمرة الأصل أبي الغتوح الحسن بن جعفر العلوى واستجذابه به اليهم ومبايعته على الامامة فأنه لا منمز في نسبه وسهل الخطب علمهم في ذلك ﴿ ذَكَرِ مَا جِرَى عَلِيهِ أَمْرَ أَبِى الْفَتَوَحِ الْعَلَمِينَ ﴾ كان أبو القتوح بمكة اميرا فمضي اليبه ابن المغربي وأطمعه في الامس فطمع فيه وجمع بنى حسن وشاورهم فصبوا الى الىز وأعطوه أبديهم بالبيعة ثم عاد<sup>01</sup> الناساليه وتلقب بالراشدبالله وصعد المنبر وخطب لنفسه . واتفق ان انسالما موسرا توفى تلك السسنة بجدة ووصى الابي الفتوح من تركته عبال لسكي يسلم الباقي لورثته فمديده الى التركة فاستوعبها بمشورة ابن المغربي عليه بذلك وسأر لاحقا بآل الجراح فلما تمرب من الرءلة تلقوه وتبلوا الارض يين يديه وســلمو اعليه بأمـرة المؤمنين ونزل الرملة . ولادى فى الناس بأمان الخائفين والامر بالمروف والنبي عن المنكر ونسي نفسسه في أخذ تركمة التاجر بجدة الا ان الناس تراجعوا الى معايشهم <sup>(٣٣٩)</sup> وظهروا من استتارم وركب فى يوم الجمعـــة والمفرج وأولاده وسائر أمراء طي مشاة يين لديه حتى دخل|لمسجد ودعا ابن نبالة الخطيب <sup>(٢)</sup> وأمره بصعودالمدر وأسر" اليه بما لايبدأ به <sup>67</sup>فصمد وقد طالت الاعناق فحمد الله وأثنى عليه وقرأ : بسم الله الرحمن الرحيم : طسم تلك آيات السكناب المبسين تنلو عليك من نبأ موسى وفِرْعُوْنَ بِالْحَقِّ لْقُومٍ يَؤْمَنُونَ أَنْ فَرْعُونَ عَلَا فِي الْارْضِ وَجِعَلَ أَهْلَمِاشِيعًا يستضعف طائفة منهم يذيع أبناءهم ويستحيي نساءهم إنه كان من المفسدين ونُريدُ أَنـــ نمنٌ على الذين استضعفُوا في الارض ونجـلمم أثبة ونجعلهم الوارثين ونُمكِنَ لهم في الارض وأرىَ فرعون وهامان وجنودهما منهسم (٦) لعله : دعا (٢) قدكان توفى سنة ٢٧٢لخطيب المشهور (٣) يزيد يما يبدأ به

(٣٤٠) مُرة الاصل  $(YYY)$ ( سنة ٣٨١ هجرية )

ما كاوامحدون

ولمــا فرغ أبو الفتوح من الصلاة عاد الى دار الامارة .

ونرى ان أبا الفتوح اتبع فى هــذا الاستشهاد بهذه الآيات محمــد بن عبد الله بن حســـن فعا جرى بين المنصور بالله ويبنــه من المــكاتبات فاله استشهدتها . ويتضمن كتاب الكامل الذي صنفه أبوالعباسالمبر د ذ كرها<sup>د»</sup> وقدنظر<sup>09</sup> المنصور فيها ولولا شرط الاختصار لذكرناها فآنها عجيبة جدآ وتدقارعا علىالاً حساب «والنبع يقرع بعضهبمضا» . وما أحسنأدبالقائمل حين دخل الى المنصور بالله بعد قتل ابراهيم بن عبد الله بن <sup>(٣٤٠)</sup> حسن بن حسن أخي محمد والناس ينالون من ابراهيم والمنصور يكره كثيرا من ذلك فقال : أجرَك الله يا أميرالمؤمنين في ابن عمك وغفر له مااستحله من قطيعتك أو ما هــذا مـناه فتهلل وجه المنصور سرورا بصوابه وترًيه اليـــه من دون أصحابه . والله تعالى يقول : وأولوا الآرحام بعضهم أولى ببعضٍ فى كـتاب الله ان الله بكل ثنيء عليم

ہ ذکر ما درہ صاحب مصر عند وصول الخبر الیه ک لمسا تأدي الى الحاكم شرح ماجرى عظم عليه وكبر الديه وكتب الى حسان ملطِّفات وبذل له بذولاً كشيرة والى المفرج بتشبل ذلك واستَّمال آل الجراح جيمهم وحمل الى على ومحمود ابني المفرج أموالا جزيلة حتى فأيهما عن ذلك الجم وجعلهما فىحيَّن • مع مجاعــة من العرب . وبدأ أمر الحا كم يقوى وأمر أبي الفتوح بضغف وبان له تغيَّرآني الجراح عليه وانضاف الى ذلك ورود الخبر بنزول ابن عمه على مذكمه طالبا موضمه (۱) طبع مصر ۱۳۰۸ - ۲: ۲۲۰ ( ۲ ) لعله : ناظر

 $($  ( م-ذیل تحاوب ( س)  $\lambda$ 

اسنة ٣٨١هجرية) ( ٣٤٣و٣٤١) نموة الاصل  $(\lambda x)$ 

(ذكر تحاسد بين الاهل عاد بوبال <sup>(٢٤١</sup>)

كانب لابي الفتوح ضد من بني عمه يعرف بابن أبي الطيب يخاطب بالامرة وبينهما تحاســدوتنازع فــكتب اليه الحاكم فى هــذا الوثمت وتلده الحرمين وأثقذله واشبوخ بني حسن مالا وثيابا . فسار مع من انضوى اليه من بني عمـه الى مكة وبها صاحب أبي الفتوح فنازله وأسرعت النجُب الى أبي الفتوح بالخبر فازداد قلقا وخاف خروج الحرمين من يده .

وكان حسان قدأ نفذ والدنه في أثناء هذه الخطوب الى مصر بتذكرة تنضمن اغراضـه وسأل في جملَّها ان تُهدي له جاربة من إماء القصر فاجابه الحباكم الى جميم ماسأل من انطاع وتقرير وامضاه وكتب له أمانا بخط يده وأهدى له جارية جهزها بمــا بلغ قيمته مالا عظيما . فعادت والدة حسان اليه بالرغائب له ولاييه فسر بذلك وأظهر طاعة الحاكم ولبس خلمه

وعرف أبو الفتوح الحال فأيس معها من نفســه فرڪب الى المفرج مســتجيرا به وقال ١٠ آنما فارتمت نسمتي وأبديت للحاكم صفحتي سكونا الي ذمامك وأنا الآن خائف من نحدر حسان فأبلنني مأمني وسيرمى الى وطني فحفظ المفرج ذمامه وضم اليه من أجازه وادى القري فتلقاه بنو حســن وأصحابه ومضواالي مكة واستقامت أموره بها وكانب الحاكم واعتسذر اليه فقبل عذره . وأما الوزير أبو الكنُّ القاسم فآنه استجار بالمفرج حتى سيره الي العراق وصبر الحاكم مدة يسيرة ثم جرد العساكر مع على بن جعفر بن فلاح أخى أبي تميم ولقبه قطب الدولة وسار فى عدىرين الف وتلقاه على ومحمود ابنا الفرج طائمين . وكان الحاكم قد خسدع كاتبا للمفرج يعرف بابن المدبر

 $(111)$ ( ٢٤٣ ) تمرة الاصل ( صنة ٣٨١ هجرية )

وبنَّل له بذولًا على قتل الفرج بالسم فتوصل الكاتب الى ان ســةاه سها قمات وہرب ابن!لدبر الی مصر ووفی له الحاکم بمــا وعدہ تم قتله من بعد . وكذلك عاةبسة من خان مولاء وباع دينه بدنياه فمهو بخسرهما جميعا ومحتقب آتما عظما

واضبحل أمر حسان وأخذت معاقله وصار طريدآ شريدآ مدة حتى ضاتت عليه أرضه فانفذ والدنه والجارية الى مصر لائذا بالامان واستشنفع الى الحاكم باخته فشــفمها فيه وأعطى والدله خاتمهُ وثياب صوف كانت على بدله وعمامة على رأسه والحمار الذي برڪبه فعادت الجارية بجميع ذلك اليسه وأقامت والدَّه . فبادر حسان الى الورود ودخل البلد على ذلك الحمار بنـ\$ الثياب فعفاعنه وأعطاه أرضه واصطنعه وأقطعه وأعاده الى الشام ولم يتعرض حسان بمدها بفساد الى ان قتل الحاكم . ونعود الى سياقة التلويخ

وفي هذه السـنة المقدم ذكرها الكتك وردت كـتب أهــل الرحبة والرقة الى الحضرة باستدعاء من يسلمون اليه السلاد فندب خمارتىكين الحمصي للمسير

ہو ذکر ما جری طیه أمرہ فی ذلك که

سار الى الرحبـــة ومـلــكمها وأقام بها أياما تمم سار الى الرقة وبها ســـعد السمديّ فاءتصم بالرافنة وجرت بينه وبين خمارتكين وقعات ولم يتم فتحها وعاد الى الرحبة . وقد بلغه اضطراب الامور ببنداد فرجع واعترضه قوم من العرب في رجوعه فاخذوه أسيرا في أيديهم حتى افتدى منهم بمال . وفيها خرج أبو جعفر الحجاج بن هرمز الى أعمال الموصسل مع عدد كمثيرمن العسحكر وحصل بها . واجتمعت بنو عقيل وزعيهم يومئذ ( ٢٤٠) ( سنة ٣٨٣هجرية ) ( ٣٤٩،٠٤٤٣) نمرة الأصل

أبو الدواد محمد بن المسيب على حربه فجرت بينهما وقائع ظهر من أبى جعفر فمها شجاعة سار فكره مها حتى الهكان يضع كرسيا فىوسط المصاف وبجلس عليــه والحرب قائمة بين بديه وتمـكنت له في قلوب العرب هيبــة بذلك . واستنجد من الحضرة فاتجد بالوزيرأبى القاسم على بن أحمد<sup>09</sup> واستقر الصلح مع العرب على الماصفة فيا قرَب منأعمال الموصل وبقى أبوجعفر هناك الى ان توفي محمد بن المسيب وعاد بنو <sup>(٤٤٤)</sup> عقيل فاخذوا منه البلد

وفيهاوصل الاشراف والقضاة والشهود الىحضرة القادر بالله رضوان انقاعليه وسمعوا عينه لبهاء الدولة بالوفاء وخسلوص النية وتقليده ما وراء بابه ممـــا تقام فيه الدعوة وذلك بعد ان حلف له بهاء الدولة على صـــدق الطاعة والقيام بشروط الييمة

## ﴿ وَدَخَلَتْ سَنَّةَ أَنْنَيْنَ وَتَمَانِينَ وَثَمَّهَائِيَّةً ﴾

وفيها خلع على الوز ير أبي القاسم على بن أحمد وندب الى الخروج الى الموصل وقتال بني عقيل

﴿ ذَكَرَ السَّبَّبِ فِى ذَلِكَ وَمَا انَّهَى اليه الآمر فيه ﴾

كانت الحال بين أبى القاسم وبين أبى الحسن المعلم قد بدأت في الفساد ودخلت بينهما بلاغات حلت عُرى الوداد وكان أبو القاسم يجرى نفسه معه مجرى الكاتب حتى أنه نزل يوما معه في زيزيه فجلس على السكهوار بين يديد والناس يشاهدونه ويتمجبون منه . ووردت كتب أبي جعفر الحجاج باجتماع بني عقيل عليه فاشار أبو الحســن على بهاء الدولة باخراج أبى القاسم <sup>((re</sup> (١) حو أبو القاسم الابرقوهي

(٣٤٦) نمرة الاصل (سنة ٣٨٣هجرية)  $(\Upsilon(\lambda))$ فتقدم اليه بذلك وجرَّد معه عدداً كثيرًا من طوائف العسكر وسار بعد ان ركب اليه بهاء الدولة وودعه . فوصل الى الموصل وخيَّم بظاهرها واجتمع مع أبي جعفر والصرف بنوعقيــل وبدأ بإحكام قواعد الامور فلم عِهله أبو الحسن المطمحق كاتب أبا جعفر بالقبض عليه

فَوْ ذَكَرَ رَأَى سَدَنَدَ لَا بِي جَمْعَرَ نَظَرَ فَيَهُ لِلْعَاقِبَةِ ﴾

علم أبو جعفر آنه ان فعل ذلك اضطرب الامور وطمعت العرب ولم يمكنه الئبات فتوقف وراجع أبا الحسن وأعلمه وجه الغلط فما رآه . وانصل الخبر بابي القاسم عبامجري من الخوض ''' في بابه منءيون له على بهاءالدولة وأبي الحسسن وخواصهما <sup>(٢)</sup> وعول على مهادنة بني عقيل وأخسذ رهائنهم وعمل على الانـكماء الى بنداد ولما رأى أبو الحسن ان أبا جمفر قد توتف عماكاتبه فيبه فاخرج أيا القنح محمد بن الحسن الحاجب اليه لبلزمه امضاء العزعة فىما أمره به .

فعكي أبونصر محمد بن على بن سياجيك وكان كاتب أبى القاسم نومثذ قال : لمسا وصل الخبر الينا مِسا تقرر من خروج أبي القتح محمد بن الحسن <sup>(٢٤٦)</sup> على القاعدة المذكورة ثم تلاه كـتاب من تـكريت بوصوله البها خاف أبو القاسم وأشار عليه من يثق به بالهرب ففرقت نفسه عنه وعزم على الانكفاء الى بنداد ولم يأمن ال يظهر فيمنعه أبو جعفر ﴿ ذَكَرَ مَا رَبِّسَهُ أَبُو القَاسَمَ مَنْ الْحَيْلَةِ حَتَّى ﴾ (تمه الانحدار) راسل أباجعفر وقال له : قد توقف محمد بن المسيب عن تفرقة العرب (١) فيالاصـل : الحواص (٢) وفي الاصـل : من خواصهما

(سنة ٣٨٢هجرية) / (٣٤٧،٣٤٦) نموة الاصل  $(\Upsilon(\gamma))$ من حوله وتمسليم ما ووقف على تسليمه من النواحي وقال ﴿ نَسْتَ فَاعْلَا ذلك الابعد ان تنحدر أنت ومن معك من(لعسكر وآمن انتقاض ماتقرره وقد عزمت على ان انتقل بمسكرى من موضـمه وأظهرَ الانحدار ً فليكن أدعى الى سكونه . فاستصاب أبو جعفر رأيه وأمر أبا القاسم بالرحيل ليلا وأصبح على عشرة فراستُم من الموصل . فراسله أبو جعفر وعاتبه على فعله فرد عليه جوابا ممللا بالاعتــذار وقال : ان الاولياء طالبوني بالانحدار ولم عكن مخالفتهم . ووصسل الى الحديثة وقد نزلها أبو الفتح الحاجب فخرج وتلقَّي الوزير وخد.. وأعطاه كـتابا من بهاء الدولة مُضموله : ان الامور قد <sup>(٣٤٧)</sup>وقفت يبعدك وخيل لنا ان أباجعفر منعك من العود ولم يقف عند<sup>03</sup> ما تدبره به فانفذنا أبا الفتح ليواقف أبا جعفر على طاعتك والرضاء عانقرره ليتمجل عودك . فوقف أَبو القاسم على السكتاب فلما نزل مخيَّمةُ استدعى أبا الفتح وراوضه على أن يصـــدته عن باطن الامـر وبذل له ثلاثة آلاف دينار فحلف له أبو الفتح على تقابل الظاهر والباطن فيها أوصله اليه فقال أبو نصر : فاســتدعاني الوزير يمد خروج أبي الفتح من عنده وقال لي : قد ورد هذا السكتاب مما قد علمته وقد كتب أصدقاؤنا ونصحاؤنا مما عرفته فما الرأى ? قلت له : ليس الاَّ مرَّ سَسلة أبي الدواد فاله نازل بازائنا وأخذ الذمام منه والعبور اليه والمقام عندماً تم تدبير الاس مع الامن . فقال : لسرى ان هذا هو الرأى الذي توجبه الخبرة فى حراسة النفس ولـكمني أستقبح ذلك وسأدخل بذلحاد متوكلا على الله تعالى .ثم ورد الخبر في أعقاب ذلك بالقبض

(١) لله:على

(٣٤٨) ثمرة الاصل ( سنة ٣٨٧ هجرية )  $(\uparrow \uparrow \uparrow \uparrow)$ على أبي الحســـن المــلم وقتله <sup>(\\</sup> فدخلت الى الوزير فأقرأنى الــكتاب الوارد بَذَكَرٍ ذَلِكَ وَعَنْدُهُ مَنْ بِحَتْشَمَهُ فَاظْهَرْتُ وَجَوْمًا . فَلَمَّا خَلَا عَدْتِ اليه وَفَى وجهي آكلو الاستبشار ووجسدته مفسكرا مطرقا فلما رآنى قال : أظنك قد سررتءِا ورد . قلت : نعم . قال : وما ذاك مما يسرّ لازملسكا قرب رجلا <sup>(٣٤٨)</sup> كماقرب ماء الدولة أبا الحســن وفوَّض اليه التفويض الذى رأيته ثم أسلمه للقتل عرأى عينه لحقيق بان تخاف ملابسته وفيهما ورد أبو العسلاء عبيد الله من القضــل قادما ً من الاهواز وكان أبوالحسن المعلم قدمد عينه انى حاله وماله واستدعاه للقبض عليه ﴿ ذَكَرَ نَدِيرٍ جِيدِ سَـلِمٍ بَهُ أَبُو الْعَلَاءِ ﴾ ﴿عِيدِاللَّهُ مِنْ الفَضْلِ ﴾ لما أحس أبو العلاء ،ا همَّ به أبو الحسن ملاً عينه بالتحف والملاطفات وعمل الدعوات المترادفات وسلك معه سبيل التذلل والمخادعة حتى اندفعت عنه النسكبة ونجدد من قتل المعلم ماكفى به أمره وفيها أفرج عن أبي الحسن محمد بن عمر العلوى وفيها قبض على أبى الحسن المملم وقتل (١) قال صاحب تاريخ الاسلام : فمن الحوادث في سنة ٣٨٢ ان أبا الحسن على

أبن محمد بن المعلم الكوكبي كان قد أســتولى على أمـور السلطان بهاء الدولة كلها فمنع أحل الكرخ وباب الطاق من النوح يوم عاشوراء ومن تعليق المسوح وكان كذلك يعمل من نحو ثلاثين سسنة . ووقع أيضا باستقاط جميع من قبل من الشهود بعد وفاة القاضى أبي محمد ابن معروف وان لا يقبل في الشسهادة الا من كان ارتضاء ابن معروف ً وذلك لأنَّه لمسا توفي كثر قبول الشهود بالشفاعات حتى بلغت عدة الشهود ثلاثائة وثلاثه أنفس ثم اله فيا بعدوقع بقبولهم في السنة

 $(\tau(\epsilon))$ 

﴿ شرح حال أبي الحسن المعلم فى القبض عليه ومختله ﴾ كان قد استولي على الا.ور الاستيلاء الذي تقدم ذكره ووترالقريب والبعيد وخنق أياعلى ابن شرف الدولة بيده وأفسله نيات وجوه العسكر والرعيــة <sup>(٢٤١)</sup> ونصـل الافاعيل المنـكرة وأملي له حتى امتلات صحيفته . نشنب الجند في مسذا الوتت وبرزوا الى ظاهر البلد ورأسسلوا بهاء الدولة بالشكوى منسه وطانبوه بتسليمه اليهم فاخسذهم باللطف ووعسدهم بازالة شكواهم وان يتولى بنفسه أمورهم ويقتصر أبو الحسسن المعلم على خدمته فيا مخصــه . فلم يقنعوا فبذل لهم ان يبعده عن مملـكته الى حيث يأمن على مهجته وينلغ الجند مرادهم يبمده ولا يتقبح هو بتسليمه وقتله فسكان جوابهم أخس من الفول الاول . فقال بكران لبهاءالدولة وكان السسفير بينه وبين العسكر : أمها الملك ان الامر على خلاف ما تقدَّره وأنت مخيَّر بين بقاء أبي الحسن وبين بقاء دوانك فاختر أسهما شئت. فقبض عند ذلك على أبي الحسن وعلى جميم أصحابه وأسبابه وظن آنهم يرضون ويعودون فلم يفعلوا وأقاموا على الطالبة ابتساليمه اليهم فتذمَّم من ذلك وركب ينفســه ليسألهم العود والاقتصار على ماجرى من القبض على المعلم الم يقم أحد منهم البه ولاخدمه وأبوا ان يرجموا الا بعد تسليمه . فسُلم حيثنذ الى أبى حرب شيرز لى ''' وسَقى السم دنعتين اظم يعمل فسه فخفق بحبال الستارة اودهمه أحد الغلمان بسكين فقضى نحبــه وأخرج ودنن . ثم عاد <sup>(٣٥٠)</sup> الجنــد الى منازلهم وسكنت الفتنة ولو ان لهاء الدولة اقتصد فى أمر هذا المطم الكمان ذلك احسن بداية

( ١ ) في الاصل ﴿ سرير بل ﴾ والصواب في تاريخ هلال الصابي

(٣٥١) تمرة الاصل (سنة ٣٨٣ هجرية) (٢٤٥) وأجمل توسطا وأحمدعانهة وآمن مغبآء وأطيب أحدوثة ولكنه أخطأ باختيار من لا خير فيه ثم أفرط في تقريبه ثم أسرف في تمكينه لا جرم ان السمعة ساءت والرقبة رفعت والحشمة ذهبت والوصمة بقيت ولم يسلم المعلم مع ذلك كا» . فيا ترب ما بين ذلك انسرَ وهذا الهوان وذلك الأكرام وهَذَا الاسلام I د فما بكت علبهمُ الساء والأرضُ وما كانوا مُنظرِين » وفيها شلم الطائع الى الخليفة القادر بالله رضوان القمعايه وأنزله فىحجرة من حجر خاصته ووكل به من محفظه من ثقات خدمه . وأحسر \_ ضيافته ومراعاة أموره حتى آنه كان يطالب من الخدمة بمثل مه كان يطالب به ايام خلافته وكان القادر ىالله رضوان الله عليه يتفقد ما يقام له ويقدم بين يديه أكثر تفقُّد بمسا نخص به نفسه . وأقام على ذلك الى ان توفى رضوان الله علمه <sup>(۱)</sup> وفيها ورد الوزير أبو القاسم على بن أحمدوالعسكر فى صحبته <sup>(٢٠١</sup>٢ ﴿ ذِكْرِ مَاجِرِي عَلَيْهِ أَمَرَ الْوَزِيرِ أَبِي الْقَاسِمِ وَمَا اسْتَقْرٍ ﴾ ( في أمر النظر بعد القبض عليه ) وردوعنــده آنه قدكـفى ما يحاذره بهلاك المعلم وكان بهاءالدولة قد (١) زاد فيه صاحب تاريخ\لاسلام : فَتَكَانَ المُخْلُوعُ بِطَالَبٍ مِنْ زَيَادَةِ الْحَدْمَةِ بِمثل ما كان يطالب به أيام خلافته وأنه حمــل اليه طيب من بَعض العطارين فقال : أمن هذا يتطبب أبو العباس ? فقالوا : نعم . فقال : قولوا له « في الموضــم الفلاني .ن الدار كندوج فيه طيب ممسا كنت أستعمله فانتذلى بعضه » وقدمت البه فى بعض الليالى شبهة قد أوقد بعضيًا فاسكر ذلك فحملوا البهفيرها وأقام على هذا الي ان توفيي. وقال أيضا اله مات ايلة عيد الفطر سـة ٣٩٣ وصفى عديه العادر ءانة وكبر عليه غمسا وحمل الى الرصافة وشيمه الا كابر والحدم ورثاء الشريف الرضي بقصبودة ( ليراجع ديواله طبع وروت ٢ : ٧٨٢ )  $($  { }  $\wedge$  - ذیل تجاوب ( س ) }

www.marefa.org

(سنة ٣٨٢هـجرية) ( ٣٥٢) تمرة الأصل  $(\Upsilon(\eta))$ نقم عليه لاسباب أكَّدها المعلم فى نفسه أحدها ما كان منه بمقاربة بنى فقيل تم صبح فى نفســــه ان الشفب الواقع من الــسكر كان بكتبه ورسائله اليهم . فقبض عليسه وخلع على أبي عبيد الله ''' الحسين بن أحمد ورد اليه العرض وأقر أبا الحســن على ''' بن ســـهل الدورتي على رســه ــــف نياية الوزارة . وخوطب أو منصور ابن صالحان على تقلَّد الامـْ فاســنعفي فاستقر الاسم على اســـتدعاء أبي نصر سابور وكان قد صار الى البطيحة مستوحشاً من المعلم فيكونب بالحضور فحضر ل وأشبير على بهاء الدولة بالجمع بينسه وبين أبي منصور ابن صالحان في الوزارة فامر بذلك بعد أن قرَّره.مسهما وخلع عليهما جميعا وطرح لهما دستا كاملا وكآنا يتناوبان في تقديم اسم أحسدهما على الآخر فى المكاتبات

وفيها قبض صمصام الدولة علىأبى القاسم العلاء بن الحسن بشير از<sup>79</sup> ﴿ ذِكْرِ مَا جَرَتَ عَلَيْهِ الْحَالَ فِي ذَلِكَ ﴾

كان العلاء بن الحســـن غالبا على أمر صمصام الدولة ووالدَّه ڪئير الافضال على أصحابه وحاشيته ولم يكن معذلك مغضيا لهم على أمر بحلِّ عُرى السياسة . وكان قد اصـطنع أبا القاسم الدلجي واستصحبه من الاهواز لمــا أعاده شرف الدولة الى شيراز وقدَّمه وتر به ثم ولاَّ ه دوان الانشاء حين حصـــل صمصام الدولة بشـــيراز ً وخلع عليه ورتبـه في ذلك "رتيب الوزراء ومفى الامر علىمذا زمالم. وتبسّط لرضهم وسعادة وكثتاب السيدة والدة صمعام الدولة واستولوا وطالبوا العلاء ىما نقصر المبادة ءبه وتضمطرب الامور معه . فضاق مجال قدرَّ» عن اقتراحاتهم ففســـدت الحال بينـ- وبينَـهم (١) رفى الاصل د أبي عبد الله بن الحسين ¢ وهو غلط (٢) في الاصل : بن على

(٣٥٣و٣٥٣) تمرة الأصل (سنة ٣٨٢مُعجرية) (٢٤٧) لاجل ذلك وشرعوا فىفساد أمره فوجدوا عند أبى القاسم الدلجي مساعدة لهم عليه عند صمصام الدولة طمما في حاله وحال [من]دونه' فقبض عليه وعلى كتأبه وحواشسيه وعلى ابنته زوجة العلوى الرازى وطولبوا أشد مطالبة وعوقبوا أشد معانبة حتى تلفت ابنته وجاعة من أصحابه تحت الضرب . وبقى العلاء معتقلا في بعض المطامير <sup>(٢٥٣)</sup> لايعرف له خبر الى ان فسد أمـ<sub>ع</sub> أَبِى القاسم الدلجي فتنير رأى السيدة والدة صمصام الدولة وڤميض طيه في سنة ثلاث وتمانين وأفرج عن العلاء بن الحسن وركّ اليه النظر ﴿ ذَكَرَ مَا جَرَى عَلَيْهِ أَمْرَ الْعَلَاءَ بَنِ الْحَسَنَ ﴾ (في عوده الى الوزارة ) أخرج من محبسه وتمد ضمحف بصرم وحصل فى دار السيدة وعوليج حتى برىء وخلع عليه ورُدُّ الى الوزارة وصحب صمصام الدولة الىالاهواز ثم رجع الىارجان فاقام بها علىالنظر في أمور فارس . فلما جري ماجرى بتل طاؤوس وعاد الديلم سهزمين وآسزم صمصام الدولة الى شيراز فسار العلاء الى الامواز وقاتل عسكر بهاء الدولة تم مات بسسكر مكرم ولم تخلص نيته لصمصام الدولة بسـد ما لحقهُ وابنته وأهــله بل أهلك دولته باقطاع الاقطاعات وابجاب الزيادات وتمزيق الاموال وتسليمالاعمال وتأدَّت أمور صمصام الدولة الى الاضـطراب وأحواله الى الاحـــلال . وهكذا ءيسي في فساد الاموركل حنق موتور وفيها ورد الخسبر بنزول ملك الروم على خسلاط وارجيش وأخسذهها والزعيج الناس لذلك . تمءذ كرمن بعد <sup>(٣٠٤)</sup> استقرار الهدنة بينأبى علىالحسن ابن مروان وببنه مدة عشر سنبن وانصر ف عن الاعمال

(سنة ٣٨٣هجرية) ( ٣٥٥) نموذ الاصل  $(\mathbf{r}(\lambda))$ 

﴿ وَدَخَلَتْ سَنَّةٌ لَلَاتِ وَتَنَانِينَ وَثَلَاتُهَا لَهُ ﴾ وفىهاورد الخبرباستيلاء أولاد بختيار علىالقلمة النيكانوا معتقلين فيهاومسيرآبي [على] الحسن بنأستاذ هرمزمن شيرازاليهم والقبض عليهم وقتل نفسين منهم ﴿ ذَكَرَ الْحَالَ فِي ذَلِكَ وَمَا انْتَهَى اليه أَمَرَهِمْ ﴾

قد تقدم ذكرحال هؤلاء القوم واحسان شرف الدولة البهم بالافراج عُنَّهُمْ وَلَمَسَا هُمَّ بَقْصَدَ العرَّاقِ أَخْرَجَهُمْ إِلَى بَعْضٍ دُورٍ شَيْرَازٍ وَجِعْلِ مُعايشهم واتطاعاتهم منها . فلما تُوفى تُمبض عليهم وحبسوا فى قلمة خرّ شنة ۖ فكانوا فيها الى ان مضي صدر كبير من أيام صمصام الدولة »( ذكر حيلة عملها أولاد مختيار ملسكوا بها القلمة <sup>(٢٥٥)</sup> )»

استمالوا حافظ القلمة ومن كان معه من الديلم فطاوعوهم فافرجو اعتهم ثم أنفذوا الى أهــل تلك النواحي المطيفة بالقلمة ۖ وأكثرهم رجَّالة أصحاب سلاح ونجسدة فاجتلذبوا منهم عدَّة كرثيرة واجتمعوا تحت القلعة . وعرف صمصام الدولة الخبر فاخرج اليهم أبا على ابن أسستاذ هرمز في عسكر وسار فلما قرب من'القلمة تفرق من كان اجتمع تحتها من الرجال وتحصن بنوبختيار والديلم نبها ونزل أبو على عليها محاصراً ومحاربا .

ه(ذكر ما دبره أبوعلى ابن أستاذ هرمز في فتح القلمة )\*

رأسل أحد وجوه الدبلم الذين في القلمة وأطمعه في الاحسان والزيادة في المُزنَّة فاسـتجاب له وواقفَه على ان يُنزل اليه حبلًا من أعلى القلمة ليرتقي يه الرجال الى بابها وكان على سن من الجبل . فلما دَا الحَبل خاطب أبو على ابن[ستاذ هرمز حجاعة من|لذين ممه على الصمود فنوقفوا حتى انندر '' أحد (١) لمله: التدب

(٣٥٧، ٣٥٣) مُرة الأصل ( ٣٠، ٣٨٣ هجرية) ( ٢٤٩)

أصحابه فصــمد . فلما دنا يقرب من الباب اضطربت يده على الحبل فخر" مترديا وأحجم البانمون فصب يين أيديهم أموالا وبسبط لنثنته منهم آمالا وابتدر <sup>(١)</sup> قوم من أصحابه فيهم لَو تَة وجُرْأَة فصمدوا الى القلمة واحد بعد واحدحتى حصسل عدد منهم على الباب فقتح لهم ودخلوا القلمة وملسكوها فقبض على أولاد بختيار وكانواستة . وكتب كـتابا بالفتح الى صبصام الدولة فانفذ فرَّاشا نولَّى قتل نفسين من أولادمختبار وأنفذ الباتون الى قلمة الجنيد فاعتقلوافيها .

وفيها ندب أبو العلاء عبيد الله بن الفضل للخروج الى الاهواز وخلم عليه •( ذكر السبب في ذلك )<del>،</del>

كانت بين\لشريف أبي الحسن محمدين عمر وبين [ أبي]العلاء عبيد الله عداوة ومباينة وتقسدم أبو العلاء عنسد بهاء الدولة وترب منسه مخدمته له . فاجتمع أبو الحسن محمد بن عمر وأبو نصر سابور الوزىر واتفقا على الشروع في ابعاده فارسل الوزير أبولصر سابور الاستاذ الفاضل أبا نصر الحسين بن الحسن الى بهاء الدولة وقال له . قل للملك : أَنَا أُعلِم ما في نفســك من أمــَ فارس وقد انحسل أمر صمصام الدولة ومضى أكثر أعواله ولك عشرون الف الف درهم معــدَّة مَـها ماكمخــذه من أبي محمــدابن مكرم والمتصرفين بالاهواز ومنها ما وجوهه لائحة والتدبير فيهذا الامر ان يخرج أبو العلاء ابي الاهو ازكانه عائد <sup>(٢٥٧)</sup> اليها للمقام بها ومجرد معه قطعة من العسكر ثم تتبعه بعسد مدة بطائفسة أخرى فاذا تسكاملت العسا كر منساك أظهرنا حينئذ ما نظهره وسار أبو العسلاء من الاهواز فأمجل القوم عن أهبة واستنداد .

(۱) لىھ : واتندې

( سنة ٣٨٣ هجرية ) ( ٣٥٨ ) تمرة الأصل  $(\text{Y0+})$ فاعاد الاستاذ الفاضل أو نصر على بهاء الدولة ما ذكره سابور فتشوَّفت نفسه اليه وتعلق طمعه مه وأمر في الجواب بمـا نجب ترتيبه وكـتب بالقبض على أبي محمد ابن مكرم وأصحابه وتقدم الي أبي العلاء بالمسير بعد انــــ أعلم بباطن التدبير واستكتمه .

ه﴿ ذَكَرَ تَفْرِيطُ مِنْ أَبِي الْعَلَاءَ فِي اذَاعَةٍ سَرٍّ عَجَلٍ بَهِ ﴾

قال الاستاذ الفاضل : فوالله لقد خلع علىَّ وسرت في موكبه الى داره فما استقر في مجلســه حتى دخل أو الحســـين شـهرستان بن اللشكرى لتهنئته فقال : بابا المسمين أي دار تريدها بشبيراز . فغمزيه فتنبه واستدرك وقال لشهرستان : آعــا أردت بالاهـواز . ولم مخف الخبر وشاع فان القول كالسهم اذا نفذ على كبد القوس فات .

وأقام أبو العسلاء في مسكره أياماً كثيرة ولم يخرج معه أحسد وبطل ماكان سابور بذله في أمر المسال (٢٠٨) وحصوله . وخرج أبو العلاء بعد ذلك فى شردْمة تليلين فسار الي الاهواز فمسا وصلها ألا وقد عرف الخبر بفارس ووقع الشروع من هناك في المسير الي العراق

وفـَهاجلسالقادر للله رضوان الله عليه لاهل خراسان عند عودهم من الحج وخوطبواعلى أمرالخطبسة واقلمتها وحملوا رسالة وكتبا الي صاحب خر اسان في المغي

وفيها شغب الديلم لاجل النقد وفساد السعر وغلائه <sup>(١)</sup> وتأخَّر العطاء وَمُهْبِوا دَارَ الوزير أَبِي نُصْرَ سَابِور وَأَفَلَتْ مَنْهُمْ نَاجِيَا بِنَفْسَــهِ . ورأســلوا بهاء الدولة بتسليمه وتســليم أبى القرج محمــد بن على الخازں ''' وكان ناظر ا فى (١)رفى الاصل: وغلانه (٢) تقلدالبصرة فيأواخر سنة ٢٠٤: ارشادالارب ٢: ١٢٠
(٣٥٩) نموذ الأصل (سنة ٣٨٣ هجرية) (٢٥١) خزانة المسال ودار الضرب وتردد القول يبنهسم الى آن وُعبدوا بالاطلاق وتجويد النقدوسكنت الفتنة . واستمر سابور على استتاره وروســـل وهو مستتر بتسليم أبى القاسم على بنأحمد وكان سُلَّم اليه ليعتقله عنده فسلمه وحمل في هذا الوقت الى الخزانة في دار المملكة

ولمــا جرى على سابور ما جرى استعفى أبو منصور اىن صالحان من التفرُّد بالنظر وأظهر العجز عنه . وكانت الاقامات قد زادت على تدر المادة وأحوجت النظار الى التسكع فيهما وصارت الهمة جميعها مصروفة الى ما محصل لا يالعباس أحمد بن على وهو الوكيل في هذا الوقت . فبدأ عند ذلك أبو القاسم على بن أحمد <sup>(٢٠٩)</sup> في طلب العود الى الوزارة وراسسل لهاء الدولة وبذل له ان يكفيــه الاهتمام باسر الاقامة متى مكنه وبســط يده فاشرأبت نفس بهاءالدولة لذلك فاحاله اليه واستوزره وخلع عليه

﴿ ذَكَرَ مَا جَرِّي عَلَيْهِ أَمْرَ أَبِي القَاسِمِ عَلَىٰ ابْنِ أَحْمَدْ فِيهِمْدَهُ الوزارةِ ﴾

قبض على جماعة من السكتاب والمتصرفين وأخذ منهم مالا مبلغه ستة آلاف <sup>(ا</sup>كرهم وأحضر أبا العباس الوكبل وقرر طيه تقر را صالحا عن نفسه وأعطاه وأفام له وجوها بالافامة لمدة أربعة أشهر وأخذ خطه باستيفاء ذلك وأغذه الى بهاء الدولة فحســن موقعه عنده وملك نه رأبه وقلبه ل $\lambda$ نه أفسد قلوب الحواشي وأبعله بعضهم ومضمت على ذلك مدة وحاله تردادعند بهاء الدولة تمسكما واستقرارا وتزداد قلوب الحواشي منه استبحاشا ونفارآ .

وكان قد قلد أما محمد الحسن بن مكرم البصرة حرباً وخراجا في اعجاز نسكبته بالاهواز وأمره بالقبض على أبي عبىد الله ان طاهر ۖ وكان ناظراً ۖ

(١) لله سقط: ألف

(٣٦١.٣٦١) نمرة الأصل (سنة١٣٨٣هجرية)  $(101)$ 

بالبصرة فقبض طيه وحبسه ﴿ذكرسيب وجد به الحواشي طريقًا <sup>(٣٦٠)</sup> الى فساد حال الوزير أبى القاسم ﴾ ورد الخبر ان أناعبد الله ابن طاهر تُمثل في عبسه واله وضع عليه قوما دخلوا اليه وفتكوا به فوجد الحواشي سبيلا الى الوقيعة في الوزير وعرفوا لمهاء الدولة من قتــل <sup>(0)</sup> أبي عبــدالله على الوجه القبيــح ما نميَّر رأيه فقال : قدتتل فى تلك السكرة المعلم وفى هذه السكرة ابن طاهر أقتراه بمن يثلث ? وانتهى هــذا القول الي أبي القاسم من عيونـــــ كانت له فى الدار بحضرة بهاء الدولة فخاف وهرب في ليلة يومه ﴿ ذَكَرَ مَا جَرَتَ عَلَيْهِ الْاَمُورَ بَعْدَ هَرَبَ الْوَزْيَرَ أَبِّى الْقَاسَمَ ﴾ (علي بن أحمد وعود أبى نصر سابور <sup>(٢)</sup>) قصد أيو نصر سابور دار بكران واستعاذ به حتى أصلح له قلوب الديلم وأمن جانبهـم وظـر من داره . وأفرج عن الجماعــة الذين اعتقلهـم الوزيرُ أيو القــاسم ورتب في كل من الدواوين كاتبــا يتولى أمــره ونظر هو فى الخبر والبريد والحماية ظاهرا وفي تدبير الامور وتقريرها وتنفيل ها باطنا فسكانت الجماعة يصدرون عنه وتوردون اليه وجرت الحال على هذا الترتيب <sup>(۳۰۱</sup>) أشهرا تم تظاهر بالعمل . وفيها ً وردت كتب أبي العلاء عبيد الله بن الفضل ويذكر فيها مسير عساكر فارس مقبلة الى الاهواز وبحث على امداده بالعساكر

( ١ ) وفى الاصل : قبل ( ٢ ) قال صاحب تاريخ الاسلام : وفى هذه السنة ابتاع الوزىر أبو نصر سابور دارا بالكرخ وعمرها وسهاها دار العسلم ووقفها على العلماء وقل البا كتبا كثيرة . (٣٩٢) أوة لاصل (سنة ٣٨٣ هجرية) = (٢٥٣)

فَؤْذَكَرَ مَا دَبِرَهُ بِهَاءَ الدُّولَةِ فِي ذَلِكَ كَهَدٍ ندب أبا طاهر دريده شـــيرى ''' للمغروج الى الاهواز في جماعة من الديلم وجرد أبا حرب تسيرزيل الى البصرة بروورد الخبر بانفصال صكمر فارس من ارجان فاس بهاء الدولة باخراج مضاربه ثم ورد الخبر بحصولهـــا برامهرمن . فندب طنان الحاجب في عددكشير من الغلمان وخلع عليه وأخرج ممه عيسى بن ماسرجس ''' ناظرا في خلافة الوزارة وأخرج ما في الخزائن من الاواني الذهب والفضـــة فــكسرت وضربت دنانير ودراهم وفر قت عايهم. ثم ورد الخبر يدخول عساكر فارس وعليهم أبوالفرج محمد ابن،على بن زيار الي الاهواز وهزيمة أبى العلاء عبيد الله بن الفضل وحصوله أسيرافى أيديهم «( ذكر ما جري عليه أمر أبي\لملاء بعد الاسر )» ( والاتفاق الذي سكن به ‹‹‹››) لمـاأسره أبوالفرج ابن زيارحمله الي شيراز وصمصام الدولة بدولتاباد<sup>97</sup> للتوجه على سمت العراق فأدخسل المسكر على جمل وقد أنبس ثيابا مصبَّنة وطيف به وكل أحد لا يشك انه مقتول . فاتفق انه أجيز على خيم السيدة والدة صمصام الدولة فاومى بيده كالمستغيث المسترحم فبدرته قمهرمانة من الديلميات بالسب فسمعتها السيدة فانكرت تولها عليها وتقدمت محطه عن الجحل ونزع التياب المصوغة عنه والباسه غيرها وحمله انى القلمة واعتقاله بها

(١) وفى الاصل دربر شيرى . (٢) وفى الاصل : ماسرجيس . هوأبوالعباس وله قصبة مع أحمد النهرحوري الشاعر ومع ابن حاجب التعمار\_\_\_ : اوشاد الاريب ٢ : ٢٠١ وه : ٢٠٢ ( ٣ , قال ياقون في معجم البلدان : دولتاباذ موضع ظاهرشيراز تسير البهالعساكراذا أرادوا الاهواز (۵/ – ذیل تجارب (س) )

(سنة ٣٨٤هجرية) (٣٦٣) نموة ألاصل  $(30)$ ٍ واحسان مراعاته فيها . فكان فعــل هـــذه المرأة سبب حياته والابقاء عليه ولمــا وردعلى بهاء الدولة خبركسر عسكره بالاهواز وأسر أبى العلاء الزعج الزعاجا شدىدا وتقدم الى طغان بالمسير . ورأي خلو خزائـنه من المال وحاجته اليه فاسر الوزىر أبا نصر بالانحدار الى واسط واجتذاب ما يلوحوله وجه منه ومراسلة مهذب الدولة والاستدانة منه على رهن مجعل له عنسده وسلم اليه من الجوهر والآلاتكل خطير

وفيها عقد القادر بالله رضوان الله عليه على!بنة بهاء الدولة ``` بصداق مائة الف دينــار محضرته والولي الشريف أبو أحمـد ابن موسى الموسوى وتوفيت تمبل النقلة <sup>(٣٦٢)</sup>

## ﴿ وَدَخَلَتْ سَنَةً أَرْبَعَ وَعَانِينَ وَثَلاَثَنَائَـٰهَ ﴾

وفيها وقع العقد لمهذب الدولة أبى الحسن على ابنة بهاء الدولة وللامير أبي منصور ابن بهاء الدولة على ابنــة . بذب الدولة وكل عقد منهما كان على صبداق مائنة الف دينار وحمل المهذب بالمبلغ مالا وغلة وخطب له بواسبيط وأعمالها واحتسب له من مال ضهاماته باستقل واستبط بالف الف وثلاثمائة الف درهم غياثيـــة منسوبة الى الاقطاع . ۖ وكان عبار الدرهم الغياثي تمــانية ونصف حرفا في كل عشرة .

وفيها أشار أبو نصر خواشاذه على بساء الدولة عراسسلة فخر الدولة باستصلاحه واستكفافه عن مساعدة صمصام الدولة فاستصوب ذلك ورسم

( ١ ) وفي تاريخ الالبلام ان اسها « سَكَرْمَ » وفيه أيضا ان هذه السنة ً بلغم كر القمح سنه ألاف وسهائمة درهم نبيثية والكلاة الدفيق مائنين وسنين درهما (٣٦٥)٣٦٤) تمرة الاصل (سنة ٣٨٤هجرية) (٢٥٥)

لهالسفارةفيه . فاختار أبا الحسن الاقسيسي ```العلوي للخروج فيالرسالة نيابة عنiوبنصر خواشاذه وخرج الاقسيسي فقبل ان يصل الىمقصده تُسبض عليه ﴿ ذَكَرَ السَّبَّبِ فِي ذَلِكَ ﴾

كان بين أبى نصر خواشاده وبين أبي نصر سابور صددانة ومخالطة <sup>(٣٦٤)</sup> فلما انحدر أبو اصر سابور الى واسط هرب الى البطيحة فوجد أعداء أبينصر خواشاذه طريقا الى السمي فحسَّنوا ليهاء الدولة القبض عليه .

فنأمل هذه الآراء الطريفة والاهواء العجيبة في تقارب ما بين القبض والاطلاق والعزل والتولية حتى صار الامرعجبا والجد لعبا على ان الحياة الدنيــا لسب ولهـو ولـكن في اللعب مســـتقيم ومختـــلّ . وهـــذا من المختل الذى تخالفت أعجازه وبوادمه وتناقضت أواخره ومبادمه فهل ترى في جميع ما شردمن أخبار الدولة البهاثية نظاما مستقبها تحمد سلوك مذاهبه وتدبيرا جيداً يُنتفع بمعرفة نجاريه ?كلاً فجميعه واهي الاســباب وما يجري فيــه من صواب فاتما هو بالاتفاق . وسودالى سيانة التاريخ

وفيها سار طغان والغلمان من واسط الى خوزستان ﴿ ثَمَرَ حَمَّا جَرَي عَلَيْهِ أَمْرَهُ فِي هَذَا الوجهِ وظَفَرَهِ بَعْسًا كَرَ ﴾ ﴿صِمصِلِمُ الدُّولَةِ وَأَنْهَزَامَهُ مِنْ بَيْنِ أَبْدَيْهِمْ﴾

لمبا شارفوا السوس الهزم أصحاب صمصام الدواة عنها ودخلوها ل <sup>(٣٦٥)</sup> وتقدم ارسلان تسكين الكركيري في سريَّة من الغلمان الى جنسدي سابور ودفعوا من كان بها وانتشرت الاترات في أعمال خوزسستان وعلت كلمهم وظهرت على الديلم بسطتهم . ووصل صلصام الدولة الى الاهواز (١) قال التموت في معجم البلدان . الاقساس فرية بالكوفة بنسب اليهاجماعة من العلويين

( ٣٦٦ ) نموة الاصل (٢٥٦) (سنة ٣٨٤هجرية) وقد اجتمعت ممه جيوش الديلم وبنو تميم وبنو أسد فلما حصل يدستر رحل ليلا على ان يسري فيكبس معسكر الاتر اك

﴿ ذَ كَرَّ اتَّفَاقَ سَيَّءَ عَادَ بَضَدَالتَّقْدَرَ ﴾

ضل الادلاء الطريق وساروا طول ليلتهم على حيرة وأسفر الصبح علمم وبينهم وبين ممسكر الاتراك مدى بعيد . وشاهد ''' بعض طلائع طغان بسواد المسكر فسكر" اليه راجعا وأخببره وقال : تأهب لامراك فان الديلم قد صبحوك موكبا . فركب وتلاحق به الغلمان واستعادكل من كان تمد ذهب ممتارا فاجتمعوا حوله فكالوانحو سبعمائية غلام والديلم ومن معهمهف ألوف كثيرة . فصحد ارســلان تــكين الــكركيرى تل طاؤوس فوقف عليه وقسم طفان الغليان كراديس وأنفسذ كردوسا سم يارغ <sup>(٢)</sup> وقال له : سر عرضا واخرج علي الديلم من ورائهــم ۖ وبابلهم في سوادع لنشاغلهم نحن عن امامهم فاذا حملت <sup>(٢٦٦)</sup> حملـاعليهم . فــار على ذلك ووقف طغان <mark>و</mark>الغليان بين يدبه يطاردون الفرسان وزحف الديلم فملكوا التل ونزل ارسلان تكين السكركيرى عنسه ووقف صمصام الدولة عليسه ووقع بارغ وكردوسه على السواد وحمــل على المصاف وحمــل طمان والعلمان وكانت الهزعة . ووثف سعادة وعنان صمصام الدولة في يده متحيرا ما يدري ما يصنع فقال له يارغ بالفارســية : ما وتوفك باحبَّام خــذ صاحـك وانصرف . فولي عند ذلك صمصام الدولة ومضى ولم يتمكن رجَّاله [ صمصام ] الدواة من الهرب مع ارهاق الامر واشستداد الطلب وكمَّ السير فاستأمن منهم أ كثر من الفي رجل وتقطع الباقون وغنم الاتراك نتنما عظيما (١ ) لههه : وشعر (٢ ) وفي الأصل يارخ

(٣٦٨و٣٦٧) مُرة الأصل (سنة ٣٨٤هجرية) (٢٥٧)

﴿ ذَكَرَ مَا دَبِرَهُ الطَّالِ فِى قَتْلَ الْمُسْتَأْمَنَةَ الْيَهْمِ مِنَ الدِّيلِ ﴾ لمسا اجتمع الدلم المستأمنون الي خيم ضربها طعال لهم تشاور الظمان فبهم فقالوا : هؤلاء قوم موتورون وعدُّمهُم أكثر منءتناً وان استبقيناهم معنا خفنا تورَّسهم وال خلينا عنهم لم نأمن عودتهم . فاستقر رأيهم على القتل وطرحوا الخبم علهم ودقوم بالاعمدة حتى أتوا عليهم ف كانت هـــذه <sup>(٣٦٧)</sup> الوقعة أخت وقعة الحلبة في كـثرة من تُمثل من

الديلم <sup>(١٠</sup> ووردت الاخبار بذلك على بهاءالدولة بواسط وأظهرت البشارة على حسب العادة في أمثالها وسار طنان الى الاهواز فدخلها واستونى على جميع أمحالها وعادت طائفة من الغلمان الى مدينة السلام ﴿ ذَ كَرَّ مَا فَعَلَّهُ بِهَاءُ الدُّولَةَ عَنْـدٌ خَصُّولَهُ بُوَاسِطٌ ﴾

استقرض من مهذب الدولة مالا بعد القرض الاول واسستقر بينهما في أمرالبصرة ان بحدر بهاء الدولة عسكرا ويضم مهذب الدولة اليهم عددا من رجاله فمجرد أباكاليجار المرزيان لذلك في طائنقة من الجند ورتب مهذب الدولة أصحابه معهم وانحدرِ الجماعة . .

وكان أبو الطيب الفرّ خان قد وصل مر\_ سيراف فى البحر وملك البصرة فواقعوه بنهر الدبر وكان الظفر لهم ودخــل المرزبان بن شــــهفيروز البصرة وخطب لمهذب الدولة بها باليا لبهاءالدولة .

ولمسا ورد المسبر على بهاء الدولة بهزيمة صسمصام الدواة رحل سائرا الى الاهواز وآثر ان يبتدىء بالبصرة فقصدها ونزل بها <sup>(٣٧</sup>)

﴿ ١ ﴾ ووقعة الحلية أنهزم فيها قوم خرجوا من هداد لقتال الساسيري في سنة . و\$ وقتل منهم جماعة". ليراجع الكامل لابن الاثير ١: ١٤١

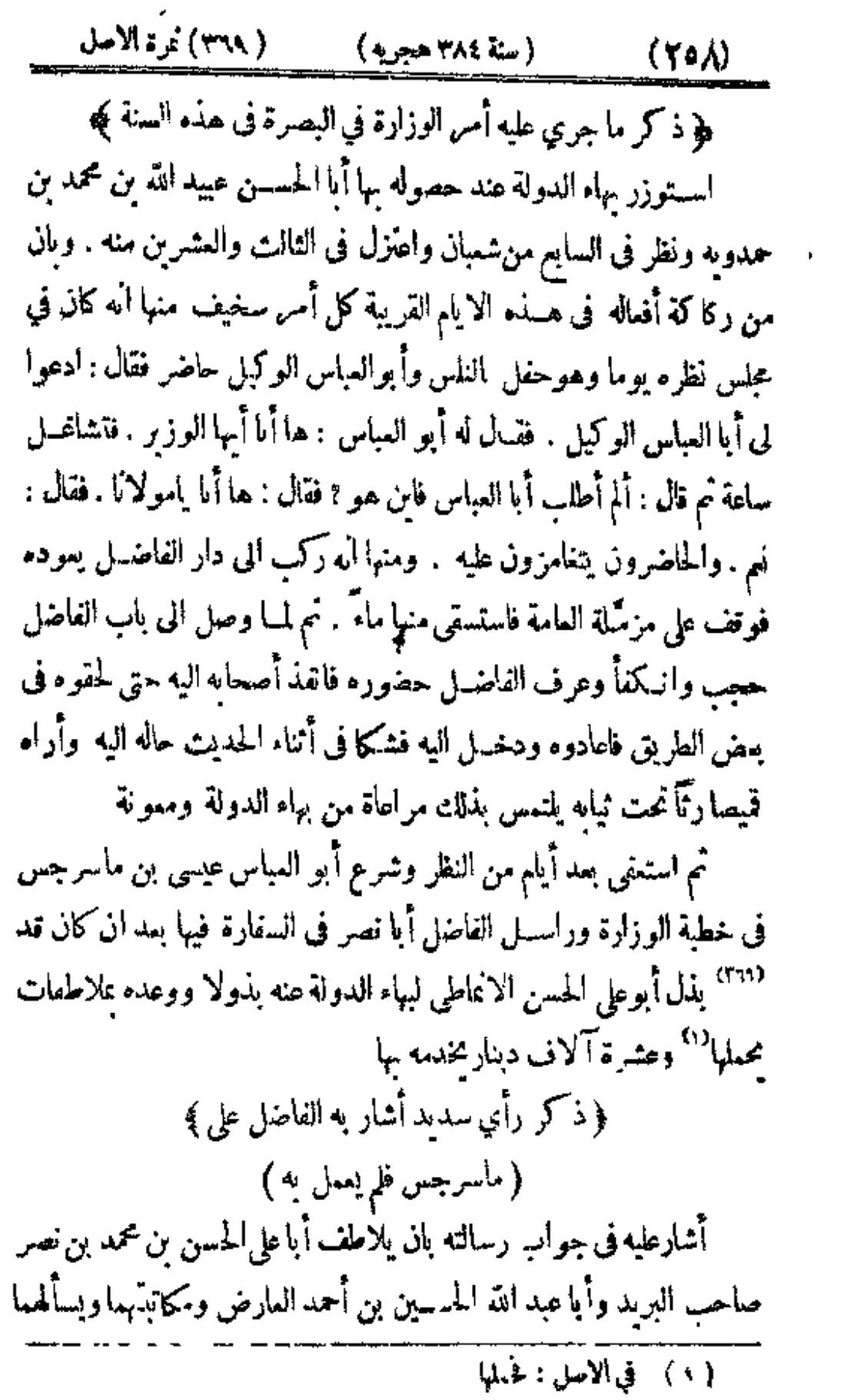

www.marefa.org

النبابة عنبه وبخاطب أباعبد الله العارض بسيدنا ليكون عوىاله على تقرير أمره فلم يقبل . قال الفاضل : فما راعني الاحضور من أخبر بوروده ونزوله فى بعض البساتين تمءجاءًى رسوله يستقرض منى مائنة دينار فحملتها اليه في الحال وعجبت من الباسه هـــذا القدر النزر مع ما بذل عنه [ أبو على ] لبهاء الدولة . ثم حضر عنبـد بهاء الدولة وترك بين بديه دينارا ودرهما وخدمه وانـكماً فانـكر بهاء الدولة ذلك من فعله فقال للانماطي : أين ماوعدتنا به ؟ فعنوان خدمته يدل على ما وراءه . فقال الانماطي : يحمل ما أعده من يعد. فمضى ذلك اليوم وغديره ولم يحمل شيأ وكاتب أبا عبسه الله العارض عولاى . ورئيسي فاجتمع هو وأبوعلى الحسن بن محمد بن نصر على افساد أمرء <sup>(٢٧٠</sup>)

﴿ ذَكَرَ مَا رَتَّبَاءَ مِنَ الْحَيْلَةِ فِي أَمَرَهُ حَتَّى اُنْحَلَ ﴾ وضعامنصور بن سهل وكان هو العامل فى الوتمت <sup>(؟)</sup> على ان أشاع في البلد ان ابن ماسر بس قد بذل بذولا كثيرة فى مصادرات التجار وفتح المخازن وأخد أمتمة المجهزين والبحرانين <sup>07</sup> فماج الباس وكادت الفتنة تثور ور فم أبو على ذلك الخبر الى بهاء الدوله" وعظم الامـر فى نفسه . واتفق ان الفاضل أبا نصر غاب أياما في بعض الاشتمال فخلا أبو عبد الله وأبو على ببهاء الدولة وقالا له : قد ورد هذا الرجل بيد فارغة وما وفى بشيء مما بذله والبلد على ساق خوفا منه ًولا يؤمن حدوث فتنة يبعد تلافيها وأبو الحسين ابن قاطرسبز يبذل ان يأخسد منه مالا بخفف به عنــك اثقالا . وسهلا عليه الامر في ذلك فاحالهما على الفاضل أبي نصر في الجواب وقال : اجتمعا به ( ١ ) هو عامل البصرة في حدود سنة ٤٠٠ : ارشاد الارب ٢ : ١٢٢ (٢) كانه يريد : البحريين

اذا عاد وترَّ را الامـر . فلما عاد الفاضل أجتمعًا معه وقالاً : ان\لملك تمدأُمـرُمَّا بالقبض على أبي العباس . فقال : لا يَّـة حال . قالا : لما ظهر من نفور الرعية منه ولنسكوله عماكان بذل عنه . فقال لهما : هذا مما لا يسوعُ فعله وكيف يصرف اليوم رجل مستدعى بالامس بقير سهب يقوم به الندر وهل بجلب ذلك الاسوء القالة من النَّــاس فينا <sup>(٣٧١)</sup> ونسبتُهم ايانا الى ســخافة الرأى وضعف النحيزة وان خدمة همذا الملك لا تستقيم على أيدينا ? وأنا أحضر عنداللك وأعرَّفه ما في ذلك . فقالاً له : تمرفه ماداً ? وقد أنفذنا أبا الحسن السكراعي كاتبــك وأصحابك الى الرجــل ووكلنا به . فوجم أبو نصر وأطرق ونفسذ السسهم وسلح الرجل الى الحســن بن قاطرميز فطاابه واستقصى عليه

﴿ ذَ كَرَّ مَا جَرَّى عَلَيْهِ أَمَّرَ صَّبْصَامِ الدُّولَةِ بِعَدِّ انْصَرَافَهِ مِنْ الوقيةِ ﴾

لمسا أنصرف به سسمادة من المركبة سار عائدا الى الاهواز فلما عببر نه وادى دستتر كاد يفرق فاستنقذه أحد بني تميم ووصل الى الاهواز فى عدد قليل من الديلم وترحَّل عنها طالبًا ارجان . فتلقاه أبو القلسم العلاء بن الحسن وحمل البه من(الثياب والرحل ما رمّ به شمثه وسيَّره الى شيراز وممه الصاحب أبو على ابن أســتاذ هرمز ۖ وتلقته والدنَّه عــا بجب تلقيه به من المرآكب والثباب والتجمل . وكان بينها وبينسه نفرة فلما رأته بكت بكاء شدبدا وكان صمصام الدولة فيءارية وعليه ثياب سودحز ناوكا بة لايطعم في الإيام الااليسير من(لطعام فسكنت <sup>(٣٧٢)</sup> والدئه منه وقالت له : مازالت الملوك تمغلب وآنملب واذا سباءت المرجة رجوت الا وية . فغيَّرت ثيابه وأصلحت حاله وحصــل بشيرار ثم تلاحق الناس به وسكامل الدلم عنده

 $(51)$ من بعد . ولم نجد في بقية شهور هذه السنة ما يستفاد منه تجربة <sup>(١)</sup> فخو ودخلت سنة خمس وتمانين وثلاثمائية كها فيها ترفى الصاحب أبو القاسم اسمميل بن عبَّاد بالري ونظر في الامور يعدهأبو العباس أحمد بن ابراهيم الضبي ويلقب بالسكافى الاوحد ﴿ شرح ما جرت عليه الحال في ذلك ﴾ لمساعتل ابن عباد ڪان أمراء الديلم وكبراء الناس بروحون الى بابه ويندون ويخدمون بالدعاء وينصرفون . وعاده فخر الدواة عدَّة مرات فيقال أنه قال لفخر الدولة أول مرة وهو على بأس من نفسه : قد خدمتك أيها الامير خدمة استفرغت قدر الوسع وسرت فى دولتك سيرة جلبت لك حسن الذكر بها فازأجريت الامور بعدى على نظامها وقررت القواعد على أحكامها نسب <sup>07</sup> ذلك الجميل السابق اليك ونسيت أنا فى أثناء ما يتنى نه عليك وداءت <sup>(٢٧٣)</sup> الاحــدوثة الطيبة لك . واز غيرت ذلك وعدلت عنه كنت أنا المشكور على السبيرة السائفة وكنت أنت المذكور بالطريقية الآنفة وقدح في دولتك ما يشيم في المستقبل عنك . فاظهر فخر الدولة ( ١ ) - زاد صاحب تاريخ الاسلام في ترجمة هده السنة : - فيها دوى أمر السيارين يهنداد وشرع لفتال بين أهل الكرخ وأهل باب البصرة وظهر للمروف بعزيز من أهل باب البصرة واستفحل أمره والكزق به كثيرمن المؤذين اوطرح البار في المحال وطلب أصحاب الشرطة تم صالح أهــل الـكرخ رقصــد سوق البزازين وطالب بضرانب الامنعه ّ وجي ألاموال وكاشف السلطان وأصحابه وكان ينزل الى السفن وبطالب بالضرائب فامر للسلطان نطلب العيارين فمهريوا عنه ( ٦، - فِي - أصل - - لسبت - -والصواب في أرساد الاريس ١٩٠١ ني ترجمه "  $( \ \ )$  (  $\wedge$  )  $\rightarrow$  (  $\rightarrow$  )  $\rightarrow$  )  $\rightarrow$ 

( ٣٧٤) نمرة الأصل (صنة ٣٨٥ هجرية)  $(517)$ تبول ر<sup>آ</sup>نه .

وقفيي ابن عباد نحبه في يومه . وكان أبو محمد خازن الكتب ملازما دارءعلى سبيل الخدمة له وهوعين لفخر الدولة عايه فبادر باعلامه الخبر فانفذ فخر الدولة ثقاُّه وخواصـه حتى احتاطوا على الدار والخزائن . ووجــدوا كيسا فيه رقاع أقوام بمائية وخمسين الف دىنار مودوعة له عندهم فاستدعاهم وطالبهم بالمـال فاحضروه وكانـــ فيه ما هو بختم وؤيد الدونة . فرجَّمت الظنون في ذلك فمن مقبــح لآثاره بنسبه الى الخياً، فيه رخسن لذكره يقول و آنمــا أودعه مؤيد الدولة لاولاده » ونقل حمسم ما كان في لدار والخرا ثن الى دار فخر الدولة .

وجهز ابن عباد وأخرج تابوله وقد جاس أبو العباس الضي للصــلاة عليه والعزاء به فلما بدا على أيدى الحمالين قامت الجماعــه اعظاما له وقبـــلوا الارض تم صلواعليه وعُملق بالسلاسل في بيت الى!ن نقل الى تربة له£ ـنمهان

وقال القاضي أبو الحسن عبد الجبار بن أحمد <sup>(١)</sup> ا<sub>ن</sub>بي لا أرى الترحم عليه لأنه مات <sup>(٢٧٤</sup>) عن نمسير توبة طهرت عليه فنسب عبــد الحبار في هذا القول الى قلة الرعاية . ثمَّةبض فخر الدولة علـه وعلى المسلقين، ونو رآ مرهم على ثلاثة آلاف الف درهم ماع في حجلة ما باع الف طيلسان والف ثوب من الصوف المصري

( ١ ) وردت هذه الحكايه مي ارشاد الاريب ٧٠ : ٧٠ وفي ترجمة الصاحب ٣ : ٣٣٥ والقاضي هو ابن الحديل الاسداءادي الممروف بالهيداني ذكر أبو كمرالحطيب في تاريح، أنَّه كان يتحمد مذهب الشاسمي من المعروع ومذهب المعارَّة في الأصواء وله في ذلك مصفات ولى القصاء بالري وتوفي سنة" ٤١٥ . كدا هي الانساب للسمعانى ص٣٢ (٣٧٥) عرة الاصل (سنة ٣٨٥هجرية) (٢٦٣)

فهلاً نظر هذا الفاضي فيشأن نفسه ثم أفتي فيشأن فميره مثل ابن عباد الذى قدم قدمهُ وائْل نعمته وراش جناحه ومهد أحواله : صــدق الشــل د تبصر القذى في ءين نميرك وتدع الحزع المعنرض في حلقك »<sup>01</sup> فرحم الله من[بصر عيب لفسه فشفل بستره عن عبب غيره.

وبلغنا ان رجلا من الصالحين لقي أخا له فقال له : الى أحبك في الله . فقال الآخر : لو نظهر لك عبوبى لابنمضتنى فى الله . فقال له : عيبى يشغلنى عن تأمل عيب نميري . نسأل الله وفيةنا بما يعصم جوارحنا وقلوبنا وصنعا حِمِيلا يَستر مساوينا وعيوبنا .

وتلدفخر الدولة أبا الحسرس ان عبــد العزنز قمقاء القضاة وطالب أبا العباس الضي تنحصيل ثلاثبن الف الف درحم من الاعمال ومن\لمتصرفين فيها وقال له : ان الصاحب أضاع الاموال وأهمل الحقوق وتمسد ينبغي ان يست درل ما فات منها . فامتنع أبو العباس من ذلك مع تردد القول فيه . وكتب أبو على ابن حموله بخطب الوزارة وضمن عنها تمانية آلاف الف درهم وأجيب الى <sup>(٢٧٥)</sup> الحضور فلما قرب قال فخر الدراة لابي العباس : قد ورد أبو على وقد عزمت على الخروج في نهد المقيه "وأمرت الجماعة بالترجل له فلا لد أن تخرج اليه وتعتمد مثل ذلك مله . فنقل ذلك على أبي العباس وقال له خواصه ونصحاؤه : هـذا نمرة امتناعك عايه وقعودك عما دعاك اليــه وسيكون لهذه الحال ما بعدها ـ فراسل فخر الدولة وبذل ستة آلاف الف درهم عن افراره على لوزارة واعفائنه من ان يلقى أبا على وخرج فخرالدولة وتلقاه ولم نخرج أبو العياس . ورأى فخر الدربة ان من الصلاح الاثنير ك (١) - عارة المؤلسـ أقرب الى الموحود - في الثاء ذ منرا الى الموجود في الأنحيل

 $(T1\xi)$ 

يبنهما في النظر فسامح أبرعلي ابن حمرلة «الفي الف درهم من حجلة العالية التي بذلها وسامح أبا العباس بمثلها من الستة وتمرر عليهما جميعا عشرة آلاف الف درم وجم بينهما فى''نظر وخلع عليهما خلعتين متساويتين ورتّب أسرهما على ان بجلسا في دست واحــد وبوقعا جميعا فيوما بوقم هذا ويعلّم ذاك وبوما يوقع ذلك وبدلم هذا ووقع التراضي بذلك ونظرا فى الاعمال .

وقبضا على أصحاب ابن عباد وتتبما كل من جرت مسامحة باسسمه في أيامه وقررا المصادرات فى البلاد وأنفذا أباكبكر ابرس رافع الى استتراباذ ونواحبها بمثل ذلك فقيسل آنه جمع الوجوه وأرباب الاحوال وأخر الاذن لهم <sup>(٣٧٦</sup> حتى تعالى السهار واشته الحر ثم أطعمهم طعاما أكثر ملحه<sup>ر</sup> ومنعهم الماءعليه وبعده وطالبهم بكمب خطوطهم بما يصححونه فلم زل يستام عليهم وهم بتلهفون عطشا الى ان البزموا عثيرة آلاف الف درهم .

واجتمع لفخر الدولة في الخزائن والقلاع ما كثَّره المقالون ثم تزَّق بعلمه وفاله في أقرب مدة فلم بيق منسه بقية , وكساك مال كل لروة ذميمة المكاسب ومصير كل زهرة خبيثة المابت فلثن عمر خزائنه كقد خر ب محاسنه ولئن جمع المال الجزيل لقد ضيبع الذكر الحميل . ثم لم محظ من ذلك الابالاوزار التي احتقبها والائثام التي اكتسبها وقبيح الاحبدوثة ااتى علقت باخساره سمآنها وبقيت على لايام عظائها اذلم يبق من عظامه رُفائها . وما ينني عنسه ماله اذا "ردِّي فياندم النادم اذا لرك ما اكتسبه وراء ظهره وَأَنْقَلْبَ بِثْقَلِ الوزر وَسَوَّءَ اللَّهُ كَرَّ الي قَبْرِهِ ۚ . وَأَصْفَ مَنْ ذَلِكَ مَا بِعَسْدَه « يوم لا ينفع مال ولا ينون الا من أر الله بقلب سايم » وفيها أمر صمصاء الدولة بقتل مهربفارس من الارالة وتمر فرم منهم

( ٣٧٨و٣٧٧) نمرة الأصل ( سنة ٣٨٥ هجربة ) ( ٢٦٥ ) ( بشيراز وأجفلت طائمة منهم فمالوا في بلاد فارس تمترًا صسمصاء العملة اليهسم من دفعهم علما وانصرفوا الىكرمال وباأبو جلفو استاذ هرمز فدفعهم أيضا فدعتهم الضرورة <sup>(٢٧٧)</sup> الى قصد بلاد السند واستأذنوا مدكمها فى دخول بلده

﴿ ذَكَرَ الْحَيْـَـالَةِ الَّتِي عَمَلُهَا صَاحَبِ السَّنْدِ عَلَى الْأَثَرِ كَ حَتَّى قَتْلَهُمْ ﴾ أظهر لهم القبول وخرج لاستقبالهم ورتب أصحابه صفين وهم رجالة وواقفهم على الايقاع نهم اذا دخلوا بينهم فقملوا ذلك ولم يفلت منهم الا تمر حصلوا ببن القتلي وهربوا نحت الليل

وفمها ترفى أبو نصر خواشاذه بابطيحة وسبب حصوله بها انه لمبا قبض عليه أخرج في الصحبة الى واسط واعتقل بها فنوصــل الى الهرب . قال صاحب الخبر '''; فاذكر ً وقد اتحدرت الى مهذب الدولة واجتمعت ءم أبي نصر فرأيت كتب فخر الدولة وصمصامها وبهائها وبدر بن حسنويه اليه يستدعيه كل واحله منهم ويبذل له من المعيشة و لاحسان ما رغب فى مثله لكن فخر الدولة قال له في كتابه : لعلك نسيء الظن بمعتقدنا للقبيح الذي تدمته في خليدمة عضيد الدولة عندنًا وما كينا لنؤاخذك بطاعة من قدَّمك واصطمك ومناصحة من كان <sup>(٢٧٨)</sup> يصنع**ك** وبرفعك وأن نعتدَّ لك من وسائلك لم نجعله ذنوبك <sup>(٢)</sup>وتند علمت ماعمليا<sup>(٣)</sup> به أبوالقاسم|سمميل ابن عباد واننا طوينا جميع ماكان بيننا وبينه واستأنفنا معه مرب الاكرام والتفويض مالم يقدره ويظنه . ولك علينا ءبد الله ومبثاثه في اعاننا من كل ماتخافه وتحذره وانبا لك عرث تحبه ولوثره فان إدت الخسبة فاستالته الى

(١) وهو هلال الصابي (٢) الحمة عرفة ( ٢ ) ليمه : باءلنا

(٣٦٦) (ستة ٣٨٥ هجرية) (٣٧٩ أغرة الأصل) أعلى رتبها وأرفع درجها وان رأيت الاعتزال والدعة أوجبنا اك مائنة الف درهم مميشة من أصفهان ووفرُناك على المقام في1دارك بها . فقلت له : فالى أي جهة ميلك . فقال : .ا كنت أنفر الا من جهة فخر الدولة وقد وثقت به ولم يُبنق تلى الا به ۖ وأنا عازِم على قصد الري عند ورود من أســتدعيه من أصحاب بدر بن حســنـريه . فعاجلته المنية المريحة من الحل والترحال القاطعة للحاجات والاشنال

وفيها ورد الخبر بمسير العلاء بن الحسن والديلم من ارجان ووفاة طمان بالاهواز فساريهاء الدولة على سمت الاهواز

﴿ ذَكَرَ مَا جَرَى عَلَيْهِ الْاَصْرَ مَعَ الْعَلَاءَ بِنَ الْحَسَنَ وَاسْتَبْلَائِنَهُ عَلَى الْاَعْوازِ ﴾ لما توفى طغان الحاجب كوتب بهاء الدولة بخبره وعا عول عليه الغلبان

<sup>(٢٧١)</sup> وما حــدّثوا به أُنْفسهم من المود الى بغداد فانزعج لذلك وعلم ما فى أثنائه من ذهاب الدولة مع استمداد العلاء للمقارعة وقدم تسبير أبى كاليجار المرزيان بن شهفيروز الى الاهواز للنيابة عنيه ورمّ العسكر بها وكان بينهما تذمما <sup>(١)</sup>في جميع الا.ور مستقلا للتوقيـع والتدير. وأنفذأبا محمد الحسن بن مكرم الى الفتسكين الخسادم للمقام بموضحه وكان حصل وامهرمز منصرفا مرتين الى عساكر فارس فلم يســـتقر بالفتــكين قدم وانــكفأ الى الاهـواز وكوتب أبومحمد ابن مكرم بالنظر في الاعمال والجد في استخراج الاموال وارضاء الجند . وقرب العلاء بن الحسر\_ فعرج على عسكر مكرم ً ونزل بهاء الدولة بطلا وترددت بينه وبين العلاء مراسلات ومكاتبات سلك فيها العسلاء سبيل اللينة والاطباع والمسكر والخسداع ثم سار على نهر المسرقان

( ۱ ) العله : وكان بينهما تديمها

(٣٨٠و٣٨٠) نموة الاصل (سنة ٣٨٥هجرية) (٢٦٧) لازماله الى ان حصل مخان طوق. ووقع الحرب بينه وبين أبي محمد ابن.كر م والفتسكين ومن فى جملهما من(لغلمان وصددق الفريقان وزحف الديلم بين البساتين والنخيل حتى دخلوا البلد ودفعوا أبا محمد والفتكين منه . وأرسل أبو محمد والفتـكين الى بهاء الدولة وأشاروا عليه بالعبور والبدار فتوقف عن ذلك ووعد وسوَّف ثم أمدَّهما بْبَانين نحلاماً من غليان داره مع خسدم للخيل فمبروا وحملوا على الديلم من وراثهم بغر"ة الصبو"ة وقلة التجربة فافرج الديلم لهم حتى توســطوم ثمَ انطبقوا علـهـم <sup>(٣٨٠)</sup> فقتلوهم . وعرف بهاء الدولةُ ما جرى على غلمانه فضعفت نفسه وهمَّ بالهزيمة وخاف ان بظهرها فيطمع فيه بنو أسد فنقدم بازتسرج الخيل ويطرح عليها السلاح وتحمل الائقال وأظهر انه يقصد الاهواز . فلما رتب ذلك جميعه ركب وأخذ سمت الاهواز قليلا ثم عطف فتوجه تلقاء الجزيرة وأمن ما خافه من اختلاط العسكر عند الهزيمة وتسعف في طريقه حتى عاد الى عسكره بظاهر البصرة

﴿ ذَكَرَ مَا جَرَي عَلَيْهِ أَمَرَ أَبِى مَحْدَ ابْنَ مَكَرَمَ وَالنَّلِيَانَ ﴾

لمبا عرف أو محمــد والغلمان خـــبر بهاء الدولة في انصرافه ساروا الى عسكر مكرم وتبعهم العلاء بن الحســن والديلم ورفعوهم عُــها فارتفعوا ونزلوا ىراملان بين عسكر مكرم ودستر . وككررت الوقائع بين!لفريقين مدة لان الاتراك كانوا يركبونب الى باب البلدومخرج الديلم اليهسم ويقاتلونهم قنال المحاجزة لا المناجزة ومع الاتراك دُستتر وسوادها بمتارون منها ل ثم سار الاتراك الى راسهرمز ومنها الى ارجان واندفع من كان فيها من بين أيديهــم واستولوا عليها واستخرج أبو محمد لهم الاموال منها وأقاموا بهاستة للهته أشهر تم كروا راجعين الى الاهواز

(٣٨٢ ) نارة الاصل (سنة ٣٨٥ هجرية)  $(11)$ 

وبلغ العلاء خبرهم حين تربوا فانفذ الى قنطرة اربق من قطعها ووصل أبومحمد والغليان اليها فطرحوا الاجذاع وأعمدة الخبم عليها وعبروها وحصلوا مع الديلم على أرض واحدة ونزلوا بالمصلى وخيَّم العلاء نحو شهرين ثم رحل الاتراك من ممسكر مكرم وتبعهم العلاء فوجلهمم قد امتدوا واسطا وكان العلاء بن الحســـن قد رتب مناجزة أبي جعفر بالسوس عند مصير الاتراك الی ارجان وفر°ق مقطعی کل کورة فیها .

فلما عاد بهاء الدولة الى واسسط على ما يأتي ذكره ولم يبق بينه ويين الديلم. من يحول دوله جرَّ دقُملْج في عــدة من الغلمان وسيره الى السوس . وكتب الى أبي محمد ابن مكرم ومن في جملته من الغلمان بالتوقف عن'الاتمـام فلقيهم تلج والسكتب في الطريق فرجعوا وحصل المسكر جميعه معرأبى محمد وأقاموا ببصني

وفيها عاد أبو القاسم على بن أحمد من البطيحة الى حضرة بهاء الدولة للوزارة

﴿ ذَكَرَ مَا جَرَتَ عَلَيْهِ حَالَهُ فِى هَذَهِ النَّوْيَةِ ﴾

قال الاستاذالفاضل أبونصر : لمـا عاد بهاء الدولة الى .سكر . بظاهر بعد») البصرة وقفت أموره فترددت بينه وبين أبى القاسم مراسلة في العود الى خدمته فاستقر ذلك بوساطة مهذب الدولة بعد ازاشترط على بهاء الدولة أنه أن مشي الامـَّـر على بديه وألا أعاده محروسًا إلى البطيحة . وكان السفير ينهمما النمريف أنو أحمد الموسوي ولم أعرف ذلك الابعسه استقراره وكسب في إلى الله واستأذنت براء الدولة في الاصعاد الي بغداد للمداواة فلم يأذن مسا دربالرجل ومضى علىوروده ثلاثة أيام راسلني لملك وقال :كنيت

(٣٨٣)ترة الأصل ( منة ٣٨٥ هجرية ) ( ٢٦٩ ) استأذنتا في الاصمعاد الى بغداد للمداواة وقد أذنَّا لك . فعلمت ان هسذا القول على أصل وان الغرض ابعادى فقبلت الارض وقلت : السمع والطاعة وانصرف الرسول

﴿ ذَكَرٍ رَأَى سَدِيدٍ رَآهِ الفائلِ فِي اسْتِمَالَةٍ قَلْبٍ بِهَاءَ الدُّولَةِ ﴾

قال الفاضل : أخذت دواة ودرجا وأثبت ً ما كار\_ لى بالبصرة من صامت وناطق حتى لم أثرك الا ماكان على جسدى وحملت جميعه على التذكرة به الى الخزالة وقلت : هذا ما أملكه وألما م اصعادى مستغن عنه والخزالة مع كثرة الخرج محتاجة اليه , واستأذنت في الحضور للوداع فوقع ذلك````` موقعًا جميلًا وأذن لي في الحضور . وحاءني في أثناء ذلك الشريف أبو أحمـد الموسوي وكان يتهمني بالمبل الى الشريف أيبالحسن محمد بن عمر ويستوحش منى لاجله فقال : قد بلنني انك تصعد الليلة الى بغداد وما كنت أوثر البعد عن سلطانك ولو وقفت وتركتني أتوسط ما بينك وبين هذا الوزىر الوارد وأتوثق لكل واحد من صاحبه لكان أولى . فغلت : قدكمنت على العزم الذي بلغ الشريف واذ تبـد رأى لي الصواب في انقام أقمت يومين [ أو ] ثلاثة ممولا على تفضله فيها تمرره . وأردت بهذا القول كتمان حقيقة أمـرى هنه اشفاقا من ان يعرف الوزىر خبرى فراسل بهاء الدولة فما تعرفنى به <sup>(١)</sup> ور با بلغ غرمه فی نباجل الحال .

وانصرف الشريف أبوأحمدولم نملني الارض حتىءضيت البي المضرب وودعت بهاء الدولة وقبلت الارض وبكيت فبكي أكمائي وقال : لا تشــغل قلبك فانني لك على أجمل نية وما أنفذتك الا الى مملسكتي وأبن كنت فانك

( ١ ) المله : فبراسل. إله الدولة فيا بقرفني به  $($  (  $\sigma$  ) ر ذیل تجارت ( س )

( ٣٧٠) ( سنة ٣٨٥ هجرية ) ( ٣٨٤ ) نموة الاصل على بال من مراعاتي وملاحظتي . وخرجت فاتبعني بعض خواصــه ونمال : ان الملك يأمرك أن تتوقف ليسـلم اليــك رهونًا تحـالما الى مهذب الدولة وتستقرضعليها مهما أكمنك . فاشــفةت من أن أثربت فتتجدد من الوزير في أمري مراسسلة بهاء الدولة مما أتقيمه فقلت للرسترل : تقول لمولانا انبي قد أحسست <sup>(٢٨٤)</sup> بأول دور الحمى وألما أصـــد وأتوتف بنهر الدىر الى ان يلحقني ما برى إنفاذه . فدخــل وخرج وقال : امض فإ لانحمــل على أثرك ما يصحبك . فاغتنمت الفرصـة وأسرعت ولم أتوقف ووصلت الى واسط فما استقررت بها حتى ورد على الطائر كتاب من عبد العزيز بن يوسف يقول فيه ان الرجل ( يسي الوزير أبا القاسم على بن أحمد . ) وقف ". ره وعاد الى البطيحة . فبادرت في الحال الى الاصـمادعاما با بـ الـكتب ســــترد بالعود اليَّ فما بلغت فم الصـلح حتى صاح بنا ركاييان وردا من البصرة ومعهما كـتاب بهاء الدولة اليَّ بالانحدار . فاعتسدرت في الجواب بقربي من مدينة السسلام وانني أدخلها وأحصــل من المــال والثياب ما أعــلم ن الحاجــة داعية الى تحصيله وأعود.

فاماسبب فساد أمره فاله عامل أبا العباس الوسحتتيل عبا أوحشه به واستشبعر أبو عبيد الله العارض وأبو الفرج الخازل منيه واجتمعت كلمة الحاشية عليه وتطابقوا على فساد أمره خوفا من بوادره . وعول بهاء الدولة على القبض عليه فذ كره الشريف أبو أحمد العهد الذي اسئقر مع مهدب الدولة بالقبيح وأخرج ءن اليلدفعنه ذلك فسلح في عوده مع الشريف أبى أحمد الی شداد. ( ٣٨٦و٣٨٦)نمرةالاصل (سنة ٣٨٦ هجرية) ( ٢٧١)

﴿وَدَخَلَتْ سَنَةً سَتَ وَتَمَانِينَ وَثَلاَتُمَائِمَةً <sup>(٧٤)</sup> ﴾

وفيها ملك لشكرستان بن ذكي البصرة وانصرف أصحاب بهاء الدولة عنها ﴿ شرح الحال في ذلك ﴾

كان لشكرستان ذا نفس أبية وهمة علية ولم يزل يلوح من شمائله في بدء أمره ما يدل على رتماع منزلته وقدره وهو من جملة من امحاز عن بهاءالدولة الى صححام الدولة وحصــل مم العلاء بن الحســن بالاهواز - فلما الصرف الاتراك الى ارجان على ما تقدم ذكره حدثته نفسـه بالخروج الى البصرة ودفَّم بهاء الدولة عنها ۖ والتمس من العسلاء بن الحســن مساعــدة على ذلك فاحجم العلاء عن أفراد بعض العسكر عن نفسه لحاجته الى الاستظهار بكثرة العدد . فبينا تردد الخطاب بينهما اذ ورد البهما نحو أربعها بة رجل من الديلم مستأمنين من ديلم بهاء الدرلة فضمهم لشكرستان اليه وفرًق فيهم خمســة آلاف دينار من.اله وسار بهم الىحصن مبدي . وجرد بهاء الدولة أبا مقاتل خمارتكمين البهائي لفناله فجرت ينهما مناوشات واعتصم الديلم بالبلد ولم يقدر خمرت كمين على مواثقتهم فيبـه . فلما كان في بعض الايام عاد منهــم وخرج لشــكرستان على أثره وحمل نسبه على الصعب وسار على التعسُّف ''``` حتى حصل هو ومن معــه بلشكر ابان ٠ وتســلل اليه من بقي مع مهاء الدولة من الديلم ولم تكن لاصحاب بهذ الدرلة قدرة عليهم لاعتصامهم بالبساتين والمياه التي يضيق عبال الفرسان فيهاثم ضاتت عليهـم الميرة وانقطعت عنهم المبادَّة فقطموا النخل وأكلوا جعارها وأكلوا الزرع وكان أبو العباس ابنءبد السلام وطائفة من أهل البصرة مائلين الى

 $(50)$ بهاء الدولة ونزلوا بازاء الدبلم يصدقونهم القتال . وكان أبو المسن ابن أبى جِمْفِر العلوي ماثلًا إلي لشبكرستان بن ذكي مضادة لابن عبد السلام لما بين الفريقــين من المباينة قحـل المــلوى الى الدبلم فى السماد دقيقا أمارحم به ونقس عنهم كربهم وعرف بهاء الدولة ذلك وظفر ببعض السفن التي حملت فيها الميرة فانفذ من يقبض عليه فهرب وكبست داره وكمبت . وطـلمت هذه الطائفة فاستوحشوا وصارمتهم عددكثير مع أبى جعفر الى لشكرستان وتويت بهم دوكته وجمواله سـُفنا وحملوا الدبلم فيهـا على ركوب أخطار وشدائد حتى جىملوهم على أرض البصرة ووافواً بهــم الـ. محالهم وواقعوا أصحاب بهاء الدولة فهزءوهم ونهبوا دوكر بنيءبد السلام وطائفته وخربوها وجلا <sup>(١)</sup> ناس كثير من البصرة ونبا ببهاء السولة مكانه <sup>(٣٨٧</sup>) وخرج البلدعن بده وأصـــد الى واسط على الظهر فوصل البها وقد تقطع عسكره وتمرَّق سواده .

> ﴿ ذَكَرِ مَاجِرِي عَلَيْهِ أَمَرَ لَشَدِيكُرْسِتَانَ بِالْبَصْرَةِ الَّيْ أَنْ ﴾ ﴿ استقر ما بينه وبين مهذب الدولة من الصلح﴾

لمبا حصبل لشبكرستان بالبصرة بطش باهلها فقتل وستقك وخرج الناس على وجوههم الفرط الهيبة الواقعــة في نفوسهم ومد بده الى أموال التجار فحر ب البلد وتشردكل من فيه وكتب بهاء الدولة الى مهذب الدولة يقول له: اذاكان نشكرستان قدغلب علىالبصرة فانت أحق بها منه .فاستمد مهذب الدولة للقتال وجرد أبا عبسد الله ابن سرزوق اليه فى عدة كشيرة من الرجال وكانب أبا العباس السواصل وكان بعبادان ونهيره من أصحاب الانهار

(١) وفي الاصل : وخلا

(٢٨٩،٣٨٨) تموة الاصل (سنة ٣٨٦ هجوية) (٢٧٣)

بالاحتشاد والاستظهار والاجتماع مع ابن مرزوق على حرب لشكرستان وانحدر ابن سرزوق ودفعه عن البصرة .

فاختلفت الروالة فى دفعه عُنَّها فقيل ان أهـــل البصرة قويت لفوسهم فوثبوا علىالديلم وانصرف لشكرستان منءير حرب الى أسافل دجلة وتميل بل عقد جسرا <sup>(٣٨٨)</sup> في الموضع المعروف بالجل وقال : الديلم يرمون كل من ىردمن نهر عمر . وجعــل أمامه سلسلة حــدىد ممتدة من احدى حافتى نهر ابن عمر الىالاخرى ليدفع عن الجسر مابرسل على الماء من شاشات الفصب المضرمة بالنار تغوص بثقلها فتعلبر الشاشات علمهما فتغرقها . فموافى عسكر البطيحة من نهر ابن عمر وجمعوا قصباً كثيراً بعرض النهر وأرسلوه مضرما بالنار وجملوا سفنهم التي فيها مقاتلتهم من ورائـه فوقم على السلسلة وتقطعت وعلى الســـفن الصغار فاحترقت ووصـــل الى الجسر ودخل عــكر البطيحة البصرة يقدُمهم ابن مرزوق وعسكره الي الجربرة . وحصــل لشكرستان بسوق الطمام وهيءفسيحة واستمر القتال يين الفريقين وكاذللديلم الاستظهار في الحرب ولهؤلاء قطع الميرة . فراســـل لشكرستان مهذب الدولة وسأله المصالحة والموادعة وبدلله الطاعة والمتابعة على الريميم له الخطبة ويسلم ابنهاليه رهينة فىال مهذب الدولة الى الصلح وسلم لشكرستان ابنه أبا العز واتصــل الصفاء واستمر الوفاء زمانا طويلا

وأظهر لشكرستان طاعة صمصام الدولة وبهائها وأمز نفسه واعتضدها عقده بينه وبين مهذب الدولة من المودة وصف أهسل البصرة مدة ثم عدل فيهم وأحســــن الـــــــيرة بهم وخفف `````` الوطأة عنهم بعـــد ان تورنـصف

 $(\Upsilon \vee \xi)$ العشر طبهم وكان يؤخــذ من سائر ما يتبايع حتى من السأ كولات وعاد البصريون الى دورهم ومنازلهم . والذى تـكثر به العشرة وتطول فيــه القمكرة ويستفادمنه التبصر وتنفع بمثسله التجربة خامل حالتى بهاء الدولة ومهذبها كيف اختل أمر ذلك وهو عريق في الملك صاحب مملكة السوء سبيرته ؛ وكيف اســـ تمم أمــر هذا وهو دخيــل في الامارة صاحب بطيحة لحسن طرنقته :

لقدضل من ظن ازالملك يستقيم بالظم والل يثمر بالجور أو الارتفاع يكثر بالحيف أوالضرع يدرّ بالعسف لا ورافع السعاء و.ؤتي الملك من يشاء ما يصلح الملك الاباحسان السيرة واحكام السياسة وترتيب الخاصة وتهذيب العامة والهيبة في الجند والعبدل في الرعبة . وهيهات ان يصلح الملك تدبير مملكته الا بعد تدبير مدينته أو تدبير مدينته الا بعد تدبير داره أو تهذيب رعيته الا بعد تهذيب جنده أوتهذيب جنده الابعد تهذيب حاشيته أوتهذيب حاشيته الا بعد تهذيب نفسه . واولا آنا لا نباهي أصحاب مصرنًا أطال الله بقاءهم من الملوك والوزراء الماضين الاكل من كان عالىاارتبة في العلاء والمجد طيب الاحدوثة بالثناء والحمد لاوردنا في هذا الفصل ما تذيين به مقادىر ''''' التفاوت والفضل وشوي معه الدليل على ما قدمناه في صدرك ابنا هذا من تفضيل زماننا بهم . لكمنا لا تقيس الفاضدل بالناقص ولا المخسدج بالكامل ولا العاجز بالبادر ولا النابى البائر لان الشيء تقاس ممنا يناءبه ويشبَّه بمنا يقاربه · ونعود الى سياقة التاريخ وفيها عاد أبو نصر سابور بن أردشسير الى الوزارة ونظر نحوا من شھرين تم ھرب

( ۳۹۱)تمرۃ الاصل ( سنة ٣٨٦ هجرية ) ( ٧٥ ) (

﴿ ذَكَرَ مَا جَرَى عَلَيْهِ أَمْرَ أَبِي نَصْرَ سَابِورٍ فِي هَذِهِ النَّوْيَةِ ﴾ كان بهاء الدولة أنفذ أبا عبــد الله المارض وأبا نصر الفاضل!لى مهذب الدولة واستقرضامنه قرضا ونطيبا الىسابور وقررا ممله العود الى الوزارة . فلماحصلا بالبطيحة وقررا الامر مع سابور حضر اعند مهذب الدولة ليعلماه محال ما اسنقر فقال مهذب مدولة ؛ أنَّما في طرف والملك في آخر وأخرج كتابا مخط سباء الدولة يسأله الفاذ أبى القاسم على بن أحمد فلما شاهداه وجما وقالا : نه مجوز أن يكون هــذا قد بدا له بمدنا رأى آخر ٪ والصرفا فقال أُو عبد الله العارض للفاضل : ما فعل الملك ما فعله الا على أصل والصواب القمود هاهنا والاخذ بالحزم . فقال له الفاضـل : لا يضـمف <sup>( ٢٩)</sup> قلبك واصمد معي ودعني ألقي الملك وأحسل ما عقد بعدنا معه فاني أعرف باخلاقه منك ومتى تأخرنا بلغ أعداؤنا منا مرادهم. وما زال به حتى أصـــهد معه فلما وصبلا الي بهاء الدولة قال لهما : ما وراءكما . قالوا : كنا قررنا مع مهذب الدولة أمـَّ القرض ومع سابور أمـَّ البظر فوافى كـتابك باستدعاً، أبىالقاسم على بن أحمد فانتقض جمسم دلك والصرفنا بعد النجاح مظيبة . فلما سمع ذلك وجم (ولم يكن لاكثر ما قالاه.نأمه القرض حقيفة لكمهما قصدا بذلك تفديم) فقال لهما : ماكتبت ماكتبته الا بما أنزمنيه أبوأحمد الموسوى واذا كسَّما قد قررتماه فالرأي العدول اليه . وأمربكتب الكتب الى مهذب الدولة بالشكر على ما أورداه عنه وباخر اج سابور الي الحضرة <sup>(١)</sup> وتطييب نفسه وحثه على البسدار . وانصرف الفاضل الى داره ليغير ثياب السفر وواقف

(١) وفي الأصل: الى سابور

( سنة ٣٨٦ هجرية ) ( ٣٩٢ ) نموتـ ألأصل  $(\uparrow \vee \uparrow)$ أبا عبد الله على المقام بحضرة بهاء الدولة الى ان تنفذ السكتب لثلا يدخسل اليه من يتنبه .

وشبذت البكتب ووردأنو نصر سابور وقد استتوحش الشريف أو أحمد الموسوى منه لمــا أسلفه اليه فقال لــهاء الدولة : بيني وبين العلاء بن الحسن مودَّة وأنا أخرج اليه والى صمصام الدولة وأستأنف أمـَّ الصلح . فمثال بهاء الدولة الى قوله واستروحت <sup>(٢١٢)</sup> الجماعة الى بعد ِه وأذن له في ذلك ونظر ساور الى الامور

وبدأ أبو القاسم على بن أحمد يكتب الى بهاء الدولة ويشرع معسه في تقلد الامر وبلغ أبا <sup>(١)</sup> نصر من ذلك ما الزعج منه وأراد الاختبار لمــا عند لهاء الدولة فيه

﴿ ذَكَرَ الْحَيْلَةِ الَّتِي عَمَلُهَا سَابُورَ فِى اخْتِبَارَ بِهَاءَ الدُّولَةِ ﴾

خلا به وقال له : أيها الملك قد علمت انبي قصير اللسان في خطاب الجند وقد استشعروا في الطمع واستشعرت منهم الخوف ولواستدعيت أبا القاسم على بن أحمد وعوَّلت عليــه في منابذتهم ومعاملتهم ۖ ووفرتني على جمع المسال واقا.ة وجوهه لكان ذلك أدعى الي الصواب . فقال له بهاء الدواة : هــذا حوالرأى وقد أردت أن أبدأ لـ: به فاذ قد سبقت الىالقول فيه فهذا كـتاب أبي القاسم مخطب الخسدمة وقد تقرر الامس معه على هسذه القاعدة . فسمع أبو نصر ذلك وانصرف من حضرته وأطلق يده للتوقيعات في الجنسد ولم يبق وجها الاأحال علـه أكثر مما فيه فلما علم اله لم يبق بواسط ما نتتد اليه

(١) في الاصل : أبو

(٣٩٤٤٣٩٣) تمرة الأصل (سنة ٣٨٦ هجرية) (٢٧٧) يد فارق .كانه وهرب الى الصــليق وكتب بهــاء الدولة الى أبى القاسم يستدعيه , (٢١٢)

وأنفذ اليه أباالفضل الاسكافي رسولا بما بذله له من يسط اليد والتمكين وانحدر أبو الفضل واحتمع معه وأصمدا . فلما حصلا في بعض الطريق عدل أبو الفاسم على بن أحمد عن السَّمت فقال له أبو الفضل : الي أين أيها الوزير قال : الى حيث أبعد به عنــكم أما عــلم بهاء الدولة ان أبا نصر فرَّق أمواله وأفسد أمره وأبطل مماكته ? والما رنجت فيها رغبت فيه أولا لانه كازحناك ماككن تمشية الامور به فاما الآن فلم يبق الا شــجي الحلوق وتمذى العيون ولقاء المكروه فسأ أنشط لذلك . وفارقه ومضى الى الجبل وبقي مجلس النظر خاليا حتى ورد أبو العباس عيسى بن ماسرجس و نظر فى الامور وفيها استبكتب القا ر بالله رضوان الله عليبه أبا الحسسن على بن عبد

العزنر حاجب النعمان <sup>()</sup>

﴿ ذَكَرَ السَّبِّبِ فِى ذَلِكَ ﴾

كان رجازن .ن التجار خرجا للحج فتبايعا عقارا في الكرخ وهما تمكة وأشهدا انسانامن الذين حضروا الموسم وردٍّ <sup>(٢)</sup> المشترى الىمدينة السلام فحاول ثبوت كتابه عبد القضاة الاربعة وهم أبو عبدالله الضي وأبو محمد ابن الاكفاني وأبو الحسين ابن معروف وأبو الحسين الجوزي <sup>(٣١٤)</sup> بشهادة من شهد من التجار . وقد كان القادر بالله رضي الله عنـــه أمرمح ان لا يقبــــلوا في ( ١ ) - ايراجيم قصبة صرف القيادر بالله أبن حاجب النعمان عن كتابتيـه بابي الحسس أحمد بن بر اللق لذى كان كذب له عندم مقامه البطيحة . ارشاد الارب ٢ : ٢٣٨ – ٢٣٧ – ( ٢ ) - لعله : ثم ورد  $(\lambda)$  --ذیل تحبارب ( س ) )

(سنة ٣٨٦هجرية) ( ٣٩٥) نمرة الأصل  $(\Upsilon \vee \wedge)$ مثل ذلك الا شهادة الشهود المعدَّلين . فتنجَّز المشتري كتبا من بهاء الدولة الى القضاة باستماع قوله والى الشريف أبي الحسن محمد بن عمر والوزير أبي منصور ابن صالحان ( وكان نائبًا عن بهـاء الدولة يشـداد ) "ازاء م ذلك فخاطباهم فقالوا السمع والطاعة : لا أما تبسه الله : لهني المامة امتشر واحتج بمسا رُسم له من دار آلخلافة . وغاظ الثمريف أيا الحســن فعله -فأطلق لسامه بالوقيعة فيه . وفارق الضي داره بالكرخ وعبر الىالحرج معتصها به . وسمع أبو محمد الاكفاني شهادة القوم وعزم انقاضيان الاكمخران على مثل ذلك فا تندعوا الى دار الخلافة وأغلظ القول عليهم واعتيقوا الي آحر النهار ثم اذن لهم في الانصراف والعود من نمد

وكان قوم من الشهود زكوا التجار الذين شبدوا في الكتاب منهما ن النشاط وأبو لسحق بن أحمد الطبري فطعن الضبي ملهم عنىـد الخليفة لخرج التوقيم بالحاطهم وأمر بقراءته على المنبر فىالمسجد الجامع . وعرف الشهود ذلك ومضى أبو اســحق الطبري الى أبي الحســن محمد بن عمر مســتصرخا وكان خصـيصا . وبلغ أبا الحــــن على بن عبد العزيز ما يجري من الخموض في الامر -

> ا﴿ذَكَرَ تَدْبَيْرَ لَطَيْفَ تُوصَلُّ <sup>(٢٩٥)</sup>نه أين حاجب النعمان ﴾ ﴿ اللَّهِ خَدْمَةٌ دَارَ الْخَارَفَةِ }

استدعى القاضي أما محمداين الاكفاني وأيا الحقق الطبري سرآ وقال لهما : قد عامت ما أنَّم عليه وال(طويتموه عني ومتى روسل الخليفة بن توصلت الى مرادكم "فصار ابول حق الى ابن عمر وأشار عليه بالمفاذ على بنء 1 المزنر" لى دار الخلاف£ فراســـل أبا منصور ابن صالحان في ذلك فــكان جوابه :

 $(7V)$  )  $(2.577)$  (  $2.577$  ) (  $2.57$  ) انك عارف بمـا وردت بهكتب بهاء الدولة من منع ابن حاجب النعمان عن دار الخلافة واخراجه الى حضرته فكيف مجوز ان تنفذه فيها هذه سبيله # فعاد سراسلة مانية وسهل الاسر فأذن أبو منصور في ذلك من غير اختيار . وانحدر أىو الحسن على ن عبدالعزنر الى دار الخلافة ووصل الى حضرة القادر بالله رضي الله عنسه وأعاد ما حمله مرح الرسالة وكالما تالاله نخدم الحضرة الشريفة ءًا بالدعاء وتقول ﴿ أَنَ الذي جَرَى فِي هَذِهِ القَصَةِ مَمَّا تُوحِشَ بِهَاءَ الدولة ويشمر ٌه التغيرله والعدول عنه فيهاكان مستخدما فيه » وأتبع مايورده عَمْهِما مِن نَفسِهِ بِأَنَّ قَالَ : بِإِأْمِيرِ أَجْوَمِنِينَ مَا الَّذِي قَمَلَ <sup>697</sup>حَوْلاً ۚ القضاة مما خرجوا به عن حكم الشريعة أو حدث من الشهود حتى أسقطوا الاسقاط الذي شرأ على المنابر ? أو ليس ابن النشاط أحــد الشهود الذين شـهدوا على المخلوع بخلع نفسه وتسليمه الامس الى أمير المؤمنين ? ولو أردنا اليوم شهادة حاضرة بذلك لمسا وجلدنا غيره فمهافان الشريف أبا أحمله الموسوي غائب يشيراز وأبا القاميم ابن أبىءام قدمضى لسبيله وأبا محمد ابن للأمون من أهلك وأبا الغنائم محمد بن عمر دن لا تقوم به بينـــة . ونحن الى الآن نزكى هذا الشاهد ونسدله أولى مر أنت نقدح فيبه ونجرحه <sup>03</sup>وهسذا أبو اسحق الطبرى واحله القرَّاء للتقدُّمين وأحسل العلم المشهورين ولم يبق من بحضر الحرمين ويصلي فيها <sup>(٧٠</sup> بال<sub>ا</sub>لس مثله وهو الى هذه الدولة منسوب وفى شميها محسوب والبامون سهم أقل من ان يعرفهم أمير المؤمنين ويسميهم فضلا عن ان يذكرهم على المنابر ويقع فيهمم . وما الذي يؤمننا من ان ينفذ الى الجامع من ينفذه فيعترض عايحول بينه وبين مايحاوله ويلعقنا من ذلك مالاخفاءيه تم (١) وفي الاصل : وتخرجه (٢) لعله : فهما

( ٢٨٠) ( سنة ٣٨٦ هجرية ) ( ٣٩٨، ٣٩٧) نموذ الأصل فلما سسمع القادر بالله رضي الله عنه "ما قاله تبين الصواب فيه فأضرب عما عزمهايه وهمَّ وردَّه مجواب جميل سكن اليه القضاة والشهود وتوقيع فيه علامته با جرائهم على رسومهم

وعاداً مو الحسن الى الشريف والوزير فأعلمهما عبا فعل <sup>(٢٩٧)</sup> وبزوال ماكان الخوض واقعا فيه وأشار بان بعود برسالة ثانية محدودة ترضمن!!شكر والدعاء والاستئذار\_ في حضور القضاة . فتقدَّما اليه بذلك ومغنى وعاد بالاذن في حضور القضاة ورجع ثالثا والقضاة معسه فجمع بينهم وبين القاضى أبي عبــد الله الضيي واســـتطال أبو عبد الله في القول عليهم فــهم من أجاب ومنهم من أمســك عنه . وانصرف القوم وتأخر أبو الحسن فاقام في الدار وقرر أمر نفسه واستعطف الشريف أبا الحسن ابن عمر واستبكف كل من كان يقصده واستصلح فم له الامر واستتب وفيها عاد أبو جعفر الحجاح من الموصل

﴿ ذَكَرِ السَّبِّبِ فِى ذَلِكَ وَمَاجِرِي الْاَمْرِ عَلَيْهِ ﴾

لمـــا توفي أبو الدواد محمــد بن المسيب طمع المقلد أخوه في الامارة فلم ب<br>تساعده العشيرة لاز .ن عادما تقديم السكبير من أهل البيت وكان على '''<br>\* أسسن منه فاجمعوا عليسه وولوه . وأيس المقلد من الامارة فعسدل الى طلب الموضع وبدأ باستمالة الدبلم الذين كالوا مع أبى جعفر واستفسادهم عليه وثنى برسالته بهاء الدولة خاطبا لضمان الموصل بالغي الف درهم <sup>(٢١٨)</sup> في كل سنة وبذل تقدم مالءتها واستصلح تلوب الحاشية .

(١) وفي الاصل : أبو على

 $(\Upsilon \lambda)$ ( ٣٩٩) نمرة الاصل ( سنة ٣٨٦ هجرية ) ثم عدل الى على أخبسه وأظهر له ان بها. الد. لة قد . لأه الموصل وان أبا جعفر يدافعه عنها وسآله النزول معسه بالحلل عليها فار أبا جعفر اذا عسلم اجتَّهام السكلمة خاف واندفع عنَّها . فلبي على دعوة أخيسه وأجابه الى سؤالهُ تخاضيا حقه فيه فلما نزلت الحللءعلى باب الموصل استأمن عدد من الديلم الذين استنف دوا من قبل وعلم أبو جمفر ان لا طاقة له بالقرم فاعتصم بقصر كان استحدثهملاصقا الىدار الامارة مع سبمين رجلا من خاصته وسألهم ان يقرجو ا له عن الطريق ليسلم الديلم اليهم فاجابو. الى ذلك ﴿ ذَكَرَ مَكَيْدَةٌ عَمَلُهَا أَبُوجِعَفَرَ -لِمَ بِهَا فِي اتَّحَدَّارَهُ ﴾ واعدم في خروجه يوما معلوما واستظهرهم عليمه وكانوا أجمعوا أمرع على ان بأخذوه يوم مسيره . فاستذمَّ أبو جعفر من على بن المسيب وأثفذ اليه كراعه ليسير من عنده ثم جم سفنا حطَّ فيهارحله وصناديقه وســـلاحه وأصحابه فجاءة وانحدر تبل اليوم الموعود وما عرفوا خببره الا بعدائحداره فتبعوه ودافعهم عن نفسه حتىخلص ووصل الى <sup>(٣٠٦)</sup> مدينة السلام ﴿ ذَكَرٍ مَا جَرَي عَلَيْهِ الْاَسْرِ بِالْمُوصَلِ بِعْدَ انْحَدَارَ أَبِي جَعْفَرَ ﴾ لما خرج أ و جعفر من البلد تقدم المقلد الى أصحابه بالدخول وعمل على ابن المسبب فيالرحيل فحســن له أبو الفضــل طاهر بن منصور وكان كاتبه ووزيره وجماعة من أصحابه ان لِننمس من المقلد مشاركته في البلد فتذمُّم عليٌّ من ذلك حياء من أخيـــه فقالوا له : اذا كان البلد لاخبك كان هو الامير وكنت أنت الصحلوك . وما زالوا به حتى راسلوه واستقرت الحال بينهما تذكرة من المقلد على اقامة خطبة لهما جميعا وتقديم على يحكم الامارة واقامة عاملٍ من قبلهما لجباية الاموال وجرى الامرعلى ذلك مديدة

( سنة١٨٦٦ هجرية ) ( ٤٠٠ ) عُرَّة الأصل  $(\Upsilon/\Upsilon)$ ثم زاد التشاجر والتجاذب بين أصحابهما والنهى الى الافراط و الصلت الشكاوي من|الفريقين وسيأتي ذكر ماجرت عايه الحال من بعد ان شاء الله

## فَهِ ذَكَرَ الْحَالَ فِي ذَلِكَ بَلِهِ

كان أُبو على '' خــدم بهاء الدواة في أيام امارته فلما ولي الملك قــدَّ.. وكاد ''''' ينوم به فنكبه أبو الحســن الـكوكبي المسلم وبقى على العطلة ثم استخدم فى الخواص بمدينــة الســلام . فلما عاد بهاء الدولة الى واسط على الصورة التي ذكرت من اختبلال الحال كاتب أبا منصور ابرس صالحان والشريف أبا الحسن ا ن عمر وأبا على هذا يذكر عبا هو عليه من الاضاتة واستدعى منهم ملنمسات من ثياب وغيرها . فاجاب أبو منصور وأبو الحسن حجيماً بالوعد والتمليل وحصَّل أبو على أكثر الملتمس بعد ان طلب من أبي على ابن فضلان البهودي ترضا يزدعوضه عليه فلم يسمقه وأنحدر الى حضرة بها. الدولة عا صحبه . فوقع فعله موقعًا جياز ازداد به عنده قبولًا وقرَّر معه في أخذ البهود ومصادرتهم تقريرا معاوما وفي أمر أبي الحسن محمد بن عمر وأبى منصور ابن صالحان ماكان مستورا اكمنرما وأسعد على هذه القاعدة فلما حصل ببغداد قبض على جماعة من اليهو د وعسنهم في المطالبة والمعاقبة . وأما الشريف أبو الحسن ابن عمر وأبو منصور ابن صالحان فانه بدا لهما خبير ما أبطرن في أمرهما فخرج ابن عمر الي القصر وصار منها اني البطيحــة واســتقر أمن ابن صالحان وكانب بهاءالدواة واســتصلحه

وأنحدر البه

(١) هو الموفق الوزير

(٤٠١١هـ ١/ ٤٠١) نمرة الاصل ( سنة ٣٨٦ هجرية ) ( ٢٨٣ ) ودبر أبو على الامور ببغداد واستهال الجند وقرر مع الاتراك <sup>(۱۰۱</sup> عن أتمـان اقاماتهم ورقا يطلق لهم مسابنة ثم نقله الى المشاهرة ونسبه الى القسط وسلك أيضا بالديلم دلاله الطريقة فصار ذلك سلمنة مستشرة امن بعلما في الاقساط وسقطت كاف الاقاست وكانت قد آنهت الاالافراط ومشت أموره على السداد الي ان جرى من المعلد بن المسيب ما صار سببا للقيض عليه

﴿ ذَكَرَ مَا جَرَى مَن القلدِ بِنَ السَّيْبِ فِي هَذَّهُ السَّنَةِ ﴾ كان المقلد يتولى حماية القصر ونمريّ الفرات متصرفا على أمـَّ العباس بن المرزبان فاستساب المقلد أبا الحسن ابن للملم أحد أصانحر المتصرفين ببغداد وكان فيه بهور واقدام فتبسط وانهمي عه الى ابن الرزبان ماذاظه وعول على القبض عليه . ولم يأت الحزم من أقتالوه فى أخسذه فاستوحش ابن المعلم واسستظهر وجرت مناوشات أدت اليكشف انشاع واستنجد ابن المعلم صاحبه فوافى من الموصـــل في عدَّ له وعديده وحصل مع ابن المرزبان على أرض واحدة وجرت بينهما حرب أجلت عن هزيمة ابن المرزبان وأخده أسسيرا وحبسه وأمر بقتله من نعد

وملك المقلد القصر وأعمالة <sup>(٤٠٣)</sup> وكتب الي لهاء الدولة بأعذار مختلفة وأقوال متفقة وسأل انتاذمر\_ يعقد عليه البلاد بمبلغ من المال يؤديه عَمّا . وكان بهاء الدولة مشمغولا بمباحو بصمدده والضرورة تدعوه الي المغالطة والمداراة فأنفسذاليه أبا الحسسن على بن طاهر وجرت بينهــما مناظرات وموانفات كتب مها تذكرة عادمها ابن طاهر اسستأمر في أنوامها . ولمسا انفصل ابن طاهر عنه زاد في بسلط لماه في الاعيال واستضاف ما فيها من الاموال فضج المقطعون بالشكوى الى أبي على ابن اسمعيل فاستعد للخروج

الرحمن) ( سنة ١٣٨٦هجرية ) ( ٤٠٣ ) تمرة ألأصل اليه واســتـدعى محمد بن عباد وخاطب أبا موسى خواجه بن ساكيل على البروز فبرز وخيم بظاهر البلد

## ﴿ ذَ كَرَ النَّبِلَةِ الَّتِي عَمَلُهَا ٱلْمَلَكَ ﴾

لما انَّهى الخبر اليه ببروز من برز من السنديّة أعْذَ أصحابه ليلا فسكبسوا ممسكر ابن ساكبل ومسربوا الخيم فبادر ابن سياهجنك الى زنزبه وعبر الي داره واستنفر الديلم فالى ان اجتمعوا قطع أصحاب المقلد الجسر لثلا يتكاثر عليه الجـد . وركب أبو على ابن اسـميل وابن عبَّاد والاواياء فالى ان أُعيد سد الجسر مغنى أصحاب المقــلدعائدين وتبعهم أبو على فلم يلحقهم . ```` ومؤ بالانمام الى السندية لمواقعة المقلد فاشاروا عليبه بالعود فعاد وقد تمتم لمــا ثىت له

وكان الشريف أبو الحسن ابن عمر قدحصل بالبطيحة على ما تقدُّم ذكره فلما ورد أبوجعفر المحاج توسط حاله مع بهاء الدولة وأصلحها وجدًا جميعًا في السمي على أبي على وذلك قبل أن بحدث من أمس المقلد ما حدث . وشد منهما ابن ماسرجس وكان هو الوزير يومئذ وبذل ابن عمر لبهاءالدولة عشرة آلاف دينار عن سليمه اليه وكان بهاء الدولة سريع القبول شديدالميل الى هذه البذول وكل ما يُعقدمهه محلول وكل ما يبنى لديه مهدوم

ومن شرط السياسة ان بقي الملك بقوله وعهده و ان يصدق في وعيده ووعده واله منى أخلف التولت علىاله لن الخيبة وزالت عن المسيء الهيبة ومن قارب بين التولية والعزل لايعقل . فنعود الي تمسام الحديث فخاضوا في تدبير أمـَر أبي على ولم يكن ببغداد من يكاتمَت بالقبض عليه ويوثق به في الخروج بالسر اليــه لان ا ل سياهجنك كانــنـــ من خاصــته ( ٤٠٤هـ) غرة الاصل (سنة ٣٨٦ هجرية) ( ٢٨٥) ( ٢٨٥)

والقيرمانة ممه وفي كفته وكل من وجوه الجند مائلا الى جنبته ومخافون ان مخرجوا انسانامن <sup>(٤٠٤</sup> واسط فربمـاشاع الخبر وظهر ﴿ ذِكْرِ الْمُكْيَدَةِ الَّتِي رَبَّبَتْ فِي القَبْضِ عَلَى أَبِّي عَلَى ﴾

أحضروا أبا الحسن محمد بن الحسن العروضي وكان بواسط وواقفوه على ان يكانب أبا على ويشكو اليه حاله ويسأله استدعاءه اليه وضمه الى جملته ودروا الامر اله اذاعادالجواب اليه بالاصعاد أصعدوتوروامعه القبض عليه . وكتب أبو الحسن كتابا بهذا الذكرفالي انءاد الجواب اليه حدث منlصم المقلد وهجوم أصحابه على مدينة السسلام ما حسدت وورد الخبر بذلك على بهاء الدولة فانزعج واستسدعي أبا جعفر الحجاج فى الوقت ورسم له المبادرة الذبا وتلافي الحادث بها ومصالحة المقلد والقبض على أبى على ابن استمعيل . ووجد أبو جعفر الفرصة فسار ووصل الى مدينة السلام في آخر ذي الحجة وسأتى ذكر ما جرى الامرعايه عشيئة الله نعالى

وفيها قبض على الفاضل أبي نصر فاستُنقصي هليه في المطالبة . وهرب أُبو عبد الله العارض الى البطيحة وأقام الى ان أصلح حاله ﴿ ذَكَرِ السَّبَبِ فِي ذَلِكِ ''' أَوْلَا ﴾ ﴿ وَمَا جَرَّتْ عَلَيْهِ الْحَالَ تَأْنَيَا ﴾

كان جرى ببن أبيءبدالله العارض وبين أبي طاهر سياشي المشطَّب<sup>(١٠</sup> المعروف بالسسميدكلام تنابزا فيبه وجنايات اللسان عظيمة وصراعاته أليمة فأمر بهاء الدولة بالقبض على أبي طاهر لاجل ذلك واعتقاله . فاجتمع عدد ( ١ ) وفي الاصـــل s سياسي المتطبب » وسباشي يعني صاحب الحيش كذا في

> مفانيح العلوم  $\zeta(\sigma)$  -- ڏيل تحارب ( س

(٢٨٦) (سنة ٣٨٦هجرية) (٤٠٦) بموةالأصل

كثير من الغلمان وصاروا الي باب الخيمة الخاص وجسوا بهاء الدواة عافيه بعض النلظ وقالوا : ان لم تقريم عنه أخذناء . فدعت الضرورة الي اطلاقه فأطلق ثم لم يرضوا بالافراج عن المشطب حتى اقترحوا ازانة ابي عبــدالله عن ولاية العرض وابعاد الفاضل ابي نصر <sup>د›</sup> وخاف بهاء الدولة مخالفتهم فاعتقل العارض والفاضــل اعتقالا جميلا ثم اذن لهما في الاصعاد الي بغداد بعد ان قرر أمـَّ القاضل على مبلغ من المــال . فاما الفاضل فانه صحح المال المقرر بعد اصعاده واقام في داره الي ان وافي ابو جعفر .

ونظر ابو الحسن العروضي في نيامة الوزارة عن ابن ماسرجس فخافه الفاضل وكانب بهاءالدولة بسأله حسن التعطف والحراسة فعاد جوابه بالجميل ورَسم له الانحدار فانحدر ولما وصل الي المسكر تُمبض عليه وسلم الي ابن ماسرجس فاستقصى كثننا عليه في المطالبة لمــا اخذ عليه من نوبة البصرة ونسبها اليه وكان بريئاً منيا .

واما أبو عبد الله العارض فانه خاف بعد اصعاده فاستشار لصحاءه في امره وقال : لســت أحب الحرب فاجعــل لنفسى حديثا ولا الاسترسال . فأطرق غلسا

﴿ ذَكَرَ رَأَى سَدِّيدَ أَشْيَرَ بِهِ عَلَى الْعَارِضَ فَكَمَانَ سَبِيَا لَنَجَانَهُ ﴾

قال له على بن عيسى صاحب البريد : (ذا كان هذا اعتقادك فركميف تستمتح بذهاب ما في دارك من الاكرات ومن الغلمان ? قال : نعم . قال : فاعلبر الى الجانب الشرقي كانك زائر والدتك ودع دارك وحاشيتك على مأهي وهم عليه وأنا احضر فيكل يوم والقي الناس فيها عنك واكتب كتب (١) وفي الاصل : الى أبي نصر
ـ (٧-١٤و٩.٤) نموة الاصل (سنة ٣٨٦هجرية) = (٢٨٧)

النوبة الى بهاء الدولة واذا حضر من مجوز الاعتذار اليه وانا تماعد اعتذرت اليه بنومك أوصلاتك ومن وجب ان أقوم وأدخل الحجرة كاني أستأذنك وأخرج اليه بمثل العذر قعت واذا رأى الناس ذلك ظنوك حاضراً وأنت في الباطن مستظهر . فاستصوب ذلك وعمل به واندرج الامرعلى هذا أياما ثم كبست الدار لطلبه والقبض عليه فلم يوجد . ودبر أمـره في <sup>(400)</sup> الخروج من البلد مستترا وحصل بالبطيحة وأقام بها مدة وأصلح حاله مع بهاء الدولة وأصمد الى واسط ونظر في دواوىن الانشاء والبرىد والحماية

وفيها حِج بالناس أبو عبد الله ابن عبيد العلوى .

وحمل بدر بن حسنويه خمسة آ لاف دينار مع وجوه القوافل الخراسانية لتنصرف في خفارة الطريق عوضا عماكان بجيء من الحاج فيكل سـنة وجعل ذلك رسما زاد فيه من بعد حتى بلغ تسعة آلاف دينار . ۖ وكان بحمل مع ذلك ما ينصرف في عمارة الطريق ويقسم في أولاد المهاجرين والانصار بالحرمين ويفرتن على جماعة..ن الاشراف والفقراء والقراء وأهل البيونات فى مدينة السلام بمــا تـكمّـل به المبلغ عشرين الف دينار في كل ســـنة . فلما توفي انقطع ذلك حتى اثَّر في احوال اهله ووقف امـ الحج

ونحن نذكر ههنا طرفا مرس افعال بدر وآدابه يستدل به على حزم الرجل ودهائه . فنقول ان .نشرط الولاية المستقيمة ان يكون صاحبها عالما بالسياسة قامما للجند عادلا بين الرعية خبيرا بجمع المال من حقوقه بصيرا بصرفه في وجوهه راغبا في فمل الخير .لمتذا بطيب الذكر أنابت الرأى في الخطوب رابط<sup>(י)</sup> الجأش فيIلحروب علىان انتفاع ذوىالولاية بالرأى<sup>(م.،)</sup>

(١) في الاصل : تابت

( ٩.٤ / نمرة الاصل (٢٨٨) (سنة ٣٨٦ هجرية) السدىد أكثر من انتفاعهم بالبأس الشديد فان ذا البأس يقاوم رجالاوعشيرة وذو الرأى يقاوم أمة كشيرة الرأى نبل شجاعة الشجعان ۞ هو أول وهي المحل الثاني قاذا هما اجتمعا لنفس مرة ﴿ بلَغت من العلياء كل مكان<sup>09</sup> وقد كان بدر جامعا لهذه الخلال الحميدة والافعال الرشيدة فآنه ساس قومه وهم البرزيكان <sup>(٢)</sup> ثمر طائفة في ظلمهم وعبدواتهم وبغيهم وطغيا<sup>ت</sup>هم سعيا في الارض بالقساد وقطعا للسببل واستباحة الاموال وسفك الدماء ولى عليهم وقد استنولوا على تلك الاعال يسومون أهلها سوء العذاب من قال الله تعالى وبذيقونهم سرارات البلاء والعقاب علىطريقة فيه : ﴿ وَاذَا نُولَى سَمَّى فِي الْارْضِ لِيَفْسِدُ فِيهَا وَ يَهْلُكَ الْحُرْثِ وَالنَّفْسَلَ وَالله لامحب الفساد » . فداوى داءهم وكف بلاءهم واستدني من الاكراد من كانوا ضدا لقومه فاستمان بهم عليهم فطهر الارض من ظلمهم نمير مبق على آصرة ولا ملتفت الى رحم متشاجرة فبدًد شملهم وفرًق جمعهم . ﴿ ذَكَرْ مَكْيَدَةٌ عَمَلُهَا بَدْرَ لَقَوْمَهُ \* ``` ) تميل أنه لما طالت أسباب الفساد وكاد الحرث يبطل فى لك البلاد عمل سماطا وأمـْ بان يقدم عليــه من جميـم الالوان الطبوخــة باللحمان ( وكانوا أصحاب أنمنام) وارب لا يترك على الساط خبز بتة ثم أحضرهم فجلسوا وأيديهم لا تصــل اليــه توقَّعا للخبز فلما طال الامــ بهم قال لهم : مااسكم لا تأكلون . قالوا : ننتظرالخبز . قال : فاذا كنتم تعدون أنه قوت لا بدمنه فمالكم قد أعلكتم الزرع : قبحا لوجوهكم وتبسا لافعالكم 1وأقسم لان (١) وردالبيتان فى ديوان\لتانبي.طبع برلن١٨٦١ص ٥٩٤ ( ٢ ) وفي\لاصل : الرىركمكان

(٤١٠) تمرة الاصل (سنة ٣٨٦ هجريه)  $(\gamma_{\Lambda} \gamma)$ تَمَرْضُ أحد مسكم لصاحب زرع ليقابلنا بسسفك د.4 . وأبرَّ قسمه بقتل الممدد السكثير منهم وأخسذ الباقين بالهيبة وساسهم بالغلظه ولم ينمض لهم عن الخيانة اليسيرة حتى تهذيت الامور

﴿ذَ كَرَّ سَيَاسَةً بَلَيْنَةً مِنْ أَفْعَالَهُ ﴾

قيسل آنه اجتاز في بعض سرتحلانه برجل متحطب قد حط حمـله عن ظهره على طريق وان بعض الفرسان أخذ منه رغيفين كانا معبه فلما حصل بازائيه قال : أبها الامير آبي رجل متحطب وقدكانت معي رغيفان أء دنهما لاتندى بهما فيقويانني علىحمل الحطب الى البلد<sup>(٤٩٠)</sup> فايبعه فاعود بثمنه الى العيال وقد اجتاز في أحسد الفرسان وغصبني الإهما . فقال له : حــل تعرف الرجل ? قال : نسم بوجهه . فمجاء به الى مضيق جبل وأقام عنده حتى اجتاز عليه العسكر جميعه وجاءصاحببه قعرفه فامر يدربحطه عن فرسبه والزامه حمل الحطب على ظهره الى الرلد والدخول به الىالسوق وبيعه وتسليم نمنه الى صاحبه جزاء على فعله . وكان الرجــل موسرا فرام ان يفتدي نفسه بمــال وزاد حتى بذل بوزن الحطب دراهم فلم يقبل منه وأازمه فعل ما عزم به عليه فقامت الهيبة فى النفوس فلم يقدم بمدها أحد من أصحابه على أذبة

وأما بصره بوجوه المبال فآبه عمّ وعدل ندرَّت عليه ضروع الاعال وجم من الذخائر والاموال من بلاد محدودة محصورة مالا يكاد بجمع مثله من ممالك واســـــة. ولو لم يكن الا ما أخذه فخر الملك أتوغالب ابن خلف من قلعته <sup>(۱)</sup> لکان عظایا

( ١ ) ايعني دزيز في معجم البلدان ٢ : ٥٧٢ : دزير 'سم قلعة مدينة سابور خواست دَوْبْرَ وَسَهَا أَخَذَ فَحَق لِمَلَكِ أَبُو عَالَبٍ أَموال بدر بن حسنويه المشهورة ( ٢٩٠) ( سنة ٣٨٢ هجرية ) ( ٤١٢١٧١٤١١ ) تمرة الاصل

﴿ ذِكْرِ رَأَى سَدِيدٌ فِي تَدْبِيرِ الْأَعِيالِ ﴾ كان من حســن تدبيره أنه يحفظ الارتفاع من كل تلم تم يفرُد العشـر منه ومجسله موقوفا على المصالح والصبدتات . وأخذ عماله بتوفية أمواله <sup>ده)</sup> أشد أخذ ويخلدم الحبس علىالخيانة فان علم ان عجز المال كان من آفة وان العامل "قيّ الجيب من خيانة أعطاه من مال الصدقة ما تبرأ به ذمته من الضمان ويستمين مبعضه على الزمان فلا يقدم أحد على تجاوز الطريقة المرضية في أداء الامانة وتجنَّب الخيانة . وأما بصيرته بصرف الاموال في وجوهها فقد تقدم ذكر ما كان محمله فى كل ســنة إطريق مكة وكانت له صدقات كثيرة فىبلده وأنفق أموالا جمة فىاتخاذالمصانع وعمل القناطر واستخراج الطرق في الجبال لوارد وصادر فتذللت بعد ان كانت مانعة ودنت المسافات بعد أن كانت شاسعة مع حزم كامل في الانفاق

﴿ فَكُرٍّ مَادْبَرُهُ فِي أَمْرَ النَّفْقَاتِ عَلَى الْقَنَاطَرَ وَالطَّرْقَاتِ ﴾

كان اذا بدأ بسل من هذه الاعال أقام من قبله عنده سوقا جامعة لسائر ما يبتاع في البـــلدان وجلب اليها جميع مايحتاج البه من الاصـــناف بارخص الأنمــان فاذا قبضت الرجال ســـلفا من الورق صرفو. في تلك السوق على اختلاف أجناس ما يبتاءونه بالنمن الوافى وجسم جميعه . لانا فسكاتب ما مخرج في أول الاسبوع من الخزانة يعود اليها في آخر الوقت اليسير الذي يتصل مع بدض الرجال ممن يقدر على نفسه في النفقة .

فيقيت له الآثار الحميدة والاحاديث الجميلة قال الله تعالى : وما عند الله خليرٌ وأبقى . وقال تسالى : وَلَلاَ خَرَّةٌ خَيْرٌ لك من الاً وَلَى . وأما حسن تدبير الخطوب فله في ذلك أخبار مشهورة منها ما دبره عند وصول

( ٢٩١٢ ) نمرة الاصل ( ل ٣٨٦ هجرية ) ( ٢٩١١ ) رسول يمين الدولة أبي القاسم محمود بن سبكتــكين رحمه الله الى الري ﴿ذَكَرَ رَأَى سَدَيْدَ فِى الْقَامَةِ هَيْبَةٍ ﴾ قيل أن رسولاً لمحمود وصل ألى الري عند استيلاء السيدة على الامر مهدِّدًا بالمسير اليها وكانت لا تحل ولا تعقد الاعشاورة بدر فـبكتبت اليه بما تجدد فاشار عليها بانفاذ الرسول اليه ليتولَّى هو جوابه . ثم رتب طوائف الاكراد وأصناف العساكر وأمرهم ان ينزلوا محللهم بطول الطريق من باب الري الى سابور خواست <sup>(١)</sup> ويظهروا عند اجتباز الرسول بهم عددمج

وأسلحهم ويأخلذوا زينتهم ويستبروا مهمن حلة الىحلة ومن عسكر الى عسكر حتى نوصلوله اليه ففعلوا ذلك .

ورأى الرسول في طريقه من ''''' العساكر ما هاله ً فلما وصمل اليه رأى من حزمه ودهائه وحسن تدبيره ورأىه ما ازدادت به هيبته في صدره. وأجاب عن الرسالة مما أشار به الى الاستمرار على طريق المسالمة واجراء الامر على ما كان عليه من قبل مع أصحاب خر اسان فعاد الرسول الىالري وكمتب الاجونة حسب ذلك والصرف الى خراسان وأخبرعسا شاهده فَسَكَانَ ذَلِكَ طَرِيقًا إلى السَّكَافُ وَالْمُوادِعَةِ .

وأما مكالمده في الحروب وبصيرته بامورها فقد تقدم من ذكر الوقعة التي جرت بينه وبين تراتيكين الجهشياري على أخلمة شرف الدولة ما يدل على صراءته وله بدلد ذلك مقامات مشهورة . فلما القضت مدَّنه وتناهت سسمادته لم ينفمه ماله ولا رجاله ولم تدفع عنسه حزامته ولا احتياله تمتله أقل الجند وأذلهم ومغبى رخيصا

(١) فيالاصل: سارحاست

( سنة ٣٨٧ هجرية ) ( ٤١٤ ) نمرة الأصل  $(79)$ العُوَّل القَلَّب الاريبُ ولا ۞ يدفع ريبَ المُنيَّةِ الْحَيلُ واذ فضينا من ذكر أخباره الشاد"ة وطرا مع التبرأ من عهدة صحمها فقد عدمًا الى سيأنة التاريخ `` ﴿ وَدَخَلَتْ سَنَةً سَبَعَ وَعَانَيْنَ وَتَلْمَانَـةً ﴾ وفيها تغير أسر أبي على ابن اسمميل ووكَّل به في دار المملكة نم أفرج <sup>(85)</sup> عنه واستتر ﴿ ذِكْرِ مَا جِرْتَ عَلَيْهِ الْحَالَ فِي ذَلِكَ ﴾ لمسا ور د أ يو جعفر الحجاج ساء ظن أبي على ابن اسمعيل ثم الصل به من والبط ما حقق ظه فاقام في دار المملكة .لتجثا الى القبر مانة وتلطف أبو جعفر له طمعا ً في ان يصمير اليه فلم يفعل فانفذ من وكل به في موضعه . وتردد بينه وبين القهرمانة قول؟ثير انهمي آخره الى ان كتبت خطاً بتسليمه والها تمش ما برد اليها في معناه فصرف التوكيل حينئذ عنـــه . وأنفـــذ ابن اسمعيل الى بارسطنان وبدرك ووضعهما على ان جما جمكا كثيرا من الغلمان وصاروا الى تحت دار أبي جعفر وراسلوه وقالوا له : قد كانت أحوالنا مختلَّة وأموالنا متأخرة الى ان جاء هــذا الرجل فتلافي أمورُنا محسن التدبير وقد حاوات الآن بورودك القبض عليه وازالة هذا الترتيب ونحن لا تمكّن منه ( ١ ) - زاد صاحب ناريخ الاسلام في ترجمة هذه المسنة : في المحرم ادعى أهسل البصرة أمهم كشفوا عن قبر عنيق فوجلدوا فيه ميتا طريا بثيايه وسليفه أوأنه الزوير بن العوام فاخرجوه وكفنوه ودفنوه بالمربد وبنوأ عليه وعملله مسجد وغلت البه التمناديل والسبط والقوااء والحفظة قام بذلك الاتير أبو للسك فالله أعلم من ذلك الموت

(١٥/١٥ز٣/١) نمرة الأصل (سنة ٣٨٧هجرية) (٢٩٣)

و نكاتب الملك بشرح الاحوال وان دعتنا حاجة الى الانحدار اليه انحدرنا. وتردد في ذلك ما طال وأففى آخره الى رد خط القهرمانة اليهـا والاتفاق على خروجِه ونظره ومكاتبة الملك بما عليه الاولياء من ايثاره . فلما كان من غد خرج أبو <sup>(410)</sup> على من الدار وقصد أحد وجوه الاتراك واستتر عنده ونظر أبو الحســن العروضي في النيابة عن أبي العباس ابن ماسرجس وتشاغل أنو جمفر بتقرير مابينه وبين أني جسان المقلد بن المسيب ﴿ ذِكْرِ مَاجِرَتْ عَلَيْهِ الْحَالَ فِيَ ذَلِكَ ﴾

أَنفذ المقلد الى أَبي جِمْعَو في أَمر الصلح وبذل له البذول على حكمه فيه. فاستقر بعد مراجعات ومنازعات على ان يصحح المقلد عشرة آلاف دينار وتعمَّل الى الخزانة بواسسط ويقود معها خيلا وبرفم يده عن الاقطاعات ويقنيه مبايقرر لدمن رسوم الحماية عنها وعكن العمال من المحلول ويشبد منهم في المترتباء الحقرق السلطانية وينمرج عن الدبلم المأسورين ومخطب لابى جعفر بالموصــل بعد بهاء الدواة ً ومحمل في كل سنَّة الف الف درهم غياثية عُنَّها وعلى انْ يُخلَع على المقلد الخُلع الســلطانية من دار الخلافة ۖ ويكنَّى ويلقَّب بحسام الدولة وبحمل له اللواء ويعقد له بهاء الدولة على الموصــل والاكموفة والقصر والجامعين ويقلد زعيم العرب ويقطعه بالف الف درهم نميائيسة من المحلول . فاجيب الى ما النمهيم وجلس القبادر <sup>(٤١٦)</sup> بالله رضو أن الله عليبــه لذلك على العادة .

ولم يف المقلد بجميهم ما أشرطه على نفسه الابحمل المال العجل واطلاق الدبلم المأسورين تم استولى على البلاد فأصبحه الحسحَثَّاب والمتصرفون والاماتل وخدمود ونبل قدره واستفحن أمره  $($  ( ۹۰ – ذیل نجادب ( س)

(٢٩٤) (ع - 17) (سنة ٣٨٧هجرية) (٤١٧) نمرة الأصل وفيها توفى العلاء بن الحسن بعسكر مكرم وورد أبو الطيب الفرخاف وبمده أبو على ابن أستاذ هرمز شيراز ﴿ ذِكْرِ مَاجِرِي عَلَيْهِ الْأَمْرِ بَعْدَ وَفَاةِ الْعَلَاءَ بَنِ الْحَسَنِ ﴾ قد تقدم ذكر خروج البلاء الى عسكر مكرم في آثر الغلمان العائدين من ارجان مع أبي محمد ابن مكرم ومقامه بها مرتبا للامور ثم جاءه أمر الله الذي لا يدفعه وورد المُهل الذي لا محيد للبشر عنـــه . فلما انْمهى ألخجر الى صمصام الدولة أنفذأبا الطيب الفرخان بعد ان استوزره لسدّ مسذه فورد ولم يكن منه ما ظن فيه فبالــــ منه العجز والقصور وتقاعد به الدبلم وملك أصحاب لهاء الدولة السوس وجنديسابور . وعرف صمصام الدولة ماجرى فانفذ الصاحب أباعلى ابن أستاذ هرمز وأصحبه مالا ففركنه على الدبلم وسار بهم الى جنسديسابور ودفع الاتراك عنها وجرت مع الاتر اك وقائع كثيرة كانت السِـد الطويلة لابي على فيها حتى أزاحهم عن بلاد <sup>(٤١٧)</sup> خوزســتان وعادوا الى واسط . فخلت له البلاد ورتب فيها العمال وجمعتها الاموال `` وتأمل حال الاقطاءات بها . فجرى بين سيامرد بن بلجنفر وبين عامل لابي علىّ تنسازِع في حسدٌ وارتفع النزاع فيــه اليه فأربى -ــيامرد فى القول مجلسه فغاظه ﴿ ذَكَرَ تَدْبَيْرَ بِدَلٍّ عَلَى قَوْةٍ نَفْسٍ وَشَهَّامَةً ﴾ أمر أبوعلى ان يسل عملا عــا فى يد سيامرد وداود ولده وأبي<sup>(٢)</sup> على ابن بلمباس فاشستمل العمل على مائنة الف دينسار وزيادة فاحضر الثسلانة المذكورين وكتابهم للمواقفة نم عبدل بهم الى حجرة رقرض عايهم وقيدوا (١) وفي الاصل الاتراك (٢) وفي الاصل : أبا .

(٤١٨) تمرة الاصل  $(440)$ ( سنة ٣٨٧ هجرية ) وأخر جوا بعد أيام علىالنفي الىبلاد الديلم . وجعل اقطاعهم لحمسائة رجل من الديلم الاصاغر وثنيائة رجل من!لا كراد بعد ان أفردمنه شيأ للخاص فتمكمت ميبنه فىالصدور وتضاعفت تعرُّمه فى الامور وتألَّف تلوب الدبلم وراسل وجوه الاتراك الذن مع بهاء الدولة واستمالهم فاجانه بعضهم وصار اليه من جملَهم قرآتـكين الربحي فملاً عينه وقلبه بالاحسان .

واستمرت أحواله على الانتظام والتمكن من أعمال خوزستان من نيمر . نازعة الى ان عاد أو محمـد ابن مكرم والاتراك من واســط . فلما عرف أبو علىابن استاذ هرمز رجوعه استمدللحرب وجرت بينهم <sup>(414)</sup>مناوشات ووقائع . ولم يكن للنلمان قدرة على ازالة الدبلم من قصبات البلاد وأشرفوا على الانصراف ثانيا الى واسط حتى خرج أبو على ابن اسمعيل من البطيحة وســيَّر بهــاء الدولة من القـطرة البيضاء وكان من الامــر ما يأتى ذكره في موضعه

وفيها كوتب أنو جمغر الحجاج بالمسير من بغداد لقصدأبى الحسن على ابن مزيد وسار ابن ماسرچس من واسط لذلك

﴿ ذَكَرَ مَا جَرَى عَلَيْهِ الْاَمَرَ مَعَ أَبِى الْحَسَنِ عَلَى بَنِ مَزْيِدٍ ﴾

كان على بن مزيد قد استوحش من بهاء السولة بسبب مال طولب به فسكاشفه بالخطاب وانتسب الى طاعة صمصام الدواة وأقام الخطبة له وأطلق لسانه يكل ما كوجب السنياسة الامساك عنه والبسطت ينو أسد فى الغارة على نواحي واسط . فعاظ بهاء الدولة فعله وعرض من أمر المقلد ما استقل به من غيره فلما استقرت الحال معه كتاب بهاء الدولة الى أى جعفر فجلساير الي ابن مزيد من نفداد وسيَّر أبا العباس ابن ماسرجس من واسط فاجتمعا .

(٢٩٦) (سنة ٣٨٧هجرية) (١٩١٩هجرية) ثيرةالاصل واندفع أبو الحسسن على بن مزيد من بين أيديهما معتصها بالآجام وتتبعاه فراسلهما واستمعظهما وسأل اصلاح أمره مع بهاء الدولة وبذل على ذلك بذلا . وكان الامر قدضاق بهما <sup>(٥٠٦)</sup> في المقام وتنذر عليهما وعلى العسكر نقل المير لبعدهم عن السواد فكانبا بهاء الدولة في أمره وسألاه الصسفح عنه واثراره على ما يتولى الخدمة فيه فاجاب الى ذلك وسار أ و جعفر وائن ماسرجس الى الكوفة فاما أبوجعفر فاله عادالي بنداد واما ال ماسرجس فأنه أقام بالكوفة مستوحشا ثم صار الى المقلد ومضى منءنده الى البطبحة . وفيها توفى فخر الدولة أبو الحسن على بن ركن الدولة بالري

﴿ ذِكْرٍ مَا جِرَى عَلَيْهِ الْاَمَرِ بَعْدَ وَفَاةٍ فَخْرَ الدُّولَةِ ﴾

لمـــا اشـــتـدت العلة به أصـــعد الى قلمة طبرك فيقي أياما يعلل تم مضي السببيله . وكانت الخزائن جميعها مقفلة ومفاتيحها قد حصلت عند ابي طالب رستم ولده الملقب من بعده مجدالدولة فلم يوجد ليلة وفاله ما يكفَّن به لقصور الايدى عما فى الخزائن ونعدر النزول الى البلد لشدة الشنب حتى ابتيم له من قيَّم الجامع الذي تحت القلعــة ثوب لفٍّ به . وجاء من الشـــغل بالجند ومطلبتهم العنيفة مالم ممكن معسه حطه سريعا فأراح حتى لمءكمن القرب من تابولُه فشُدَّ بالحبال وجُر على درجة القلمة حتى تـكسَّر وتقطع.

وذكر آنه خلّف من العين والورق والجراهر سوى التياب والسلاح والآلات ما يزيدعلى '''' عشرة الف الف درهم فكمان نصيبه من أمواله الثوب الذي كفَّن فيــه وعاقبته من أيامه اليوم الذي حطَّ فيه . فسـا أقمله مرئن الصبب ملخوس وأشأمه من يهم منحوس فمسا أغنى عنسه ماله

(٤٣١ ) نمرة الاصل ( سنة ٣٨٧ هجرية )  $(39)$ وما كسب ثم ربه أ. لم يماصار اليه من شفاوة أو حوقق أو حادة أو سومح ورتب أبو طالب رستم ولده في الامر مستنهُ اذ ذاك أربع سنتين فاخسنت له البيمة على الجنا بد وأطلقت له الاموال السكتيرة حتى قيسل ان الامر أعجلهم عن حط المسال من القلحة على رؤوس الرجال فعطوه بالزبل والبكر والحبال .

والوزىران يومثذهما أبو المباس الضى المتلقب بالسكافى الاوحسد وأنوعلي ابن حمولة المتلقب بأوحد الكفاة وينهما أشدعداوة . فبسط أ وعلى ابن حمولة يده في اطلاق الا.وال واستمالة الرجال فمالت قلوب الجند اليه ووقعت أهواؤهم عليه وامتنع أبو العباس الضي عن مثل ذلك الا آنه معظم لمنزلته المتأثمة وقدمه المتقدمة

فتجدد منءرود قابوس بن وشمكير الىجرجان واستيلائه علبهاماوقع الخوض في تدبير خطبه <sup>(١)</sup>

﴿ ذَكَرَ عَوْدَ قَابُوسَ الْىجْرِجَانَ وَمَاجِرِي الْامْرَمَةِ عَلَيْهِ ﴾

كان فغر الدولة عند استقراره في الملك عزم على رد قابوس الى أعماله قضاءً ```` لحقه ومقابلة على!حساً.ه فصدَّهُ'ابن عباد عن رأمه وكشَّر ارتفاعها في عينــه فوتر هـــذا القول في سـمه لشــعٌ مطاع كان في طبعه . فلما مات كتتب أهل جرجان الى قابوس وهو بنيسابور يستدعونه فصار الي بلادهم وملكمها وورد الخسبر الى الري بذلك فمجرت في ذلك منازعات ً في الرأي وكوتب بدر بن حسنويه بسنبه

(١) أما الوزيران،فليماجع ارشاد الاريب ١ : ٣٣ وترحمة قابوس فيه أيضا ١ - ١٤٣

(سنة ٣٨٧ هجرية) ( ٤٢٢ ) نمرة ألاصل  $(T^{\prime}(\Lambda))$ 

﴿ ذَكَرَ جِوابِ سدِيدِ لبدِرِ خَوافٍ رَأْبُهُ مِيهِ ﴾ قال: ان الامير الذي ورث هذا الملك حدث السن ولاينبغي ان يضيع ماله وذخائره فبها لا تتحقق عواقبه ومصابره والصواب ان ىترك الامر على حاله قان يك نجيبا على ما عهد من خلائرتي آبائه قدر على ارتجاع ما أخذ منه وان ضعف عن ذلك لم تسكونوا جمعٌ عليه ( ذهاب ) ماله وذهاب أعماله . فمخالفوا رأي بدر وجردوا العماصحر وأشسار أصعاب أيىءلي ابن حمولة ونصحاؤه عليه بالخروج في هسذا الوجه واستصحاب الخزائن والاموال وقالوا : انك اذا حصلت مجرجان وملكمها كنت أميرالا وزبرآ وكانت الحاجة اليك داعية والاكمال بك متملقة وبعدت ً عن الحمضرة التي أنت فيها مجلَّف على المُغرَّلَة . وَعَ<sub>ى `</sub>``` ن قاعدة غير ه ال<sub>َّتي</sub> ي<sub>َاني</sub> عليها أمر ه هي بتلك لملخرة والى من يزاحمه في الرتبة يترقب به الفرصة في نقصها لكن هيهات تيامه عليها واذا بعد عنها اسرعت اليدالهسادمة اليها . فعمل فيه قول هؤلاء النصحاء المعتممين عليه وسار بالخزائن والاموال لامر نسوقه المقادير اليسه وحصسل بين عدوَّين أحدهما أمامه لا يعلم ما يكون منه ممه وأخر وراءه غصد مقاتله .

ووافي قابوس وتصافا فيالحرب فما كانت الاحملة واحدة من أسحاب قابوس حتى أنهزم أصحاب أبىعلى ابن حمولة ونمثم قابوس وأصحابه نخنيمة كشيرة وعاد الىجرجان . وثبتت تدمه بأحسن السيرة ورفع الرسوم الجارية والضرائب المأخودة . وعاد أبوعلى الى الرى معلولا ووقع الشروع في تجريد المساكر ثانيا

الى جرجان فقال أبو على : قد خرجت نوبة وهذه نوبة أبي المباس الضبي.

( ٢٣٤و٤٢٤) نموة الاصل (سنة ٣٨٧هجرية) ( ٢٩٩) . ( وتردد فى ذلك قول كشير ثم أجمع رأي السسيدة ورأي بدر بن حسنويه على صرف أبي على بن حمولة والقبض عليه . ﴿ ذَكَرَ مَا جَرَى الْاَسْرِ عَلَيْهِ فِي الْقَبْضَ عَلَى أَبَنِ حَمْوَلَةً ﴾ حفسر أبوصيبي سافرى بنءحمدكاتب بدر مظهرا تجديد المهد بالخدمة

<sup>(٤٣٢)</sup> واجتمعت الجماعــة في دار الامارة وخلوا في الحجرة الركـنية لتقرير أمر من بخرج الى جرجان فاتفق ان ابن حمولة لهض لحاجة يقضها فاتبع بمن عسدل به الى موضـم فى الدار وتُميد وانصرف أبو العباس الضى الى داره وأبو عيسى الىدار على بن كامة وكانت برســمه وهي طرف البــلد . وشاع خبر القبض على ابن حمولة فثار الديلم وقصدوا دار أبي عيسى البهجموا عليه فهدم حائطا منها يالي الصعراء وخرج منه وركب وتبعه أصحابه ووقف على يقرب من الباما حتى أخرج اليه ابن حمولة افسار به الى بلاد بدر و حبسه في بِعض القلاع <sup>(١)</sup> وأُنفذ اليه من الري بعد أيام *من تولى قتله* 

وأقام الديلم على شفب ولهبوا دارأبن العباس وطالبوا بتسليمه واقتضت الحال عند تفاقم الامر القبض عليسه ففمل ذلك وحُمل فى عمارية وهو مقيد وقد أخرجت رجله منها ابشاهد التريد شها محضرة العسكر وأصعد الى قلعة طيرك . وكان الجند قد هدوا بانمتك به وكفَّ الله سبحانه وتعالى أيديهم عنه وألقى فى قاويهم هيبة منه اقلما حصل لسنى القلمة راسمل أكابر الديلم واستمالهم وأصلحوا له قلوب أصاغرهم واجتمعوا بسلد ثلاثة أيام وتشاوروا بينهم وقالوا : قد مضى ذاك الوزير الذي قد فعلنا هذا الفعل لاجله ولامجوز ان تتموض عن أبىالمباس <sup>(٤٣٤)</sup>مم رياسته المأثورة وكامايته المشهورة بغيره .

(١) وفي ارشاد الاريب ١ - ٧٣ هي قلعة استوثاوند

السنة ٣٨٧هجرية) (٢٠٠) تمرة الأصل) (٢٠٠) أيرة الأصل) فصاروا الىدار الامارة وخاطبوا السيدة على ذلك فاستقر الرأي علىخروجه ونظره فخرج فى اليوم الرابع من القلمة وتلقاه النساس على طبقائهم ابتقبيل الارض واظهار السرور . وسسيأتي ذكر ما جرى عليسه أمـره من بعــد فی موضعہ . وفيها قبض المقلد بن المسيب على أخيه بالموصل ﴿ ذِكْرِ القَبْضُ عَلَى عَلَى بِنِ المُسْيِبِ وَالْآفِرِ اجِ **ءَ ﴾ ﴾** ﴿ وَمَا جَرَّى فِي ذَلِكَ مَنِ الْخَطَوَبِ فِي هَذَّهِ ﴾ ( السنة وما يعدها ليتسق الحديث ) ته تقدم ذكر ما تقرر بين علىّ والمقلد في أمـْ الموصل والشاركـة فيها وما وقد من الخلف بين أصحابهما . فلما عاد المقلد من سقى "نمرات الىالموصل عزم على الفتك بأصحاب أخيه تم علم اله متى فعل ذلك بهم فعل على بأصحابه مثله فقوى رأيه في القبض على أخيه ". وكان مع المقلد من الديلم والاكراد وغيرهم نحو ثلاثة آلاف رجسل نطلق لهم الارزاق فى كل شهر ً فعين عزم على ما عزم عليه مجمهم الى‹اره وأظهر باله يريد المسير الى‹دقوقا <sup>(٤٢٥)</sup>و حاتمهم على الطاعة واستوثق منهم ﴿ ذَكَرَ الْحَيَاةِ الَّتِي عَمَلُهَا الْمُقَلَّدَ فِى ذَلِكَ ﴾ كانت دار المقلدمتصــلة بدار على ولم يكن مم على الا نحو مائـة رجل من خاصته فاسر بالنقب الى الموضع الذى هو فيه فى ليلة علم فيها آنه لكر ان ودخل البه وممه عدة من خواصه فحمله على ظهر أحد الفراشين وحصله

في خزانته ووكل به جماعــة من غلماً، الاتراك . واستدعى في الحال غلامين من البادية وسلم اليهما فرسين جوادين وأرسلهما للى صاحبته يفول لها : ابى  $(1 + 1)$  )  $(1 + 1)$  هجرية) (1 + 2)

قد قبضت على علىّ فخذي حــذرك واسرعي في الحــال بولديك قرواش و بدران الی تکریت فان أحمد بن حماد صدیقی وهو یدفع منکم ولاتخلفی ما تخلفينه وراءك في الحلة قبسل أن يعرف أخي الحسن الخبر فببادر اليسك وبقبض على ولديك . فڪد الغلامان فرسيهما ركضاً وتقريباً ووصلا الي تكريت في يومهما عند غروب الشمسوجلسا من تكريت في ركوة وانحدرا الىموضع الحلة وكانت على أريعةفراسخ منها فانذرا المرأة وأديا اليها الرسالة. فركبت فرساً وأركبت ولدمها فرسين وهما يومئذ صنيران وساروا في الليل الى تـكريت فدخلوها . ``` وعرف الحسن بن اسـيب حال القبض على أخيسه من علام أسرع اليه من الموصل بالخبر فبادر الحسن الى حلة المقسلد ليقبض على ولديه وأهسله وعنده آنه يسبق اليبهم ففاتوه وبطل عليه ما قدره ا من ذلك

وقام المقلد بالموصل يستدعي وجوء بني عقيل وتخلع طيهم ويقطعهم الىان اجتمع عنده زهاء الفي فارس وتمصد الحسن حلل العرب باولاد على وحرمه يستغيثون ويستنفرون ويتمولونءان المقلد قطع الرحم وعادي العشيرةوتميض على أميرها وانحاز الى السلطان » فنفر منهم تحو عشرةآلاف رجل وراسل المقلد وقال : انك قد احتجزت عنا بالموصل وأقمت فانكان لك قدرة على الخروج،فاخرج . فاجابه بانه بخرج ولا يتأخر وسار علىاثر الرسول.وأخرج مَنْهُ عَلَيْهِ أَخَاهُ فِي عَمَارِيَّةٍ وَهُوَ مُحْرُوسٌ فِي الْفَسْسَةِ صَرَاعِي فِي أَحْوَالُهُ الا آنه مستظهر عليه بالتوكيل وقرب من القوم حتى لم يبق بين القريقين الامنزل واحد بازاء الملث وجدنى امر الحرب فحضره وجوه العرب واختلفت آراؤهم فقوم دعوه الى الصـاح وصــلة الارحام وتوم حضوه على المضي ﴿ ٩ ٩- ذيل التجارب (س))

(٣٠٢) (سنة ٣٨٧هجرية) (٤٢٧هجرية) (وتا ٣٠٤٢٧) تموتة الأصل والاقدام. وكان في القوم غريب ورافع ابتا محمد بن مقنٍ فتنازعاً القول عند المقلد وظهر من رافع حرص على الحرب وخالف نحريب ``` فَوْ ذَكَر كلام سديد لغريب <sup>(199</sup>) ﴾ قال لرافع : ما قولك هذا يقول ناصح أمين ولا ناصر معين فان كننت في هذا الرأي عليه فقد أخفرت الامالة وأظهرت الخيالة وان كنت معيه فقد سعيت في تفريق الكلمة وهلاك العشيرة واطماع السلطـان . والمقــلد ممسك لا يتنفس ل<sup>17</sup>فدخلءليه داخل وقال له:أبها الا.<sub>ثير</sub> هذه اختلكوهيلة بنت المسيب ( وكانت عند جعفر بن على بن مقن ) قريبة منك نريد لقاءك . فامتدت الاعين اليها فاذا هي في هودج على بعد فركب المقلد وسار حتى لحق بها وتحادثا طويلا ولا يعلم أحسد ماجري بينهما الا آنه حكي فيها بصـد المهبا قالت له : ىامقلد قد رَكبت مركباً وضيعاً وقطعت رحمك وعققت ابن أبيك فراجع الاونى بك وخل ءن الرجل وأكفف هذه الفتنة ولائكن سببكم لهلاك العشيرة ومع هذا فانني أختك ونصيحتي لاحقة بك ومتى لم تقبسل قولي فضحاك وفضحت لفسي ببن هذا الخلق من العرب . فلان في يدها ووعدها باطلاق على وعاد في وقتــه فأمــر بفك قيده ورد عليه جميـــم مـا كان أخــده منه وأضاف اليه منله ورتب له مخيا جميلا ونقله اليه واستكــتب له أبا العصن ابن أبـي الوزير وجـله عيناً عليه متصرفا على أمـيء ببن يديه فاصبح الناس مسرورين بماتجادد من الصلح وزال من الخلف واجتمع المقلد مع على وتحالفا ومضى على ``` عائداً' الى حلته و'نفلد سائراً الى الانبار (١) وأما غريب ففي ارشاد الاريب ١.٣:٢ انه كان بعد الار نعمائة صاحب البلاد العليا تكر بت ودجيل وما لاصقها.(٣) ير يد لابنهس

( ٢٩٩) ( سنة ٢٨٧هجرية ) ( ٣٠٣) لقصد أبي الحسن على بن مزيد ومقاتلته . فقد كان نظاهر بمعصية على حين قبض عليه المقلد وطرق اعمال سقى الفرات واجتذب شياً منها

ولما الفصل على بن المسيب اجتمع اليه العرب وحملوه على مباينة المقلد فلمتنع عليهم وقال : ان كان قد أساء فانه قد أحـــن من بعـــد فما زالوا حتى غابوه على رأيه وأصمد الى الموصل مباينا واعتصم من كان معه من أصحاب مقلد بهما للقلعة فنسازلها وفتحها واستولى على ماكان فمها فطار الخبر الى المقلدفكر راجعاً واجتاز فى طريقه على حلة الحسن وهو فيها فخرج اليب وشاهدمن قوة عسكره ماخاف على أخيه منه فقال له : دعني أصلح ما يينك وبين أخيك وأضمن لك العهد فيها تريد منه -ورفق به حتى استوقفه وسار في الوقت الى على من نمــير ان يعود الى حلته فوصل اليه آخر النهار وقــدُ جهد نفسه وفرسه وقال لـلي : أن الاعور قد أقبــل بقضه وقضيضه وأنت غلغل ـ ثم شـــاوره فاشار عليه ان يستمــِل كل من بالموصل من أهالي الجنمــد الذين هم في جملة المقلد ويضعهم على[ توسط ]ما كان ببنه بم واستمالتهم فان تمبلوا وفارتو المقلدةاتله وان أمتنموا وأقاموا ممه صالحه ففمل ذلك.

وكان المقلدقد قربءن الموصبل ويات وهو متيقظ قدرتب الطلائع فظفر بقوم قدوردوا بالملطفات الى اصعابه فحمــلومح اليــه <sup>(٦٢١)</sup> ووقف على ما معهم من الكتب فاصبح وقد عبيء عسكره وزحف الى الموصل وأيس على والحسن من فساد جند المقلد عايه فخرج اليه ولاطفه `` تم دخل البلد وعلى عن يمينه والحسن عن شماله .وللوش العرب بعضهم بعضا طلبًا للفتنة فخرج الحسن حلاوأرهب قوما وحسم الفتنة وحصل جميع الناس بالموصل علىصلح (١) يريد:فخرَّجا اليه ولاطَّفاه

( سنة ٣٨٧ هجرية ) ( ٤٣٠ ) هوة الأصل )  $(\mathbf{r} \cdot \mathbf{r})$ 

ثم خوف على من المقام فخرج هارباً في الليل وتبعه الحسن وترددت الرسل بينهما وبين المقلد واستقر ان يكون دخول كل واحد منعها البلد عن غيبة الاكمر وجرت الحال على ذلك الى بقية سنة ٣٨٩. وسلر المقــلد الي الانبار ممضيا لما كان عزم عليه من حرب على بن مزيد فدخل بلده والدفع على بن مزيد الى الرصافة ولجأ الى مهذب الدولة فقام بامـ/. وتوسط ما يينه وَمِينَ الْمَطَّدِ حَتَّى أَصْلَحَهُ وَانْصَرَفْ الْمُقْلَدِ الى دَقْوَقَا فَفَتَحُهَا . وَعَدَلْ الى تدبير أمر العصن أخيه فان عليا مات في أول سنة ٣٩٠ وقام العسن في الامارة مقامه ـ فجمع المقلد بني خفاجة محللهم وببوتهم وأصعد مهم الى نواحي برقعيد يظهر طلب بني نتير ويبطن الحيلة على أخيه وعرف الحسن خبره فخاف وممضى فى السر هار ) على طر يق سنجار الي العر اق فاسر ى خلفه طمعاً فى اللحاق فظاُّمه وعاد المقلد الى الوسل وأقام بها ثلاثة <sup>(٤٣٠)</sup> أيام وانحدر يقص آثاره فحفى الحسن الى زاذان واعتصم بالعرب النفاضة وتمم المقلد الى الانبار وعادت خفاجة معه . فاتفق في أمره ما سيأتي ذكر . في موضعه از شاءالله

وفيها عاد الشريف أبوالحسن محمد بن عمر الى بنداد نائبا عن بهاءالدولة وفيها استكتب ولد أبى الحسن ابن حاجب النعمان للاميرابيي الفضل أبن القادر بالله رضي ألله عنهما وجلس الامير أبو الفضل وسنه يومئذ خمس سنين فدخل ال<sub>ـ</sub>ه الناس وخدموه <sup>(۱)</sup>

(١) قال صاحب تا ٍ يخ الا سلام : وفي سنة γγγولد أ و العضل محمد بن[الفادر بالله وهو الذى جعل ولى العهد ولقب الغالب بالله . وقال ايضا وفي سنة ٩٨٨ قبض القادر بانقا على كاتبه ابن الحسن على من عبدالعزيز وقلد كما بته أباالعلامسميد من الحسن ابن برمك نم بعد شهر بن ونصف عزله وأعاد ابا الحسن  $(\mathbf{Y} \cdot \mathbf{q})_i$ ( ٤٣١) توةالاصل ( سنة ٣٨٨هجريه )

﴿ وَدَخَلَتْ سَنَةً تَمَانَ وَتَنَانِينَ وَثَلَاتُنَاتَةً ﴾

وفيهــا هـرب عبـــد الله بن جمفر المــروف بابن الوثاب من الاعتقال في دار ألحلافة .

﴿ شرح حاله وما انتهى اليه أمره بعد هربه ﴾

هذا الرجل كان يقرب بالنسب الى الطائع لله وكان مقيما في داره فلما قبض عليه وخلع من الامر هرب هــذا ۖ وتنقل في البــلاد وصار بالبطيحة وأقام عند مهذب الدولة فكاتبه القادر بالله رضوان الله عليه في أمــره ```\*، فأخرجه من بلده . ثم صار الى المدائن منتقلا فاتَّسمى الى القادر بالله خـــــبر. فأنفذ من اعترضه وأخسذه مقبوضا عليه وحبس في بعض المطامير . فامكنه فرصة في الهرب من موضعه فهرب ومضى الىكيلان وادعى آنه هو الطائع لله وذكر لهم علامات عرفها تحكم أنسه بدار الخلافة فقبلوه وعظموه وزوجه محمد من العباس أحد أمـ ائهم ابنته وشدَّ منه وأقام له الدعوة فى بلده وأطاعه أهل نواح أتخر وأدوا اليب العشر الذي جرتءادتهم بأدائه الى من يتولى أسرمج في دينهم . وورد من هؤلاء الجيل الى بفداد قوم وصلوا الى حضرة القادر بالله رضى الله عنه فأوضحت لهم حقيقة الحال وكتب على أيديهم بازالة الشبه فلم يقدح ذلك فبه لاستقرار قدمه واعتضاده بحميه

وكان أهل جيلان <sub>ير</sub>جمون الى القاضي أبي القاسم بن كج<sup>01</sup> فى أمور (١) قال صاحب تاريخ الاسلام في ترجمته : يوسف بن أحمد بن كَج القاضي الشهيد أبو القاسم الدينوري كان بضرب به المثل في حفظ مذهب الشافعي وجمع بين رياسة الفقه والدنيا وارتحل الناس اليه من الافاق رغبة في علمه وجوده وله مصنفات كثيرة وكان بعض الناس يفضله على أبى حامد شيخ الشافعية ببغداد قتله العيارون

( ٤٣٢ ) بمرة الأصل ( سنة١٣٨٨ هجرية)  $(Y-1)$ دينهم وفتاويهم في أحكامهم وله وجاهسة مندهم فكوتب من دار الخلافية ورسم له مكاتبتهم بمــا نزيل الشبهة عن قلوبهــم في أمــ عيـــد الله بن جعفو فكتب اليهم وصادف قوله قبولا منهم وتمدموا الى عبد الله بالانصراف عُنْهُمْ فْالْصَرْفْ وفيها اصمه أبو على ابن اسمعيل من البطيحة الى حضرة بهماء الدولة فانصرف الشريف أبو الحسن محمدين عمر من نغسداد مستوحشا وعاد ألى البطحة (\*\*\*) ﴿ ذَكَرَ الْحَالَ فِي حَصَوْلِ أَبِي عَلَى ابْنِ اسْمَعِيلَ ﴾ ﴿ نَوَاسِطَ الْطَرَا وَمَاجِرِي عَلَيْمًا أَمْسٌ ﴾ (الشريف أبي الحسن ابن عمر معه ) تمد تقدم ذكر ماجري عليه أمره في استتاره ثم تمقل من موضع الى موضع حتى حصــل بالبطيحة وعرض له مـرض حدث به منه استرخاء في مقاصله ومارانى قرية أبراهيم يطلب صحبة الهواء بهبا . وراسل وروسل وكان بهاء الدولة جميل النبة فبه وانضاف الى ذلك قصور الموادعنه وخروج البلادعن بده واحتياجه الى من بدير أمرء والتنقر النظر لألى على واصعه الى واسط . فلما حصل بها استوحش الشريف أنو الحسن ابن عمر وانصرف من بقداد الى حلة مقلد ورتب أيا الحسن ابن البحق كاتبيه في ضياعه بستي الفدرات ونمم الى الطيحة . وشرع أبو على ابن اسمعيل في تتبع أســـ اب بالدينور ايلة السابع والعشرين من شهر رمضان ســنة ٥. ٤- رحمـه الله تعالى . وهو صاحب وجه , قال لهفقيه : يا أستاذ الاسم لأبى حامد والعلم لك , قال - ذاك رفعته بعداد وحطتنى الدينور

(٤٣٤و٤٣٤) نموة ألاصل (سنة ٣٨٨ هجرية) (٣٠٧) الشريف أبي الحسن وأخرج ثلاثة من المتصرفين لقبض أملاكه ومعاملاته وتحصيل أمواله وغسلاته فنظروا فبهاكان له ببغىداد دون ً ماكان له بستي الفرات فان المقلد دفعهم عنها ومكن أبا الحسن ابن البحق كاتب ابنء ربنها فكانــــــ يتناول ارتفاعها <sup>(١٣٣</sup> وبحـــاله البيه وهو بالبطيحة فلما انصلح ما بين الشريف أبي الحسن وبين أبي على ضمن منه المتصرفين الثلاثة بمال بذله علمهم وأطلق يده فيهم وكان ذلك لؤما منه فما المؤتمر بالظلم بأظلم من الآمر ﴿ ذَكَرَ السَّبَّبِ فِى صَلَاحٍ مَابِينِ الشَّرِيفِ أَبِي الحسنِ ﴾ ( محمد بن عمر وأبي على ابن اسمعيل )

كان أبو الحسن ابن يحيى السابسي سعى في الصلح بينهما وانحسدر الى البطيحة وخــلا بالشريف أبي الحسن ابن¢ر وقال له : أيهـا الرجل مالك والتطرح والتشبث كلما تجسدد ناظر ووزير مغررآ بنممتك ونعمنا في معاداة من لا نصلح لموضعه ولا يصلح لموضعاً ? وهذا أبو على مخايل سعادته لا تحة فسالمه ودعني أتوثق لكل واحـــد منكما من صاحبــه . ولم يزل به حتى لانت عريكته للقبول .

واتفق ان مهـــذب الدولة تنـكر على أبي على ابن اسـمـيل بسبب تمور كانت لابن الحداد صاحبه فاستقصى أنو على في استقضاء ضريبتها بواسط فاطلق مهدب الدولة لسانه فيه ومهذب الدولة يومئذ تحيث محتاج اليه الملك ومن دونه فانحدر أبو على اليبــه الاستلال سخيمته واستصلاح ليته وتقدمه أبو الحسن ابن يحيى السابسي وقال للشريف أبى العصن ابن عمر : قد ورد أُبو <sup>(٤٣٤)</sup> على وأمكنت القرصة في اصلاح الحال . وأشار عليه بتلقيه وقضاء حقه فتلكأ قليلا ثم فعــل ونزل في زبربه وصار الى أبي على فلما صعد اليــه

(سنة ٣٨٨هجرية) ( ٤٣٥) نمرة الأصل  $(\Upsilon \cdot \Lambda)$ أكرمه وقام!له وأجلسه الى المخلدتين وحضراً بو نصر سابور فجلس الى جانب أبي على عن بمينه وســلم كل واحد منهما على صاحبه وسأله عن خبره ثم قام الشريف

وانحدر أبو علي الى مهذب الدولة واجتمع معه واعتذر اليه وأخذ معه منه خمسة آلاف دينار على وجه القرض وخرج من عنده الى داره التي كان تزلها قبل الاصماد . وجاء أبو الحسن ابن بحيي الىالشريف وألزمه العوداليه وقال له : تلك النوية كانت للتلقى وهذه للصلح وتقرير القاعدة . فمضى البيبه وتقرر يبنهما على ان النزم الشريف عشرين الف دينار وحلف كل واحدمتهما لصاحبه علىالصفاء والوفاء . وكان الشريف أيو الحسن قد استوثق قبل ذلك من بهاء الدولة بيمين كتمها له مهاء الدولة بخطه واستظهر بأخذ خط مهذب الدولة في آخــرها يقول : أن الوفاء الشريف مقرون ىالوفاء لي والغـــدر به معقودبالغدر بي ومتى عـــدل به عن المهود المأخوذة فلاعهد لبهاء الدولة في عنق ولا طاعة على .

والتفت أبو على الى تقرير أمر أبنى نصر سابور فواقفه على الاصعاد وآمته من بهاء الدولة ومن كل ما يتخوفه وقرر أمـ أبـي غالب محمد بن على ابن خلف '''' وغیرہ ممن کان تمد بعد خوفا علی خمسة آلاف دينار فحصل معه من هذه الوجوه ثلاثور\_ الف دينــار . وعاد الى واسط وفي صحبته الشريف أبو الحسن وأبو نصر سابور ومجادله من كان ىالبطيحة من للتصرفين وسكنت الجماعة الى صدق وءد أب<sub>ث</sub> على وصحة ء<sub>ا</sub>ده ولقب بالموفق وأشار على بهاء الدولة بالمدير الى خوزسان ومبانسرة الخطب بنفسه وجد في تجرِّ يد العساكر فخاتمه أبو عبد الله العارض في هذا الرأى وقال :

( ٣٦)تمرة الاصل ( سنة ٣٨٨ هجرية ) ( ٣٠٩ ) ( ٣٠٩ ) ان الملوك لا نُدرَّر ولا تخاطر ولا نضمن لها العاقبة في أمثال ذلك ﴿ ذَكَرَ مَادِرِهِ أَبُو عَلَى فِي نَصْرَةٍ رَأْتُهُ ﴾ أرسل الى الشريف أبي الحسن وقال : ابي صائر البك في هذه العشبة وكانت فى شهر رمضان ثم صار اليه ومعه أبو العلاء الاسكافى خاله وأبونصر سابور فافطروا عنده ثم خلوا وخامسهم الساسي فقال أبو على لابى الحسن ابن عمر : قد علمت أيها الشريف ما عليــه أمــر هـــذا الملك من الاختـــلال وقصورالمادة به وخروج البلاد عن يده واننا منهده الحروب والمطاولةعلى خطر ومتى لم عدد أصحابنا ( يعني أبا محمد ابن مكرم والغليان الذين ممه ) <sup>(٩٣١</sup> بالمال لم يثبتوا وان عادوا فقد سلموا الدولة واذا أمددناهم ضاق الاسر بهذا الملك ولم يكن له بد من مداليد الى مالك ومال ابن عمك هدا ( وأشار الى أبى الحسن السايسي ) ومال كل\ي لروة ولم يدفع عنكم ولا منا دافع وان ساعدتني على ماأشير به من مسير بهاء الدولة بنفسه كمنا بين ان يأتي القابنصر فقد بلغنا المراد أو يقفني الله بغير ذلك فقدأبلينا العذر ونذننا الاجتهاد وفى غد تستدعي الي الدار وتشاور فيها قلته فان ضربته فقد المسترحت منا ببمدنا ءلك وصلى الله ان يأذن بالنمرج وان ملت الى من يشير بخلاف هذا الرأى فالعال تفضي والله الى ما حسبته لك . فقال الشريف : كل هــذا صحيـم ٍ الا ان\_ المشورة القاطمة على الملوك ممثــل ذلك لا نؤمن عواقبها ولـكن سأتلطف فبها ترىده . فانقضى `` المجلس

واسندعى الشريف في صبيحة لمك اللبلة الي حضرة بهاء الدولة وجمع وجوه الاوابا. وشوورت الجماعة في خروج بهاءالمعولة بنفسه فقال الشريف : (١) لعله : فالمض

( ٣١٠) ( سنة ٣٨٨هجرية ) ( (٤٣٨ل٤٣٧) نموتم الأصل انما جعل الله الملوك أعلى منا يدا وأفضل تأيبدا بما خصو ً من الرأى الصائب والنظر الثاقب واذاكان الملك قدعزم علىالتوجه ينفسه فانتةتعالى يقرن ذلك بالمليرة والسعادة وبجعله سببا لنبل الارادة . فقال ابو على ابن اسمعيل : أيها الملك فقد وافق الشريف رأيى ولم يبق الا امضاء العزيمة وتقديمها . وتفرق الناس <sup>(٤٣٧</sup> على ذلك

﴿ ذَكَرٍ مَسْيَرَ بِهَاءَ الدُولَةِ مَنْ وَاسْطَ الَّى الْقَنْطَرَةُ الْبَيْضَاءَ ﴾

لما استقر الامرعلى المسير بدأ أبو على باخراج أبى الحسن محمد بنءمر وأبي نصر سابور وأبي نسم الحســـن بن الحسين الى بنداد على ان يكون الى أبي الحسين حفظ البلد والى أبي نصر ملاحظة الامور والى أبي نعيم جمع المال واقامة وجوه الانساط . ثم جد في تســيير بهاء الدولة وتحصيل ما يزجى به الامر من الآلات والظهور حتىاستعان ببغال الطحانين وسار على اختلال فياهبته واتلالءمن عدمه حتي نزل الموضع المعروف بالقنطرة البيضاء وثبت أبوعلىابن أستاذهرمز بإزائه وجرت بينالفريقين وقائم كثيرة وضاق ببهاء الدولة وبسكره الميرة فاستمدمن بدرين حسنويه فامدًاه بدرعيا قاميسض الاً وَدَ وَأَشْرِفَ الاَمْرِ عَلَىٰالْخَطَرَ . ووجِد أعداء أَبِي عَلَىٰ نِ اسْمَعِيلَ مِجَالًا فِي الطمن على رأيه بتعريض الملك وأوغر صدر بهاءالدولة عليه حتى كاد يبطش به فتجدد من خروج ابني مختيار وتتل صمصام الدولة ما يأتي ذكره وجاء من الهوج ما لم يكن في الحساب وانقلب الرأى الذي كان خطأ الىالصواب<sup>(١٣٨</sup>) ربمـا تجزع النفوس من الامـر ۞ له فرجة كحل العقال فاجتمعت السكلمة على بهاء الدولة ودخــل أنو على ابن أســتاذ هرمـنم ومن ممه من الديلم في طاعته وسيأتي شرح ذلك من بعد بمشيئة الله تعالى .

( ٣٩))تمرة الاصل (سنة ٣٨٨ هجرية) ( ( ٣١١) وفيها جلس القادر بالله رضوان الله عليـــه للرسولين الواردين ً من أبي طالب رستم بن فخرالدولة وأبي النجم بدر بن حسنويه كركني أبا النجم بدرا ولقبه لصرة الدولة وعهد لابي طالب على الرى وأعمالها وعقد له لواء وحمل اليه الخلع السلطانية الكاملة وعهد لبدر على أعماله بالجبل وعقد له لواء وحمل اليه الخلع الجميلة وذلك بسؤال بهاء الدولة وكتَّابه ـ فاما مجد الدولة فانه لبس الخلع وتلقب وأما بدر فآمه كان سأل ان يلقب بناصر الدولة فلما عُـدل به عنه الى نصرة الدولة توقف عن اللقب ثم أجيب فيها بعدد سؤاله فلقب بنساصر الدين والدولة فقبله وكتب وكوتب به

وفمها حدثت بفارس أمور كانت سببا كانتقاض ملك صممصام الدولة وقتمله في آخرها

﴿ شرح الحال في الامور التي أدت الى قتل صلصام الدولة ﴾ قد تقدم ذكر ماكان العلاء بن الحسن اعتمده بعد تلك النـكمة التي صار بها <sup>(٤٣١)</sup> موترا من السمى فى هلاك الدولة باطماع الجند وابجاب الزيادات التي نضيق المادة عن القيام بها ثم مفيي لسبيله وقد اضــطريت امور صمصام الدولة وطال تبسَّــط الديلم عليه وقصرت مواده عما يرضـــمهم به . فامتدت عيونهم الى اقطاع السميدة والرضيع والحواثبي فبدأ الديلم الذين كانوا بفسا وطالبوا عاملها بما استحقوه وألزموه مداليد الى الاقطاعات للمذكورين و ارضائهم بها فأبي عليهم فثاروا وشسفبوا وحملوه الي باب شسيراز على غضب وشغب اللم يقدم أحدامن أصحاب صمصام الدولة على الخروج اليهم وأقاموا ثلاثة أيلم ثم قتلوا العامل وذ كروا الحواشي بما أزعجهم فبعدوا عن مواضعهم خوفا منهم . وخرج صمصام الدولة بنفســه البهم فلقوه بالغلظة ولقمهم بالرفق

( ٤٤٠ ) نمرة الأصل (سنة ٣٨٨ هجرية)  $(515)$ واشتدوا عليه ولان لهم وأجابهم الىملتمسامهم وسكنوا وعادوا الىمواضعهم بفسا ''' فاستولوا على اقطاعات الحواشي حجيعها . ومضـت على ذلك مدة وزاد الامـر على صــمصام الدولة في انقطاع الموادعنه واجتماع الديلم عنده ومطالبتهم له فضاق بهمذرعا ﴿ ذَكَرٍ رَأَى خَطًّا لَمْ تَحْمَدُ عَوَاتُبُهُ ``` ﴾ أشار علىصمصام الدونة نصحاؤه بعرض الديلم فيجيع الاعيال وامضاء كل من كان صحيح النسب أصيلا واسةاط كل من كان متشبها بالقوم دخيلا والاتساع بما ينحلُّ من الاقطاعات عنهم بهذا السبب فعمل هسذا القول فيه وعزم على العمل به وتقدم الى مدبرى أمره بذلك فقيـــل له : ان ديلم فسا يتميزون بكثرة المدد وشبدة البطش ولا يقدر على عرضتهم الا أبو جعفر أستاذهرمز بن الحسن فان له معرفة بالانساب والاصول وهيبة في العيون والقلوب . فاستقر الامر على استدعائه من كرمان واخراج أبيالفتح أحمد بن محمد بن المؤمل ليقوم مقامه بها ففعل ذلك وعاد أبو جعفر فاخرج الى فسا فدا حصل بها وأظهر ما رسم له و بدأ بالعرض ومسير<sup>69</sup>الصفاء من الاوباش فما استنم العرض حتي ســقط بها سنهائة وخمســين رجلا وفعل أبو القتح ابن المؤمل مثل ذلك فاسقط نحو أربعمائية رجل . وحصل هؤلاء المسقوطون وهم أرباب أحوال وأولو قوة وبأس متشردين متلددين يطلبوني موضعا يقصدونه ومنشرا <sup>(٢)</sup> اصمدونه .

واتفق ان ابني بخيمار وهماأبو القاسم استبام وأبو نصر شسهفيروز قد خدعا الموكلين بهما فيالقلمة فساعدوهما وأفرجوا عنهما فجمعا الى نفوسهما من (١) وفي الأصل : نفسًا (٢) لعله : وميز (٣) لعله : ونشزآ

( ١٤٤٢) كوة الاصل ( سنه ٢٨٨ هجرية) ( ٣١٣) لفيف الاكراد <sup>(٤٤١)</sup> من قوى به جانبهما واتصل خبرهما عِن<sup>(١)</sup> أسقط من الديلم فصاروا البهما فوجا بعد فوج . فلما اســتحكم أمرهما سارا لاخذ البلاد وصار أبو القاسم اسبام الى ارجان فملكمها ودفع أصحاب صمصام الدولة عنها وتردد أبو نصر شهفيروز في الاعمال مستمدا للاموال ومستميلا للرجال . وتحير صمصلع الدولة في أمره ولم يكن بحضرته من بنهض بالتدبير ليقضي الله أمرا سبق في التقدر .

وكان أبو جعفر أسستاذ هرمز مقيما بفسا على ما تنمدم ذكره فلماتجب.د من ابني بختيار ماتجــدد اجتمع اليـــه نسوة من نســـاء أ كابر الديلم المقيمـــين مخوزستان عند أبيعلى ولده وكنَّ بجرين مجرى الرجال فى قوة الحزمواصالة الرأى والمشاركة في التدبير

﴿ ذَكَرَ رَأَى سَدِّيدَ أَشَرَنَ بِهِ عَلَى أَبِي جَعْفَرَ فَلِمْ يَقْبَلُه ﴾

قلن!» : أنت وولدك°`` البوم صاحبا هذهالدولة ومقدماها وقدلاحت لنا أمور نحن مشفقات منها وممك مال وسلاح وآنما براد مثل ذلك للمدافعة عنالنفس والجاه . فالصواب ان تفرق ما معك على هؤلاء الديلم <sup>(٤٤٢)</sup> الذين مح عنـــدك وتأخذهم وتمضي الى شيراز وتســـير صـــمصام الدولة الى الاهـواز وتخلصه من الخطر الذي قد أشرف عليه فانك اذا فعلت ذلك أحييت الدولة وقضيت حق النعمة وتقريت الرجال الى قلوب رجالنا المقيمين هناك . ومتى لم تقبل هسده الشورة وثب هؤلاء الديلم عليمك وسهبوك وحملوك الي ابني بختيار فلا المال يبقى ولا النفس تسلم . فشح أستاذ هرمز بمـا معه وغلب (١) وفى الاصل : ثم (٢) وفي الاصل : ووالدك . والمراد به هو أبنهأبو على العصن عميدالجيوش

(سنة ٣٨٨ هجرية) ( ٤٤٣ ) نموة الأصل  $\mathcal{L}(\mathcal{X})$ عليهحب المال فغطىءلى بصيرتهحتى صار ما أخبر يهحقا فنهب داره واصطبله ونجا بنفسه واستتر في البلدفدل عليه وأخذ '' وحملالي ابن مختبار تم احتال لنفسه فخلصهن يده

> ﴿ ذِكْرٍ مَا جِرَى عَلَيْهِ أَمَرَ صَمَصَامِ الدُّولَةِ لِعَدْ ﴾ ﴿خروج ابني مخنيار الى ان قتل ﴾

لمسا أظله من أبي نصر ابن مختيار ما لا قوام له به أشار عليــه خواصــه ونصحاؤه بصمود القلمة التي على باب شيراز وقالوا له : أنك اذا حصلت فيها تحصنت بها وكان لك من الميرة والمادة ما يكفيك الشهر والشهرين ولم تخل من أن ينحاز اليسك من الديلم من يقوى به أمـرك . فعزم على ذلك وحاول الصمود <sup>(٤٤٢)</sup> اليها فلم يفتح له المقيم فيها فازداد تحـــيرا في أمــره فقال له الجند. وكالوا ثثمائة رجل :نحنءدة وفينا قوةومنعة وينبغي أن تقعد أنت ووالدتك في عمارية لنســـير بك الى الاهواز وللحقك بابي على ابر\_\_ أســـتاذ هرمـن وعسكرك المقيمين ممه ومن اعترضتنا فى طريقنا دافعنا برؤسناعنك وبذلنا مهجتنا دونك . فقال(الرضيع : هذا أمر فيه غرر والوجه ان نسده عي الاكراد ونبوثق منهم ونسير معهم . فمال/لىهذا الرأي وراسل الاكراد واستدعاهم وتوثق منهم وخرج معهم بخزينته وجميم ذخائره فلما بعدوا عن البلد عطفوا عليه ونهبوا سجيم ماصحبه وكادوا يأخسذونه فهرب وصار الىالدودمان على مرحلتين من شيراز . وعرف أبو نصر ابن بختيار خسبر انفصاله فبادر البي شسيراز ونزل بدولتاباذ وطمع طاهر الدودمانى رئيس القريةفي صمحام الدولة واستظهر عليه الى أن وافى أصحاب ابن بختيار فاخذوه وقتلوه وذلك

(١) وفيالاصل: واحد

(٤٤٤٤٤٤٤) نمرة الاصل (سنة ٣٨٩هجرية) (٣١٥) في ذي الحجة ســـنة ٣٨٨ وكانت مدة عمره خمساو ثلاثين سنة وسبعة أشهر. وما أقلبا من مدة وأسوأها من عاقبية أمر فلقبدكانت حلاوة دولته يسيرة ومرارة مصائبهفي ملسكه وننسسه كشيرة فما وفى شهده بصابه <sup>(88)</sup> ولاعو افيه باوصابه ولم يكن& فيأيامه يوم زاهر ولامن ملكه نصيب وافر وان اسرأ دنياه أكبر همه ۾ لمستمسك منها بحبل غرور

وتبض على والدُّنه وعلى الرضيم وقوم من الحواشي · وجاءت امرأة من الدودمان تسمى فاطمة فغسلت جثته وكفنتها ودفنتها وأحفس رأسه في طست بين بدى أبى نصر ابن بختيار فلمارآه قال.شيرا اليه « هذه سنة [سَنَها] أنوك» وأمر برفعا .

وأما والدمه فالها سلمت الى لشكرستان كور فطالبها وعذبها فلم نعطه درهما واحدا فقتلها وبنى عليهاكرة . وأما الرضيع فآنه قتل بعد ذلك وبعــد ان صودر واستصفى ماله

﴿ وَدَخَلَتْ سَنَّةٌ نَسْمَ وَتَمَـانِينَ وَثَلاَتَمَـائَـةٌ ﴾

وفيها دخل أبوعلى ابن أستاذ هرمز والديلم فى طاعة بهاءالدولة واجتمعت الكلمة عليبه وملك شسيراز وكرمان فاستتبت أموره واستفامت أحواله واستقرت دواته واهتزت سعادته

فؤ شرح ما جري عليه الحال في ذلك '''' ﴾

تعتقدم ذكر نزول بهاء الدولة بالقنطرة البيضاء وتكمرر الوقائع بين الفريقين وأقام بهاء الدولة شهرين وأكثر يطلب مناجزة الدبلم وهم يقصدون مدافعته ومحاجزته وطال الامر بينهسم ـ وكان أبو على ابن استمعيل الملقب بالموفق يباشر الحرب ويتولى التدبير وكان ممه مناح صاحب محمد بن عباد مع مائمة

(سنة ٣٨٩هجرية) (٤٤٦) أعرة الاصل  $(11)$ فارس من!لسادنجان فرتبهم في!لطلائع وأمرع ان يقتصوا أمركل من يخرج من السوس أو يدخلها فيأخـذوه . وضاق الامر بالديلم من هــذا الحصار وبساء الدولة من تسمدَّر الميرة وتطاول الايام وأشرف على العود حتى آنه لو تأخر ما تقدم من أمر ابني مختيار وقتل صهصام الدولة لانهزم بهاءالدولة ﴿ ذَكَرٍ حَيْلَةٍ رَبُّهَا أَبُو عَلَى ابْنِ أَسْتَاذُ هُرْمَزَ بِرَأَيْهِ فَسَكَشَفُهَا ﴾ ﴿ أَبُو عَلَى ابْنِ اسْمَعِيلِ بِٱلْمَعِيَّةِ وَدَهَائَهِ ﴾ وكان سهاء الدولة وكَّل رجاله الفرس لاخله من يوجله في الجواد فظفروا برجل معه زنبيل دستنبوا فحملوه الي المعسكر وسئل عنأمره فقال : أنا عابر سبيلأتميش بحمل هذا المشموم من موضع الي موضع . <sup>((٤٤٦)</sup> فهدد وخوَّ ف حتى أقر بالعوسول الفرخان الىالصاحب أبي على ان استاذهرمز بملطف معه و الاسائرون من طريق عند ترب وصولنا فتصمد للقاءالقوم » فلما وقف بهاء الدولة علىذلك قلق قلقًا شديدًا وقال : كل.ن يطعن على رأى [ أبي ] على ابن استميل ويعاديه . . . . . . . . وان قصــدنا من هـــذا الجانب فقدحصلنا فيأيدى القوم أسارى وأعوزنا الهرب وضاق نا المذهب فتالع بهاء الدولة الرســل الى أبي على!بن اسمعيل وكان في الحرب يستدعيه لْحَيْنِ حَضْرَ أَعَلَمُهُ الْحَالَ وَأَعْطَاهُ المُلْطَف فَلَهَا تَوْ أَهْ قَالَ : هَــٰذَا محال . وخرج من بين يديه وأحضر الرجل المأخوذ وقل له : اصدقني . وعاصه بالجميل ً فلم نزده على القول الاول فامر بشده وعمد اليه بدنوس فضربه بيده ضربا مفرطا فلما برَّح به الضرب قال : خـــلوني أصدقــكم الما رجـــل من أهـــل السوس استدعاني أبو على ابن أســـتاذ هرمز وسلم اليَّ هذا الملطف وقال لى : امض وتمرض للوقوع فيأبدى أصحاب بهاء الدولة فاذا وقعت وسثلت عن أمرك

(١٤٤٧) (سنة ٣٨٩هجرية) (٢١٧) (٢٩٧)

فقل « أنى رسول الفرخان الى الصاحب ومعى هذا الملطف » وأصرر على قولك وأصبهر للمكروم ان أصابك فاني أحسن اليك . فعاد أبر عليابن اسممبل الى حضرة بهاء الدولة وأخبره بالصورة و لها منصوبة <sup>(٤٤٧)</sup> فسكن قايلا وقال للحوائبي : ان القول الاول هو الصحيح واز الصرب والمسكروم أحوجا الرجل الى هذا القول الثاني

﴿ ذَكَرَ حَزْمَ اعْتَمَدُهُ أَبَرَ عَلَى ابْنِ اسْعَمِيلَ فِي تَلْكَ الْحَالَ ﴾

رأى ان الاخذ العزمأصوب علىكل حال واثقذ ابن مكرم والقتكين الخادميءم عدد من الاتر الثه الى صتر وأمرهها بالنز ول على الوادي لدمنع حتى ان حضر من يحاول العبور دفعاه فسارا الى حيث اسرهما وخيها به وأقاما أياما ووافي خرشيد بن باكمليجار ''' [و] الكوريكي في عدة كثيرة من الديلم والرجالة فتقدم ابن مكرم والفتكين الى أصحابهما بقلع الخبم والتحمل لانّ عدُّمهم كانت قليسلة وساروا حتى ذابوا عن مطرح النظر ثم كمن الفتسكين الخادمي والغايان فى بعض المكومن الى أن عبر الديلم والرجالة وحصلوامعهم على أرض واحمدة فحمل الفتكين وصاح الغايان وارتفع الغسار وظن القوم [ الَهِم ] في هدد كثير فنواقموا في!اوادي.مُمز مين(قتل خرشيد والكوريكي وجماعة من أسحابهما ـ وكان ذلكفي اليوم الذي انصلحهابين الدباروالسوس وبين بهاءالدولة ووقع النحالف ووصل من نحد وتد اختلط الفريقان

وأما<sup>ره ع</sup>ماجري عليه الامرفي دخول الديلم في طاعة بهاءالدولة فان أماعلي ابن اسممبل كان ق-اعتمد ما يعتمده من الرأي الاصيل وشرع في استهالة قوم من العسكر الى طباعة بهاء الدولة . وترددت بينه وبسين (١) في الاصل: ﴿كَعَارَ (٩٣-ذيل التجارب (س))

(٣١٨) (٤٤٩ مجرية) (١٣١٨) (٢٨٩ هجرية) شهر ستان مراســلات بوساطة بهستون بن ذرير وقرر الامـر في اجتذابه وامالته ثم اتفق ان المعروف بمناح السكردي المرتب في الطلائع ظفويركابي وردمن شميراز فاخذه وأحضره عنماأبي على أبن اسمعيل فسآله عن حاله فاخبره بالخطب الحادث بشبيراز وأخرج كنابا كان ممه من بني زيار الى شهر ســتان يشرح ما جرتءليه الحال في قتــل صمصام ألدولة فما وقف أبو على ابن اسمعيل على الكتاب طالع بهاء الدولة مضمونه مم أعاده على الركابي ليتمم الى حيث بعت تم قال أبو على لبهستون: انه لم يتى لشهرستان بعد اليوم عذر فان كان على العهد نليقدم الدخول فى الطاعة . فمضى بهستون الى شهرستان وقرر معه ان يتحيز في نمد ذلك اليوم مع للهائة رجل من الجيل الى بهاء الدولة وتفارنا على هذا الوعد. فاحس فـاحسره بن ابى جعفر عــا عزم عليه شهرستان فقصده وخلا به.

﴿ ذَكَرٍ كَلامٍ سَهَايِدَ لَفَنَاخَسُوهُ بِنَ أَبِي جَعْفِرٍ ۚ ۚ فَلَمَّنَ ﴾

قال لشهرسنان :فد بلغنيءا أنت عازم طيهوحالىعند بهاءالدولةالحال!لتي لاتخني ونيته في النية التي تخ لف وتحتمي ومتى عجلت فىالانحياز اليه هلكمت وهلك الدبلم باسرهم ويازمك على كل حال صبلاح امريم فالظرنى ثلاثة أيام لاسبر جرح هذه القصة عراسل بهاء الدولةفان وجوت لها برأ واندمالا اتفقت معك في امضاء العزيمة واجتماع الكلمة وان تكن الاخري أخذت لمفسى وتوجهت أنَّا وأهلي الى بلدى ثم افعل ما بدا لك فاجابه شهرسنان الى ذلك وبكر أبوعلى ابن اسمميل على رسمه الى الحرب. تموقعا من شهر ستان انجاز الوعدفر اسله العذرالمتجددفضاق ابوعل بذلك نرعاو اعنقدا مكارسخرية ودفعا فقال له مستون : ان مصداق هذا انقول يبين عند غسن الليل فان جاء رسول

( ٤٥١٤٥٠) نمرةالاصل (سنة ٣/٩٦ هجرية)  $(519)$ 

فناخسرهفقدصدق شهرستان ووفا وان تأخرفقدكذب وغدر والموعد تويبء فايا جن الليل وردرسول فناخسره برسالة يعتذر فيها من سابق الافعال ويطلب الامان، استثناف الخدمة في ستقبل الحال مأجيب ،ا يسكن اليه ووثق.

ووصل في أثناء ذلك كتاب ابني بختيار الى أبي على ابن أستاذ هر من يذكران فيه كمونهما اليه وتعويلهما عليه وييسطان أملهكما يفعله مبتدىء بملك بروم أحكام قواءده وأركاله'''' واستمالةاعضادهويأمر اله باخذ اليهمة لهم على الديلم قبله والمقام على الحرب التي هو بصددها . فاشفق أبو على يمـا سلف له من الدخول البهما ولم يثق بوذا تمها بمسد قتل أخويهما وحقيق عن قتل للملوك شقيقاً ان يكون على نفسه شفيقا . وبقى متلدداً في أمـره متردداً في فكره مجيلا للرأي في صمدره فرأبى ان الدخول في طاعة بهــاء الدولة أصوب والتحنز اليه أدنى من السلامة وأقرب

﴿ ذَكَّرَ مَادَبِرَهُ أَبُو عَلَى أَبْنَ أَسْتَاذَ هَرَمَنَ فِي صَلَاحٍ حَالَهُ مَعَ بِهَاءَ الدُّولَة ﴾ جمع وجوه الديلم وشاورهم فيها ورد عليه من كـتاب ابني بختيار فاجمعوا رأيهم على الاعتزاء الى طاعَهما والثبات في حرب بهاء الدولة على ما هم عليــه فلم يوافقهم على رأيهم وقال : ان وراثة مدا الملك قــد انتهت الى بهاء الدولة ولم يبق من يجوز له منازعة بهاء الدولة ذيه وان نحن عدلنا عنه الى من داوه منا نائية ونيته عنا جانبة أضمنا الحزم والصواب الدخول في طاعة بهاءالدولة بعد التوثق منه . فامتنعوا وقالوا : كيف نسلم نفوسنا للأتراك وبيننا وبيهم ماتعلم من الطوائل ? فقال لهم : اذا كان هذا رأيج فاني أسلم <sup>(٤٥١)</sup> ما معي من لملل والعدة البكم وأنصرف بنفسى عنكم وأشم لشانكم أبصر . وتقوض المجلس ثم وضع أكارع على مايقولونه وبفعلونه

(٣٢٠) (سنة ٣٨٩هجرية) (٤٥٢) ترةالاصل وكان قد أنفذ الى أبي على ابن!سمميل.من بلتمس منه شرابا عتيقاً للعلة التي يه فقال أبو على ابن اسمعيل ابهاء الدولة : انهماطلب منا شرابا ولكنه أراد ان يفتح لنا في مراسلته بابا . فانفذ بهـاء الدولة رسولايقول : انه تمدكـنـتأنت والديلم معذورين قبل البوم في محاربتي حين كانت المنازعة في الملك بيني وبين أخي فأما الآن فقد حصل لري وناركم فيأخي عند من سفك دمه واستحل عرمه ةلا عذر لكم في القمود عنى في المطالبة بالنار واستخلاص الملك وغسل العار . فمكان من جواب أبي علي!بنأستاذهرمن [يعد] السمع والطاعة لقوله ان الديلم مستوحشون والاجتهاد في رياضتهم واقع وسأل في انباذ أبيي احمد الطيب لمعرفة قدتنة كانت ببتعا فأنفذ اليه ﴿ ذَكَرَ كَلام سِهْدٍلاً بِي عَلَيْ!بْنَأْسْتَاذْ هُرْسَنَ﴾ لما حضر الطبيب عنده قال له : قد طمت اصطناع صمصام الدولة اباي <sup>407)</sup> والعسائه الي وما وسعني الا الوفاء في خدمتــه وبذل النفس في مقابلة نسته وقدمضي البدله وصارت طاعةهذا الملك واجبة على ونصبحته لازمةلي وهؤلاء الدبل قيلد استمرت بهم الوحشية والتفور واستحكمت يينهم وبين الاراك الترات والذحول وبلنهم ان الافطاعات عنهم مأخوذة والىألاتراك مسلمـة رمتي لم يظهر ما يزول به استشـارم وتسكن اليــه قلوبهم وبادرهم لم يصحب حنبهم فمضي الطبيب انى بهاء الدولة بالرسالة وعاد بالجواب الجحيسل الذي تسكن الى مثله وتردد من الخطاب ما اتنهي آخره الى حضور جماعـــة من وجوه الديلم الى بهاء الدولة لاستماع لفظ بيمين بالغة في التداوز عن كل اساءة سالفة وأحلمه أمان وعهد بزوال كل نمل وحقد . فلما ما بت ننوس هؤلاء بالتوثق كاتبوا أصحابهم المقيمين بالسوس يشرح الحال .

 $(55)$ (١٥٣٤و١٥٤) نمرةالاصل (سنة ٣٨٩ هجرية) وركب بهاء الدولةفي لاني اليوم الى باب السوس يتوقع دخول الكافة في السلم فخرج الدباير فقاتلوا تتالا شديداً لم يسهدئه معهم فبالقدم فضاق صدرموظن ازذلك عن فسادعرض أو لاسر انتقض فقال! الديلم : طب نفساً فالآ زظهر تسليمهم الامر البلث فمن عادمهم ازيقاتلواعند التسليم أشد تمال لثلا يقدر آمهم سلموا عن محمز او ضمف . وكان الامر على ذلك <sup>(إين</sup>) لأمهـم استوثقوا في اليومالثالث بنسخة يمين نفذوها الى بهاءالدولة فحلف بها هو ووجوهالاتراك . والتمس الديلم لابي علىابن اسمعيل ان بحلف لهم فامتنع وقال : هذه يمين يدخل فيه لللولئة وجندهم فاما الحواشي فهم بمزل عنها . فلرتقنعوا بذلك فألزمه بهاء الدولة الحلف فحلف . وجلس بهاء الدولة للمزاء بأخيه ثم ركب بالسواد فتلقاه الناس وخدموه وصار اليه ابر علىابن أسناذ هرمز واختلطالعسكران ومن قبل ذلك بيوم اويومين قتل الدبا أبا القتح ابن الفرج نقيب تقبائهم إفر ذكر السبب في ذلك وماكان من مكيدة **﴾** (أبي على ابن أستاذ هرمز في امره ) كان هذا الرجل مقدما في العسكر فاستدعى أبو على ابن اسعميل أخاء سهلان من بغداد وجعله وسيطاً معه ليستميله فلما استقرمعه الدخول في طاعة بهـاء الدونة قال لهم ابو على ابن استاذ هرمز : هذا ابو القتح رجـال شرير وهو خبير بأموركم واسبابكم وأصولكم وأنسابكم فان اجتمع مع ابى على أظهر له من أسراركم ما لم يطلع عليه ودله من اموركم على ما لا يهتدى (٤٠١) اليه . فقالوا : سندبر امره . ثم اجموا راجم على قتله فقنلوه ولمــا اختلط العسكر ان سار بهاء الدولة الى السوس ومعه ابو على ابن سمعيل وحوله الدبلم والاتراك

(سنة١٩٨٩ هجرية) ( ٤٥٥) تمرةالاصل  $(75)$ 

﴿ ذَكَرٍ رَأْيِ طَرِيفٍ رَآهِ ابو على ابنِ اسمعيل لابدلم موجبه ﴾ لمساتموب بهاء الدولة من مضربه عسدل ابو على الى خيمته المختصة به ولم يتمم معــه حتى يُنزل على ما جرى به رسمه . ونزل بهاء الدولة ً وطلب الديلم اباعلى فسلم يجدوه وقالوا : من يكلمنا . وانتهى الخسبر الى بهاء الدولة فأرسل الى ابى على يستدعيه فاحتج بعارض عرض له ولم يحضر فخرج بهاء الدولة بنفسه البهم وكاءهم حتى انصرفوا

وأظهر ابوعلىابن اسمعيل الاستمفاء واتام على امر واحدفيه حتى وقعت الاجابة اليه وكتب لهمنشور عميشة التمسها فأذن له في العود الى بغداد والمقام في داره وشاع هذاالخبر بين العسكر فوكب وجو ه الاتر الشالي مضرب بهاءالدولة فأخرج اليهم الحجاب ليسألوهم عن حاجتهم فطلبوا لقساء الملك فأخرج اليهم اباعبدانتةالعارض ليستملم نهمه راده فمازادوه علىالقول الاول فأوصلهم <sup>(100)</sup>

﴿ ذَكَرَ مَاجِرِي بَيْنَ الْآتِرِ اكْ وَبَيْنَ بِهِاءَ الدُّولَةِ مَنْ الْخَطَابِ ﴾

لمسا دخلوا الى حضرته وقفوا وقالوا : يا أيها الملك قسد خدمناك حتى بلغت مناك ولم تبق لك علينا حجة ولا يك الى مقامنا حاجة وما فينا الا من نفذت نفقته ونقصت عدته ونسأل الاذن لنا فيالعود الىءمنازلنا انصلح حالنا ومتى احتبج البنا من بعد رجمنا . فأنكر هذا القول منهم وسألهم عن سببه فراجعوه وراجعهم حتى قالوا : هدا وزيرك الموفق الذيءادت الدواةاليك على يده واستفامت احوالنا ببمن نميته قد صرفته وما اننا من يشهد بمقاماتنا المحمودة ء سدك سواه ولا مجد في الوساطة بيننا وينسك من مجرى مجراه وليس من السياسة صرف مثله ولا قبول قول من يشير عليك ببعده . قال يها. الدولة : ومن يريد ذلك . فالوا : الذي كتب له المنشور عالث وهوكن
(٢٥٦٤٥٦) (سنة ١٧٨٩ هجرية)  $(55)$ 

خطبه عندك ( اشارة اليأبيءبدالله الدارض )قال : معاذ الله ان انمبل فيه قولا ولسكنه لج فوافقته وسأل فأجبته والرأي ما رأيتموه من التمسك فكونوا الوسطاء ممه في نطبيب تلبه فانصرفوا عن حضرة `` مهاء الدولة اني مخيم ابيي على أبن اسمعيل وقد عرف خبرهم فحجهم فراجعو محتي أوصلهم فلما دخلوا عليه عاتبهم على ماكان.. خطابهم في ممناه وقال : ايس من حتى عليكم انب تعترضوا على بما لا أهواه . فقالوا : دع عنك هذا القول فان حراسة دولة صاحبنا التي بها ثباتنا وفيهما حياما أولي من قضاء حقمك في موافقتك على غرضك . وما زالوا به حتى ركب الي "مضرب بها الدولة فلقي منه ما أحبه وعاد الي عادته في تدبير الامور وتنفيذها

وأذن لجهاعة من الاتراك في العود الي مدينة السلام وتوجه [ مع ] بهاء الدولة الى الاهواز

﴿ ذَكَرَ مَا دَبَرَهُ أَبَوَ عَلَى ابْنِ ا سَمْيَلِ بِالْاَهْوَازَ ﴾ أول ما بدا بالنظر فيه امر الافطاعات وتتمريرها ببن الديم والانرالشوعول في ذلك على ابى على الرخجي الملقب من بعد عؤيد الدواةواستقرت المناصفة. ثمامتمع ديا دسترعن الدخول في هداالحكم وكادت القاعدة نتقض والاستقامة تضطرب والشربين الفريقين يعود جذعا . فقام الرخجي في التوسط بينهم مقاما محمودا على ان تكون أبواب للمل في قصبات البلادمقرة على من هي بيوده وتمكون المناصفة فيها عداها من الضياع <sup>(43)</sup> والسواد فتراضوا بذلك وأفردت لهخيمةكان بحضر فيها ومعه فناخسره بن ابي جعفر والفتكبين

الخادمي ومن يتبعهما من وجوه الطائستبن فنولى تقرير الماصفات واخراج الاعتدادات واشتراك طائعة مسع أخرى وكمتب الاتفافات فلم تمضي ايام

(٨ه دي و الاصل) (سنة ٣٨٩هجرية)  $(\uparrow \uparrow \uparrow)$ قلائل حتى انتجز الامر على المراد وكانالفرخانقد فارقىالاهواز ومضىاليابذجمستوحشا وأنفذ أبو محمد ابن مكرماليه بما وثق يهمن الامان فأمنه وعاد به فلما ورد الفرخان خلع عليها بوعلى اين اسمعيل واستخلفه مدةيين يديه تمهسيرهأمامهالى بلاد سابور والسواحل وأخرج شهرستان بن اللشكري في عدة كـثيرة من العسكر مقــــلممة الي أرجان فصار اليها ودفع ابن مختيار عنها فلحق باخيه المقيم بشيراز ﴿ ذَكَرٍ رأى أشار به أبو على ابن اسمُميل على بهاء الدولة ﴾ أشارعليه بل يستذعي الامير أبا منصور ولده وبرتبه بالاهواز ويضم اليه أياجعفر الحجاج وان يسير بنفسه الى فارس واذا فتحها استدعى الامير ابا منصور واقامه فيهــا وانـكمقأ الى الاهواز فجعلها للامير ابى شجاع (\*\*\*) وقصد البصرة فاذا ارتجمها جعلها للامير ابي طاهر وعاد الىبنداد فاستوطنها ودبر امـْ الموصل منها . فلم يعجب بهاء الدولة هذا الراي وكان! و على قبل ان يفاوض بهاء الدولة في ذلك فاوض ايا الخطاب حمزة بن ابراهيم فيـــه (وأبو الخطاب يومثذ يدرب عنه بحضرة بهاء الدولة ) فتال له ابو الخطاب : أنا أعرف بأخلاق الملك وأنحراضه والصواب لك ان تدعه بالاهو از وتسير أنت والسكر الى فارس فاذا فتحتها أفمت بها ورتبت للنظرفي الاموربحضرة جاء الدولة من تأمنه وترتضيه ذالك اذا بعدت عنه حصلت من تلك البسلاد في مملكة واسعة وتصرفت على اختيسارك من نيهر معارضة ما نعة. فانه متى ساو معكَّ كسَّت بين ان تستبد برايات الوتخ "نه فنونمر صددره عليك ولا تأمر\_ ما يكون من وادره اليك وبين ان تصبر دلي معارضته لك فتجرع الغيظ منه بالاحتمال او تظهر من الاستمناء ما يؤدي الىفساد الحال.فليهقبل

(٤٩٩هه.٤٩) نموة الاصل (سنة ٣٨٩هجرية)  $(550)$ أنو على منه واستبد برأيه وعمل أبو الخطاب بالاحوط لنفســه وانحرف عن أَ في على ومال الى مطابقة بهاء الدولة فيها يثقق عليه

قبله استمررنا على النهج في ذكر ما وجدناه في التاريخ وتحن نرى ان أيا على أصاب في رأيه ولا نرى حزما فيها أشار به أبو الخطآب عليه من البعد عن حضرة ملك سريع <sup>(\*\*\*)</sup> التقلب فى الاحوال كثير القبول للاقوال اذا بني معه أمـَّ نقض واذا عقــد مـهه عبد نـكت فاذا كان الباتى مع حضوره بخاف انتقاض بنسائه فكيف يثق يبسائه اذا غاب ءن فتائه ? وحسل مجال · الاعداء في الطمن على الوزراء وهم مقيمون في منصب عزهم كمجالهم إذاخلت الحضرة متهم ببعدهم أكلا الالسان الغيبة يطول عند الغيبة مع البعد من بساط المراقبة والهيبة وكل مجر في الخلاء يسر<sup>00</sup>. فما أخطأ أبو على فيها رآه وماعليه ان خانه مقدور فالقدر حتم والمرء معدور

> نحبلام ونمي تقحمها فابلي ۞ فخان بلاءه الزمن الخؤون وكان على الفتي الاقدام فيها ۞ وليس عليه ماجنت الظنون

وأط رف من ذلك مشورة أبي الخطاب عليــه باستخلاف من يأمنـــه بالحضرة ليحفظ عنه وأىن الامين الذي برعي الملهد اذا لابس الحل والعقد ث ألبس أنو الخطاب وكان نائبه وصنيعته جحد احسانه وطلم مصلحة نفسسه فتبرأ منه وخاله ? وكذلك كل ذي ثقة اذا استحلي الدنيا [ صار ] ظنينا وكل ذي مقة اذا حسد<sup>(7)</sup> صار عدوا مبينا . ورب أخ قد شاق في الحسداً غام بل ربما ولدعق في طلب الرتبة أباد ومثل ذلك وجود <sup>(إذا)</sup>نشهده وتراه . واتما ١١) تفسير أنثل عند الميدانى ( طبع بيروت ١٣١٢ ) ٦: ١٠٦ ( ۲ ) وفى الاصل : حسد الدنيا

﴿ وَمِ ١ سِ فَيْلِ التَّجَارَبِ (س) ﴾

(سنة ٣٨٩هجرية) (٤٦١) نمرةألاصل  $(577)$ كان خطأ أبى على فىافراط اعجابه وكثرة ادلاله وشكماسة أخلاقه ومنافسته لولى نعمته فالملوك لايشاكسون وأولياء النعمة لا ''' ينافسون . وسم ذلك فلكل أجل كتاب والصواب مع|اشقاوة خطأ والخطأ مع السعادة صواب والناس من يلق خيرا قائلون له ۞ ما يشستهي ولام المخطيُّ الهبسل ونعودالى سياقة الحديث

ولما استفر مايين؛لديلم من المناصفات عول على أبي جعفر الحجاج في القام بالاهواز وسار بهاء الدولة وابو على الى الموفق الى رامهرمز وتقدما وعلى مع العسكر وصار اليه أوجعفر أستاذ هرمز فى بعضالطريق اربامن امن مختبار ﴿ذَكَر خلاص أَبِى جِعْفُر أَسْتَاذْ هَـٰ مِثْرٌ ﴾

تمد تقدم ذكر حصولهفي قبضة ابن مختبار فقرر أمسء على الف الف درمج وأدى أكثرها تمءصلءند لشكرستان كورموكلابه مطالبا بالبقية فاحتال صاحب له طبري في الهرب به الى داراً حد الجند تم أحضر قوما من الاكر ادوأخرجه اليهم فساروا به وألحقوه بابي علىا من اسمعيل. ``` وطوى ابوعلى المنازل حتى نزل بباب شیراز مستمع (فو ذکر فتح شیراز ک لمانزل ابوعى بظاهرالبلد برز ابن يختيار في جنده ورجانته وعسكر بازائه ووقعت الحرب بيهما فتضمضع ابن مختيار فىاليوم الاول وصادف عساكر بهاء الدولة وغدر بكشيرمن الغلمان ودخلوا البلد ونهبوا بعضه ونادوا بشعار بهاءالدولة . وكانا بواحمدالموسوي بشيرازعلى ماتقدم ذكره في مسيرهمن واسط البها وظن ابواحمدان امرأتندتم فاستحبل وركب الىاللسجد الجامع وكان يوم لجحعة فاقام الخطبة لبهاء الدولة , ثم ثاب ابن مختيار وعسكره فخاف ابواحمد واحتال

(١) وفي الاصل: لاولياء النعمه ولا

(٤٦٣): (٤٦٣): تالاصل (سنة ٣٨٩هجرية)  $(XY)$ لنفسه وقعد في سلة وحمل مغطى حتى أخرج الىءمسكر أبي على ابن اسمعيل وعادت الحرب في اليوم الثالث بين الفريقين فلم يمض من النهار بعضه حتى استامن الديلم الى بى على وهرب ابن مختيار ناجيًّا بنفسه وتبعهأخوه في الهوب فاما أحدهماوهوا بونصر فانه لمق ببلادالديلم وأما الآخرفائه مضي الىبدر بن حسنويه ثم تنقل منءنده الىاليطيحة وملك ابوعلىالبلد وكتب الى بهاءالدولة بالفتم وآتمام المسير فسار الى شيراز واستقر فى الدار بها ```` ﴿ ذَكَرَ مَا جَرَى عَلَيْهِ الْاَسْرَ بَعْدَهَمَا اللَّقْتَحَ ﴾ لمبا حصل بهاء الدولة بفارس أسر بنهب قرية الدودمان وحرقها وقتل كل من وجد بها من أهلها حتىاستأصل شافتهم . وكشف عن رمة صمصام الدولة وجددت أكفالها وجملت الى الترىة بشيراز فدفنت بها وأحسن الى فاطمة الدودمانية خاصة وىرها ووصلها . وذلك تمرة فعلما الجميل فان المعروف شجرة مباركة أصلها زكي وعودها رطيب وورقها نضير وما خاب منءرسها وسقاها ولا ندم من حفظها ورعاها فاجتمع ديلم فارس جميعهم بشيراز وجرى الخوض في أمـ الاقطاعات وارتجاع مايرمجع منها واقرار مايقرر وترددت في ذلك مناظرات ﴿ ذَكَرَ تَقْرَىرُ الْاقْطَاعَاتِ وَتَوْفِيرٌ فِي الْمَصَارَفَاتِ ﴾ تقرر ان تجعل أصول التقرير ات.صارفة ثلاثمائـة درهم بدينار وان ينظر <sup>(١٣٧</sup> مالكل رجل من الايجاب الاصلي فيمطي به من الاقطاع الذي في ده ما يكون ارتفاعه بقدره على هذا الصرف وبرتجم الباقى وان يبطل كل ما كان وقع به في آخرأيام سعمه الم الدولة . وجرى الامر على ذلك في معاملته الاواسطَ<sup>013</sup> (١) وفي الاصل: الابواسط

( سنة ٣٨٩ هجرية ) ( ٤٦٤) نموةالأصل  $(\uparrow \uparrow \uparrow \uparrow)$ والاصاغر فاما أكابر الدبلم فازأبا علي ابن اسمعيل أعطاهم حتى ملأ عيونهم . وعرفوامذهب في المجب والكبر فوضموا له خدودهم وخدموه خدمسة لايستحقها اللوكفضلا ءن الوزراء فكانوا يقبلون الارض اذا بصروا به والى ان يصلوا اليه عدة مرات وبمشون بين يديه اذاكرب كما تمشي أصانمر الديلم. وزاد الامه معفيها أعطاهم من الاموال وأعطوم من الطاعة والانقياد وكل زيادة تجاوزتحد الاستحقاق فهي تفصان وكلءطيةسلبت نفع الارتفاق فهيءرمان وعول على أبى غالب محمــد بن على بن خلف في النراية عنـــه وقدمـه واصطنعه وفرق العساكر في النواحي وأخرج أبا جعفر أستاذ هرمن الى محمرمان واليا علىها وقبض على ألفتكين الخادمي

﴿ فَرَكَرُ السَّبِّبِ فِي الْقَبْضِ عَلَى السَّكَيْنَ ۚ ` ` ﴾ كان أبوعلى ابن اسمعيل برعي لفلح ما أسداء اليه من حجيل في استتاره ببغداد فقدمه ونو ًه بدكره وثقل ذلك علىالفتكين وأضمر بهاستيحاشامنه , واتفق ان أبا على في بعض مو اقفه بباب السوس قال/الغنكين : بإحاجــ الحجاب دم عزمت على`` أنأمضي في قطمة من الجيش الى وراء السوس وأدخل[طراف البلد فآن الديلم اذا عرفوا خبرنا اضطربوا وانصرف قومهنهم الينا فتشوشت تعبيُّهم فاذابدتْذلكالفرصة وأمكنتك الحملة فاصنعهما أنتءمانع . وقررذلك ممه وترك أبو على ءلامته بحالها ودار .ن وراء الديلم وممه نجب من الغلمان ونجيرم ودخل شوارع السوس فانفصل من العسكر الصمصامي شهرستان في يخسمائة رجل وتلقاهم واقتتلوا قتالا شديدآ واضطرب مصاف الدبلم ولاحت الفرصة لالفنكين في الحملة فتوتف عنها غيظا من أبي على الموفق لانه كرم

(١) وفي الاصل: الى

(١٤٦٥): ترةالاصل (سنة ٢٨٩ هجرية)  $(779)$ 

ان يتم أمـَّ على يده فنقم أبوعلى هذا الفمل عليه وأمره في نفسه . وحصل علىباب شيراز بازاء ابن يختيار فظهرمن الفتكين من التقاعد قريب مما تقدم فلماتم أمرالفتح ووردبهاء الدولة واستقرت الامور عمل في ابعاده فندمه بالخروج الى بعض الكور وأمره بالتأهب وحمل اليهعشرين الف درع نفقة . فأحضرها <sup>(٤٦٥)</sup> النقيب والفتكين شارب تمل فتكلم بقبيح أعيد على الموفق فاغتاظ منه وقال لبهاء الدولة : هذا الغلام كالعاصي علينا والصواب القبض عليه واتامة الهيبة في تقوس الغايان به . فأذن له في ذلك فقبض طيه وحمله الى القلمة

﴿ ذِكْرٍ حَيْلَةٌ لِطَيْفَةٌ كَانَتْ سَبَبًّا لِسَلَامَةِ الْفَتَكَبَّنِ ﴾

اجتمع الغلمان ليخاطبوا فيأمره فانتدب أحدوجوهم لأنىءلى وقال له : نحن عبيدك وأمرك نافذ في صنيرنا وكبيرنا وما نطالبك بالافراج عنـــه وقد أنكرت.ا أنكرت منه ولكنا نسالك ان تهب لنا دمه وتسطينا يدك على حراسة نفسه . فقـال : أما هـذا فنعم . وأخـــذوا يده على ذلك وتوثقوا منه فلما عرض لابي على المسير في طلب ابن بختيار حين عاد من بسلاد الديلم الى كرمان اجتمع اليه خواصه ونصحاؤه وقالوا : ليس من الرأي ان تخرج في مثل هـــذا الوجه وتترك وراءك مثل هذا العدو . واشاروا الى الفتكين فقبال : ما كنت لأ بذل قولي في امر ثم ارجع عنه ل<sup>مع</sup>قة (ذكر أغلاط لابىعلى!بن!سمميل<sup>7977)</sup>كانت سبباً لفساد حاله ﴾ أدل أبوعلى بعد فتح شـــيراز على بها. الدولة ادلالا أفرط فيه وتجــبر

تجبرآ لا توجبه السياسة ولا تقتضيه واطرح ما يلزم في خدمة المسلوك من التقرب البهم والتوفر عليهم وسلك خسلاف هذه الطريقسة وخرج من حد المتابعة والموافقة الىالمنافقة والمضايقة من غلطاته ان أحدالنبهاء قال لبهاءالدولة

 $(\Upsilon \Upsilon)$ في مجلس أنسه على سبيل الدعابة . زينك الله للمولانًا في عسين الموفق وبلغه ذاك فطالبه بتسليمه اليب ودوفع عنه فللم يندفع وأقام على الاستمقاء حتى سلم اليه • فبالغ في عقوبته . ومنها أنه ونعم بين غلمان داره وبين غلمان الخيول الخاصة مايقسم من أمثالهم بين أمثالهم عند اللمب بالصوالجة فغلق بابه ومنع العسكر من لقائه ولم يقبل مشورة أحد من خواصه وراسل بهاءالدولة فقال للرسول \_باهـــذا ان المخاطبـــة لي على نمليان داري قبيـــح وان التمصب علىَّ لاجل منابذة جرت بينه وبين ظاله أقبح ونسليمهم اليه ليشني صدره منهم أقبح وأقبح فارجع اليلمه بالمماتبة اللطيفة وعرفه ما عليبـه في هذه المراسلة الطريفة فمصت ممه خطوب حتى أمسك . ومنها ان بهاء الدولة كان يجلس في الجوسق الذي في دار الامارة بشــيراز وهو مشرف على الميدان ومجتاز أبو على فيه <sup>(٤٦٧)</sup> راكبا و بين بديه أكابر الديلم .شاة فلا يرى ان يعرجـــل وبهاء الدولة براه وينفطر غبظا منه . وسها آنه أنفذ البه بدض خواصه في ليلة نيروز يلتمس منه ثلاثة آلاف درمج فقال للرسول : لاي حاجة يريدها للخبز أو للحمأ مللشمير، فقال له الرسول: أيها الوزير لايحسن ان يكون جو اب الرسالةغير حمل الدراهج . فقال!له · ماههنا مال . وخاف الرسول ان تجريء نافرة يكون هو سببها فحمل الدرايم من.ماله وعرف بهاء الدولة ذلك من بعد فانظر الى عجب الزمان وتقلب الاعيــان : هذا أبوعلى هو الرجل الذي تكلف واستدان وحمل الى بهاء الدولة من بغداد ما امتنع من حمله ابن عمر وابن صالحان فقربت منءلبه منزلنه وعلت لديه درجته ورتبته ثم متعيي الامر به الى ان يطلب منه بهاء الدولة في ليله نيروز هدا القدر العزر مع اتساع حاله

وتبقخه على الديلم بعطائه ونواله فسنمه + هل ذلك الا لمادث قد يقطي على

 $(\uparrow \uparrow \uparrow)$ الاستخدام والمتالي (ت ٢٨٩ ميرية) بكل يصيرة وبصير ? فشتان بين ابتداء السعادة والمعاثيل لقد أحسنت أىامه ل اقبالها وأسامت في الفصالها والـتربر المآثور مشهور اذا\$قبلت الدنيا على وم كستهم يحاسن غيرهم واذا وات عنهم سلبتهم محاسنيهاأنفسهم وكان أبو غالب ابن خلف في خـــلال هــذه المضايقات محول الى بهــاء لدولة الدنانير الكثيرة فيالاوقات <sup>(٦٨٠)</sup> المتفرقة سرآ فتمهدتله بذلكحال إعاها وكانت أكبر وسائله عنده وتأكدت الوحشة بين لمهاء الدولة وأبي لج وجري أسره على ما يأتى من بعد ذكره عشيئة الله نعالى به وفي هذه السنة قبض بكران بن بلفوارس على الحسين بن محمد بن ممـا تقييب نقياء الديلم ببغدادتم آفرج عنه ﴿ ذَكَرَ الْحَالَ فِي الْقَبْضِ عَلَيْهِ ﴾ كان بكران مسىنابا من قبل بهـاء الدولة ببغداد على أمور الديلم فاستوحش من ابن ممــا وسـمى بينهما سماة بالفساد فقبض عليه بنير أمــ, من بهــاء الدولة واء قله في داره ووكل به كوشيار ن(المرزبان مع جماعة من(لديلم وضيق عليه وقلد أبا الحسين ابن اشد عابة النقباء وأنزله في دار ابن ما وقول أنه ع الفتك به . فتوسط أبو الفتح منصور بن جعفر أسره وضعن عنه عشرينالف دينار وأخذه الىءاره وأقام خطوطا وكـمالات#لمبلغ . وعرفالسريف!بوالحسن ابن، ما اقدم عليه بكران فأمكره واطلق لسانه فى بكران وفى ابن راشد بكل عظمة وكتب الى بهاء الدولة والى ابى على ابن اسمعيل بذلك ```` ﴿ ذَكَرَ سَمَاسَةَ قَامَتْ بِهَا ٱلْهِيَّةِ فِى ٱلْآفِرَ<sup>ا</sup>جِ عَنْهُ ﴾ لمبا وصلت الكتب الى ابي على أبن اسمعل امتعض الامتعاض الشديد وكتب الى بكران عبا أغلظ القول فيسه والى الشريف أبي الحسن بالنزاع

 $\mathcal{L}(\mathbf{r},\mathbf{r})$  and  $\mathcal{L}(\mathbf{r},\mathbf{r})$  and  $\mathcal{L}(\mathbf{r},\mathbf{r})$  and  $\mathcal{L}(\mathbf{r},\mathbf{r})$ ابن ممــا من يده وارتجاع الـكفالات المأخوذة بالمــال منه وكـتب الى احمد الفراش علازمة بكران الى ان يفرج عن الرجل . فاستثلت الجماعة سرسومه وأفرج عن ابن بما ورُدَّت عليه الكفالات وانحدر الىالاهواز وجددصدا لألهدمة وعاد موفوراً . واستدعى بكران وأثفذ شيرزيل أخوء الى بنداد ليقوم مقامه وتبض علىكوشيار وحل اقطاعه ووفيت السياسة حقها في فللث أ وفيها توجه الامير ابو منصور ابن بهاء الدولة الى الاهواز وفيها استولى الامير ابوالقاسم محمود بن سبكتكين علىأعمال خراسان بعداف وَفَاقِمُ صِدَالِمَالِينَ نُوحٍ بنِ منصورٍ وَمَن فِي جَمَلْتَهُمْنِ تَوزُونَ وَفَائِقَ وَأَنِنْ سَمْجُور فيظاهر مرو وهنرمهم وأقام الدعوة لأمير المؤمنين القادر بالله رضى الله عنه أ على منابر تلك البلاد وكان آل [ سامان ] مستمرين على اقامتها للطائع لله . ُ ووردَ كتابٍ أَبِي القاسم <sup>(٤٧٠)</sup> محمود الى القادر بالله رضي الله عنه مُنْتَابُ فِي بَدْكُمْ الفتح على ما جرت به العادة في أمثاله انقضت سسنة تسع وتمسانين وثلاثمائية وبانقضاء أخبارها ختمنا هسذا الكتاب ومن الله نعالى نرجو أحسن|لتوفيق والهداية للصواب وبه سبحانه نعوذ من شر القصدوخيبة المنقلب وآفة الاعجاب وهو حسبنا وبس الوكيل آخر ماصنفه الوزير أبو شحاع وضرالله عنه وارضاه والجمديته كشعرا